$20026$ 

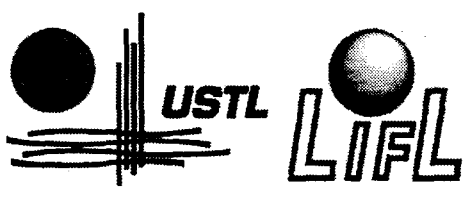

Laboratoire d'Informatique Fondamentale de Lille

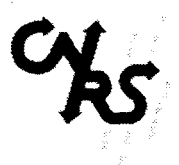

**THESE** 

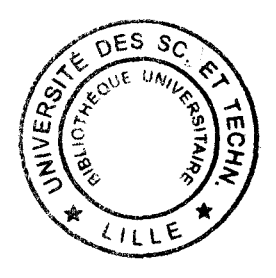

Présentée à L'UNIVERSITE DES SCIENCES ET TECHNOLOGIES DE LILLE pour obtenir le titre de DOCTEUR en INFORMATIQUE

> par Eric VARLET

## Etude d'un simulateur pédagogique d'échoendoscopie digestive, modélisation et réalisation

Thèse soutenue le 31 octobre 1997 devant la commission d'examen:

Président: Directeur de thèse : Rapporteurs :

Examinateurs :

V. Cordonnier C. Chaillou J. Troccaz C. Schlick M.P. Gascuel P. Dubois V. Maunoury

LIFL Lille LIFL-EUDIL, Lille TIMC, Grenoble LABRI, Bordeaux IMAGIS, Grenoble ITM, Lille CHRU Lille

UNIVERSITE DES SCIENCES ET TECHNOLOGIES DE LILLE U.F.R. d'I.E.E.A. Bât. M3 59655 Villeneuve d' Ascq CEDEX

#### UNNERSITE DES SCIENCES ET TECHNOLOGIES DE LILLE

...........................

#### DOYENS HONORAIRES DE L'ANCIENNE FACULTE DES SCIENCES

#### M. H. LEFEBVRE, M. PARREAU

#### PROFESSEURS HONORAIRES DES ANCIENNES FACULTES DE DROIT ET SCIENCES ECONOMIQUES. DES SCIENCES ET DES LETTRES

MM. ARNOULT, BONTE, BROCHARD, CHAPPELON, CHAUDRON, CORDONNIER, DECUYPER, DEHEUVELS, DEHORS, DION, FAUVEL, FLEURY, GERMAIN, GLACET, GONTIER, KOURGANOFF, LAM01TE, LASSERRE, LELONG, LHOMME, LIEBAERT, MARTINOT-LAGARDE, MAZET, MICHEL, PEREZ, ROIG, ROSEAU, ROUELLE, SCHILTZ, SAVARD, ZAMANSKI, Mes BEAUJEU, LELONG.

#### PROFESSEUR EMERITE

M. A. LEBRUN

#### ANCIENS PRESIDENTS DE L'UNIVERSITE DES SCIENCES ET TECHNIQUES DE LILLE

MM. M. PARREAU, J. LOMBARD, M. MIGEON. J. CORTOIS. A.DUBRULLE

#### PRESIDENT DE L'UNIVERSITE DES SCIENCES ET TECHNOLOGIES DE LILLE

M. P. LOUIS

#### PROFESSEURS • CLASSE EXCEPTIONNELLE

M. CHAMLEY Hervé M. CONSTANT Eugène M. ESCAIG Bertrand M. FOURET René M. GABILLARD Robert M. LABLACHE COMBlER Alain M. LOMBARD Jacques M. MACKE Bruno

Géotechnique Electronique Physique du solide Physique du solide Electronique Chimie Sociologie Physique moléculaire et rayonnements atmosphériques

M. LA TIEUX Michel M. LA VEINE Jean Pierre Mme LECLERCQ Ginette M. LEHMANN Daniel Mme LENOBLE Jacqueline M. LEROY Jean Marie M. LHENAFF René M. LHOMME Jean M. LOUAGE Françis M. LOUCHEUX Claude M. LUCQUIN Michel M. MAILLET Pierre M. MAROUF Nadir M. MICHEAU Pierre M. PAQUET Jacques M. PASZKOWSKI Stéfan M. PETIT Francis M. PORCHET Maurice M. POUZET Pierre M. POVY Lucien M. PROUVOST Jean M. RACZY Ladislas M. RAMAN Jean Pierre M. SALMER Georges M. SCHAMPS Joël Mme SCHWARZBACH Yvette M. SEGUIER Guy M. SIMON Michel M. SLIWA Henri M. SOMME Jean Melle SPIK Geneviève M. STANKIEWICZ François M. THIEBAULT François M. THOMAS Jean Claude M. THUMERELLE Pierre M. TILLIEU Jacques M. TOULOTIE Jean Marc M. TREANTON Jean René M. TURRELL Georges M. V ANEECLOO Nicolas M. VAST Pierre M. VERBERT André M. VERNET Philippe M. VIDAL Pierre M. W ALLART Françis M. WEINSTEIN Olivier M. ZEYTOUNIAN Radyadour

Informatique Paléontologie Catalyse Géométrie Physique atomique et moléculaire **Spectrochimie** Géographie Chimie organique biologique Electronique Chimie-Physique Chimie physique Sciences Economiques Sociologie Mécanique des fluides Géologie générale Mathématiques Chimie organique Biologie animale Modélisation - calcul scientifique Automatique Minéralogie Electronique Sciences de gestion Electronique Spectroscopie moléculaire Géométrie Electrotechnique Sociologie Chimie organique Géographie Biochimie Sciences Economiques Sciences de la Terre Géométrie - Topologie Démographie - Géographie humaine Physique théorique Automatique Sociologie du travail Spectrochimie infrarouge et raman Sciences Economiques Chimie inorganique Biochimie Génétique Automatique Spectrochimie infrarouge et raman Analyse économique de la recherche et développement Mécanique

M. DERIEUX Jean Claude M. DERYCKE Alain M. DESCAMPS Marc M. DEVRAINNE Pierre M. DEWAILLY Jean Michel M. DHAMELINCOURT Paul M. DI PERSIO Jean M. DUBAR Claude M. DUBOIS Henri M. DUBOIS Jean Jacques M. DUBUS Jean Paul M. DUPONT Christophe M. DUTHOIT Bruno :Mme DUVAL Anne :Mme EVRARD Micheline M. FAKIR Sabah M. FARVACQUE Jean Louis M. FAUQUEMBERGUE Renaud M. FELIX Yves M. FERRIERE Jacky M. FISCHER Jean Claude M. FONTAINE Hubert M. FORSE Michel M. GADREY Jean M. GAMELIN André M. GOBLOT Rémi M. GOURIEROUX Christian M. GREGORY Pierre M. GREMY Jean Paul M. GREVET Patrice M. GRIMBLOT Jean M. GUELTON Michel M. GUICHAOUA André M. HAIMAN Georges M. HOUDART René M. HUEBSCHMANN Johannes M. HUTTNER Marc M. ISAERT Noël M. JACOB Gérard M. JACOB Pierre M. JEAN Raymond M. JOFFRE Patrick M. JOURNEL Gérard M. KOENIG Gérard M. KOSTRUBIEC Benjamin M. KREMBEL Jean Mme KRIFA Hadjila M. LANGEVIN Michel M. LASSALLE Bernard M. LE MEHAUTE Alain M. LEBFEVRE Yannic M. LECLERCQ Lucien M. LEFEBVRE Jacques M. LEFEBVRE Marc M. LEFEVRE Christian Melle LEGRAND Denise M. LEGRAND Michel M. LEGRAND Pierre Mme LEGRAND Solange Mme LEHMANN Josiane M. LEMAIRE Jean

Microbiologie Informatique Physique de l'état condensé et cristallographie Chimie minérale Géographie humaine Chimie physique Physique de l'état condensé et cristallographie Sociologie démographique Spectroscopie henzienne Géographie Spectrométrie des solides Vie de la firme Génie civil Algèbre Génie des procédés et réactions chimiques Algèbre Physique de l'état condensé et cristallographie Composants électroniques Mathématiques Tectonique- Géodynamique Chimie organique, minérale et analytique Dynamique des cristaux Sociologie Sciences économiques Géographie urbaine, industrielle et démographie Algèbre Probabilités et statistiques I.A.E. Sociologie Sciences Economiques Chimie organique Chimie physique Sociologie Modélisation,calcul scientifique, statistiques Physique atomique Mathématiques Algèbre Physique de l'état condensé et cristallographie Informatique Probabilités et statistiques Biologie des populations végétales Vie de la firme Spectroscopie henzienne Sciences de gestion Géographie Biochimie Sciences Economiques Algèbre Embryologie et biologie de la différenciation Modélisation,calcul scientifique,statistiques Physique atomique,moléculaire et du rayonnement Chimie physique Physique Composants électroniques et optiques Pétrologie Al2:èbre Astronomie - Météorologie Chimie Algèbre Analyse Spectroscopie henzienne

M. TURREL Georges M. V ANDIJK Hendrik Mme VAN ISEGHEM Jeanine M. V ANDORPE Bernard M. VASSEUR Christian M. VASSEUR Jacques Mme VIANO Marie Claude M. W ACRENIER Jean Marie M. WARTEL Michel M. WATERLOT Michel M. WEIŒERT Dieter M. WERNER Georges M. WIGNACOURT Jean Pierre M. WOZNIAK Michel Mme ZINN JUSTIN Nicole

Spectrochimie infrarouge et raman

Modélisation,calcul scientifique,statistiques Chimie minérale Automatique Biologie

Electronique Chimie inorganique géologie générale Génie mécanique lnfonnatique théorique

Spectrochimie Algèbre

#### **Remerciements**

Je remercie particulièrement Christophe CHAILLOU Professeur à l'EUDIL pour la confiance qu'il m'a accordée en encadrant mes travaux, et pour son engagement dans le développement de l'activité de recherche sur les simulateurs médicaux à Lille.

Merci à M. le Professeur Vincent CORDONNIER pour avoir accepté de présider ce jury. C'est pour moi un grand honneur.

Mme Jocelyne TROCCAZ Chargée de Recherche à l'Institut A. Bonniot de Grenoble et M. Christophe SCHLICK Maitre de Conférence à l'Université de Bordeaux I, ont eu la gentillesse et la patience de rapporter ce texte. Je les remercie vivement. Leurs remarques pertinentes et constructives m'ont permis d'améliorer ce document.

Merci à Mme Marie-Paule CANI GASCUEL Professeur à l'INPG de Grenoble pour avoir examiné ce travail. Ses recherches sur les surfaces implicites m'ont été d'une très grande utilité.

M. Patrick DUBOIS, Maitre de Conférence à l'ITM, a examiné ce travail. Il est l'un des piliers de l'activité de recherche sur les simulateurs médicaux à Lille. Je l'en remercie chaleureusement.

M. Vincent Maunoury, Praticien Hospitalier du CHU de Lille, a examiné ce travail. Il a contribué à l'élaboration et à l'évaluation du simulateur présenté dans ce document en qualité d'expert en écho-endoscopie. Je l'en remercie vivement.

Merci à Sam, Max, Philippe et Monsieur 10% pour leurs aides techniques et scientifiques. Merci à Luc, Greg, Sylvain (Monsieur 10%), Laurent, Philippe, Alain, Jérôme, Eric, Cédric, Jean Philippe et tous les autres thésards et ex thésard de l'équipe qui par leurs personnalités diverses et variées ont créé une ambiance de travail chaleureuse et franche.

Un Grand merci à mes parents. Ils m'ont soutenu et encouragé tout au long de mes études. Je leur dois beaucoup.

*à Catherine* 

 $\frac{1}{2} \left( \frac{1}{2} \right)$  ,  $\frac{1}{2} \left( \frac{1}{2} \right)$  $\mathcal{O}(\mathcal{O}_\mathcal{O})$ 

 $\sim 10^{-1}$ 

 $\frac{1}{2}$ 

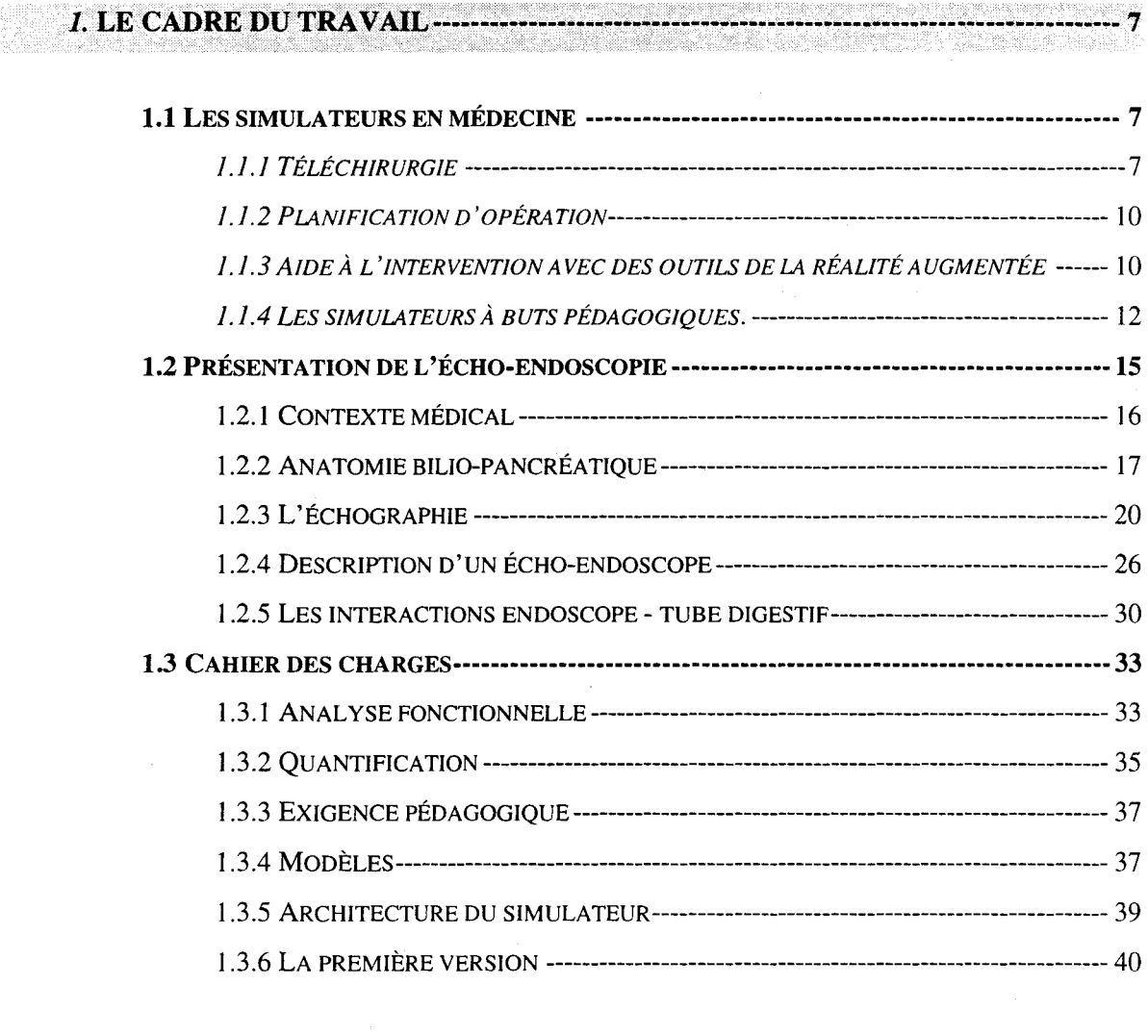

# 2. MODÈLES GÉOMÉTRIQUES 3D -----·-···--······-····-·········-········--·--·-············43

 $\hat{\boldsymbol{\beta}}$ 

 $\bar{\mathcal{A}}$ 

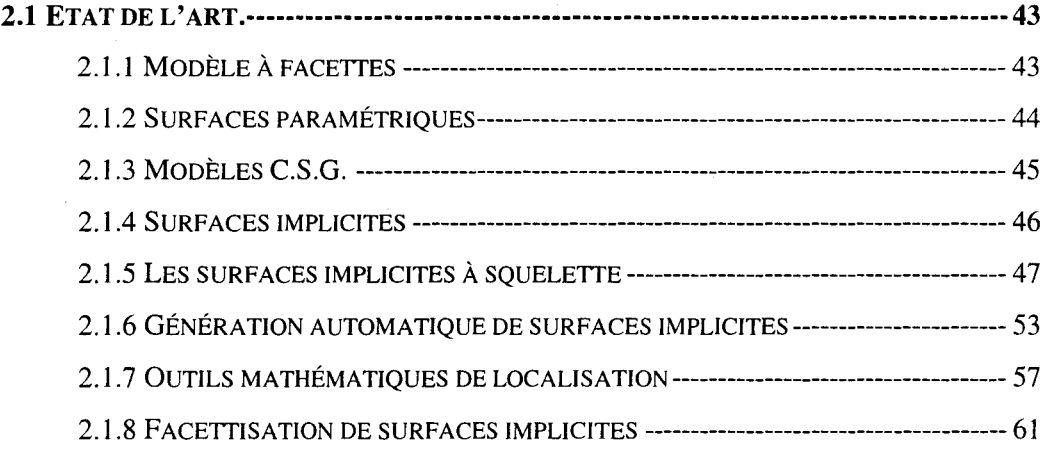

Ŷ,

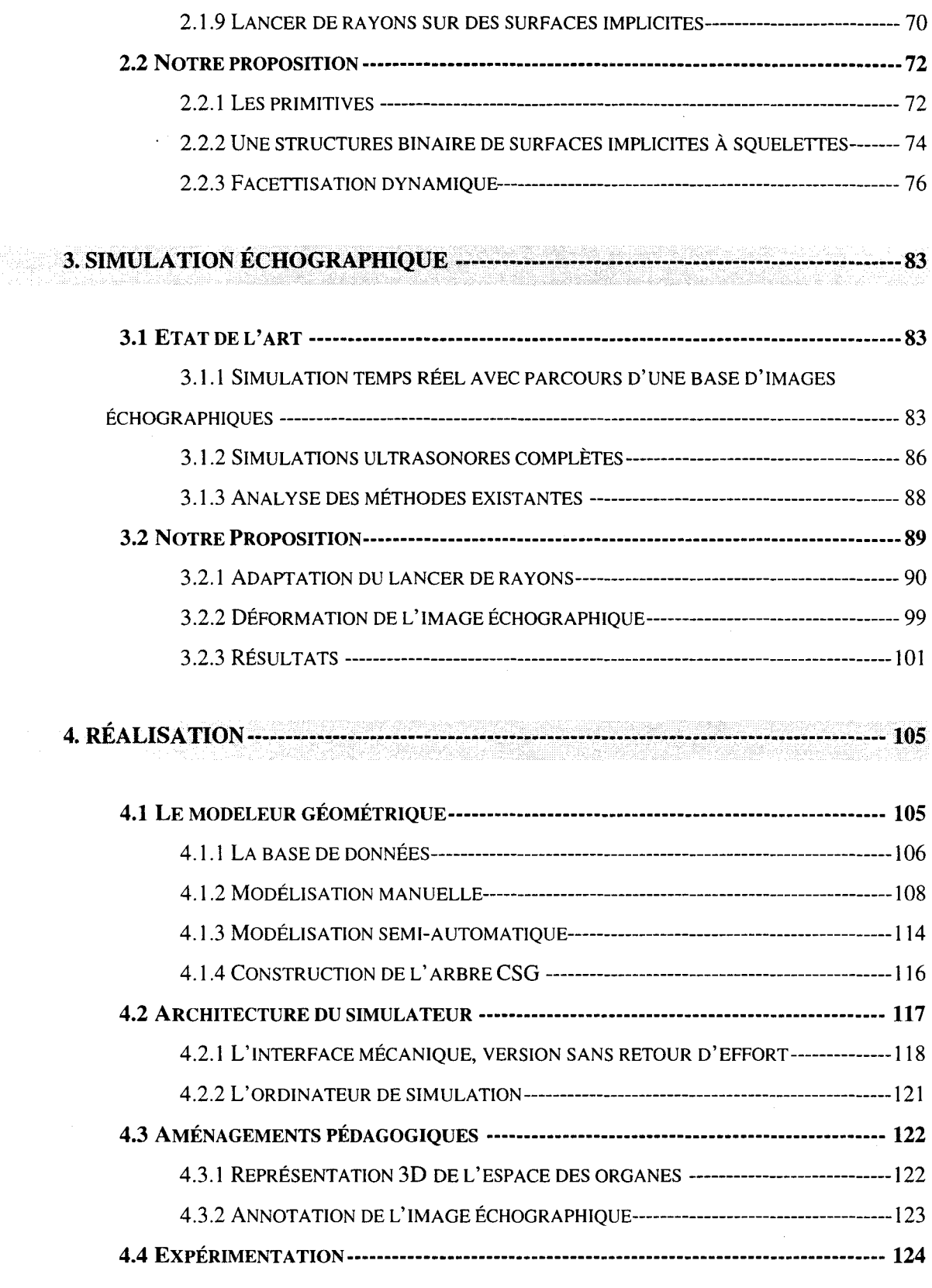

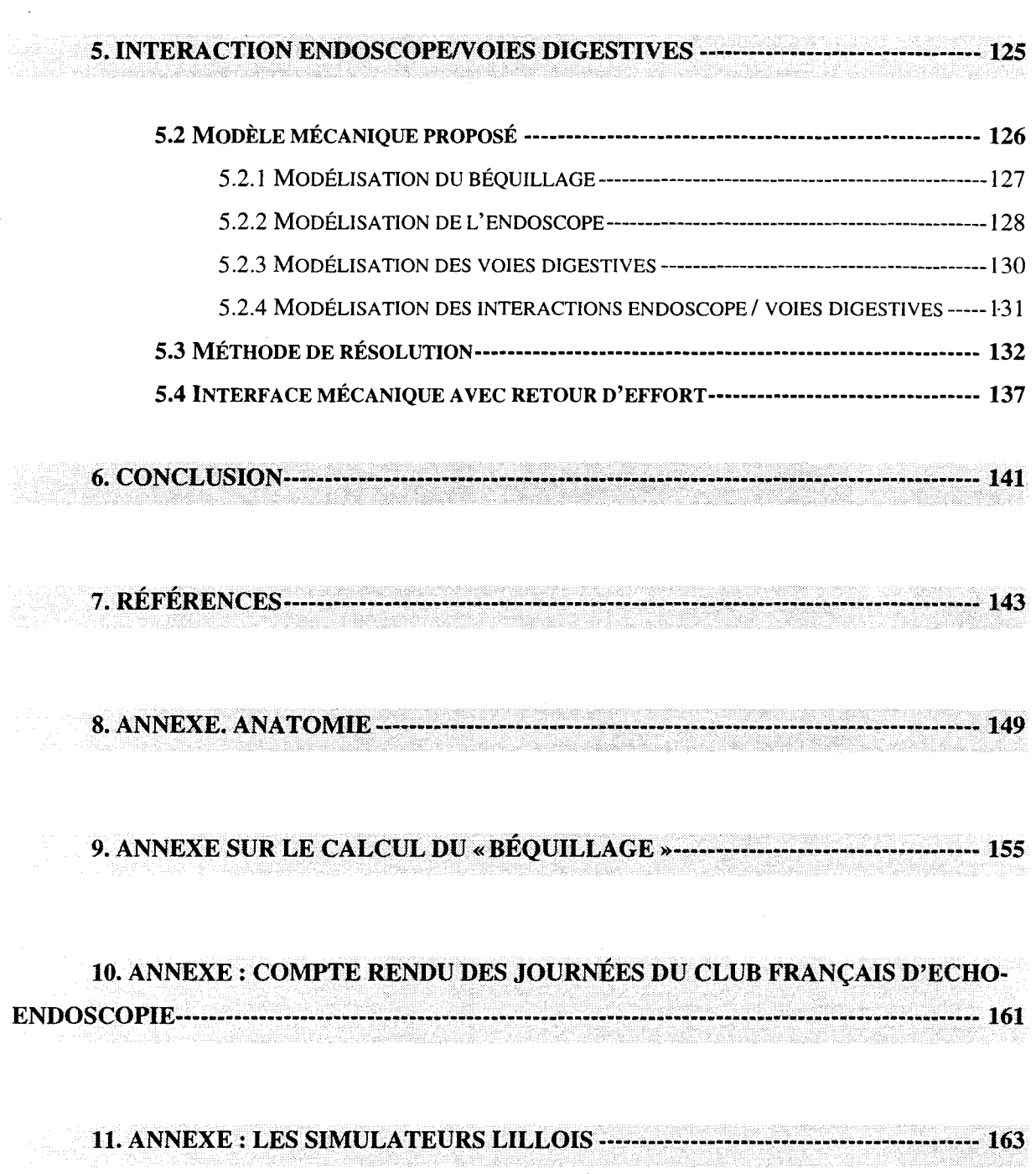

## **Introduction**

Les domaines d'application de la réalité virtuelle s'étendent régulièrement et rapidement, il est d'ores et déjà difficile d'établir une liste exhaustive des applications concernées. Certaines catégories d'applications sortent du lot par leur présence au niveau social et économique, comme les jeux vidéo qui occupent une part de plus en plus importante sur le marché des loisirs. De nombreux domaines professionnels bénéficient de l'essor de ces nouvelles technologies, tels que l'architecture, ou la paléontologie. Il est désormais possible de visiter un édifice avant sa construction ou après sa destruction comme le temple de Karnak. Un autre domaine en pleine expansion est celui de la communication. Ici, on propose à des collaborateurs de se réunir dans une salle de réunions virtuelle alors qu'ils sont séparés physiquement par de grandes distances. Enfin, on note l'utilisation d'environnements virtuels pour l'enseignement, notamment pour les simulateurs de pilotage d'avion, de conduite voiture ou de char. Notre intérêt s'est porté sur l'utilisation de ces technologies pour la médecine et plus particulièrement pour l'enseignement de techniques médicales instrumentées.

A Lille, depuis 5 ans, des équipes du Laboratoire d'Informatique Fondamentale de Lille (L.I.F.L.), de l'Institut de Technologie Médicale (I.T.M.) et des médecins du Centre Hospitalier Universitaire de Lille (CHU) se sont associés pour former un Groupe d'Intérêt Scientifique intitulé «Simulateurs Pédagogiques Médicaux ». Son objectif est de proposer des outils de simulation permettant aux médecins d'acquérir une bonne maîtrise des interventions courantes, en les plaçant dans un environnement de simulation le plus proche possible des conditions réelles d'intervention.

Les équipes impliquées mettent en commun leurs compétences pour définir et réaliser les outils. Ainsi, le L.I.F.L., à travers son équipe graphique apporte ses compétences en matière de synthèse d'images temps réel. L'I.T.M. intervient en traitement d'images et en instrumentation médicale. Sa bonne intégration dans le CHU de Lille lui permet d'initier et de faciliter les collaborations avec les praticiens. L'activité du G.I.S. se développe suivant trois axes majeurs :

- •la recherche fondamentale sur les modèles dynamiques, la visualisation et le retour d'effort;
- le développement de simulateur ;
- •l'élaboration de méthodes d'apprentissage via la simulation.

Cette thèse s'inscrit dans cette dynamique et propose l'étude et la réalisation d'un simulateur pédagogique d'écho-endoscopie digestive (S.P.E.E.D.).

Ce document est découpé en 5 chapitres. Le premier chapitre présente le cadre de travail. Nous y décrivons les applications de l'informatique et de la réalité virtuelle pour la médecine et plus particulièrement les simulateurs pédagogiques médicaux. Une description détaillée des mécanismes et phénomènes physiques intervenant lors d'une écho-endoscopie, nous permet d'établir le cahier des charges du simulateur. Il en résulte un découpage du simulateur en plusieurs modèles et moteurs de simulation. Le chapitre 2 présente Je modèle géométrique utilisé pour représenter la surface des organes. Celles-ci sont modélisées avec des surfaces implicites à squelettes. Nous décrivons une méthode qui permet de facettiser en temps réel des surfaces implicites en mouvement Le chapitre 3 décrit la simulation échographique et plus particulièrement la technique employée pour extraire un plan de coupe échographique du modèle géométrique des surfaces. Le chapitre 4 détaille J'ensemble des logiciels et matériels mis au point à savoir, un modeleur de surface implicite, un afficheur 3D et temps réel de surfaces implicites en mouvement, et l'interface mécanique du simulateur. Celle-ci permet de placer l'étudiant dans des conditions proches d'une écho-endoscopie réelle. L'afficheur 3D permet à l'élève de se familiariser en douceur à cette technique médicale difficile. Enfin, le dernier chapitre présente un modèle mécanique des interactions entre J'endoscope et les voies digestives qui sera intégré dans une future version de S.P.E.E.D ..

# **1. Le cadre du travail**

## **1. 1 Les simulateurs en médecine**

Dans ce chapitre, nous présentons les divers domaines d'applications de l'informatique et de la réalité virtuelle pour la médecine et plus particulièrement pour l'enseignement de techniques médicales instrumentées. Il faut distinguer ce domaine d'autres domaines connexes tels que la téléopération, la préparation d'intervention, ou l'aide à l'intervention avec des outils de la réalité augmentée. La plupart des techniques utilisées est commune. Nous nous proposons maintenant de présenter rapidement les diverses applications des environnements virtuels en médecine.

## **1. 1. 1 Téléchirurgie**

L'objectif de cette discipline est de permettre à un chirurgien d'opérer un patient à distance. Bien qu'il soit plus simple d'opérer un malade *in situ,* certaines contraintes, généralement indépendantes de la volonté des deux parties, séparent médecin et malade. Parmi ces contraintes, nous notons la distance liée à l'urgence d'une intervention, qui empêche l'intervention directe d'un expert en un temps raisonnable. Pour opérer dans les meilleures conditions, l'expert doit se retrouver dans un environnement normal d'intervention, il doit notamment retrouver l'ensemble des informations sensorielles (tactiles, visuelles, auditives) qu'il aurait lors d'une opération *in situ.* Pour cela, le dispositif de téléopération doit transmettre en temps réel une copie conforme du patient à l'expert. En plus de ces informations, le médecin doit pouvoir agir sur le patient avec les mêmes outils qu'une intervention normale, ce qui nécessite une interface pour chaque outil ainsi que la présence d'un robot du côté du patient pour reproduire les gestes du chirurgien.

Une équipe de l'université de Tokyo [Mitsuishi 1997] a développé un prototype de système de télémanipulation qui permet d'effectuer et de réaliser des opérations de microchirurgie à distance (la figure 1 montre l'opération normale). Ce système est équipé d'une caméra et de deux bras manipulateurs du coté robot (figure 3), d'un écran vidéo et de deux bras de commande à retour d'effort coté médecin (figure 2). Ce système complet permet au médecin d'opérer à distance dans des conditions très proches des conditions normales d'intervention.

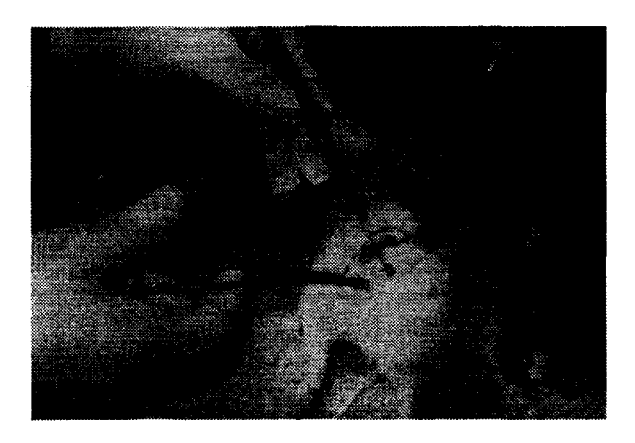

Figure 1 : opération en microchirurgie.

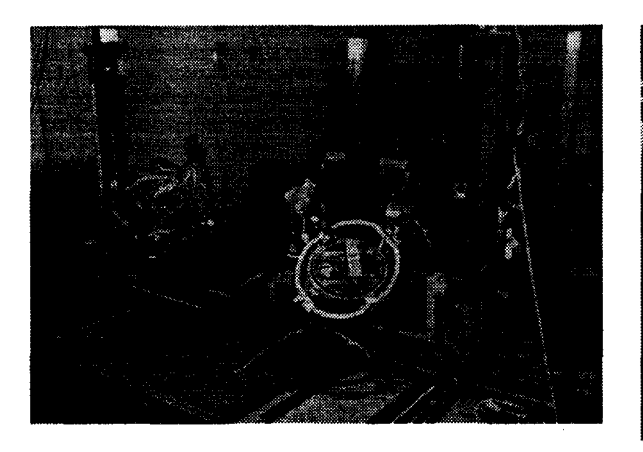

Figure 2 : bras de commande à retours

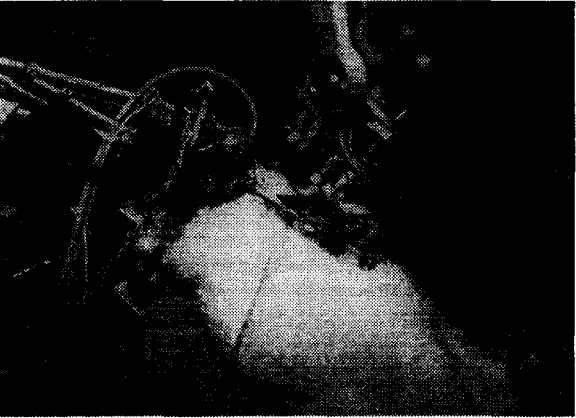

Figure 3 : bras manipulateurs et caméra coté patient.

En fonction de la bande passante de la liaison entre le chirurgien et le patient, on peut soit avoir recours à une simple transmission haut débit et sans latence, des sensations captées par le robot jusqu'au

médecin et des mouvements du médecin jusqu'aux bras manipulateurs du robot (figure 5), soit avoir recours à un modèle numérique du patient (figure 6). Dans ce cas, l'expert effectue l'opération sur le modèle et l'opération est transmise en temps réel ou légèrement différé jusqu'au patient. Le modèle numérique doit être aussi fidèle que possible, dans le cas contraire, un geste effectué sans problème sur le modèle pourrait être différent sur le patient et entraîner des complications. Si un décalage entre le modèle et le patient est décelé, le modèle doit être réajusté au plus vite. Une étude est menée par MPB Technology Inc. sur l'influence de la qualité de la transmission lors de télémanipulation [Beaulieu 1996]. La figure 6 montre le schéma de fonctionnement d'une opération avec modèle numérique. En extrapolant cette réflexion, nous nous retrouvons dans le cas d'une opération simulée sur modèle et effectuée plus tard sur patient. C'est ici que se situe l'intersection avec les méthodes de planification d'opération.

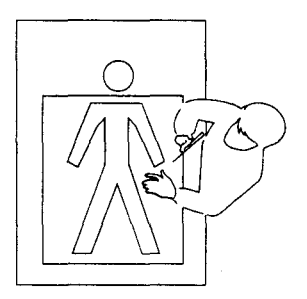

Figure 4 : opération traditionnelle

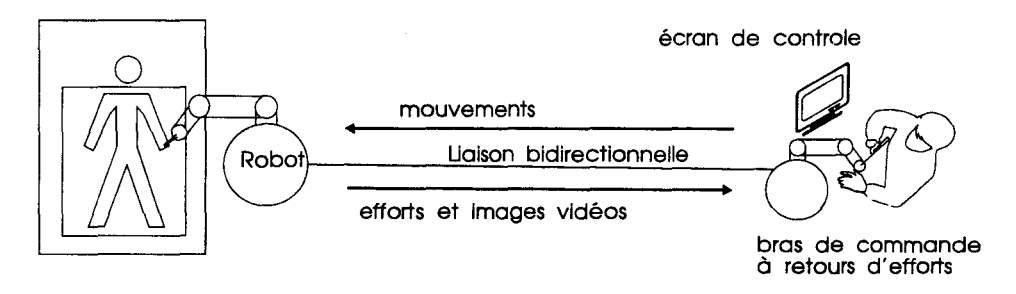

Figure 5 : système de téléopération à transmission haut débit.

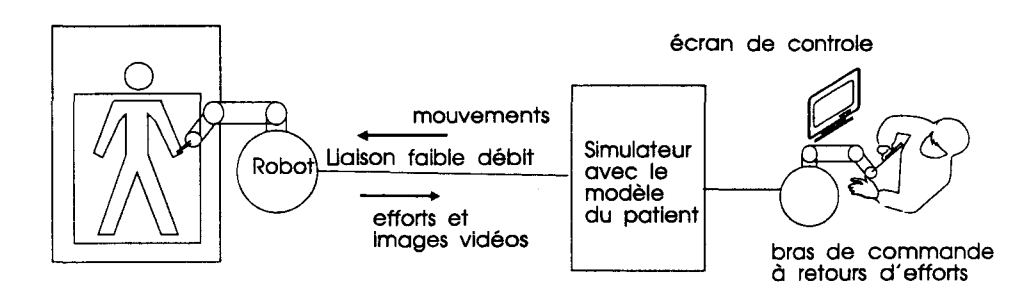

Figure 6 : système de téléopération avec une liaison faible débit et modèle du patient.

### **1.1.2 Planification d'opération**

L'objectif de cette discipline est de préparer une intervention chirurgicale délicate à l'aide d'un modèle numérique du patient. Un bon exemple est l'intervention chirurgicale sur une partie du cerveau difficile d'accès : ce type d'intervention se fait au moyen d'un endoscope et la grande difficulté est de trouver le chemin le plus court possible dans les circonvolutions cérébrales pour atteindre le plus directement possible la zone à opérer. L'opération est répétée sur simulateur en tenant compte de l'anatomie particulière du patient, préalablement acquise par scanner, IRM, ou échographe 3D [Auer 1997]. Une fois le meilleur chemin établi sur simulateur, le médecin opère le patient en exploitant son expérience acquise en simulation. Si le modèle numérique du patient est imparfait, le médecin devra adapter ses gestes à la réalité. Par contre si le modèle est tout à fait fidèle (i.e. le modèle de cerveau dans le simulateur est obtenu à partir des données du cerveau du patient), alors, comme dans le cas de la téléopération, on peut effectuer l'intervention à l'aide d'un robot qui reproduira avec exactitude la meilleure séquence de mouvements du chirurgien enregistrée pendant la phase de simulation. Des équipes se sont intéressées à la simulation d'accouchement [Boisonnat 1993] : un modèle du foetus et du bassin permet de déterminer si un accouchement normal est possible, ou s'il faut avoir recours à une césarienne. Un tout autre domaine d'application est la chirurgie crânofaciale [Delingette 1994] ; la difficulté est ici d'évaluer par simulation la forme que prendra le visage après les quelques semaines nécessaires à la cicatrisation des plaies.

## **1.1.3 Aide à l'intervention avec des outils de la réalité augmentée**

La réalité augmentée consiste à surimposer aux sensations normalement perçues (vue, toucher..) des sensations calculées, afin d'aider une personne à accomplir une tache donnée.

L'ensemble des sources de données disponibles pour une opération peut être très important: scanner, IRM, échographie etc. Pouvoir consulter l'ensemble de ces données pendant l'intervention chirurgicale est un atout pour le médecin. Il est très utile d'afficher ces données géométriques ou volumétriques, de façon à superposer une image de synthèse représentant les données numériques précédemment acquises à l'image réelle du patient perçue par le médecin. L'affichage des données supplémentaires doit permettre de visualiser des structures importantes pour l'opération, structures invisibles à l'œil nu. B. Peuchot [Peuchot 1995] propose de superposer à la vue du champ opératoire une image des structures internes de la colonne vertébrale d'un patient lors d'opération chirurgicale de scoliose. (figure 7). Le médecin dispose en plus de la vue traditionnelle du champ opératoire, d'une image surimposée à l'aide d'un miroir semi-transparent réfléchissant des images provenant d'un écran vidéo.

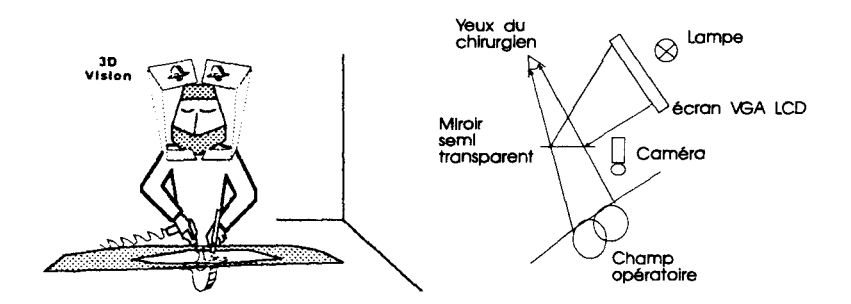

Figure 7: opération chirurgicale de la colonne vertébrale. Les structures internes de la colonne sont surimposées pour aider le médecin.

L'affichage de ces données est fonction de la position relative de la tête du médecin par rapport au patient. La position de la tête du médecin doit donc être captée. Le calcul de l'image à surimposer à la vue normale du médecin adopte ce même point de vue. Les dispositifs utilisés pour superposer l'image numérique à l'image réelle sont variés et dépendent directement des moyens utilisés pour observer l'image réelle. Si le médecin observe son patient au moyen d'un écran vidéo, il faut récupérer les images réelles et les mixer avec les données numériques, cela implique aussi d'avoir une maîtrise complète de la façon avec laquelle les images réelles sont obtenues pour y adapter l'affichage des données numériques et assurer ainsi une bonne correspondance entre les pixels de l'image réelle et les pixels de l'image additionnelle .. Si l'observation de l'opération est directe, comme par exemple lors d'une opération à champ ouvert (sans dispositif d'affichage intermédiaire entre le patient et le médecin), il faut adapter l'image numérique additionnelle à la vue normale (l'appareillage utilisé pour l'observation est formé des yeux du chirurgien). On se sert alors les moyens utilisés dans les systèmes de réalité virtuelle : soit en immersion totale en utilisant un casque de réalité virtuelle, ce qui nécessite l'utilisation d'une caméra pour récupérer l'image que devrait voir le médecin s'il n'avait pas de casque, soit en immersion partielle en utilisant des miroirs semitransparents ou en projetant l'image numérique directement sur la rétine du chirurgien, ou sur la partie du corps du patient observé. Le calage des images numériques est réalisé en mesurant précisément la position et l'orientation de la tête du médecin par rapport à la position du patient. Une équipe du MIT [Grimson 95] a mis au point une technique qui permet de caler l'image d'un modèle géométrique issue de coupes IRM à une image vidéo provenant d'une caméra. La bonne correspondance entre ces deux vues est assurée par le calage du modèle géométrique de la peau du patient avec l'image de cette peau sur l'image vidéo. ; cette technique a subit des tests cliniques dans le cadre de la localisation et le traitement de tumeur du cerveau dans le service de radiologie de l'hôpital Brigham & Womens à Boston USA.

## **1. 1.4 Les simulateurs à buts pédagogiques.**

La formation sur simulateur est couramment utilisée dans les domaines de l'aviation, du transport et dans les domaines militaires. L'objectif de ces simulateurs est de plonger l'élève dans les mêmes conditions que la réalité, afin de lui permettre d'acquérir de l'expérience. Celle-ci était auparavant acquise lors d'interventions sur du matériel et des personnes réels. Mais, pour des considérations de coût et de risques pris pendant la formation, toutes ces disciplines font aujourd'hui appel à une formation sur simulateur. Les avantages ne sont pas que financiers :

- le simulateur ne monopolise pas les ressources utiles à des interventions réelles,
- la diversité des cas simulables est pratiquement infinie, ce qui permet d'aborder toutes les situations, des plus courantes aux plus rares,
- la simulation permet une évaluation fiable et objective des aptitudes acquises,
- elle peut proposer un ensemble d'aides inaccessibles avec une formation traditionnelle telles que la possibilité d'observer son activité suivant un point de vue différent. Ce qui permet d'avoir une meilleure compréhension des mécanismes qui régissent l'outil ou le matériel que l'on utilise.
- enfin, elle permet de simuler des interventions délicates et dangereuses sans exposer l'élève, le matériel, ou le personnel à un risque quelconque.

On retrouve aujourd'hui l'ensemble de ces avantages dans les simulateurs médicaux développés à Lille dans le cadre du Groupement d'Intérêt Scientifique «Simulateurs Médicaux Pédagogiques ». Nous présentons maintenant la formation traditionnelle en médecine puis les simulateurs développés à Lille pour améliorer les formations en ophtalmologie, en coelioscopie, en amniocentèse, en arthroscopie et, de façon plus détaillée dans le reste du document, en écho-endoscopie.

#### **1.1.4.1 La formation traditionnelle en médecine**

Traditionnellement, l'apprentissage en médecine s'effectue par *compagnonnage:* un médecin expert montre à son ou ses élèves comment manipuler les instruments de sa spécialité. Ensuite et de façon de plus en plus autonome, l'élève prend part à l'intervention et finit par réaliser seul celle-ci sous l'œil vigilant du spécialiste. La diversité des cas rencontrés lors de ces formations se fait au hasard des hospitalisations ; les cas les plus rares n'étant généralement abordés que de façon théorique faute de patient *ad hoc.* Il en va

de même pour la régularité des interventions qui dépendent des mêmes facteurs. Lors des premières manipulations délicates effectuées sur un malade, l'élève peut commettre une erreur qui, dans la mesure du possible, est récupérée par le spécialiste à ses cotés. Ce type de fonctionnement est de moins en moins accepté par les patients qui exigent les meilleurs soins et ne veulent plus avoir l'impression de servir de cobayes. Face à ces problèmes, les médecins ont recours à des modèles animaux ou à des cadavres humains pour s'entraîner. Mais, ces modèles sont limités : ils ne correspondent pas de façon satisfaisante au patient vivant, ils sont chers et mal acceptés par l'opinion publique pour des raisons d'éthique (animaux sacrifiés). Tous ces facteurs nous amènent à la formation sur simulateur.

#### **1. 1.4.2 La formation sur simulateur**

Les simulateurs pédagogique doivent mettre l'élève dans les conditions d'une intervention réelle. L'élève est au« centre» du simulateur. L'objectif est qu'il ressente et perçoive la simulation comme si tout était réel. L'interface des instruments manipulés sur le simulateur doit être identique à celle des interventions réelles. Pour chaque degré de liberté de l'interface, il faut placer des capteurs et/ou des effecteurs (ex: un écran est uniquement un effecteur). Pour chaque degré de liberté, la capacité en terme de résolution, d'amplitude et de fréquence de coupure doit permettre de transmettre l'intégralité des sensations perçues normalement lors de la vraie opération. Enfin l'ensemble des dispositifs associés à chaque degré de liberté doit être piloté par un ou des modèles représentant le fonctionnement normale du système. C'est-à-dire, qu'une transition d'une variable d'état du système (la couleur d'un pixel par exemple) d'une valeur à une autre suite à une variation sur l'un des capteurs doit être calculée en au plus le temps de cette transition dans une situation réelle (temps réel). Le modèle du simulateur est généralement découpé en un modèle géométrique et un modèle mécanique.

On représente généralement les simulateurs avec le schéma Figure 8. Le médecin ferme la boucle de simulation.

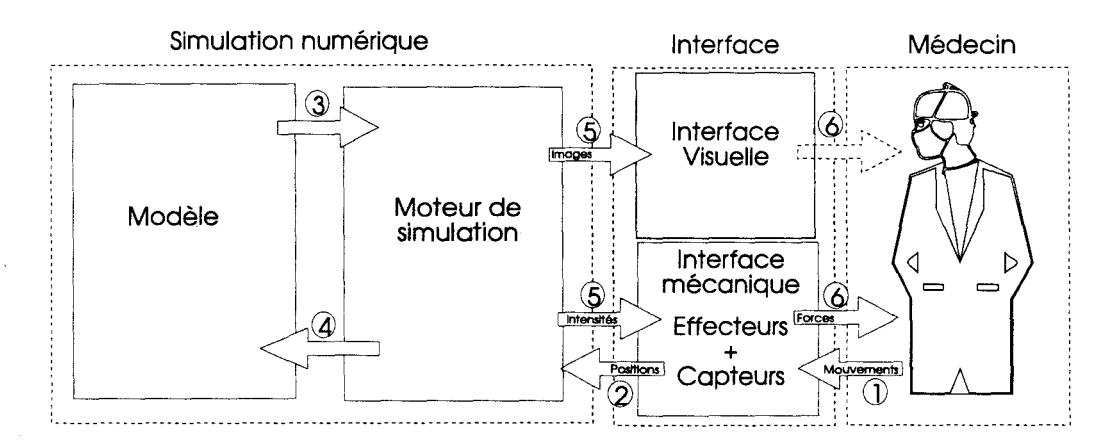

Figure 8 : boucle de simulation.

Le moteur de simulation est un logiciel temps réel qui permet de calculer, à partir du modèle, les efforts et les images perçus par le médecin.

A Lille, sont développés plusieurs simulateurs pédagogiques médicaux qui s'appliquent à respecter le schéma Figure 8. Ils ont donné lieu à diverses publications : [Dubois 1995, Froumentin 1997, Jambon 1997, Meseure 1994, 1995, 1996, 1997, Turner 1997, Varlet 1995, 1996, 1997]. L'ensemble de ces simulateurs est présenté en annexe.

Une équipe du projet Epidaure de L'INRIA [Cotin 1996] développe un simulateur de chirurgie coelioscopique pour entraîner les chirurgiens à opérer le foie. Une modélisation par éléments finis du fois leur permet de simuler avec un grand réalisme les déformations du foie suite aux pressions exercées par les instruments.

#### **simulateurs d'endoscopie digestive existants**

Les premiers simulateurs d'endoscopie utilisaient des modèles en latex du tube digestif. Ils permettaient aux débutants d'assimiler les mouvements de bases de l'endoscope. Deux à trois heures passées sur ces modèles en utilisant un endoscope réel permettaient d'assimiler les compétences de base de pilotage [Cotton 1980] (figure 9, 10). Les simulateurs de la génération suivante utilisaient la technologie des vidéo disques pour archiver les images d'interventions endoscopiques. L'un des premiers simulateurs de ce type [Gabel 1992], fut développé a Lille. Ce simulateur, appelé C.A.T.E., reposait sur une banque d'images vidéos endoscopiques et sur un système à base de vidéo disques piloté par ordinateur qui permettait d'afficher des séquences vidéo préenregistrées correspondant à la position de l'endoscope imposée par l'étudiant. Les mouvements de la caméra étaient bien sur limités aux positions préenregistrées, ce qui ne permettait pas d'acquérir une maîtrise de la manipulation de 1' endoscope ; par contre l'excellente qualité des images permettait de se former à la reconnaissance des pathologies.

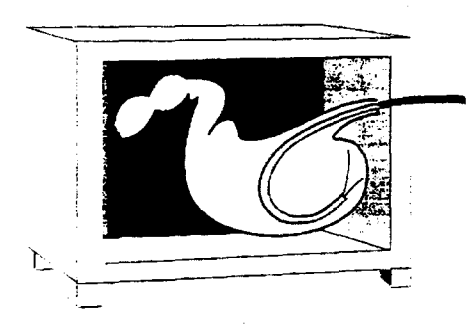

Figure 9 : modèle latex de l'estomac. Figure 10 : modèle latex du colon.

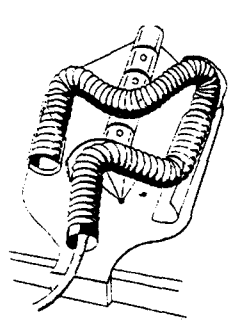

Enfin sont apparus les simulateurs utilisant des modèles numériques 3D pour représenter la surface du tube digestif. Les premiers simulateurs de ce type affichaient des images peu réalistes, mais, ils utilisaient un petit nombre de paramètres dont la valeur pouvaient être ajustée pour offrir une grande variété de simulations [Baillie 1991][Williams 1990]. Aujourd'hui les dispositifs de synthèse d'images temps réel permettent d'afficher des images issues d'un modèle 3D avec un grand réalisme, ce qui leur permet d'être à leur tour de bons outils pour la formation à la reconnaissance de pathologies tout en gardant une grande souplesse d'utilisation.

#### **Simulateurs d'échographie existants**

Plusieurs équipes de recherches ont développé des simulateurs d'échographie à vocation pédagogique. L'équipe Gestes Médico-Chirurgicaux Assistés par Ordinateur du laboratoire TIMC [Henri 97] a développé un simulateur d'échographie percutanée de la cuisse. L'objectif de leur simulateur est de proposer aux médecins un outils leur permettant à la fois de détecter des thromboses veineuses des membres inférieurs et de se former à cette détection. Un simulateur d'échographie percutanée abdominale a été développé par une équipe de l'université de TeiAviv [Cohen 97]. Cette équipe propose un outil d'apprentissage commercialisé sous le nom d'UitraSim. Ces simulateurs seront présentés en détail dans l'état de l'art sur la simulation échographique (chapitre 4).

## **1. 2 Présentation de l'écho-endoscopie**

Nous présentons maintenant la place occupée par l'écho-endoscopie en médecine, ensuite nous détaillerons l'anatomie de la zone observée en écho-endoscopie bilio-pancréastique, nous continuerons en décrivant le fonctionnement des échographes et enfin nous décrirons élément par élément l'appareillage utilisé en écho-endoscopie.

### **1.2.1 Contexte médical**

L'étude et la réalisation du simulateur sont le fruit d'une collaboration avec des médecins spécialistes. Le Docteur V. Maunoury est gastro-entérologue, il est expert en écho-endoscopie et nous à aidé à définir ce simulateur. il définit la place occupée par l'écho-endoscopie en médecine comme suit :

L'écho-endoscopie est une technique récente d'exploration digestive, développée en France en particulier par L. Palazzo, qui associe l'endoscopie et l'échographie. Elle permet une étude fine de la paroi digestive et de l'atmosphère péri-digestive (médiastin postérieur, carrefour bilio-pancréatique) grâce à l'emploi d'une sonde d'échographie de haute fréquence (7,5 ou 12 MHz) amenée endoscopiquement au contact des structures digestives.

Des progrès importants ont été accomplis dans le traitement des cancers digestifs : radiothérapie pré-opératoire, radiothérapie de contact, résection rectale avec conservation sphinctérienne, photodestruction par laser, endo-prothèse biliaire ... Le choix du traitement optimal dépend en partie de l'extension loco-régionale (paroi, ganglions, organes adjacents) de la tumeur. L'écho-endoscopie est aujourd'hui le meilleur examen pour l'apprécier.

Les examens de l'oesophage, de l'estomac et du rectum sont réalisés en ambulatoire tandis que les examens des voies biliaires et du pancréas sont pratiqués sous anesthésie générale au cours d'une brève hospitalisation. L'appareillage utilisé est un endoscope souple à vision oblique ou latérale, équipé à son extrémité distale d'une sonde sectorielle à rotation axiale, raccordée à un échographe temps réel. Des coupes de 360° de la paroi et des tissus adjacents, perpendiculaires à l'axe de la lumière du tube digestif, sont ainsi réalisées. La fréquence élevée de la sonde fournit une résolution axiale inférieure au mm, qui permet une analyse fine de la structure de la paroi digestive. Son échostructure comprend deux couches hypoéchogènes correspondant respectivement à la muqueuse - sous-muqueuse en dedans et à la musculeuse - séreuse en dehors ; elles sont séparées par trois interfaces hyperéchogènes. Le développement d'une prolifération tumorale se caractérise par un épaississement hypoéchogène de la muqueuse - sous - muqueuse dont l'extension en profondeur est définie par le franchissement des interfaces moyennes et externes. Les principales indications de l'écho-endoscopie sont le bilan d'extension loco-régionale pré-thérapeutique des cancers de l'oesophage, du cardia et du rectum. Une indication complémentaire en cours d'évaluation est la surveillance post-thérapeutique des cancers du rectum, de l'anus et des lymphomes gastriques.

Le franchissement du pylore par l'écho-endoscope permet d'explorer les voies biliaires extrahépatiques (cholédoque, ampoule de Vater). L'indication de l'écho-endoscopie biliaire, par rapport notamment au cathétérisme rétrograde, est fonction du contexte clinique et du résultat de l'échographie trans-cutanée. Ses principales indications sont :

• la vérification de la voie biliaire principale avant cholecystectomie sous coelioscopie en cas de suspicion de lithiase cholédocienne,

• le bilan d'extension des cancers bilia-pancréatiques (vaisseaux, ganglions) potentiellement opérables,

• le diagnostic des cholestases présumées obstructives. Elle permet en effet une exploration « idéale » du cholédoque, sans les risques du cathétérisme rétrograde. Sa précision diagnostique dépasse 90%, notamment pour les obstacles de petite taille mal vus au scanner : lithiase, ampuliome, cholangiocarcinome, petit cancer du pancréas.

L'écho-endoscopie est enfin J'examen de choix pour J'exploration du pancréas. L'exploration des tumeurs endocrines et des tumeurs kystiques du pancréas en constitue deux remarquables exemples.

Ses autres indications sont: les tumeurs sous-muqueuses ( et les compressions extrinsèques), les gastropathies hypertrophiques (linite, Ménétrier) et l'hypertension portale (varices cardio-tubérositaires).

L'écho-endoscopie est une technique fiable, dont la morbidité est nulle, d'exploration des tumeurs digestives et de la pathologie bilio-pancréatique, dont les performances, dans ses bonnes indications, contribuent à une prise en charge optimale des malades.

La France est le pays où le développement de l'écho-endoscopie est le plus important: environ cent praticiens y réalisent actuellement entre 10 et 20 examens hebdomadaires avec pour la plupart un appareil de type radial (EUM20, Olympus, Tokyo, Japon). Le coût de ce type d'appareil est de 1.2 MF. Cette exploration est cotée par assimilation (hors nomenclature) entre K30 et K80 selon ses modalités et les accords passés avec les CRAM. Sa pratique ne requiert à l'heure actuelle aucune accréditation préalable pour un Docteur en médecine. Son apprentissage, long et difficile, relève du compagnonnage. Néanmoins, depuis 3 ans, un diplôme national inter-universitaire (Paris V-VII) de deux ans valide une formation théorique et pratique. Cet apprentissage est double : a) construction des images, b) interprétation des images normales et pathologiques. Seule la construction des images pose véritablement problème puisqu'il s'agit d'acquérir un automatisme oculo - manuel que seule la pratique d'examens permet d'obtenir progressivement. C'est l'intérêt de la mise au point d'un simulateur reproduisant la pratique d'un examen.

Nous venons de détailler la place occupée par J'écho-endoscopie en médecine ainsi que l'utilité d'un simulateur pour acquérir la technique de manipulation de l'écho-endoscope. Nous allons maintenant décrire l'anatomie bilio-pancréatique.

## **1.2.2 Anatomie bilia-pancréatique**

La zone d'observation en écho-endoscopie bilio-pancréatique comprend un large tronçon de l'abdomen. Il commence au niveau du bas de l'estomac et se termine au début de J'intestin grêle. Les organes situés à moins de 9 cm du duodénum sont susceptibles d'apparaître sur l'image échographique. L'anatomie de cette zone est très complexe. Elle est constituée de réseaux vasculaires ramifiés et d'organes massifs. On compte 2 arbres vasculaires veineux, 1 arbre vasculaire artériels et un arbre vasculaire biliopancréatique. Un des deux arbres vasculaires veineux a pour tronc la veine porte, il est représenté figure 12, l'autre arbre vasculaire veineux a pour tronc la veine cave (figure 14). L'arbre vasculaire artériel a pour tronc l'aorte (figure 13). L'arbre des voies biliaires a pour tronc le duodénum (figure 11). l'ensemble de ces structures vasculaires est représenté figure 15. On note que ces structures sont en contact les unes avec les autres. On note aussi que le contact entre ces structures les déforme. Les autres structures ne sont pas ramifiées elles sont généralement placées autour ou aux extrémités des structures vasculaires. L'arbre vasculaire artériel nourrit les organes, 1' arbre vasculaire veineux évacue le sang et J'arbre vasculaire biliaire récolte les produits nécessaires à la digestion des aliments. Parmi les organes massifs, on distingue le foie, la vésicule biliaire et le pancréas, qui alimentent J'arbre biliaire. On note aussi la présence du rachis (colonne vertébrale) dans la zone d'observation, il est souvent utilisé en écho-endoscopie comme repère pour déterminer J'orientation des images échographiques. Deux organes ont une tendance naturelle à occuper J'espace disponible, il s'agit du foie et du pancréas. Cette tendance à l'expansion les fait contourner les organes à leur périphérie. Pour un observateur non averti, il semble que ces organes ont été percés par les structures vasculaires.

La complexité géométrique et topologique des organes présents à la périphérie du duodénum sera déterminante dans le choix du modèle géométrique pour le simulateur. Nous y reviendrons dans le chapitre 2.

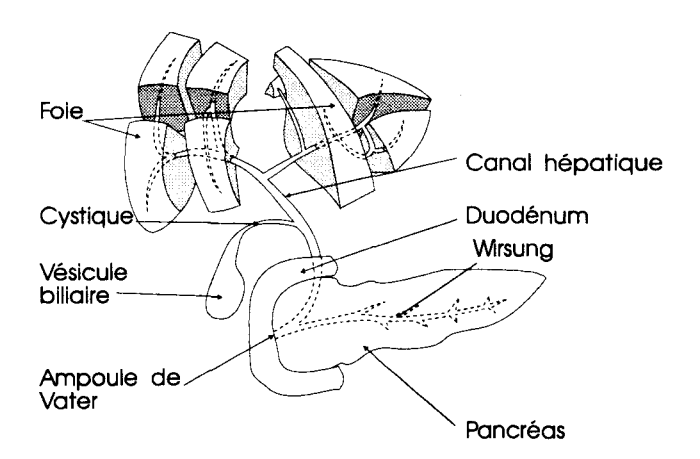

Figure 11 : arbre biliaire

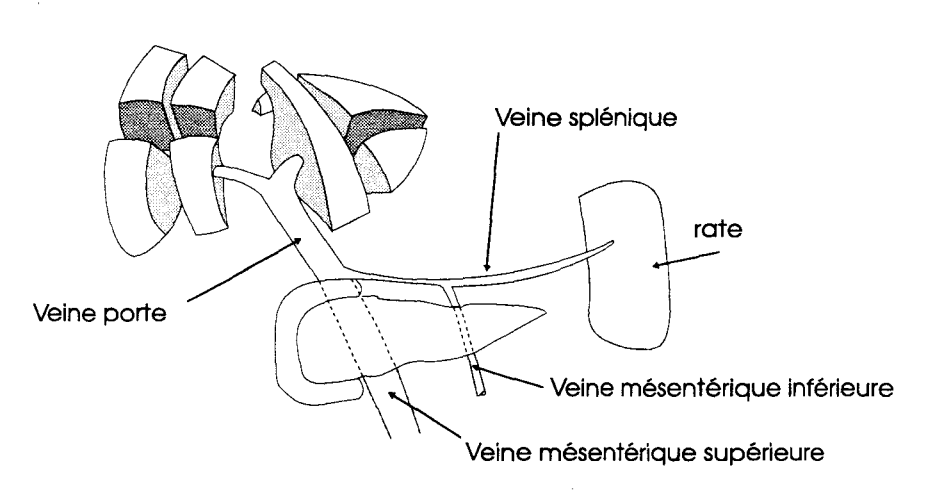

Figure 12: arbre vasculaire tronc porte.

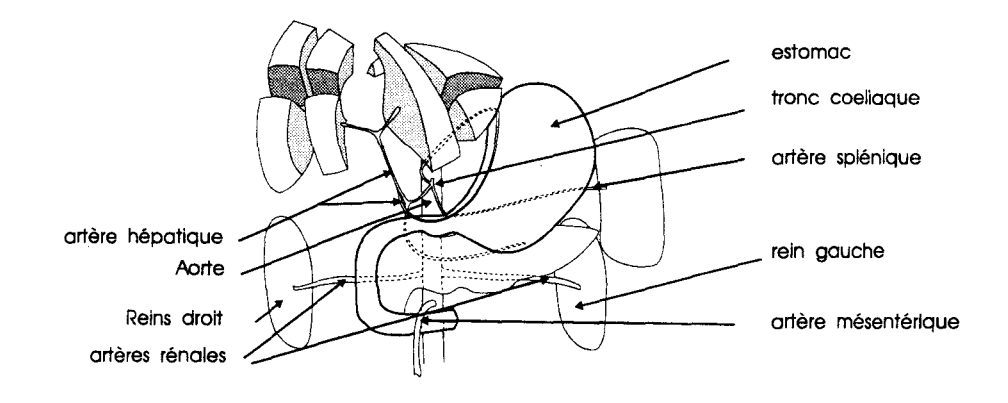

Figure 13 : arbre vasculaire artériel

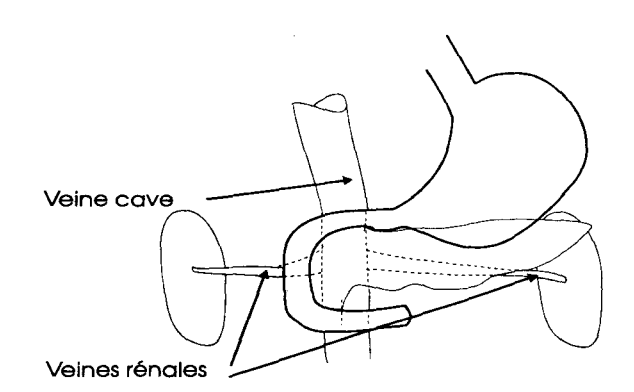

Figure 14 : arbre vasculaire - veine cave

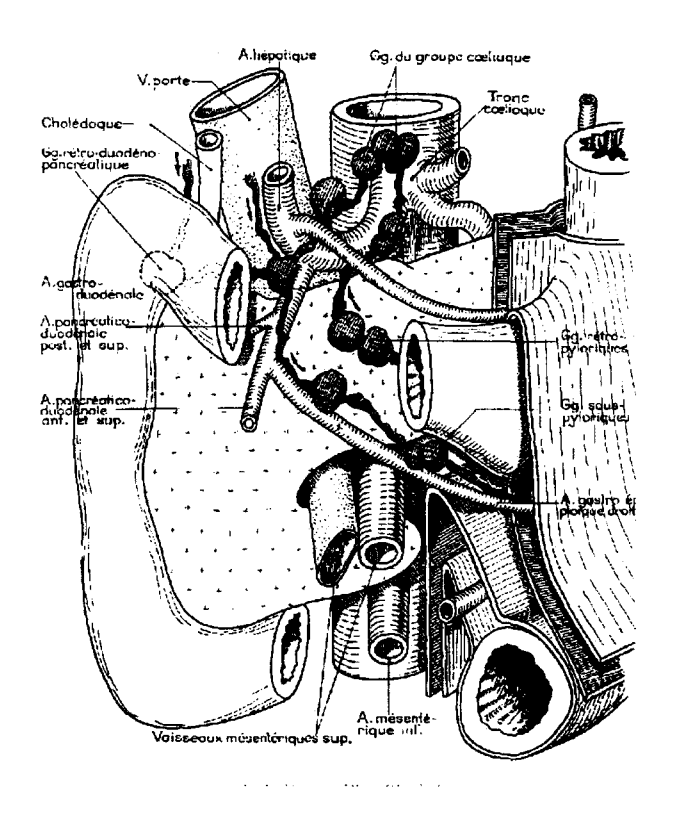

Figure 15 : enchevêtrement de l'ensemble des organes

Un ensemble de dessins issus des cahiers d'anatomie [Perlemuter 75] sont donnés en annexe pour illustrer la complexité anatomique de cette zone de l'abdomen.

## **1.2.3 L'échographie**

L'échographie repose sur l'utilisation d'ultrasons comme méthode diagnostique dans le domaine médical. Elle est fortement utilisée en gynécologie et surtout en obstétrique. On l'utilise aussi pour l'étude des seins, du cœur. Certains organes digestifs (pancréas) et urinaires (diagnostic différentiel entre kystes et cancers du rein, par exemple), peuvent bénéficier aussi de cette exploration.

Lorsque le faisceau d'ultra-sons passe d'un milieu dans un autre, il se trouve réfléchi par l'interface ce qui permet de recueillir un écho. L'échographie peut donc être définie comme l'enregistrement des échos traduisant l'existence des différentes interfaces entre les milieux traversés.

On utilise surtout l'échographie bidimensionnelle (mode B), dans laquelle l'écho détermine un point de surbrillance sur l'écran. Après balayage, la sommation des points obtenus réalise une coupe *échotomographique.* 

#### **1.2.3.1 Principe général**

L'utilisation des ultrasons en médecine est fondée sur la réception des échos ultrasonores renvoyés par les surfaces de discontinuité d'impédance acoustique situées dans les tissus (figure 16). Il importe que l'impédance du matériau exploré ne soit ni trop faible (cas de l'air, donc du tissu pulmonaire qui en est gorgé) ni trop élevée (cas des matières minérales dures, comme l'os), c'est pourquoi la technique d'échographie trouve son principal champ d'application dans l'étude des tissus mous.

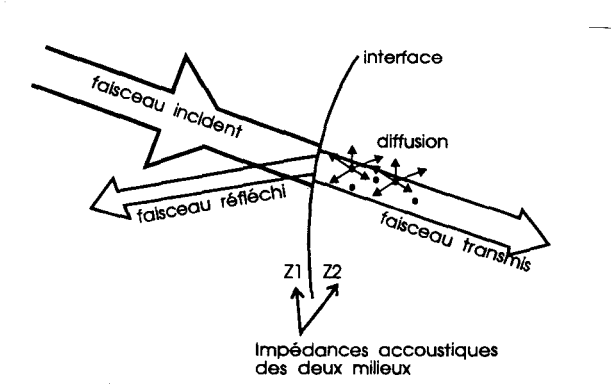

Figure 16 : phénomènes ultrasonores intervenant dans la génération d'une image échographique

#### **1.2.3.2 Échographie mode A**

La figure 17 montre le principe de l'échographie mode A : une horloge synchronise le déclenchement d'une impulsion électrique au niveau de l'oscillateur avec le départ d'une base de temps au niveau de l'oscilloscope; cette impulsion excite le transducteur piézo-électrique, lequel émet à son tour une impulsion ultrasonore.

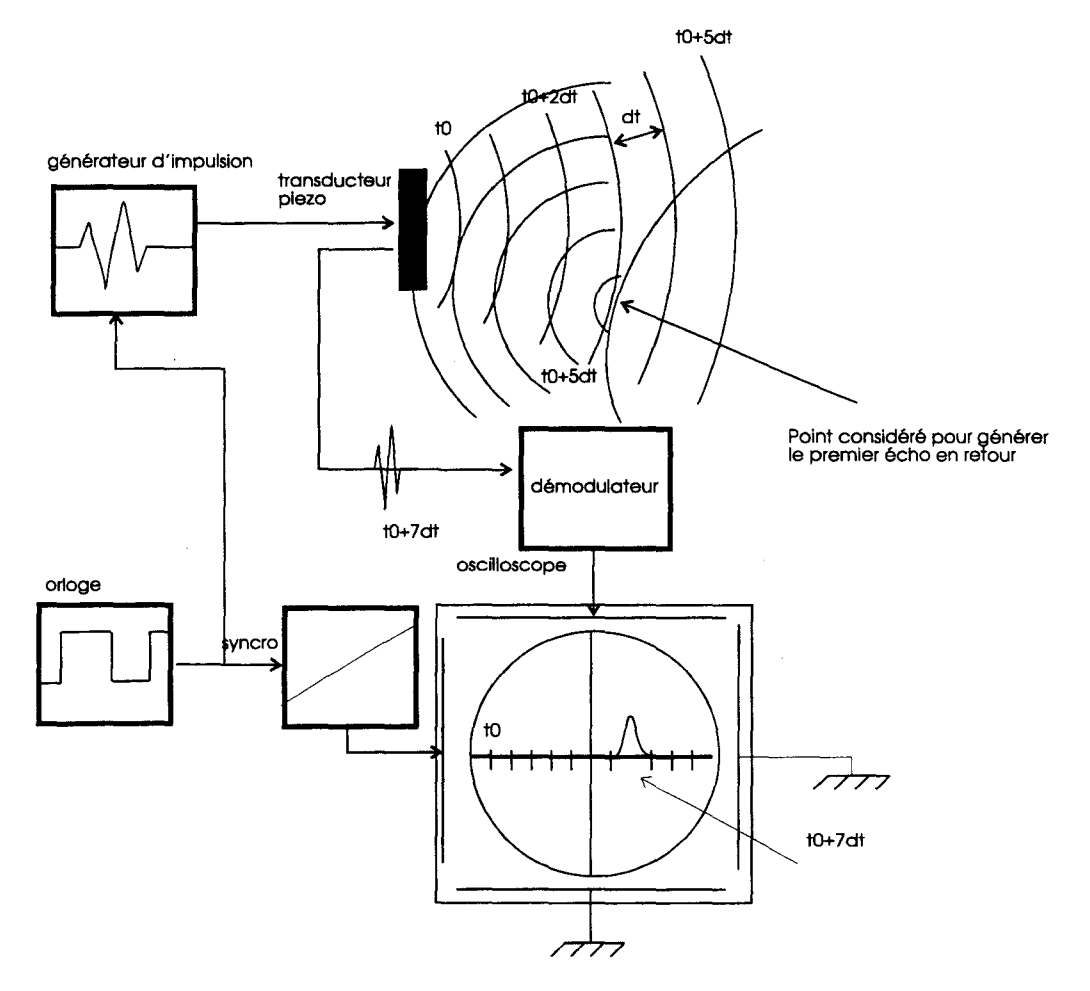

Figure 17: échographie mode *A.* 

La fréquence de vibration des transducteurs utilisés pour le diagnostic médical varie entre 3 et 20 MHz et la profondeur de pénétration des ondes est inversement proportionnelle à cette fréquence. Le médecin doit donc faire un compromis entre profondeur d'investigation et finesse des détails visibles.

Cette impulsion ultrasonore pénètre dans le tissu biologique et une fraction de l'énergie qu'elle contient sera réfléchie par la première discontinuité d'impédance rencontrée. L'impulsion réfléchie constitue l'écho, qui de retour sur le transducteur, y engendre une impulsion électrique, laquelle, après amplification, sera détectée, c'est-à-dire redressée puis démodulée et amplifiée cette fois à basse fréquence pour fournir le signal « vidéo » envoyé sur les plaques de déflexion verticales de l'oscilloscope.

Si *c* désigne la célérité des ultrasons dans le tissu et *t* le temps qui s'écoule entre 2 échos provenant de 2 interfaces distinctes, la distance séparant ces 2 interfaces sera *c.t.* En prenant pour valeur moyenne de la célérité des ultrasons dans les tissus mous des organes 1 540 *mis,* on peut étalonner le temps sur l'écran de l'oscilloscope pour lire directement la distance calculée entre les 2 échos.

Si l'échographie mode A qui vient d'être décrite constitue la plus ancienne application des ultrasons au diagnostic médical, elle est largement supplantée par les «images »fournies par l'échographie mode B.

Il n'en reste pas moins que les échographes mode B possèdent tous un dispositif mode A.

#### **1.2.3.3 Échographie mode 8**

Pour constituer une image ultrasonore en mode B, le signal « vidéo » est envoyé sur un écran vidéo noir et blanc où il modulera l'intensité du faisceau d'électrons, donc la brillance des points sur l'écran, au lieu d'être envoyé comme en échographie A sur les plaques de déflexion verticales d'un oscilloscope,. Ainsi va se trouver matérialisée sur toute ligne de tir une suite d'échos d'autant plus brillants que les discontinuités d'impédance qui leur ont donné naissance seront plus fortes. L'ensemble des lignes de tir réalisées au cours du balayage crée l'image de la coupe de l'organe dans le plan du balayage. Il faut souligner que les réflexions spéculaires concernent essentiellement les discontinuités d'impédance dont les dimensions géométriques sont grandes par rapport à la longueur d'onde ultrasonore utilisée et ne visualiseront que les contours extérieurs de l'organe étudié ; au contraire, les discontinuités d'impédance de même ordre de grandeur que la longueur d'onde ou plus petites fournissent par la rétrodiffusion des détails informatifs sur la nature et les dimensions des petites inhomogénéités dans l'organe.

Les échographes susceptibles de fournir des images à une cadence de 30 à 50 images par seconde ont été, initialement, de deux types : à sonde linéaire multiéléments ou à sonde à balayage sectoriel.

#### **1.2.3.4 Échographes à sonde linéaire multi-éléments**

La figure numéro 18 montre une barrette « multiéléments » où se trouvent juxtaposés sur un même support rectiligne quelques centaines de petits transducteurs piézo-électriques, découplés les uns des autres mécaniquement, formant une longueur totale de 15 à 20 cm.

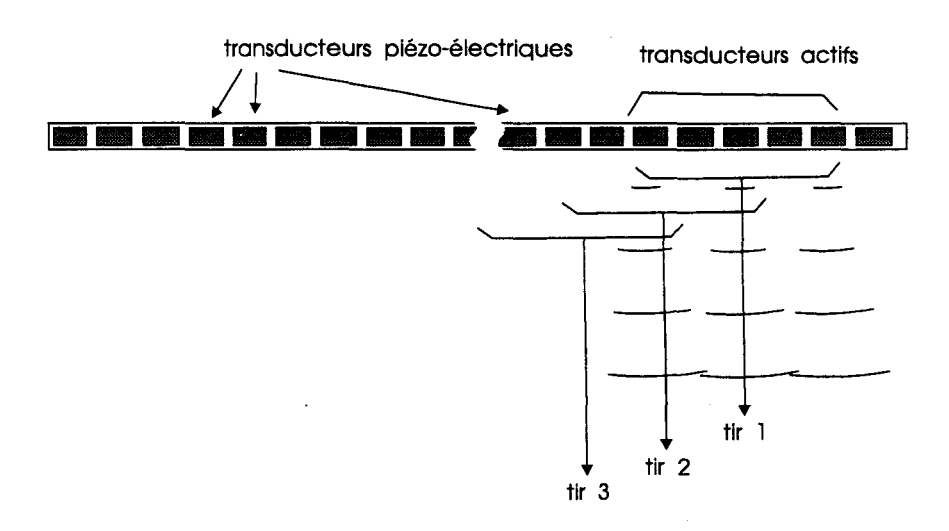

Figure 18 : barrette linéaire de transducteurs.

En excitant séquentiellement ces transducteurs par paquets simultanément et en décalant chaque tir de 2 céramiques vers la droite, on obtient les lignes formant l'image. Le nombre d'images obtenues est parfaitement compatible avec une visualisation d'organes en mouvement comme le cœur ou les vaisseaux. En fait, les images obtenues avec une telle barrette dont les lignes de tir sont parallèles, donc sans focalisation, ne seraient pas interprétables puisque la résolution latérale serait de l'ordre de plusieurs centimètres. Comme les procédés de focalisation géométrique sont inapplicables à une telle barrette rectiligne, on a recours à la focalisation électronique au moyen de lignes à retard, dont la figure 19 indique le principe. Une onde sphérique provenant du point F (point de réflexion) va rencontrer d'abord les transducteurs situés au voisinage de l'axe de symétrie de la barrette et seulement un instant plus tard ceux qui sont éloignés de cet axe, si bien que chaque transducteur délivre un signal de réception à un instant différent de celui délivré par un autre transducteur ; il en résulte que la somme de ces petits signaux dispersés dans le temps produit un signal résultant de faible amplitude étalé dans le temps et l'espace. Si à la sortie des transducteurs on dispose un ensemble de lignes à retard ayant pour rôle de retarder le signal le plus précoce par rapport à ceux provenant des extrémités de la barrette, on a transformé à la réception l'onde sphérique ayant F pour centre en une onde plane ; les signaux émis par tous les transducteurs atteignent tous au même instant le circuit de réception fournissant une réponse globale de forte amplitude et de courte durée, alors qu'un signal en provenance d'un point éloigné de F donnera une réponse globale pratiquement nulle. En d'autres termes, le système des lignes à retard réalise une véritable « lentille » électronique.

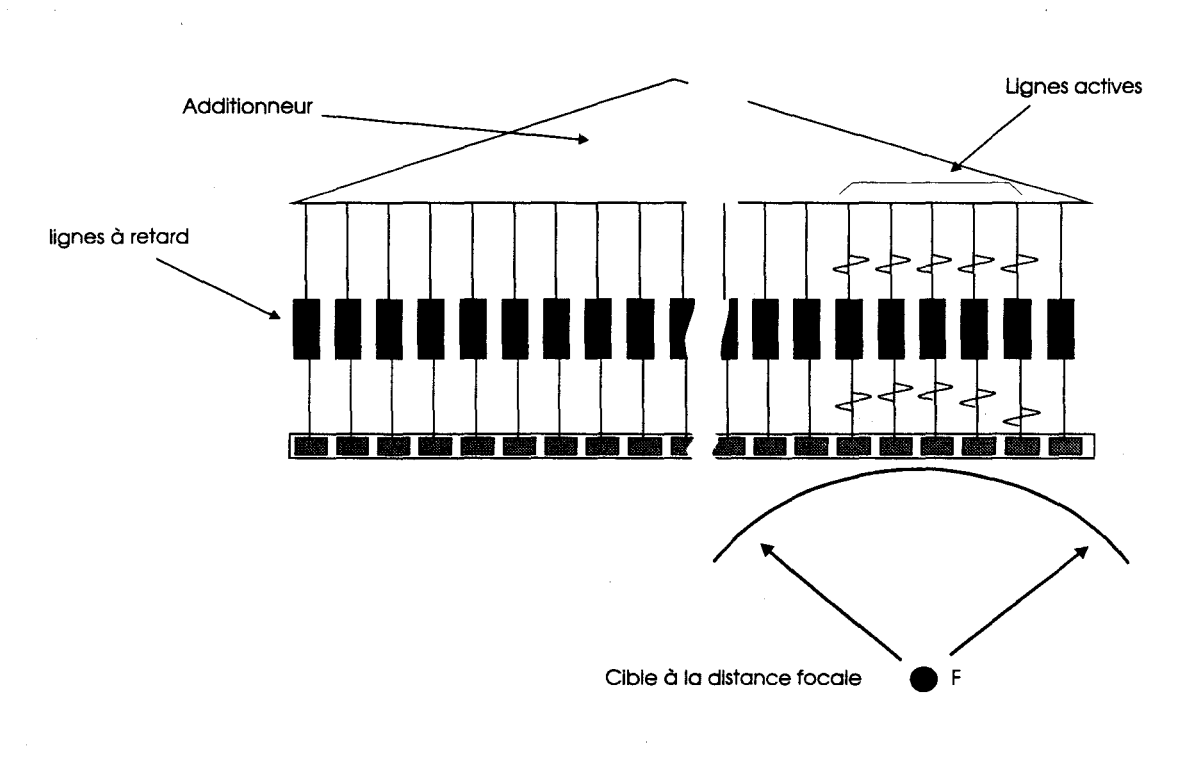

Figure 19 : principe de la focalisation électronique dynamique à la réception.

### **1.2.3.5 Échographes utilisant des sondes à balayage sectoriel**

Ces échographes sont équipés d'une sonde à l'intérieur de laquelle le transducteur focalisé géométriquement (ayant la forme à cet effet d'une coupelle sphérique) pivote autour d'un axe, entraîné par un petit moteur (figure 20). Les lignes de tir se distribuent sur un secteur angulaire. Un tel dispositif est capable de fournir des images à la cadence de 20 à 30 images par seconde.

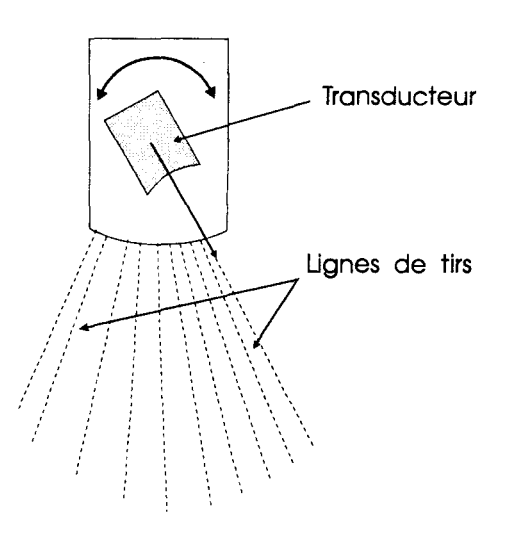

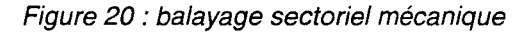

#### **1.2.3.6 Applications des ultrasons en diagnostic médical**

#### **Vélocimétrie Doppler ultrasonore**

Toute onde réfléchie partiellement ou diffusée par une cible mobile se déplaçant à une certaine vitesse possède une fréquence légèrement décalée par rapport à la fréquence de l'onde incidente qui lui a donné naissance (effet Doppler).Ce petit décalage de fréquence est en première approximation proportionnel à la vitesse de déplacement de la cible réfléchissante.

Un tel phénomène commun à toutes les ondes s'applique naturellement aux ultrasons ; son application médicale est l'effet Doppler ultrasonore à émission pulsée permettant de mesurer la vitesse d'écoulement du sang dans les vaisseaux grâce aux globules rouges jouant le rôle de cibles diffusantes mobiles.

#### **Échographie peropératoire**

Les services de chirurgie utilisent l'échographie mode B et mode A pour détecter au cours de l'opération un calcul dans le canal cholédoque, cette méthode rapide et efficace exige seulement la stérilisation de la sonde ultrasonore.

#### **Échographie guidée par endoscopie**

La miniaturisation des sondes permet en cheminant dans des voies naturelles par endoscopie de visualiser des organes inaccessibles à 1 'échographie par voie extérieure, telle l'échographie du pancréas guidée par endoscopie gastrique.

Notre Objectif est de simuler cette technique. Elle sera détaillée dans la suite de ce document.

### **1.2.4 Description d'un écho-endoscope**

Une sonde échographique rotative, un endoscope souple de faible diamètre et un pupitre de commande sont les principaux composants d'un écho-endoscope. La sonde échographique est située à l'extrémité de J'endoscope souple, qui est relié au pupitre de commande. Nous détaillons maintenant l'ensemble de ces composants.

#### **1.2.4.1 L'endoscope**

La figure 21 détaille les composants d'un endoscope. Il est constitué d'un tuyau composite souple relié à une extrémité à une poignée (figure 21 à droite et figure 22) et à l'autre extrémité à une articulation mécanique qui permet d'orienter J'extrémité rigide de l'endoscope (figure 21 à gauche et figure 24). Cette extrémité supporte la sonde échographique. Pour commander l'articulation le médecin manipule 2 manettes situées sur la poignée. Ces manettes sont reliées à 4 câbles d'acier. Ils sont guidés jusqu'à l'articulation de l'endoscope par des gaines métalliques placées le long de la partie souple de l'endoscope. La longueur des câbles au niveau de l'articulation détermine l'allure de sa courbure et établit la relation entre la position de l'extrémité de la partie souple et la position de l'extrémité de la partie rigide qui accueille la sonde. La manoeuvre qui consiste à tourner les manettes pour orienter l'extrémité de l'endoscope s'appelle le « béquillage ». La main gauche contrôle le béquillage haut/bas (figure 22), tandis que la main droite est responsable de la progression, du retrait et des mouvements de rotaxion axiale de l'endoscope (figure 23), elle contrôle également la manette de béquillage droite/gauche.

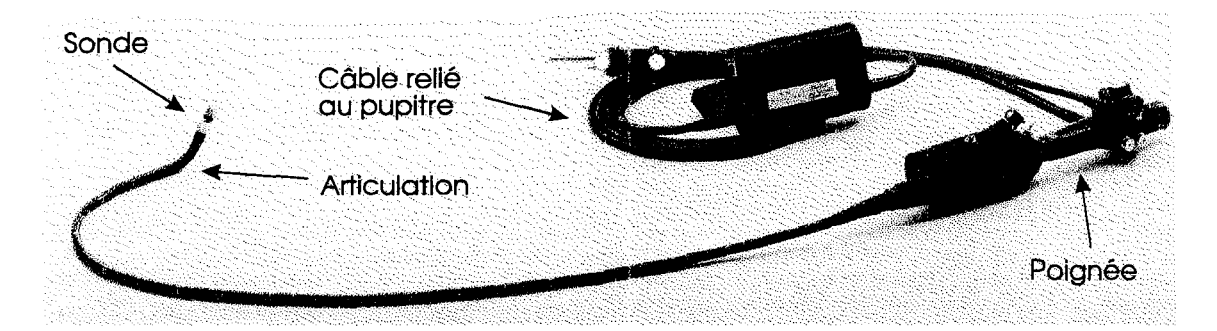

Figure 21 : écho-endoscope.

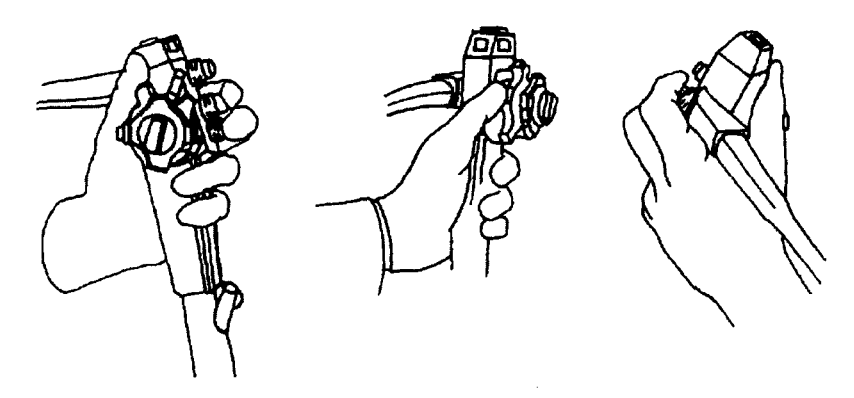

Figure 22: maniement de l'endoscope par la main gauche.

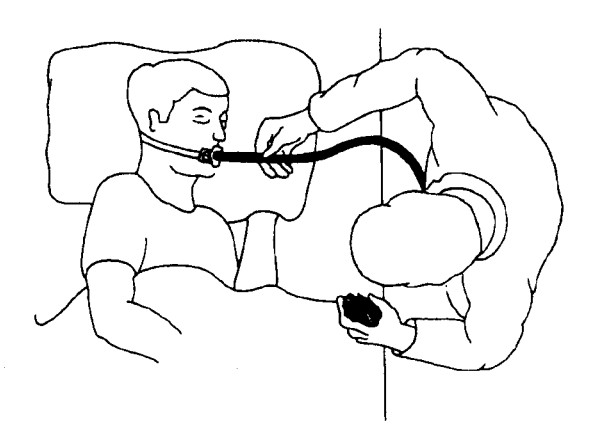

Figure 23 : la main droite est responsable de la progression, du retrait et des mouvements de rotation axiale de l'endoscope.

#### **1.2.4.2 La sonde**

Un moteur électrique entraîne la sonde en rotation à une cadence d'environ 10 tours/mn autour de l'axe de la partie rigide de l'endoscope (figure 24). La zone de coupe générée a la forme d'un disque centré sur la sonde. Celle-ci est composée d'un ensemble d'éléments piézo-électriques formant une coupelle. Cette forme permet de focaliser les ondes émises par les différents éléments. Les gaz présents dans les voies digestives ont une impédance faible et ne permettent pas la transmission des ultrasons. Pour pallier ce problème, la sonde est entourée d'un ballonnet gonflé d'eau dont l'impédance est très proche de celle des organes observés (figure 25). La sonde est un véritable transducteur et fonctionne alternativement en émetteur et en récepteur. Elle transforme une impulsion électrique en impulsion ultrasonore et réciproquement transforme les ultrasons réfléchis en impulsions électriques. Ces impulsions sont transmises par un câble électrique à travers la partie souple de l'endoscope jusqu'au pupitre de commande.

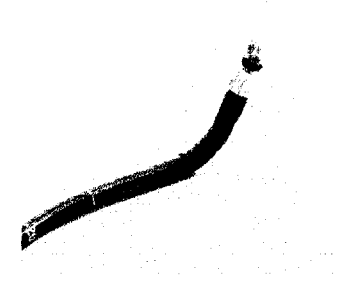

Figure 24 : l'extrémité de l'endoscope abrite la sonde échographique.

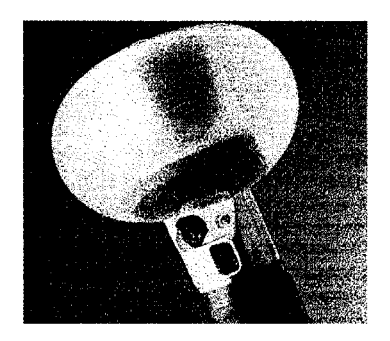

Figure 25 : la sonde est entourée d'un ballonnet gonflé d'eau.

#### **1.2.4.3 Le pupitre**

Le rôle du pupitre (figure 27) est, d'une part, de construire les impulsions électriques à transmettre à la sonde et, d'autre part, de bâtir des images échographiques lisibles à partir des impulsions électriques reçues (Quelques images échographiques sont présentées figures 26). Compte tenu de l'atténuation des ultrasons dans les tissus biologiques, les échos reçus après une courte traversée sont plus amples que les échos reçus suite à un parcours profond, ce qui limite la profondeur d'investigation. Pour avoir une image de luminosité homogène, le signal est amplifié par une fonction du temps écoulé entre l'émission de l'impulsion et la réception des échos. Ce temps est proportionnel à la distance parcourue et permet d'évaluer et de corriger la perte d'intensité du signal à travers la matière organique. Cette évaluation est faite en moyenne. Pour permettre de corriger des atténuations dues à une forte non homogènéïté des tissus, le médecin peut moduler la courbe de gain temporel de façon globale ou locale, en manipulant un ensemble de potentiomètres, chacun d'eux étant associé à une portion de temps. Pour avoir une image de bonne définition, il est nécessaire de focaliser la sonde à l'émission et à la réception au moyen de lignes à retard qui complète la focalisation due à la forme hémisphérique de la sonde. La distance focale à l'émission est fixe, elle est fonction de la profondeur d'investigation, elle-même fonction de la fréquence des impulsions émises. La focalisation à la réception est dynamique, *t* secondes après l'émission, celle-ci est égale à la moitié de la distance parcourue par l'impulsion ultrasonore. Ce qui focalise les échos générés par des structures situées à une distance de *t.c* / 2, *t* est le temps nécessaire pour un aller retour sonde / structure / sonde (*c* est la vitesse moyenne du son dans les tissus biologiques).

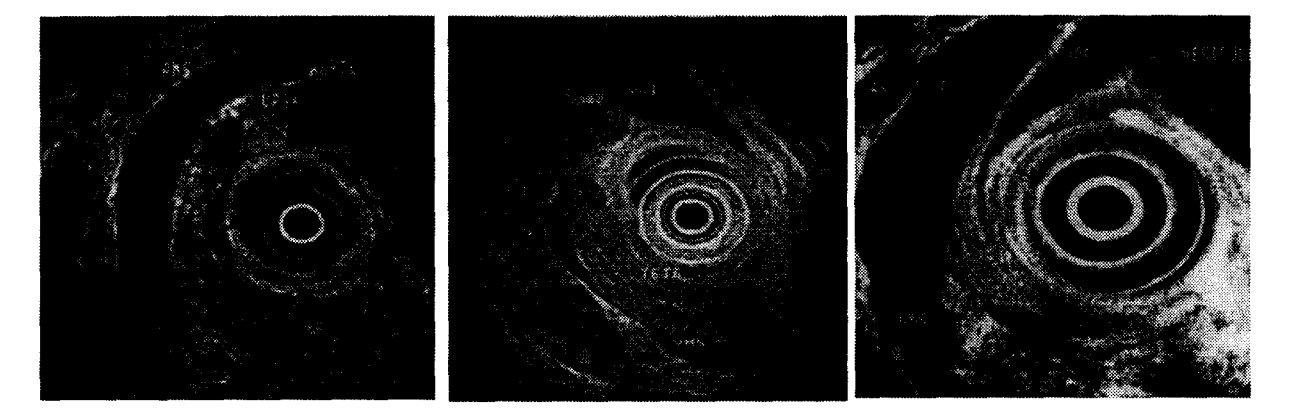

Figure 26 : quelques exemples d'images écho-endoscopiques.
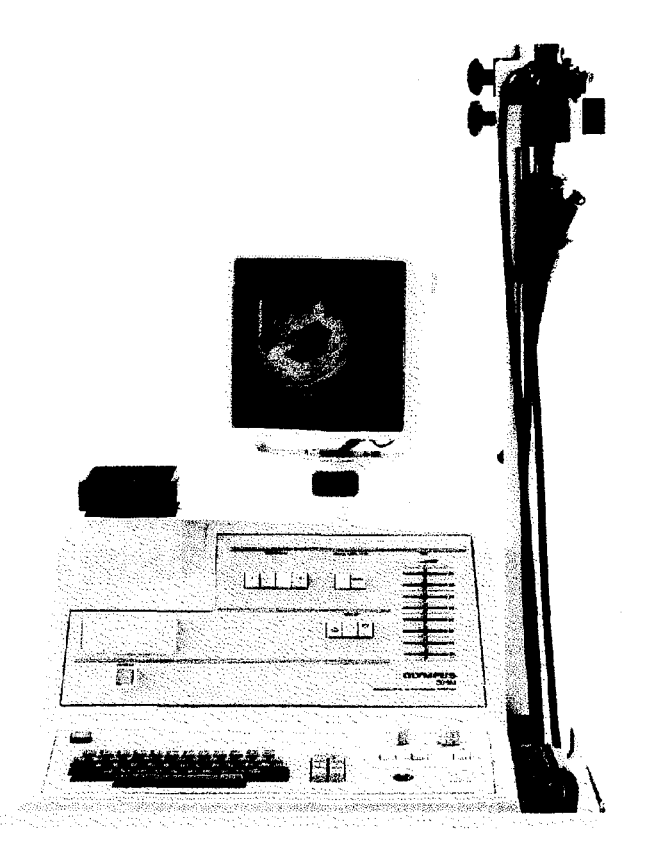

Figure 27: pupitre de commande et de visualisation.

# **1.2.5 Les interactions endoscope- tube digestif**

Nous ne nous intéressons ici qu'aux mouvements et efforts mis en jeux lors d'une endoscopie. Les interactions entre le médecin et Je corps du patient sont, pour cette technique, effectuées par l'intermédiaire d'un tuyau souple : l'endoscope. Ce tuyau est introduit par la bouche dans les voies digestives et traverse tour à tour l'oesophage, l'estomac et le duodénum. Les interactions sont matérialisées par des contacts entre J'endoscope et Je tube digestif. Globalement, ces contacts repoussent J'endoscope vers le centre des voies digestives. Ces contacts entre un tuyau en plastique et de la matière organique peuvent être considérés comme une composition de frottements secs (loi de Coulomb) et de frottements humides, ou visqueux. Il résulte de ces interactions des déplacements de J'endoscope et des déformations de la voie digestive, ainsi que des organes à sa périphérie. Du point de vue du médecin, ces interactions guident l'endoscope, dans le sens des voies digestives, mais contrarient parfois les mouvements désirés. On note une forte élasticité de la paroi de l'estomac qui provoque un «bouclage» important de l'endoscope dans J'estomac pendant les mouvements de pénétrations sollicités par Je médecin (Figure 28). Ce bouclage induit des phénomènes inattendus : des mouvements de retrait au niveau de la bouche provoque un débouclage et une progression de J'extrémité de J'endoscope au niveau du duodénum. La partie orientable de l'extrémité de J'endoscope

permet au médecin de presser le ballonnet contre la paroi du duodénum. Cette manoeuvre, appelée « béquillage », contribue à la déformation du duodénum et à celle des organes à sa périphérie (figure 29). De plus la taille du ballonnet gonflé est supérieure au diamètre du duodénum collabé (le duodénum et vide, ses parois sont repliées sur elles mêmes) et provoque une déformation du duodénum même sans béquillage.

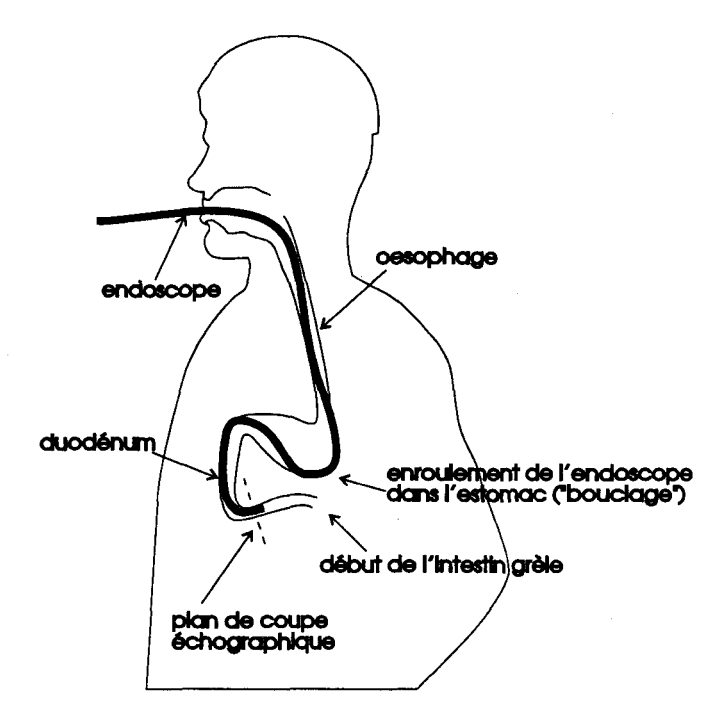

Figure 28 : enroulement de l'endoscope dans l'oesophage, l'estomac et le duodénum.

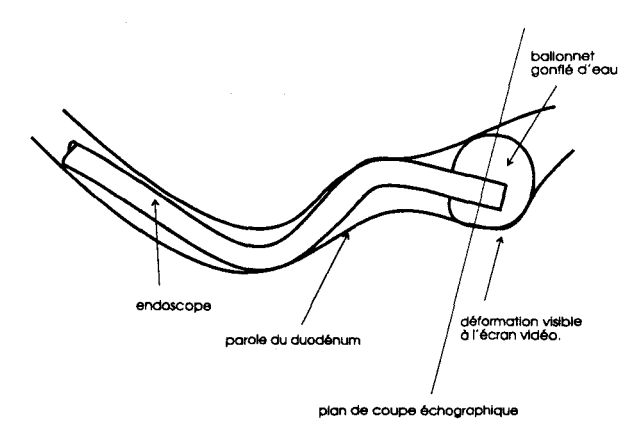

Figure 29 : déformation de la paroi du duodénum lors du béquillage

Face à la complexité de ces phénomènes, les médecins sont contraints d'utiliser des recettes sous forme de mouvements standards afin d'obtenir le déplacement désiré. La descente de J'endoscope est décomposée dans un manuel de référence [Camard] en de nombreuses phases. Les figures 30, 31, 32, 33 et 34 illustrent la technique employée pour passer l'estomac et entrer dans le duodénum.

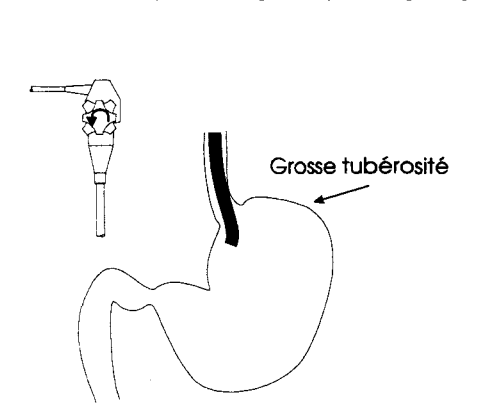

Figure 30 : béquillage vers la gauche pour éviter de s'enrouler dans la grosse tubérosité.

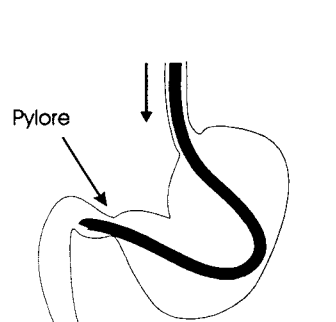

Figure 32 : passage du pylore.

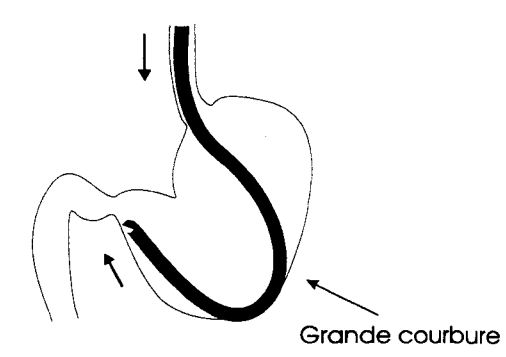

Figure 31: l'endoscope s'appuie sur la grande courbure pour franchir le pylore.

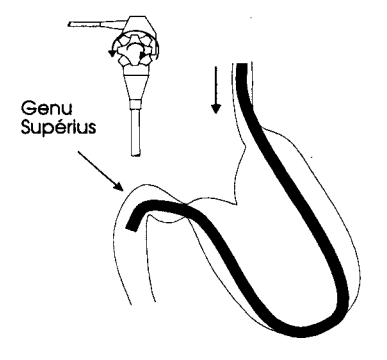

Figure 33 : béquillage en haut et à droite pour franchir le génu supérius

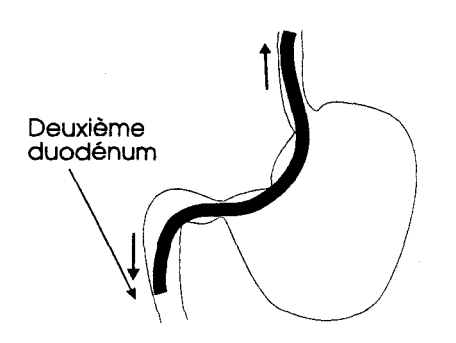

Figure 34 : en redressant l'endoscope, on accède au deuxième duodémum

La descente de l'endoscope depuis la bouche jusqu'au duodénum est une manoeuvre classique. Elle fait partie du savoir faire d'un endoscopiste et est effectuée à l'aide d'une fibre optique qui donne une vue latérale au médecin. Notre objectif étant d'initier les endoscopistes à l'écho-endoscopie, nous ne nous intéressons donc qu'à la phase d'observation échographique, c'est à dire à la phase de déplacement à l'intérieur du duodénum. La maîtrise de l'endoscopie classique est donc un pré-requis pour notre simulateur.

Toutefois, les phénomènes de bouclages et de débouclages à l'intérieur de l'estomac restent à prendre en compte, car ces phénomènes apparaissent lors des mouvements de pénétration/retrait alors que la tête de l'endoscope se trouve à l'intérieur du duodénum.

# **1. 3 Cahier des charges**

Nous venons de décrire l'écho-endoscopie ainsi que les divers composants constituant un échoendoscope. Nous bâtissons maintenant le cahier des charges que doit remplir le simulateur pour pouvoir être utilisé comme outils de formation.

### **1.3.1 Analyse fonctionnelle**

Nous avons décrit l'écho-endoscopie. Cette description générale nous permet de découper cette technique médicale en plusieurs blocs fonctionnels en interaction (figure 35) en vue d'une simulation. On y distingue le médecin, qui manipule la partie de l'endoscope souple externe au patient. Celle-ci entraîne la partie de l'endoscope interne au patient qui glisse et frotte contre les parois des voies digestives. Les parois sont déformées et compressent les structures périphériques. Celles-ci réagissent et contraignent les mouvements de l'endoscope. Les déplacements de l'endoscope et les manoeuvres sur les commandes de béquillage positionnent la sonde échographique. Le ballonnet qui l'entoure appuie sur les parois du

duodénum. Cette pression est en relation directe avec les manoeuvres de béquillage. Les organes déplacés, ou compressés appuient en retour sur le ballonnet. Cette réaction est ressentie par le médecin au niveau des commandes de béquillage. La sonde échographique tourne et envoie à intervalles de temps réguliers des impulsions ultrasonores à travers les tissus biologiques, une partie de ces ultrasons aboutissent sur la sonde par réflexion. La sonde fonctionne alors en récepteur et convertit ces ultrasons en impulsions électriques qui forment l'image échographique.

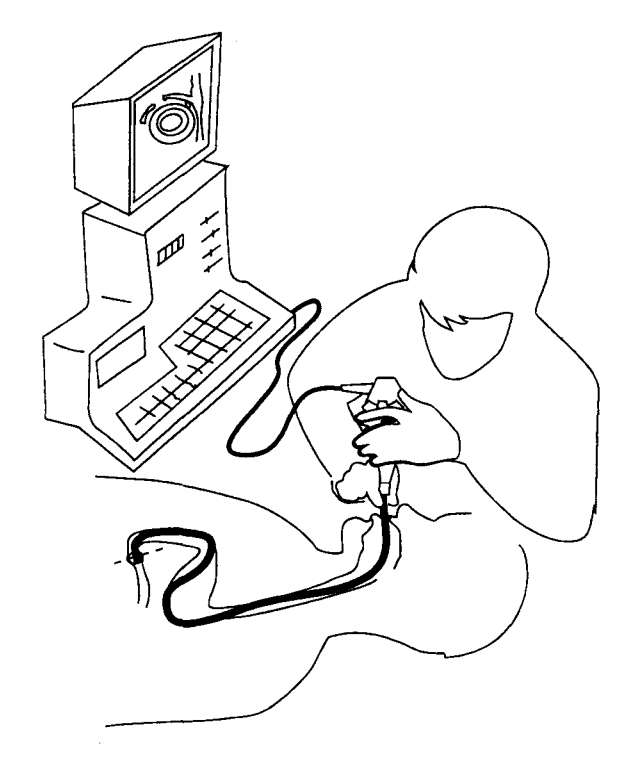

Figure 35 : organisation d'une écho-endoscopie.

On distingue cinq entités importantes dans cette description : le médecin, la partie de l'endoscope externe au patient, le pupitre de réglage échographique, la partie interne de l'endoscope et les organes. Du point de vue du praticien, on peut regrouper les blocs « partie externe de l'endoscope » et « pupitre de réglage échographique ». En effet, à travers ces blocs, le médecin contrôle et perçoit son activité. Ils représentent son interface de travail. Comme notre objectif est de réaliser un simulateur « réaliste », aussi proche que possible de l'examen réel, on s'efforcera de conserver cette interface. La partie interne de l'endoscope et les organes ne sont pas en interaction directe avec le médecin, ils ne sont appréhendés par le médecin qu'au travers de l'interface. Nous allons les modéliser.

Il nous reste à déterminer un découpage de ces modèles : il faut un modèle mécanique pour prendre en compte les propriétés mécaniques de l'endoscope et des organes et une méthode pour calculer les interactions endoscope/organes. La position de repos des organes doit être établie à travers une modélisation de la géométrie des organes au repos. Celle-ci sera utilisée, conjointement à un modèle échographique de la matière organique, pour générer les images échographiques. On dénombre ainsi trois modèles : mécanique, géométrique et échographique, ainsi que deux « moteurs de simulation » : mécanique et échographique.

Nous analysons maintenant les grandeurs physiques et les précisions à associer à chaque partie du simulateur.

### **1.3.2 Quantification**

L'objectif de notre simulateur est de permettre aux internes en gastro-entérologie de recevoir une formation de base en écho-endoscopie. Une formation pour les débutants impose des contraintes spécifiques. En effet, un élève suivant une formation initiale n'a pas *d'a priori* sur la technique enseignée, il ne sait pas que telle particularité du simulateur au niveau des sensations tactiles ou visuelles n'est pas conforme à la réalité. Il se peut que l'interne intègre ce défaut dans sa perception multi-sensorielle de la technique. Il en résulte un biais dans sa formation qui pourrait être difficile à corriger. L'expert ou le praticien confirmé, conscient du défaut, peut en faire abstraction. L'apprentissage est un phénomène complexe, n'ayant pas d'études sur l'importance de ces types de défauts dans un simulateur, il faut se garder le plus possible d'en introduire. Il faut donc restituer l'ensemble des sensations, qu'elles soient visuelles ou proprio-tactilo-kinestésiques, avec une grande fidélité. Pour notre simulateur, ces exigences doivent être prises en compte au niveau de chaque canal sensoriel intervenant en écho-endoscopie, à savoir:

- la vue : l'image échographique pour la géométrie, la texture et les déformations.
- le toucher : forme de l'appareil, degrés de liberté, efforts ressentis ...

Il faut aussi assurer une bonne cohérence temporelle et spatiale entre les informations transmises à travers ces différents canaux sensoriels. Cette cohérence s'exprime pour notre simulateur par le fait qu'une déformation de la surface du duodénum due à la pression du ballonnet se traduit en même temps sur l'image, par un déplacement des échos des structures du ballonnet et du duodénum et sur les commandes de béquillage par une force.

L'exigence de la conformité au réel ne veut pas dire (et heureusement) qu'il faille simuler et modéliser chaque particule élémentaire de notre système. Certains phénomènes ne sont pas perçus par le manipulateur, soit parce qu'ils sont trop faibles ou «fins» par rapport à la sensibilité des capteurs humains, soit parce qu'ils sont absents des canaux de transmissions. Dans notre cas, la rugosité des voies digestives n'est pas transmise jusqu'à la main de l'opérateur, elle est filtrée (amortie) par le système mécanique (ballonnet, tuyau souple, câble de béquillage). Pour chaque canal, nous devons établir les bandes passantes des signaux reçus. La bande passante d'un signal est fonction de la finesse du signal (nombre de bits par unité de mesure), de l'amplitude du signal (nombre d'unités de mesure entre la plus petite et la plus grande valeur du signal) et la vitesse de variation maximale du signal (qui nous impose une fréquence d'échantillonnage), Ceci nous permettra d'estimer le grain et la complexité des modèles à mettre en œuvre.

#### **1.3.2.1 Phénomènes mécaniques et déformations**

Notre évaluation des besoins en simulation mécanique du simulateur a évolué au cours du temps. Dans un premier temps nous pensions (en accord avec le médecin) qu'une simple gestion des déformations visibles du ballonnet contre le duodénum serait suffisante, que le retour d'effort n'était pas important et qu'il suffirait de positionner l'extrémité souple de l'endoscope sur l'axe des voies digestives pour localiser la sonde échographique et obtenir les «bonnes» images échographiques. Il s'avère que cette hypothèse simplificatrice était erronée. En effet les interactions entre l'endoscope et les voies digestives imposent certaines positions pour la sonde et en interdissent d'autres. Aussi lors de démonstration cette première version du simulateur présentait des images inhabituelles aux spécialistes. Ces constats nous ont conduit à proposer dans un second temps un modèle et un moteur de simulation mécanique pour obtenir des positions et orientations de sonde conformes à la mécanique endoscopique. Notre proposition pour la simulation des interactions endoscope - voies digestives est présentée dans le dernier chapitre.

Une analyse quantitative de la mécanique d'une écho-endoscopie reste à mener pour définir les «grandeurs» du modèle mécanique, ainsi que les« grandeurs» de l'interface physique entre ce modèle et le médecin. Cette analyse nous permettra de dimensionner les capteurs et les effecteurs de l'interface mécanique en terme de finesse, d'amplitude et de latence. Elle permettra aussi l'identification des paramètres du modèle numérique. Cette analyse nécessite de mettre en œuvre un ensemble de protocole de mesure et autant de bancs de mesures.

#### **1.3.2.2 Organes pris en compte**

Les échographes ont une résolution limitée, ce qui limite la finesse des images échographiques. Cette limitation permet de ne pas représenter les structures très petites. Les objectifs cliniques d'une échoendoscopie, définis par les médecins spécialistes associés au projet, nous permettent de déterminer les organes indispensables au simulateur. En voici la liste :

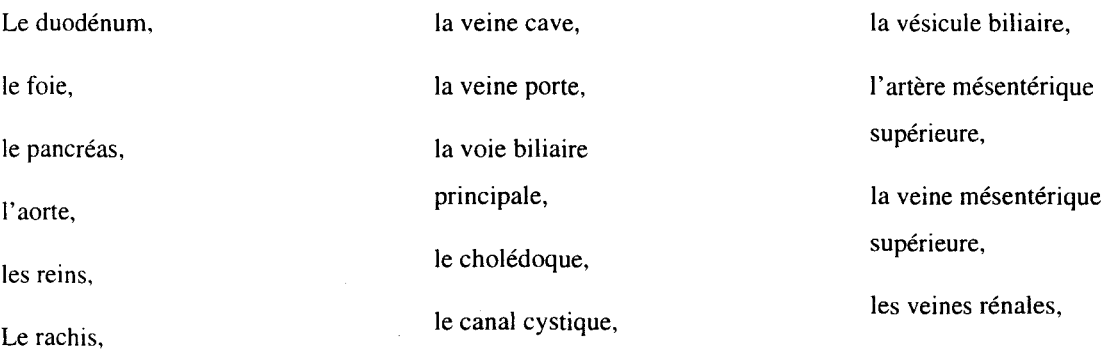

### **1.3.3 Exigence pédagogique**

Les médecins écho-endoscopistes sont confrontés à une double difficulté lors de la manipulation d'un écho-endoscope. Ils doivent analyser l'image vidéo échographique pour se représenter la position de la sonde par rapport aux organes, alors qu'il leur faudrait connaître cette position pour bien comprendre et identifier les organes visibles sur l'écran. Aussi, pour avoir une bonne compréhension des images échographiques il faut dans un premier temps, pouvoir identifier quelques structures sur l'image écho et en déduire la position et l'orientation de la sonde échographique. Il faut ensuite imaginer la position relative des organes par rapport au plan de coupe échographique. Ce qui permet de faire des suppositions sur la nature des structures non identifiées en première analyse. Pour établir un tel schéma mental il faut avoir une parfaite maîtrise de l'anatomie, un bon sens de la géométrie et une longue expérience.

Pour aider le débutant à réaliser ce travail intellectuel, nous ajoutons une vue annexe au simulateur. Cette vue représente en 3D, l'ensemble des organes à la périphérie du duodénum, ainsi que le plan de coupe échographique. Cette vue permettra de connaître la position et l'orientation de la sonde et d'identifier les organes présents dans le plan échographique.

### **1.3.4 Modèles**

L'analyse fonctionnelle de l'écho-endoscopie nous a permis de lister l'ensemble des parties de notre simulateur : trois modèles et deux moteurs de simulation. Nous allons présenter maintenant le cahier des charges de chaque modèle.

#### **1.3.4.1 Le modèle mécanique**

Le modèle mécanique permet de déterminer les interactions entre l'endoscope et les voies digestives. Il doit permettre de positionner l'endoscope en fonction des mouvements du médecin. Il doit exprimer les propriétés mécaniques de l'endoscope, du ballonnet gonflé d'eau et des différentes parties des voies digestives, à savoir leur élasticité, leur coefficient de frottement et la viscosité de leurs surfaces. Le modèle doit en particulier permettre de déduire l'axe et l'angle de béquillage dus aux manoeuvres du médecin sur les commandes de béquillage. Enfin, il doit permettre d'obtenir les phénomènes mécaniques émergeants, tels que le bouclage et le débouclage de l'endoscope dans l'estomac et la progression vers l'avant, de l'extrémité de l'endoscope, au moment du débouclage de l'endoscope pendant un mouvement arrière (de retrait) du médecin. Le modèle mécanique est lié au modèle géométrique, il doit permettre de déformer ce dernier, notamment au niveau du contact entre le ballonnet et le duodénum. En effet, ces déformations sont visibles sur l'image échographique et doivent donc être calculées finement. Enfin, pour chaque degré de liberté de l'interface, le modèle doit permettre de restituer les sensations normalement ressenties par le médecin.

### **1.3.4.2 Le modèle géométrique**

Le modèle géométrique représente les surfaces des organes. Comme nous l'avons détaillé au chapitre précédent, l'anatomie des organes périphériques au duodénum est très variée. Le modèle doit représenter les structures arborescentes (les réseaux veineux, artériels et hépatiques) et les organes massifs (fois, reins, pancréas ... ). Il doit aussi permettre de modéliser des structures proches les unes des autres, voir en pression les unes contre les autres, et éviter les problèmes d'interpénétration. Certains organes comme le foie et le pancréas sont traversés par les réseaux vasculaires. Aussi, leurs topologies et géométries dépendent directement de celles d'autres organes, cette particularité doit être intégrer au modèle géométrique. Ce dernier doit pouvoir être déformé rapidement, pour rendre compte des déplacements des organes imposés par le modèle mécanique. Enfin, il doit permettre de générer rapidement les images échographiques qui en dépendent. En effet, les frontières des organes sont le lieu des réflexions et réfractions des ondes ultrasonores et séparent les tissus biologiques d'échogénéïcités différentes.

#### **1.3.4.3 Le modèle échographique.**

Le modèle échographique doit permettre de générer des images échographiques telles que les génèrent les échographes utilisés en écho-endoscopie. Il doit intégrer les propriétés de la sonde échographique, de l'échographe, ainsi que les propriétés ultrasonores des matériaux organiques présents à la périphérie du duodénum. A savoir :

• des données sur la sonde : type de sonde, vitesse de rotation, fréquence des ondes émises, distance focale à l'émission et à la réception, focalisation dynamique,

• des données sur l'échographe : correction par la courbe de gain, accumulation buffer, finesse de l'écran, utilisation de filtres pour réduire le bruit ...

• des données sur les organes : leur échogènéïcité, leur texture échographique, leur coefficient d'absorption, ainsi que leur impédance acoustique.

Ces propriétés doivent être associées à des zones de l'espace des organes, les frontières de ces zones sont définies dans le modèle géométrique.

# **1.3.5 Architecture du simulateur**

Les modèles mécaniques, géométriques et échographiques doivent être associés suivant un schéma de fonctionnement. Nous avons retenu J'organisation présentée figure 36:

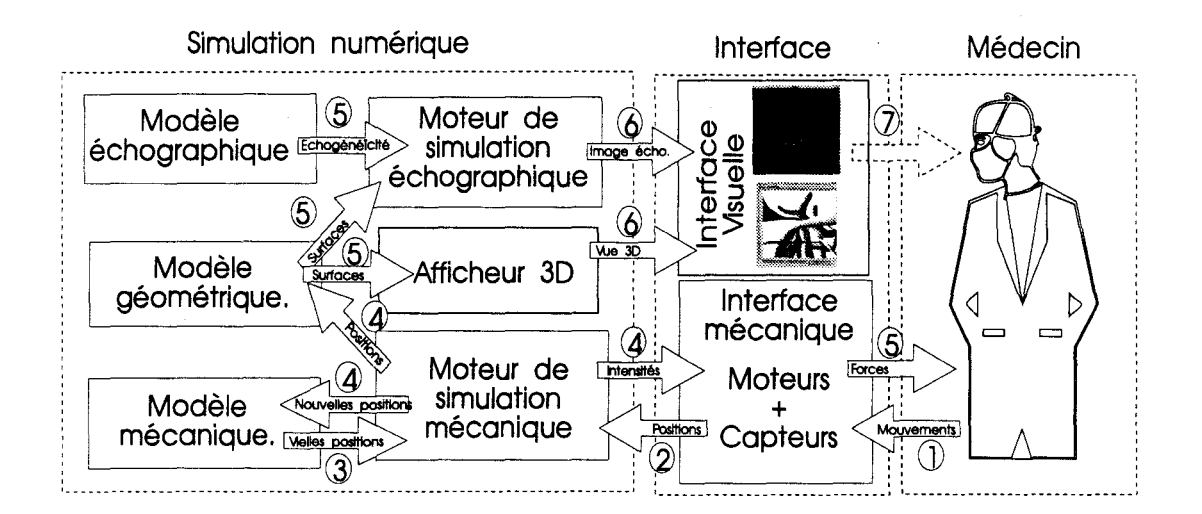

Figure 36 : schéma de fonctionnement du simulateur, organisation des différents blocs fonctionnels.

Au niveau de J'interface mécanique, le médecin déplace la partie de l'endoscope externe au patient virtuel, ainsi que les curseurs de réglage échographiques. L'interface mécanique traduit les déplacements en positions et les transmet au moteur de simulation mécanique numérique. Compte tenu de J'état du modèle mécanique de J'endoscope et des voies digestives, ainsi que des nouvelles positions reçues, ce programme calcule le nouvel état du modèle mécanique. Il en déduit des déformations du modèle géométrique qui est mis à jour. Compte tenu du nouvel état du modèle mécanique, on évalue les intensités des forces à transmettre aux moteurs électriques de J'interface mécanique. Un moteur est associé à chaque degré de liberté de J'interface. L'interface traduit ces commandes en forces ressenties par le médecin. Compte tenu de la position de la sonde échographique, de J'état des modèles géométrique et échographique, ainsi que des manipulations du médecin au niveau du pupitre de réglage échographique, le moteur de simulation échographique calcule une image échographique à afficher sur J'écran vidéo. En parallèle à cette vue échographique est calculée une vue 3D pour aider les débutants. Le médecin ferme la boucle d'interaction, il ressent les efforts appliqués par les moteurs électriques, analyse l'image échographique et agit sur 1' endoscope.

# **1.3.6 La première version**

A partir de cette étude exhaustive, nous avons réalisé dans le cadre de cette thèse une première version du simulateur. Cette version, comporte un moteur de simulation échographique qui n'affiche que les surfaces des organes. La qualité des images échographiques sera améliorée dans l'avenir par la prise en compte des structures internes de la matière, qui diffusent les échos. Une thèse sur la génération d'images échographiques et notamment sur la générations de textures échographiques est menée, au sein de notre équipe, par Luc Wibaux depuis un an. Le modèle mécanique de la première version du simulateur est simple, il se contente de déplacer l'extrémité souple de l'endoscope le long de J'axe des voies digestives et de calculer la déformation les images échographiques dans le plan de coupe échographique. L'étude d'une solution plus réaliste est en cours, elle est présentée au chapitre 5. L'interface mécanique ne dispose aujourd'hui que de capteurs, le retour d'effort (les moteurs) sera intégré en relation avec le modèle mécanique dans la prochaine version du simulateur.

Le schéma de fonctionnement de la première version du simulateur est présenté figure 37.

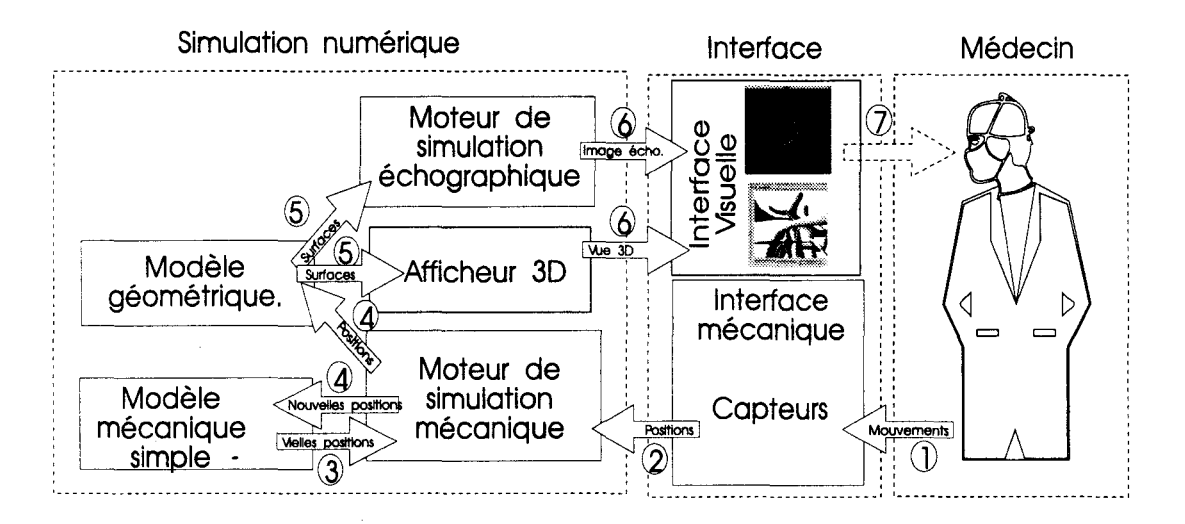

Figure 37: première version du simulateur.

Les chapitres 2, 3 et 4 de la thèse correspondent aux éléments présents dans le schéma ci dessus. Le chapitre 2 présente Je modèle géométrique (surfaces implicites) utilisé pour représenter les surfaces des organes. On y décrit aussi les algorithmes qui permettent de transformer ces modèles implicites en modèles exploitables pour la simulation échographique et pour l'afficheur 3D. Le chapitre 3 présentera le générateur d'images échographiques qui simule le parcours des ondes ultrasonores par un lancer de rayon. Le chapitre 4 décrira l'ensemble des logiciels et matériels mis au point pour réaliser le simulateur. On y distingue le modeleur géométrique pour générer les organes, l'interface mécanique placé entre Je médecin et le patient

virtuel et le logiciel de visualisation 3D réalisé sous Open GL pour aider les débutants à mieux appréhender cette technique médicale difficile.

# **2. Modèles géométriques 3D**

# **2. 1 Etat de l'art.**

Un modèle géométrique permet de définir l'ensemble des surfaces des objets constituant une scène. Ces différents modèles peuvent être différenciés suivant le type de primitives qu'ils utilisent et par les structures employées pour associer ces primitives. On distingue trois grandes familles de surfaces : les modèles à facettes, les surfaces paramétriques et les surfaces implicites. Notre choix se portera sur J'utilisation de surfaces implicites pour modéliser les organes, mais compte tenu des possibilités d'affichage 3D temps réel des modèles à facettes, nous proposerons des outils de conversion temps réel pour transformer les surface implicites en facettes.

### **2.1.1 Modèle à facettes**

Ici, la surface d'un objet est définie par un ensemble de facettes planes. Elles sont généralement triangulaires ou rectangulaires et forment dans Je cas d'objet volumique une surface fermée. On parle alors de BRep (Boundary Representation). Chaque facette est définie par ses sommets. La méthode la plus simple pour représenter ces surfaces consiste à énumérer l'ensemble des facettes. Les sommets sont généralement communs à plusieurs facettes. Pour des raisons de coût mémoire et d'efficacité il est préférable de stocker une seule fois chaque sommet. Les facettes sont alors définies comme une liste de pointeurs de sommets (figure 38). L'affichage de facette est grandement accéléré par l'utilisation de carte graphiques 3D capables d'afficher rapidement un grand nombre de polygones pleins (de l'ordre du million de polygones par seconde). Ce modèle de surfaces permet d'afficher régulièrement et rapidement les images en trois dimensions des simulateurs, ils est par conséquent un modèle incontournable pour l'affichage de la vue 3D d'aide de notre simulateur; le modèle géométrique de notre simulateur devra être muni de méthodes de conversion temps réel pour passer du modèle choisi au modèle facettes. Certaines machines ne possèdent pas d'accélérateur graphique. Il peut être alors nécessaire d'afficher une représentation simplifiée de la surface, sous forme de segments ou de points. On stocke ces surfaces de façon à pouvoir accéder efficacement et indifféremment aux points, aux arêtes ou aux facettes.

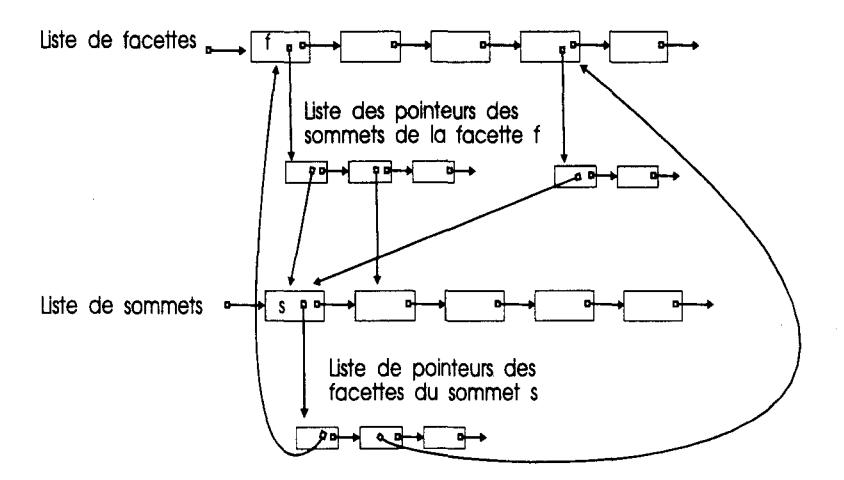

Figure 38 : structure de données pour stocker efficacement des facettes

# **2.1.2 Surfaces paramétriques**

Une surface paramétrique est définie par une fonction de  $R^2$  dans  $R^3$ . A chaque couple  $(u, v)$ , les paramètres, est associé un point P de l'espace. Ces surfaces sont le plus souvent définies avec  $(u, v)$  dans le domaine ( $[0, 1]$ , $[0, 1]$ ). Si les coordonnées du point P sont des fonctions polynomiales on parle de surfaces polynomiales. Les deux familles de surfaces polynomiales les plus connues sont les surfaces de Bézier et les surfaces B-Spline. Ces surfaces sont définies par un maillage 2D de points de contrôle. Ces points permettent un contrôle global de la surface dans le cas des courbes de Béziers, ou un contrôle local dans le cas des B-Splines. Le maillage est formé par  $m$  courbes comportant chacune  $n$  points de contrôle. A la valeur u du couple  $(u, v)$  sont associés les points  $P_i$  sur chacune des courbes  $C_i$  (i compris entre let m). L'ensemble des points  $P_i$  forment les points de contrôle d'une courbe paramètrée par  $v$  (figure 39).

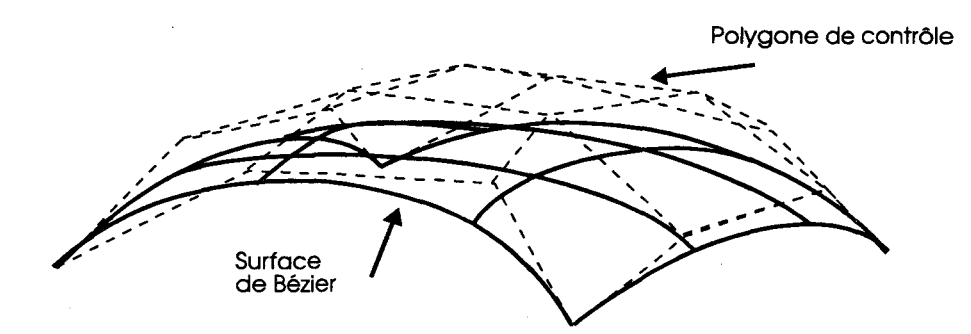

Figure 39 : un carreau de surface paramétrique

Pour former la surface complète d'un objet, on joint des morceaux de surface pour couvrir la surface désirée. On parle alors de carreaux de surface. L'ordre de la continuité de la surface aux courbes de raccord entre deux carreaux peut être assurée si le degré des fonctions de pondérations en  $(u, v)$  des points de contrôle est suffisamment élevé.

Pour des raisons de rapidité de calcul, le plus souvent, le degré des fonctions de pondération reste faible. Cela pause parfois des problèmes pour assurer simplement la continuité au niveau des raccords entre carreaux de surface. Pour ces raisons, et compte tenu de la nécessité de pourvoir représenter facilement des structures arborescentes avec des nombreux raccords, nous n'utiliserons pas les surfaces paramétriques.

# **2.1.3 Modèles C.S.G.**

En modélisation C.S.G. (Constructive Solid Geometry) un objet est défini à partir d'un ensemble de volumes de base combinés par les opérateurs booléens régularisés (typiquement l'union, l'intersection et la différence). On a alors deux représentations équivalentes de l'objet, sous forme d'arbre binaire, ou sous forme d'expression binaire (Figure 40).

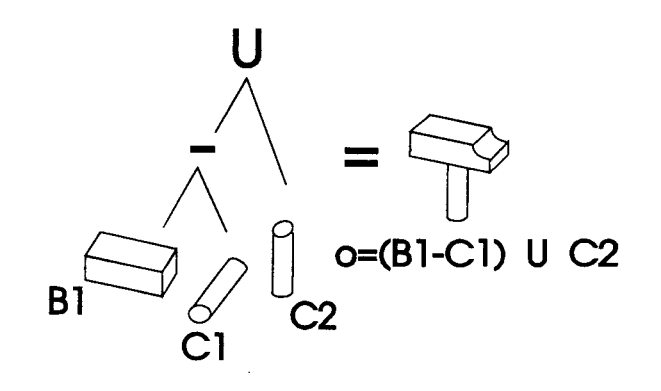

Figure 40: exemple d'arbre C.S.G.

Le lancer de rayons et le rendu projectif ont été adaptées au modèle C.S.G. par Roth [Roth 1982] pour le lancer de rayons et par Akeley [Akeley, 88] pour le rendu projectif. Des travaux spécifiques sur l'étude logicielle et matérielle du rendu de modèles C.S.G. à base de quadriques ont été menés au L.I.F.L. par H. Laporte [Laporte, 1996].

Les modèles CSG permettent de définir des volumes complexes à partir de volumes simples. Cette propriété sera gardée pour la modélisation des organes du patient virtuel. Par exemple, il est intéressant de pouvoir définir les trous à l'intérieur du pancréas en combinant par l'opérateur soustraction le volume délimité par surface de la forme globale du pancréas et les volumes des structures le traversant.

Comme nous le verrons, les surfaces implicites ont les caractéristiques nécessaires pour être utilisées comme primitives de base pour un modèle C.S.G. En effet, elles définissent clairement une zone intérieure et une zone extérieure.

### **2.1.4 Surfaces implicites**

Une surface implicite est définie par deux entités : une fonction  $f$  qui associe une valeur scalaire à tout point *P* de l'espace et une valeur scalaire appelée *SEUIL* . Les points de la surface implicite vérifient 1 'équation f ( *P)* = *SEUIL* . L'intérieur de la surface est défini par l'ensemble des points *P* vérifiant *f(P) > SEUIL*, l'extérieur par l'ensemble des points *P* vérifiant *f(P) < SEUIL*. La normale à la surface au point P est définie par  $\vec{\nabla} f(P)$  le gradient de la fonction f au point P. On trouve dans la littérature deux principales familles de surfaces implicites : les surfaces définies par une équation polynomiale en *x, y, z* (où *x, ,y .z* sont les coordonnées du point P) et les surfaces à squelettes. Pour ces dernières, la fonction  $f(P)$  est fonction de la distance *D* entre le point *P* et les points du squelette (composé généralement de points et, ou, de segments), on a alors  $f(P) = f(D(P))$ .

On distingue deux grandes familles de surfaces implicites : les surfaces implicites algébriques et les surfaces implicites à squelette.

Une surface implicite est algébrique si elle est définie par une fonction f polynomiale. Les surfaces implicites polynomiales sont classées en fonction du degré de la fonction  $f$  utilisée. Les surfaces les plus utilisées sont les quadriques (degré 2), les cubiques (degré 3) et les quartiques (degré 4) Des exemples de quadriques sont donnés figure 41. Au delà du degré 4 le calcul de l'intersection entre la surface et un segment de droite ne peut plus être analytique et son affichage est donc beaucoup"plus complexe et coûteux. De plus, le réglage des coefficients de ce type de surfaces est délicat (on ne dispose pas de points de contrôle pour définir et modifier la surface, on ne dispose que des coefficients du polynôme f). Des travaux sur la modélisation de surfaces par assemblage de portions de quadriques appelées patchs quadriques (voir figure 42), motivée par l'élaboration d'un processeur graphique à base de patch quadriques [Laporte, 1996], ont montré qu'il est difficile de contrôler la forme et la continuité de telles surfaces [Froumentin, 1996].

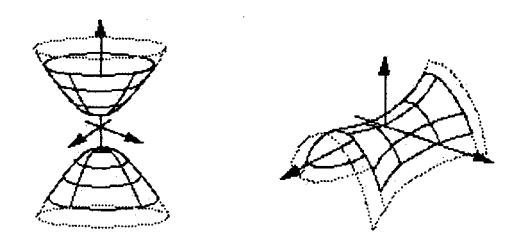

Figure 41 : quadriques : (a) paraboloïde *à* deux nappes et (b) paraboloïdehyperbolique

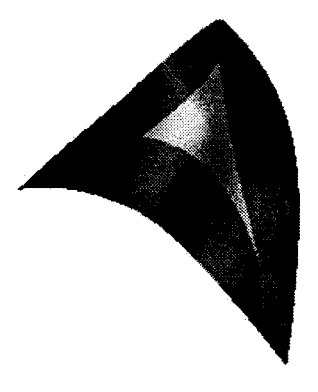

Figure 42 : assemblage de patchs quadriques

### **2.1.5 Les surfaces implicites à squelette**

Pour les surfaces implicites à squelette, la fonction  $f(P)$  est définie par les distances qui séparent le point  $P$  de primitives géométriques qui forment le squelette de la surface. Chaque primitive du squelette contribue à la valeur de la fonction f au point  $P$ . La contribution de la primitive dépend de la distance la séparant du point *P* , de la fonction potentielle associée à la primitive et de la structure associant les primitives entre elles. Cette structure définit les relations entre les différentes primitives ou groupes de primitives. Ces relations permettent entre autre de fusionner deux surfaces implicites en une. Cette opération est appelée *blending.* 

### **2.1.5.1 Les fonctions de distances**

La fonction de distance la plus couramment employée est le carré de la distance euclidienne, mais des fonctions de distance peuvent être non isomorphes et non homogènes. C. Blanc et C. Schlick [Blanc 95] proposent une méthode de modélisation de surface implicite basée sur la modification de la fonction distance associée aux primitives du squelette. Une des distances qu'ils proposent :  $D^n$  est présentée Eq 1, elle est illustrée figure 43.

$$
d_i = \frac{1}{r_i} (|x - x_i|^n + |y - y_i|^n + |z - z_i|^n)^{\frac{1}{n}}
$$
 Eq. 1

di est la distance entre le point de coordonnées  $(x, y, z)$  et la primitive i du squelette.

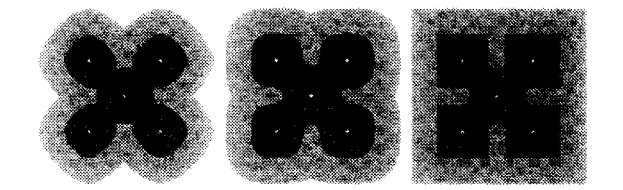

Figure *43 :* objet calculés avec une distance *Dn*  (a)  $n = 1.5$ , (b)  $n = 3$ , (c)  $n = \infty$ 

### **2.1.5.2 Les fonctions potentielles**

Une fonction potentielle est associée à chaque primitive du squelette. Elle fixe la contribution de la primitive à la valeur globale de la fonction f au point P. La valeur de cette contribution est généralement une fonction positive, monotone et décroissante de la distance entre le point P et la primitive du squelette. On distingue les fonctions à rayon d'action fini (figure 44), qui s'annulent pour une distance supérieure à RA (rayon d'action), des fonctions à rayon d'action infini (figure 45). De nombreuses fonctions sont proposées dans la littérature. La première proposition est de Blinn [Blinn, 1982]. il utilise une fonction potentiel gaussienne exprimée par l'équation Eq. 2.

$$
f(x, y, z) = \sum_{i=1}^{N} bi \cdot e^{-ai \cdot D_i(x, y, z)}
$$
 Eq. 2

Où *N* est le nombre de squelettes ponctuels, *D;* la fonction qui calcul la distance entre le squelette i et le point de coordonnées *x,y,z, ai* et *bi* permettent de paraméter respectivement la pente et l'échelle de la fonction potentiel.

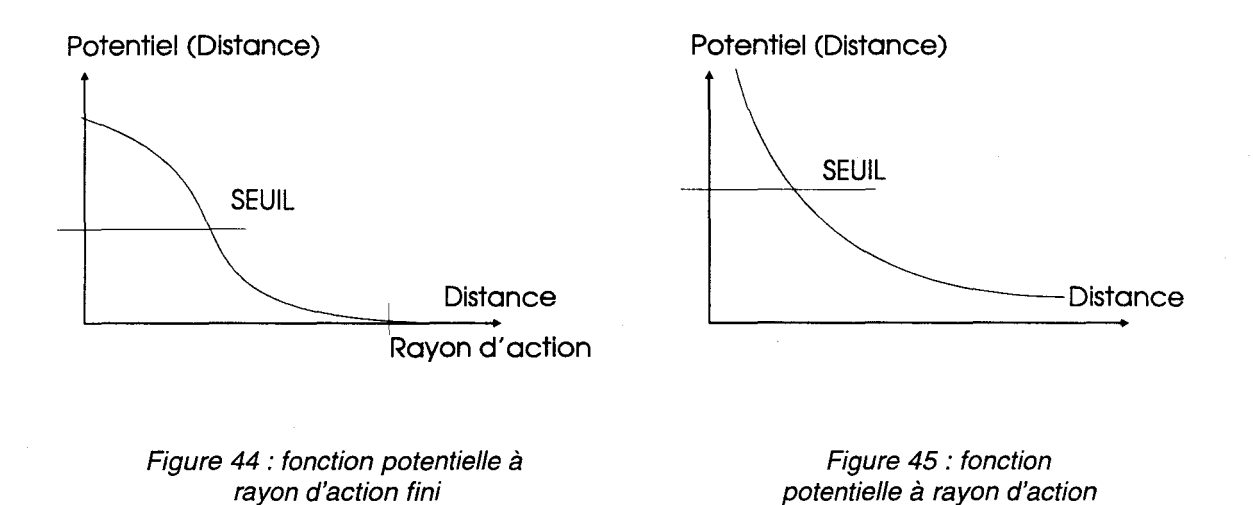

Deux méthodes sont proposées pour calculer la distance entre un point Pet la primitive : soit elle est égale à la plus petite distance entre les points de la primitive et le point  $P$  (figure 46), soit elle est égale à la somme des distances entre le point P et tous les points de la primitive. On parle alors de surfaces de convolution [Bloomental] (figure 47). convolution [Bloomental] (figure 47).

Figure 46 : on utilise la plus petite distance pour calculer le potentiel

 $\qquad \qquad \qquad \qquad$ 

infini

Figure 47: on utilise la somme des distances pour calculer le potentiel

### **2.1.5.3 Les primitive des squelettes**

Elles sont classées en fonction de leurs dimensions. La primitive la plus simple est le point, il a été introduit en 1982 par Blinn [Biinn, 1982]. L'idée de Blinn était de modéliser la distribution du champ électronique de structures moléculaires : un ensemble de points de contrôle définit une densité fonction de l'espace, qui a une valeur maximale au niveau des électrons et s'annule à l'infinie. La seconde classe est composée des primitives de dimension 1. On peut utiliser l'ensemble des courbes pour lesquelles on est capable de calculer la distance qui les sépare d'un point quelconque de l'espace. Le cas le plus simple est la

droite. On trouve enfin les primitives de dimension 2 : les surfaces pour lesquelles on sait calculer la distance qui sépare celles-ci d'un point quelconque de l'espace. La primitive surfacique la plus simple est le plan.

L'aspect globuleux des objets générés avec des primitives ponctuelles suggère des formes naturelles et organiques. Un ensemble de points forme ainsi un squelette adapté à la modélisation des organes observés en écho-endoscopie.

### **2.1.5.4 Organisation des primitives**

Une fois les primitives géométriques définies, il est intéressant de les combiner pour former des objets plus complexes. L'un des intérêts majeurs des surfaces implicites est de proposer une solution simple et compacte à la modélisation d'objets à surface courbe et continue, la combinaison de deux surfaces simples doit garder ces propriétés. La méthode la plus simple pour combiner deux surfaces implicites est de sommer leur contribution en tout point de l'espace, ce qui provoque leur fusion (si elles sont suffisamment proches les unes des autres), on parle alors de « blending » (figure 48). La fonction  $G(P)$  associée à la surface finale est :

$$
G(P) = \sum_{i=1,N} f_i(P)
$$
 Eq. 3

 $f(x)$  représente la fonction associée au squelette i.

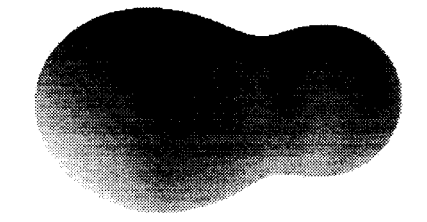

Figure 48 : union de deux sphères implicites

Pour creuser une surface afin d'y faire apparaître une dépression, on soustrait à une surface S1 une autre surface S2 de la forme de la dépression (figure 49). La fonction potentielle résultante est définie par l'équation Eq. 4.

$$
G(P) = f_{1}(P) - f_{2}(P)
$$
 Eq. 4

Où  $\int_{-1}^{1}(P)$  est associée à la surface S1 et  $\int_{-2}^{1}(P)$  est associée à la surface S2.

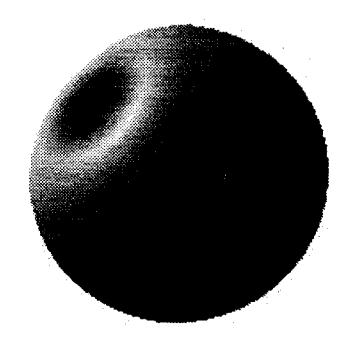

Figure 49 : soustraction implicite de deux sphères

Certains objets sont composés de structures connectées à certains endroits et déconnectées à d'autres. Par exemple, le tronc et le bras sont reliés au niveau de l'épaule, mais la main et le tronc sont séparés. Si on réalise une fusion, on obtient un résultat indésirable (figure 50). Pour limiter la fusion au niveau de l'épaule J.D. Gascuel [Gascuel, 1995], propose d'établir un graphe C de connexions entre les différentes primitives à fusionner (figure 51) la surface est alors découpée en patchs. Chaque patch correspond à la zone de prépondérance d'une primitive ponctuel *s,* (s a la plus grande contribution au potentiel de la surface au niveau du patch), le potentiel à l'intérieur du patch correspond à la somme du potentiel de set des potentiels des primitives connectées à s (les connections sont définies par le graphe C). Enfin, un opérateur défini par M.P. Gascuel [Gascuel, 1993] permet de presser les surfaces les unes contre les autres afin de gérer les collisions entre surfaces. Ces opérateurs prennent en compte les déformations subies par deux volumes en collision (figure 52). J.D. Gascuel [Gascuel, 1995] combine le graphe d'interconnexion et la gestion des contacts entre surfaces pour gérer les auto-intersections (figure 53).

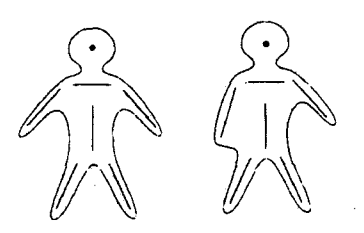

Figure  $50$ : exemple de « blending » involontaire.

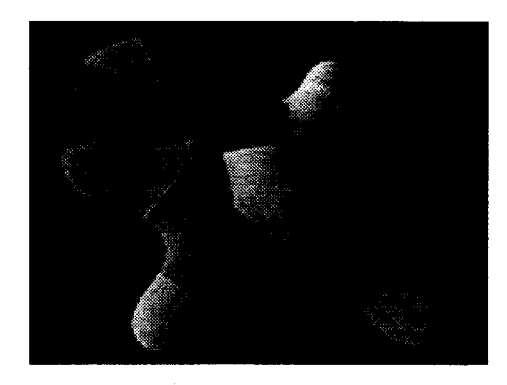

Figure 51 : ensemble de primitives connectées par un graphe.(extrait du site internet d'IMAGIS [IMAGIS]).

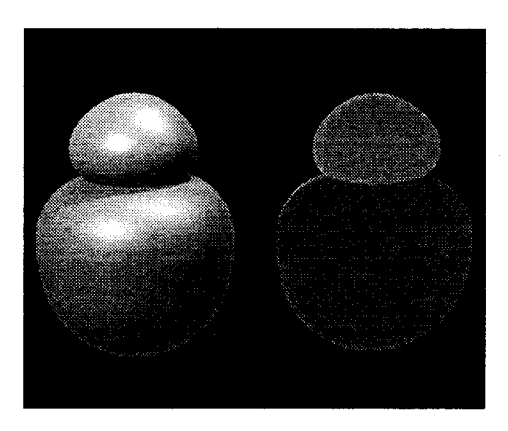

Figure 52 : compression de deux sphères implicites avec la méthode de M.P. Cani-Gascuel. (illustration extraite du site internet d'IMAGIS)

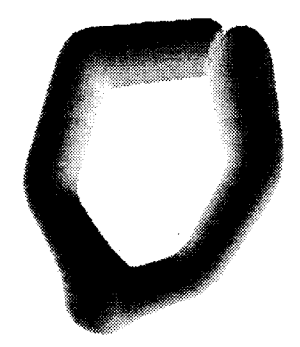

Figure 53 : auto collision d'un objet.

# **2.1.6 Génération automatique de surfaces implicites**

On dispose aujourd'hui d'appareils d'observation tels que le scanner permettant de construire des bases de données volumiques sous forme de voxels. Il est intéressant d'utiliser ces bases de données pour construire les modèles des objets utilisés dans les simulateurs. A partir des images brutes, il est possible d'extraire un nuage de points appartenant à la surface d'un organe à modéliser, cela de façon automatique ou semi-automatique, en fonction de la qualité des images issues du scanner et des méthodes de traitement d'images utilisées (il est souvent nécessaire d'avoir recours à l'intervention d'un manipulateur humain au niveau de zones délicates). Une fois le nuage de points obtenu, on construit la surface implicite correspondante. Pour que la surface implicite suive parfaitement la surface de l'organe, il faut que les valeurs prises sur la surface par la fonction potentielle soient égales au seuil définissant la surface implicite. Pour obtenir ce résultat de façon automatique, plusieurs méthodes ont été envisagées : S. Muraki [Muraki, 1991] fut le premier à s'intéresser à la construction automatique de surfaces à squelettes, il utilise le 'blobby model' de Blinn (Eq 2).

Les points de la surface sont définis par l'équation :  $f(x, y, z) = SEUIL$ . Pour évaluer la qualité de la représentation sous forme de surfaces implicites, Muraki utilise une fonction d'énergie qui s'annule quand la 'distance' entre la surface implicite et les points de référence est nulle. Cette fonction d'énergie s'exprime selon trois termes comme suit:

$$
E = \frac{1}{N} (E_{value} + \alpha.E_{normal}) + \beta.E_{shrink},
$$
 Eq. 5

Où  $\alpha$  et  $\beta$  paramétrent le point relatif des différents termes de l'équation, et N le nombre de points de référence.

$$
E_{value} = \sum_{j=1}^{N} (f(x_j, y_j, z_j) - SEUIL)^2
$$
 Eq. 6

*Evalue* représente la différence entre la valeur de potentiel souhaitée SEUIL et le potentiel effectif des points de référence.

$$
E_{normal} = \sum_{j=1}^{N} \left| n_j - \frac{N(x_j, y_j, z_j)}{\left| N(x_j, y_j, z_j) \right|} \right|^2
$$
 Eq. 7

*Enormal* représente la différence entre la normale souhaitée et la normale de la surface implicite. Ici  $N(x_i, y_j, z_j) = \vec{\nabla}V(x_i, y_j, z_j)$  le gradient de *f* et où  $n_j$  représente une évaluation de la normale voulue au j<sup>ième</sup> point de référence. *n*<sub>i</sub> (la normale souhaitée) est calculée en fonction de la position des points de référence qui lui sont proches. Ce terme permet d'assurer que la partie extérieure de la surface implicite correspond à la partie extérieure de 1' objet à reconstruire.

$$
E_{shrink} = \left(\sum_{i=1}^{M} a_i^{-\frac{3}{2}} . |b_i| \right)^2
$$
 Eq. 8

 $E_{shrink}$  permet de minimiser le champ d'influence de chaque primitive. *M* est le nombre de primitives utilisées pour former la surface implicite.

Placer directement M primitives ponctuelles dont la contribution couvrent au mieux les points de référence, revient à résoudre un système de 5M équations non linéaires. Ce qui impose J'utilisation de méthodes numériques nécessitant une quantité de calculs considérable.

Pour trouver la distribution des M primitives, Muraki propose une construction récursive. Il commence avec une seule primitive qu'il place au centre de gravité des points de référence, puis il affine la position et la taille de la primitive pour minimiser l'énergie E. Ce qui revient à trouver le minimum d'une fonction non linéaire à cinq paramètres  $(x_0, y_0, z_0, a_0, b_0)$  : les paramètres de la primitive. Puis, il choisit la «meilleure » primitive parmi les primitives qui composent la surface et la divise en deux primitives (au début, il n'y a que la primitive 0). Ensuite, il cherche la position optimale pour ces deux primitives à partir de la position de la primitive remplacée. Il se retrouve alors avec une fonction non linéaire à 10 inconnues à minimiser. L'algorithme se poursuit en choisissant une nouvelle primitive et en la divisant en deux jusqu'à atteindre un seuil (une énergie E suffisamment faible ou un nombre donné de primitives). La «meilleure » primitive à subdiviser est choisie *a posteriori:* tous les cas sont envisagés, la primitive dont la subdivision minimise le mieux J'énergie est gardée. Cette méthode demande même pour des modèles simples jusqu'à deux jours de calcul, de plus, la méthode est limitée aux objets convexes. N. Tsingos [Tsingos, 1995] propose une méthode semi-automatique, pour améliorer la vitesse de traitement et élargir la classe des objets reconstructibles. Il utilise des fonctions potentielles définies par morceaux linéaires et quadratiques à rayon d'action fini (Figure 54, Eq . 9, 10, Il)

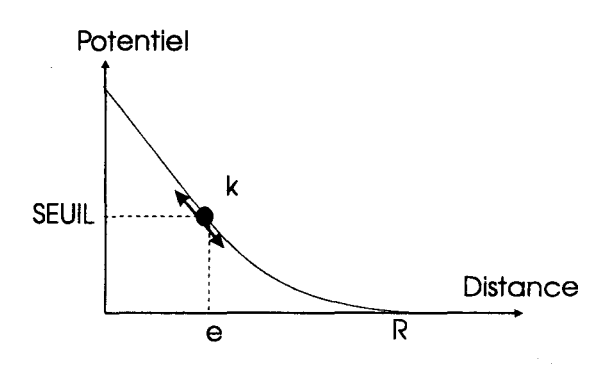

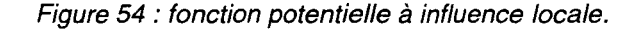

$$
f_i = -k_i r + k_i e_i + 1 \quad \text{si} \quad r \in [0, e_i], \tag{Eq. 9}
$$

$$
f_i = \frac{k_i e_i (e_i - R_i) + 3e_i - R_i}{(e_i - R_i)^3} (r - R_i)^2 \text{ si } r \in [e_i, R_i], \text{ Eq. 10}
$$

$$
f_i = 0 \text{ si } r \in [R_i, \infty], \qquad \text{Eq. 11}
$$

où rest la distance entre *Pet* la primitive *i. Ri* est le rayon d'action de la primitive. Les points de la surface ont un potentiel égal à 1  $R_i = \left(e_i - \frac{2}{k_i}\right)$ .

Et une fonction d'énergie:

$$
E = \frac{1}{N} \left( \sum_{j=1}^{N} \left( f(p_j) - 1 \right)^2 \right) + \frac{1}{M} \left( \alpha_1 \sum_{i=1}^{M} e^{-\beta_1 e_i} + \alpha_2 \sum_{i=1}^{M} e^{-\beta_2 k_i} \right) \quad \text{Eq. 12}
$$

(les deux derniers termes sont équivalents à  $E_{shrink}$  de Muraki).

Contrairement à Muraki, cette fonction d'énergie ne nécessite pas de connaître la normale en chaque point de contrôle. L'utilisateur définit à la main les positions de quelques primitives de départ. Le choix de la primitive à subdiviser est fonction de l'évaluation d'un critère local (Eq 13). Ce critère représente l'état de reconstruction de la surface au voisinage de la primitive. La primitive, dont la reconstruction est la moins bonne, est choisie. L'utilisateur définit des zones où la reconstruction sera calculée séparément : seuls les points de contrôle inclus dans la zone seront pris en compte pour le placement des primitives de cette zone (Algo. 1). Cette séparation en zones est justifiée par le choix de fonctions potentielles à rayon d'action fini : les primitives d'une zone ne contribuent pas ou peu au potentiel d'une autre zone.

$$
W_k = \frac{1}{w_k} \sum_{j=1}^{w_k} (f(P_i - Seuil)^2)
$$
 Eq 13

 $W_k$  est le nombre de points de contrôle de la primitive dans la zone k.

*1* . *sélection de la zone où la reconstiUction est la* rroins *bonne. i* . e.

$$
\text{ot } W_k = \frac{1}{w_k} \sum_{j=1}^{w_k} (f(P_i - 1)^2 \text{ est la plus grande.})
$$

- *2. choix de la primitive* à *sulxliviser suivant le critère local dans la zone k.*
- *3. découpage de la primitive en 2 et recherche des positions qui minimisent 1 'énergie (le calcul est local à la zone)* .
- *4. affinerœnt des positions de 1 'ensanble des primitives de la zone k pour réduire 1 'énergie.*
- 5. *si la valeur globale de 1 'énergie, définie* COlTll')2 *la somœ des énergies des zones, est* > *seuil désiré aller en 1.*

#### A/go. 1 : construction semi-automatique d'une surface implicite à partir d'un nuage de points

Une dernière méthode de reconstruction totalement automatique est proposée par E. Bittar [Bittar, 1995]. Elle est basée sur l'extraction automatique de «l'axe médian» d'un objet. Cet axe est défini par 1' ensemble des points à l'intérieur de 1 'objet dont la distance à la surface est un maximum local. Ces points sont choisis comme positions initiales pour les primitives de la surface implicite. Le calcul des points de <sup>1</sup>' axe médian est effectué en géométrie discrète en utilisant une distance de chanfrein. Cette méthode permet d'extraire les voxels dont la distance de chanfrein à la surface est un maximum local. La fonction potentielle utilisée et Je critère pour évaluer la qualité de reconstruction locale à une primitive sont identiques à [Tsingos, 1995], la fonction d'énergie est simplifiée, seul reste le premier terme:

$$
E = \frac{1}{N} \left( \sum_{j=1}^{N} \left( f(p_j) - 1 \right)^2 \right).
$$
 Eq. 14

L'algorithme (Aigo. 2) est utilisé pour sélectionner et régler les primitives qui appartiendront à la surface implicite.

- 1. les points de contrôle sont marqués non sélectionnés
- *2. tant que des points de contrôle ne sont pas sélectionnés faire*
- *3. le critère local de chaque primitive non sélectiormée* .tasé *sur les points de contrôle non sélectionnés est évalué.*
- 4. la primitive avec le plus grand critère est marquée sélectionnée et les points de contrôle dans sa zone d'influence sont marqués *sélectiormés.*
- 5. *les paramètres ei* et *ki des primitives ajoutées sont optimisés*
- *6. tous les paramètres de toutes les primitives définissant la surface irrplicite sont optimisés, pour* penœttre *une reconstruction avec rroins de primitives.*

A/go. 2 : Construction automatique d'une surface implicite à partir d'un nuage de points après extraction de l'axe médian.

Cette dernière méthode est beaucoup plus efficace que les précédentes. Elle permet d'obtenir des reconstructions d'objets complexes en moins d'une heure [Bittar, 1995] (par exemple une vertèbre : 19837 points de contrôle, 1050 sphères sur l'axe médian et 46 primitives effectivement sélectionnées).

### **2.1. 7 Outils mathématiques de localisation**

Les surfaces implicites permettent de représenter des surfaces lisses et continues d'une manière compacte. Par contre l'affichage de ces surfaces demande des calculs importants. On distingue deux méthodes de rendu en synthèse d'images: le rendu projectif et le lancer de rayon. Le rendu projectif est très utilisé car il permet, grâce aux cartes graphiques 3D, d'afficher des objets complexes modélisés sous forme de facettes polygonales en temps réel. Pour utiliser le rendu projectif, il faut convertir le modèle implicite en un ensemble de facettes. Pour calculer une image avec la méthode du lancer de rayons, la conversion n'est pas nécessaire, mais il faut en revanche être capable d'évaluer les points d'intersection entre une surface et un rayon (demi droite).

Pour convertir une surface implicite en facettes ou pour réaliser un lancer de rayon, il faut déterminer si la surface est ou non présente dans une région de l'espace (sur une demi droite dans le cas du lancer de rayon).

Déterminer la présence ou l'absence d'une surface implicite dans une portion de l'espace revient à déterminer si oui ou non il existe un point de cette portion avec un potentiel égal au *SEUIL* définissant la surface. Pour cela, il n'est pas obligatoire d'évaluer précisément la position de ce point. Comme la fonction potentielle associée à la surface implicite est continue, pour démontrer la présence de la surface, il suffit de s'assurer que les valeurs prises par la fonction potentielle sont en certains points inférieures au seuil et pour d'autres points supérieures au seuil. Pour prouver son absence, il faut s'assurer que le seuil n'est pas atteint: soit la fonction potentielle est strictement inférieure au seuil sur la portion de l'espace, soit strictement supérieure. On remarque que pour prouver la présence il suffit d'évaluer le potentiel de quelques points à l'intérieur de la portion de l'espace analysée, alors que pour prouver l'absence de surface, il faut évaluer la fonction en tous points de la portion. Pour effectuer ces évaluations, quelques outils mathématiques sont utilisés : 1' arithmétique des intervalles, l'arithmétique affine et les méthodes Lipschitziennes.

### **2.1.7.1 Arithmétique des intervalles**

L'arithmétique des intervalles fut présentée par R.E. Moore [Moore, 1966] comme une méthode pour résoudre des problèmes généraux d'analyse numérique, en s'intéressant aussi aux problèmes d'évaluation d'erreurs. L'utilisation de l'arithmétique des intervalles pour la visualisation de surfaces implicites date de 90 [Mitchell, 90], Mitchell l'utilise pour évaluer l'intersection entre un rayon et une surface.

Un intervalle  $[a,b]$  est une paire ordonnée  $a \leq b$  représentant un ensemble de nombres  ${x: a \le x \le b}$ . Les opérations arithmétiques sur les intervalles sont définies pour retourner des intervalles. L'intervalle retourné contient toutes les valeurs possibles sur le domaine donné. Les opérations standards sont définies comme suit :

addition  $:[a, b] + [c, d] = [a + c, b + d]$ soustraction  $:[a, b] - [c, d] = [a-d, b-c]$ multiplication :  $[a,b] \times [c,d] = [min(ac, ad, bc, bd), max(ac, ad, bc, bd)]$ division  $\begin{bmatrix} [a,b] + [c,d] = [a,b] \times [1/d,1/c] \text{ si } 0 \notin [c,d] \end{bmatrix}$ carré  $:[a,b]^2 = [a,b] \times [a,b],$ exponentielle  $:e^{[a,b]} = [e^a, e^b]$ , racine  $:\sqrt{[a, b]} = [\sqrt{a}, \sqrt{b}] \text{ si } a \ge 0 \text{ et } b \ge 0.$ Eq. 15

Et de façon générale, pour toute fonction  $f(t)$  monotone sur  $[a,b]$ :

$$
f([a,b]) = [\min(f(a), f(b)), \max(f(a), f(b))],
$$
  

$$
f([a,b]) = [f(a), f(b)] \text{ si la fonction } f(t) \text{ est croissante sur } [a,b],
$$
  

$$
f([a,b]) = [f(b), f(a)] \text{ si la fonction } f(t) \text{ est décroissante sur } [a,b]. \text{ Eq. 16}
$$

L'arithmétique des intervalles permet d'isoler les valeurs de *t* pour lesquelles  $f(t) = Seuil$  dans l'intervalle  $[t_0, t_1]$ . En suivant l'algorithme Algo.3

1. soit  $[v_0, v_1] = f([t_0, t_1])$ , 2. si Seuil  $\notin [v_0, v_1]$  alors pas de surface entre  $[t_0, t_1]$ , *3. sinon, soit*  $[v'_0, v'_1] = f'([t_0, t_1]),$ *4.* si  $0 \notin [v'_0, v'_1]$  alors fest monotone sur  $[t_0, t_1]$  et il n'y a *qu'une solution à l'équation sur*  $[t_0, t_1]$ . *5. sinon diviser pour régner : on répète le processus sur les intervalles*  $[t_0, t_1/2]$  *et*  $[t_1/2, t_1]$ . A/go. 3 : recherche d'un point d'intersection avec

l'arithmétique des intervalles.

L'algorithmique des intervalles ne tient pas compte des relations entre les inconnues d'un problème et a tendance à surévaluer la largeur de l'intervalle. Cette erreur est due au fait que les variables ne varient pas toujours indépendamment les unes des autres. Par exemple, pour l'expression  $x.(10-x)$ , ou *x* est une inconnue variant sur l'intervalle  $[4,6]$ , l'arithmétique des intervalles évalue comme suit les intervalles :

$$
10 - x = [10,10] - [4,6] = [4,6],
$$
  
\n
$$
x(10 - x) = [4,6] \times [4,6] = [16,36],
$$
 Eq. 17

Qui est 20 fois plus grand que le véritable intervalle  $\left[24,25\right]$ . Une amélioration basée sur l'arithmétique affine est proposée par L. H. de Figueiredo [Figueiredo, 1995, Figueiredo, 1996].

### **2.1.7.2 Arithmétique affine**

En arithmétique affine les expressions sont représentées par des polynômes du premier degré  $x = x_0 + x_1 \varepsilon_1 + x_2 \varepsilon_2 + ... + x_n \varepsilon_n$  où les  $x_i$  sont des entiers connus et les  $\varepsilon_i$  sont des variables symboliques dont les valeurs inconnues sont comprises dans l'intervalle  $[-1,1]$ . Chaque  $\varepsilon_i$  représente un *bruit.* Celui-ci représente une source indépendante d'erreur ou d'incertitude, qui contribue à l'erreur ou incertitude globale sur  $x_i$ . Le coefficient  $x_i$  correspondant donne l'amplitude de cette contribution. Pour évaluer une expression en arithmétique affine, il faut redéfinir les opérations élémentaires. Si  $f$  est une

fonction affine sur  $x, y$  alors on exprime la représentation en arithmétique affine de  $f$  sous forme d'une combinaison affine des  $\boldsymbol{\epsilon}_i$ :

Soient

$$
x = x_0 + x_1 \varepsilon_1 + x_2 \varepsilon_2 + ... + x_n \varepsilon_n, \qquad \text{Eq. 18}
$$

$$
y = y_0 + y_1 \varepsilon_1 + y_2 \varepsilon_2 + ... + y_n \varepsilon_n
$$
, Eq. 19

$$
\alpha \in R, \qquad \text{Eq. 20}
$$

alors

$$
x \pm y = x_0 \pm y_0 + (x_1 \pm y_1) \cdot \varepsilon_1 + (x_2 \pm y_2) \cdot \varepsilon_2 + \dots + (x_n \pm y_n) \cdot \varepsilon_n
$$
  
\n
$$
\alpha x = \alpha x_0 + \alpha x_1 \varepsilon_1 + \alpha x_2 \varepsilon_2 + \dots + \alpha x_n \varepsilon_n
$$
  
\n
$$
x \pm \alpha = x_0 \pm \alpha + x_1 \varepsilon_1 + x_2 \varepsilon_2 + \dots + x_n \varepsilon_n
$$
 Eq. 21

Si  $f$  n'est pas une fonction affine alors sa représentation affine n'est pas une simple combinaison affine des  $\varepsilon_i$ . Dans ce cas, on prend la meilleure approximation pour minimiser l'erreur maximale, en faisant apparaître un nouveau terme  $z_k \varepsilon_k$  pour représenter cette erreur.

$$
z = z_0 + z_1 \varepsilon_1 + z_2 \varepsilon_2 + \dots + z_n \varepsilon_n + z_k \varepsilon_k
$$
 Eq. 22

La multiplication de x et y est donnée par:

$$
xy = x_0 y_0 + (x_0 y_1 + x_1 y_0) \mathbf{\varepsilon}_1 + \dots + (x_0 y_n + x_n y_0) \mathbf{\varepsilon}_n + \sum_{i=1}^n |x_i| \cdot \sum_{i=1}^n |y_i| \mathbf{\varepsilon}_k \text{ Eq. 23}
$$

On note qu'avec l'arithmétique affine des termes supplémentaires sont créés en cours de calcul et en particulier lors de l'évaluation de longues expressions. Si on reprend l'expression  $x(10-x)$ , avec x inclus dans [4,6]. alors

$$
x = 5 + 1\varepsilon_1
$$
  
10 - x = 5 - \varepsilon<sub>1</sub>  

$$
x(10 - x) = 25 + 0\varepsilon_1 - 1\varepsilon_2
$$
Eq. 24

soit l'intervalle  $[25 - 1,25 + 1] = [24,26]$  qui est très proche de l'intervalle réel  $[24,25]$  et 10 fois plus précis que  $\left[ 16,36 \right]$  donné par l'arithmétique des intervalles.

#### **2.1.7.3 Méthode Lipschitzienne**

Une dernière méthode proposée par [Kalra, 1989] utilise des valeurs, appelées constantes de Lipschitz, de la fonction implicite, pour localiser les points appartenants à la surface. On dit qu'une fonction  $f: R^3 \to R$  est Lipschitzienne sur le domaine D si et seulement si pour tous  $x, y \in D$  il existe une constante  $\lambda$  finie et positive telle que :

$$
\left| f(x) - f(y) \right| \le \lambda \|x - y\|
$$
 Eq. 25

La constante de Lipschitz notée Lip f, est la valeur minimale de  $\lambda$  satisfaisant l'équation précédente. On peut voir d'après l'équation que la contante de Lipschitz mesure le taux de variation maximum d'une fonction dans une région donnée. Connaissant la valeur de la fonction au centre *C* du domaine  $D$  et connaissant la plus grande distance l séparant ce centre de la frontière du domaine, on peut déterminer compte tenu de  $\lambda$  si une surface définie par  $f(x) = SEULL$  est absente du domaine. Pour cela, il faut vérifier l'inéquation :

$$
|f(C) - Seuil| > \lambda.l
$$
 Eq. 26

Pour calculer la constante de Lipschitz on a recours à une analyse de la fonction  $f$ . Comme seuls nous intéressent les valeurs maximales des variations de  $f$ , il faut trouver les points ayants un gradient inaximun, ce qui revient à chercher les zéros de la dérivée seconde de  $f$ .

### **2.1.8 Facettisation de surfaces implicites**

Dans les paragraphes précédents, nous avons détaillé les méthodes qui permettent de déterminer la présence ou l'absence d'une surface implicite dans une région de l'espace donnée. Cette évaluation est utile pour passer d'une représentation sous forme de surface implicite à une approximation sous forme de facettes polygonales. Les facettes polygonales sont affichées par les accélérateurs 30 des cartes graphiques et permettent un affichage rapide de celles-ci. La vitesse d'affichage des surfaces est primordiale dans le cadre temps réel des simulateurs.

### **2.1.8.1 La méthode « marching cube** »

L'algorithme du *marching cube* appliqué aux surfaces implicites fut présenté pour la première fois par G. Wyvill [Wyvill, 1986], il fut adapté aux bases de données médicales sous formes de voxels par W.E. Lorensen [Lorensen, 1987] qui a introduit le nom de *marching cube.* Il consiste en un découpage régulier de l'espace en cubes et en 1 'évaluation de la présence de la surface implicite à l'intérieur de chaque cube. On se contente ici d'évaluer le potentiel de chaque sommet du cube. Si un sommet est à un potentiel supérieur au *SEUIL* et qu'un autre a un potentiel supérieur au *SEUIL* alors la surface coupe le cube. Dans ce cas, il reste à déterminer un ensemble de facettes représentant l'intersection de la surface et du cube. Pour cela, Wyvill utilise une interpolation linéaire des potentiels des 8 sommets pour évaluer la position des points d'intersections entre les arêtes du cube et la surface implicite. ( il y a intersection si les potentiels des extrémités de l'arête sont de part et d'autre du seuil définissant la surface). L'assemblage de ces points d'intersection pour former les segments s'effectue suivant un des schémas Figure 55.

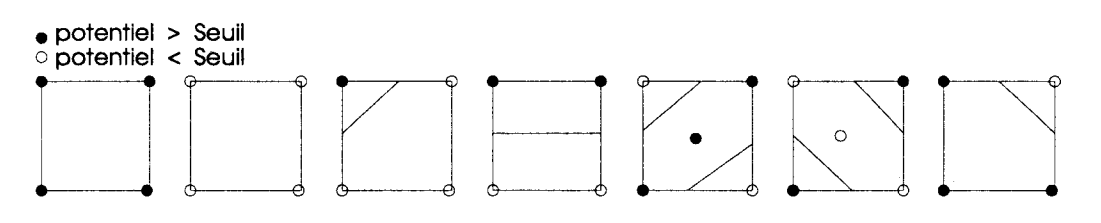

Figure 55 : les sept différents cas pour connecter les points d'intersections sur les faces des cubes.

Enfin l'assemblage de ces segments pour former les facettes est effectué en créant des listes fermées de segments connexes. L'ensemble de la construction est repris dans l'algorithme suivant:

- *1. Pour chaque arête du cube* <p, q> *faire*
- *2. Si (p est intérieur et q est extérieur) ou (p est extérieur et q intérieur) alors*
- *3. calculer le point d'intersection entre 1 'arête* <p, q> *et la surface par interpolation linéaire*
- *4. Pour chaque face du cube faire*
- *5.* créer *les segrœnts en suivant le schérra figure 55.*
- *6. Tant qu 'il reste des segrœnts faire*
- 7. *premier : = un segrœnt*
- *8. polygone : = {premier}*
- *9. retirer premier du tableau de segrœnts*
- *10. suivant* := *successeur de premier*
- *11. Tant que suivant* <> *premier faire*
- *12. polygone* := *polygone* + *{suivant}*
- *13. retirer suivant* du *tableau de segrœnts*
- *14. ajouter le polygone à la liste de polygones*

#### A/go. 4 : formation des facettes de l'approximation polygonale.

L'algorithme génère 256 facettisations différentes qui peuvent être représentées par les 14 cas représentés à la figure 56, les autres cas sont obtenus par rotation ou symétrie.

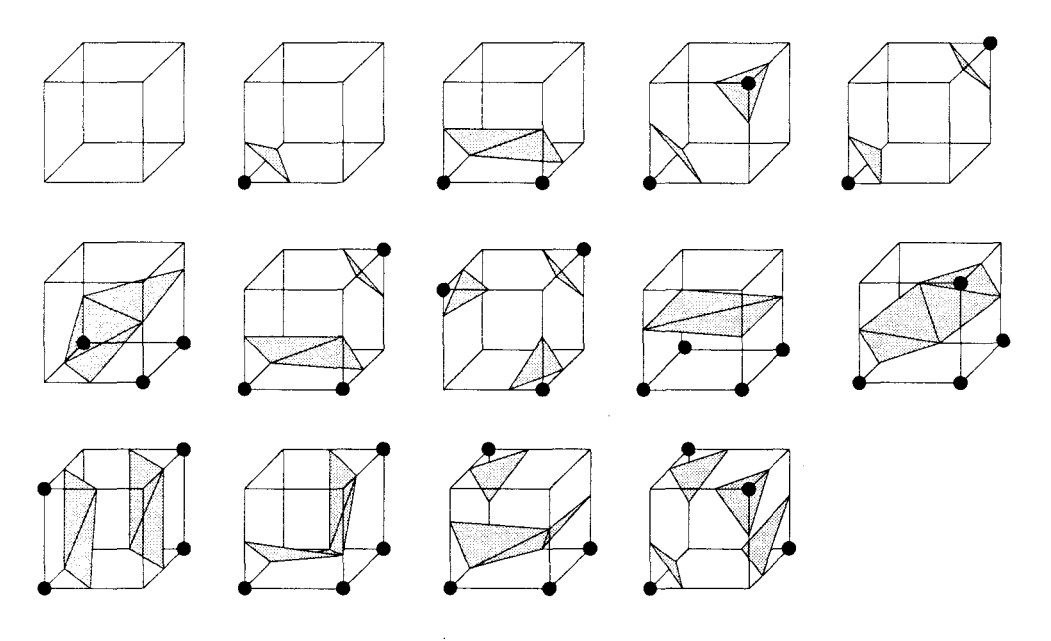

Figure 56 : les différentes triangulations des cubes

#### **Décomposition du cube en tétraèdres**

La construction des facettes en découpant l'espace en cubes n'est pas parfaite : elle comporte certaines ambiguïtés représentées Figure 57. Pour remédier à ce problème [Bloomenthal, 1988] [Ning, 1993] proposent d'utiliser une décomposition du cube en simplex de l'espace 3D à savoir, 12 tétraèdres représentée Figure 58. Il ne reste alors que 5 cas possibles représentés figure 59. Des décompositions du cube en tétraèdre plus simple existent, notamment en 5 tétraèdres Figure 60.

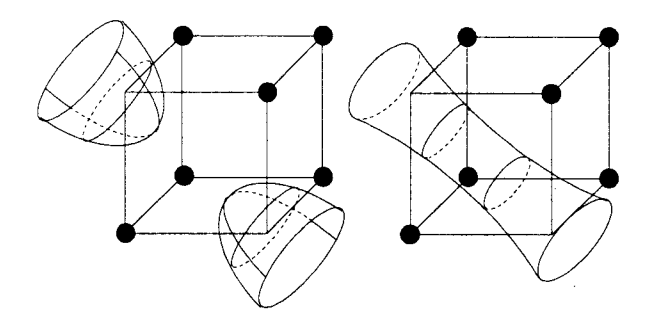

Figure 57: polygonisation ambiguë.

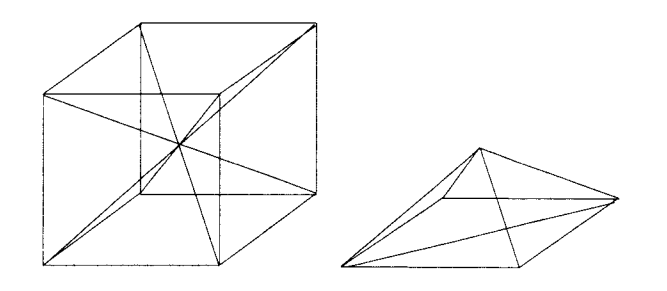

- Figure 58 : découpe du cube en 6 pyramides à base carré, puis découpage de chaque pyramide en 2 tétraèdres, soient 12 tétraèdres en tout.

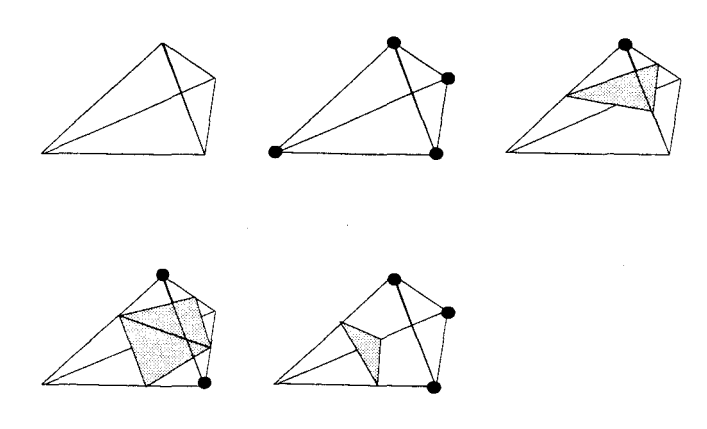

Figure 59 : triangulation du tétraèdre

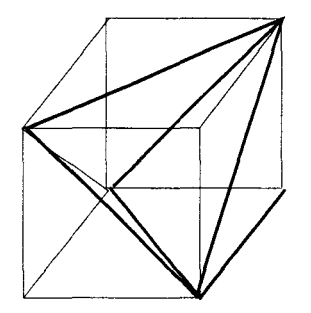

Figure 60 : découpe du cube en 5 tétraèdres

L'un des défauts du marching cube est que la facettisation qui en résulte est dépendante du repère choisi pour le découpage de l'espace. Si le découpage de l'espace est légèrement décalé la facettisation peut être très différente.

#### « **Marching cube » adaptatif**

Comme le montre l'exemple de la figure 61, l'erreur d'approximation due à une découpe régulière de l'espace en cubes ou tétraèdres peut être importante. Elle est fonction de la taille des cubes ou tétraèdres utilisés. Pour éviter de devoir découper très finement la totalité de l'espace on a recours à une méthode adaptative qui utilise des cubes de grande taille dans les zones de faible rayon de courbure et des cubes plus petits dans les zones à fort rayon de courbure.
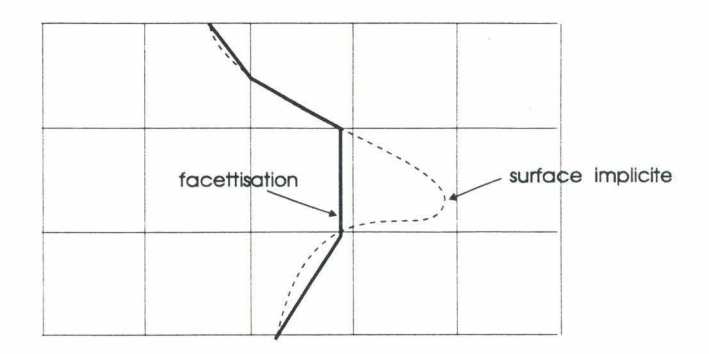

Figure 61 : erreur d'approximation avec une découpe régulière.

Le *Marching Cube* adaptatif proposé par Bloomenthal [Bloomenthal, 1990, Moore, 1992, Velho, 1990] découpe l'espace de façon récursive sous forme d'un octree. Il subdivise les voxels contenant la surface implicite si le rayon de courbure de la surface est supérieur à un seuil fixé . Cette construction récursive fait apparaître des trous au niveau de la jonction entre une facette d' un cube de grande taille et une facette appartenant à un cube de plus petite taille (figure 62). Pour remédier à ce problème soit on déplace le sommet de la petite facette pour que les 2 bords soient alignés (figure 64 ), soit on ajoute une facette pour combler le trou (figure 63). L'analyse de la présence de la surface dans un cube est effectuée avec les outils mathématiques présentés précédemment : l'arithmétique des intervalles, l' arithmétique affine et les méthodes de Lipschitz. Si on se contente d'évaluer le potentiel des surfaces aux 8 sommets du cube, des trous peuvent apparaître dans la facettisation (Figure 65).

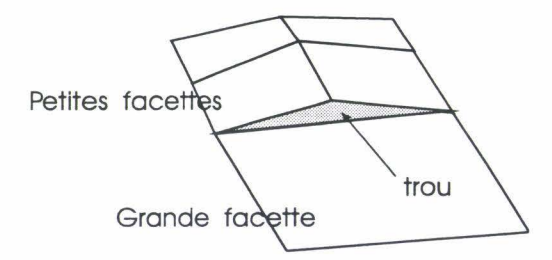

Figure 62 : problème d'apparition de trou lors d'une facettisation adaptative.

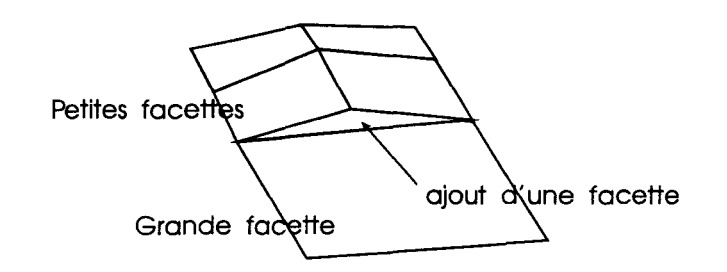

Figure 63 : ajout d'une facette pour combler le trou.

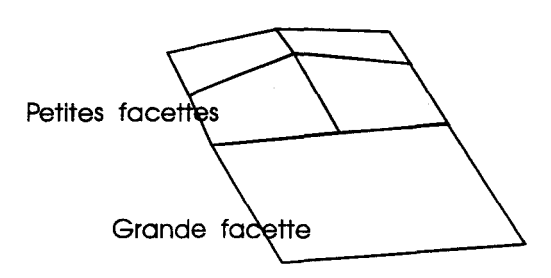

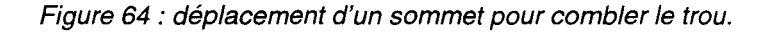

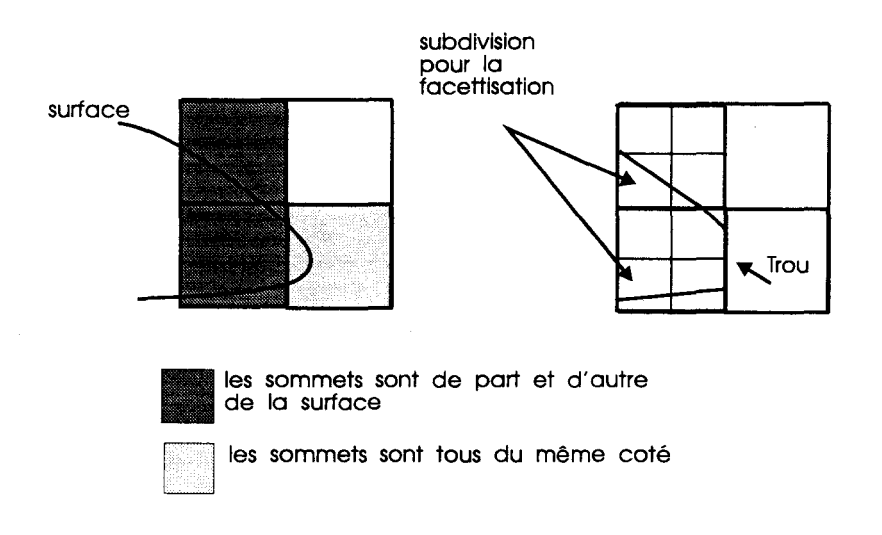

Figure 65 : l'intersection entre la surface et la zone gris claire n'est pas détectée par une simple évaluation du potentiel aux 8 sommets du cube.

D'autres méthodes sont utilisées pour réduire le nombre de facettes, ou pour améliorer la facettisation, nous les présentons dans les sections suivantes.

#### **Amélioration de la facettisation**

Une facettisation de bonne qualité doit vérifier les critères suivants : faible nombre de facettes, angle maximal formé par 2 facettes contiguës faible, respect de la topologie et ratio entre les dimensions des arêtes des triangles proche de 1. Ce dernier critère n'est pas respecté par l'algorithme du *marching cube* qui génère souvent des triangles très pointus, voir Figure 67 (gauche). Pour y remédier, L.H. De Figueiredo [Figueiredo, 1992] propose de plaquer un modèle mécanique masse - ressort sur le maillage obtenu par le *marching cube,* ce qui provoque le déplacement des sommets des triangles vers une position d'équilibre qui satisfait les critères ci-dessus (leurs déplacements sont limités par le plan tangent à leurs anciennes positions). Il obtient ainsi un maillage plus régulier (Figures 66 et 67) . Hall M. [Hall, 1990] propose d'établir une polygonisation adaptative qui déplace certains sommets des tétraèdres sur la surface afin d'éliminer les petites facettes et les facettes étroites.

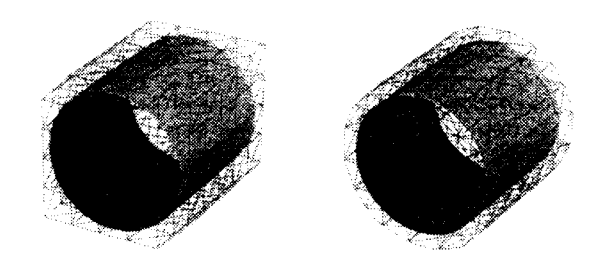

Figure 66 : facettisation avant et après déformation par le modèle mécanique.

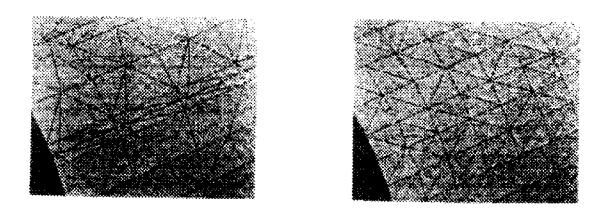

Figure 67: détail de la facettisation avant et après deformation par le modèle mécanique.

Dans le cas du *marching cube* régulier, le nombre de facettes peut être important alors que de grandes zones de l'objet ont de faibles rayons de courbure. Pour réduire le nombre de facettes dans ces zones on a recours à des algorithmes de réduction de *mesh* [Schroeder, 1992, Turk, 1992, Heckbert, 1994].

## **2.1.8.2 Méthodes basées sur le suivi du gradient de la fonction potentielle**

C.W.A.M Van Overveld. et B. Wyvill [ Overveld 96] proposent de facettiser une surface implicite en partant de la triangulation d'une sphère englobante. Ils déforment cette triangulation pour lui faire épouser la forme de la surface. Cette méthode appelée « shrinkwrap » s'effectue en plusieurs étapes, en faisant varier un seuil de construction *(SC)* depuis 0 jusqu'au *SEUIL* réel de la surface. A chaque étape l'ensemble des sommets est déplacé sur la nouvelle surface de potentiel *SC* par une méthode de descente de gradient. Puis la qualité de la facettisation est évaluée en mesurant l'éloignement de la surface entre les deux extrémités de chaque segments. Si la surface s'éloigne trop, le segment est marqué non acceptable et sera subdivisé en deux. Une fois l'ensemble des segments évalué on découpe les triangles qui possèdent des segments subdivisés. Les nouveaux triangles peuvent à leur tour être évalués et découpés si nécessaire. Dès que 1' ensemble des segments est jugé acceptable, on incrémente *SC* pour effectuer une nouvelle étape.

Un des avantages de cette méthode est d'être indépendante de l'orientation d'un repère arbitraire qui sert de support à la discrétisation dans le cas du *marching cube.* En effet, la facettisation issue d'un *marching cube* est dépendante du repère choisi pour placer les cubes d'échantillonnage. Un autre avantage est de facettiser finement les zones ayant un rayon de courbure important.

#### **2.1.8.3 Triangulation à partir d'un nuage de points**

Ici, la facettisation est effectuée en deux étapes : on construit dans un premier temps un nuage de points uniformément répartis sur la surface, puis on calcule une triangulation de Delaunay. A. P. Witkin [Witkin, 1994] propose une approche basée sur un système à particules pour échantillonner et contrôler une surface implicite. Une contrainte limite le mouvement des particules au niveau de la surface implicite pendant les mouvements de la surface et des particules. B.T. Stander et J.C.Hart [Stanter, 1995, Stanter, 1996] reprennent la méthode de Witkin et lui ajoutent une technique de facettisation dynamique qui assure une correspondance exacte entre la topologie de la surface et sa représentation sous forme de facettes. Cette technique s'appuie sur l'observation de *points critiques* (les points où le gradient de la fonction potentielle s'annule). Si un changement de topologie apparaît lors du déplacement des primitives de la surface, alors le lieu de ce changement est un point critique.

#### **2.1.8.4 Facettisation dynamique pour l'animation**

La facettisation des surfaces implicites est aujourd'hui un passage obligé pour afficher en temps réel des modèles implicites. Pour pouvoir simuler les mouvements des organes il faut être à même de déplacer les primitives qui composent le squelette des surfaces implicites et d'en déduire très rapidement une nouvelle facettisation. B. Wyvill et D. Jevans [Wyvill, 1988] utilisent l'algorithme des *marching cubes*  sur des surfaces dont les primitives sont basées des fonctions potentielles à rayon d'action limité, ce qui leur permet de limiter la zone d'influence pour chaque primitive. Le déplacement de l'une d'elle a une influence sur la zone qu'elle occupait et sur la nouvelle zone correspondant à sa nouvelle position. Wyvill propose de ne refacettiser que ces zones. Pour accélérer le calcul, il stocke la liste des cubes associés à chaque primitive ainsi que la liste des primitives avec une influence non nulle au niveau de chaque cube. Ce qui évite de devoir évaluer la contribution des primitives trop éloignées pour avoir une influence. Cette méthode met en avant l'intérêt des fonctions potentielles à rayon d'action limité qui évitent de devoir tout refacettiser.

## **2.1.9 Lancer de rayons sur des surfaces implicites**

Le lancer de rayons est généralement utilisé pour calculer des images 3D de très bonne qualité mais en des temps généralement incompatibles avec la contrainte temps réel des simulateurs. Comme nous n'avons qu'une coupe 2D à visualiser, nous utilisons malgré son coût le lancer de rayons (chapitre 4). Nous détaillons maintenant les techniques existantes pour afficher des surfaces implicites par la méthode du lancer de rayons.

Le lancer de rayons évalue le parcours que suivent les rayons issus des sources de lumière jusqu'à l'œil d'un observateur placé devant un écran. Comme l'évaluation de l'ensemble des chemins suivis par les rayons émis par les sources est très coûteux, l'idée principale est de se servir du principe du retour inverse de la lumière pour suivre les rayons qui partent de l'œil, en passant par le centre d'un pixel de l'écran et qui atteindraient, après quelques réflexions sur des objets de la scène, une source de lumière.

Pour calculer une image avec la méthode du lancer de rayons, il faut donc évaluer les points d'intersection entre les surfaces des objets de la scène et un rayon (demi droite). L'intersection la plus intéressante est la première, c'est à dire la plus proche du point de départ du rayon. Calculer l'intersection entre une surface implicite et un rayon revient à trouver les points appartenant à la fois à la surface :

$$
f(x, y, z) = 0
$$
 Eq. 27

et à la demi-droite support du rayon exprimée sous forme paramétrique :

$$
x(t) = x_0 + t \cdot v_x, y(t) = y_0 + t \cdot v_y, z(t) = z_0 + t \cdot v_z
$$
 Eq. 28

Ce qui amène à résoudre l'équation :

$$
f(x_0 + t \cdot v_x, y_0 + t \cdot v_y, z_0 + t \cdot v_z) = 0
$$
 Eq. 29

Le degré de l'équation à résoudre est le même que celui de f (donc de la surface). La résolution de cette équation est formelle dans le cas de surfaces polynomiales de degré inférieur ou égale à 4 (coniques, cubiques et quartiques), elle est numérique dans les autres cas et notamment dans le cas de surfaces implicites à squelettes (exception faite des surfaces composées de portions polynomiales de surface de degré inférieur ou égal à 4 ). De la même façon que pour la facettisation des surfaces implicites qui revient à chercher les points de l'espace qui vérifient l'équation de la surface implicite, on peut utiliser les outils mathématiques tels que l'arithmétique des intervalles ou les méthodes de Lipschitz pour résoudre l'équation  $F(t) = 0$  afin de localiser les points d'intersection entre le rayon et la surface implicite. Cette recherche des points d'intersection peut être accélérée par les méthodes classiques d'accélération du lancer de rayons , à savoir les systèmes de boîtes englobantes et de partitionnement régulier ou adaptatif de l'espace. Les boîtes englobantes permettent de déterminer rapidement l'absence d'intersection avec un objet complexe en calculant l'absence d'intersection entre le rayon et un objet englobant simple [Clark 1976, Whitted 1980] . Les volumes employés le plus souvent comme boîtes englobantes sont la sphère et le parallélépipède rectangle. Les boîtes englobantes peuvent être regroupées à leur tour dans une sur-boîte englobante et cela de façon récursive [Rubin 1980]. La deuxième grande classe de structures d'accélération partitionne l'espace en cubes [Giassner 1984]. Chaque cube contient une liste de pointeurs sur les surfaces implicites dont l'intersection avec le cube est non vide. Le calcul des intersections entre un rayon et les surfaces est évalué pour chaque surface pointée par le cube contenant le point de départ du rayon, puis, si aucune intersection n'est trouvée, on passe au cube voisin sur le chemin du rayon ; chaque cube possède 6 voisins (un par face). Cette méthode permet de trouver les premières intersections et ne nécessite pas d'effectuer un tri sur l'ensemble des intersections possibles entre le rayon et les surfaces. Le tri est limité aux intersections contenues dans le cube considéré (les autres intersections étant obligatoirement plus éloignées). Cette subdivision de l'espace peut être adaptative, pour permettre d'effectuer moins de calcul dans les zones vides de l'espace qui sont couvertes par de grands cubes. Les zones proches des surfaces sont découpées en petits cubes pour être plus précis dans les zones proches des surfaces. La construction de cette structure est identique au structure octree employé pour la facettisation adaptative vue précédemment. D. Kalra et A.H. Barr [Kalra, 1989] proposent une méthode appelée « sphere tracing » qui utilise les constantes de Lipschitz de la fonction implicite à la fois pour établir une subdivision adaptative de l'espace et pour calculer la progression du rayon dans chaque élément de volume. J.C. Hart [Hart, 1989] [Hart, 1993] proposent un algorithme basé sur l'estimation de la distance entre un point quelconque de l'espace et une surface implicite, par le biais de la fonction potentielle de cette surface implicite. Cette estimation lui permet de faire progresser son rayon d'une distance égale à la distance minimale estimée entre la position courante du rayon et l'ensemble des surfaces de la scène, tout en étant certain de ne pas pénétrer de surface. Il détecte une intersection quand la distance estimée entre une surface et son rayon est de l'ordre de la précision de l'ordinateur.

# **2.** *2* **Notre proposition**

Nous avons choisi de modéliser les surfaces de nos organes avec des surfaces implicites à squelettes pour les raisons suivantes :

- le modèle est adapté aux formes rondes, lisses et continues des organes;
- il permet de représenter facilement des structures arborescentes vasculaires ;
- Le modèle est compact ;
- Les déformations de la surface peuvent être réalisées par de simples déplacements de primitives et peuvent être facilement pilotées par le modèle mécanique ;
- Les collisions entre surfaces implicites sont facilement gérées par la méthode de M.P. Gascuel ;
- Le rendu échographique des organes par la méthode du lancer de rayons est temps réel (voir notre proposition pour la simulation échographique) ;
- Les méthodes de facettisation de surfaces implicites peuvent être adaptées pour J'animation temps réel ;
- Les primitives implicites peuvent être associées à une structure C.S.G. enrichie pour former les objets complexes de la périphérie du duodénum.

Nous venons de décrire les raisons qui ont motivé le choix de surfaces implicites à squelettes pour modéliser les organes intervenant dans l'acte simulé. Nous détaillons maintenant l'ensemble des fonctions potentielles utilisées, ainsi que la structure CSG enrichie que nous avons associée pour combiner ces primitives.

### **2.2.1 Les primitives**

Les primitives utilisées sont des sphères. Elles sont définies par leur centre, leur rayon, leur rayon d'action et la fonction potentielle qui leur est associée. Les points à la surface des objets générés ont un potentiel de 1. L'intérieur est défini par les points dont le potentiel est supérieur à 1, l'extérieur par les points dont le potentiel est inférieur à 1.

#### **2.2.1.1 Les Fonctions potentielles**

Les fonctions potentielles utilisées sont des fonctions positives et décroissantes de la distance qui sépare le point de l'espace considéré des primitives de la surface. Nous ne nous sommes pas limités à une seule fonction potentielle pour nos sphères. Diverses propriétés découlent directement de la fonction potentielle :

la continuité des surfaces générées dépend directement de la continuité des fonctions potentielles et de leurs dérivées ;

• la rapidité du calcul des déformations dépend du rayon d'action des sphères déplacées (plus le rayon d'action est faible plus la déformation due au déplacement d'une primitive est locale et plus il est simple à répercuter sur l'affichage de la surface).

Nous faisons un choix pour chaque primitive. Si la primitive est mobile, on lui associe une primitive à rayon d'action limité. Dans le cas contraire, le choix est libre.

#### **Fonction potentielle à rayons d'action limités**

Nous utilisons une fonction potentielle à rayon d'action limité définie par l'équation Eq. 30

$$
f_3(d) = A * \left(1 - \left(\frac{d}{2r}\right)^2\right)^2 \text{ si } d < 2r
$$
  

$$
f_3(d) = 0 \text{ sinon}
$$
Eq. 30

Les primitives définies avec cette fonction potentielle ont une influence locale qui est définie comme étant égale à deux fois le rayon de la sphère. L'ordre de la continuité des surfaces générées avec ces fonctions potentielles est limité à Cl ; par contre, l'utilisation de primitives à rayon d'action limité permet une facettisation rapide d'une surface ayant peu de primitives en mouvement. Nous décrivons dans la section «facettisation dynamique » le schéma que nous avons mis au point pour assurer une refacettisation temps réel.

#### **Fonction potentielle à rayons d'action infinis**

Nous utilisons deux types de fonctions potentielles à rayons d'action infinis. Elles sont définies par les équations Eq. 31 et Eq. 32.

$$
f_1(d) = \frac{r^2}{d^2}
$$
 Eq. 31  

$$
f_2(d) = \frac{r^3}{d^3}
$$
 Eq. 32

La fonction potentielle  $f_i$  permet d'ajouter une sphère en augmentant la surface d'une coupe de l'objet modélisé de la surface de la coupe de la sphère ajoutée. La fonction potentielle  $f_2$  permet d'ajouter une sphère en augmentant le volume global de l'objet modélisé du volume de la sphère ajoutée. L'ordre de continuité des surfaces générées est infini. Ce type de fonctions potentielles donne un aspect lisse aux surfaces modélisées. L'influence des primitives à longue distance ne permet pas un calcul rapide de la facettisation d'une surface en mouvement (même si un nombre limité de primitives se déplace), car alors la facettisation de toute la surface est à modifier à chaque fois.

# **2.2.2 ·une structures binaire de surfaces implicites à squelettes**

Les primitives présentées jusqu'ici sont des sphères implicites, nous proposons une structures de type C.S.G. pour les combiner afin de former les objets complexes de notre simulateur. Pour cela nous définissons les opérateurs qui combinent deux surfaces implicites pour en former une plus complexe.

Cette construction est générale, elle permet d'associer deux sphères implicites ou une sphère implicite et une surface complexe, ou deux surfaces complexes. L'ensemble de ces associations forme un arbre binaire. Chaque noeud de l'arbre est un opérateur binaire qui associe les fonctions potentielles des deux sous arbres pour former une fonction potentielle plus complexe. Les opérateurs utilisés sont l'union implicite, la négation implicite, la soustraction CSG, l'union CSG et la répulsion implicite. Il sont illustrés Figure 69. L'union implicite permet d'effectuer un « blending » entre deux surfaces, elle est obtenue par sommation des fonctions potentielles simples (Eq. 33).

$$
f_r(P) = f_1(P) + f_2(P)
$$
 Eq. 33

La soustraction implicite, permet de creuser une surface sans provoquer l'apparition de discontinuité forte dont l'aspect serait inorganique, elle est réalisée par une soustraction des fonctions potentielles simples. (Eq. 34)

$$
f_r(P) = f_1(P) - f_2(P)
$$
 Eq. 34

La soustraction CSG permet de retirer à un organe l'espace occupé par un autre organe, cet opérateur est utilisé pour modéliser les trous réalisés par les arbres vasculaires dans le foie et le pancréas. La soustraction est réalisée en imposant une valeur inférieure à 1 pour le potentiel des points à l'intérieur du volume retranché Figure 68. La soustraction est définie par les équations 35, 36:

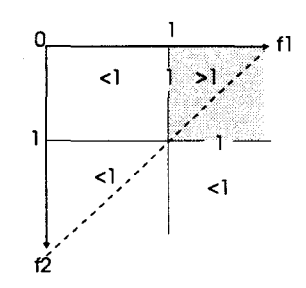

Figure 68 : découpage en zone ou le potentiel doit être supérieur à 1

$$
f_r(P) = f_1(P)
$$
 si  $f_1(P) \le 2 - f_2(P)$  Eq. 35

$$
f_r(P) = 2 - f_2(P)
$$
 si  $f_1(P) > 2 - f_2(P)$  Eq. 36

L'union CSG permet d'assembler deux surfaces simples sans provoquer leur fusion. Elle est définie par l'équation Eq. 37.

$$
f_r(P) = \max(f_1(P), f_2(P))
$$
 Eq. 37

La répulsion implicite permet d'éviter les problèmes d'interpénétration de surfaces proches les unes des autres et permet de représenter la compression des organes les uns contre les autres. Elle est réalisée en suivant le schéma utilisé par M.P. Gascuel [Gascuel, 1993] pour la modélisation d'objets déformables en collision. La compression est définie par l'équation 38.

$$
f_{k}(P) = \max \left( \begin{pmatrix} Si & \left( f_{2}(P) \ge 1 \right) \text{Alors} & f_{1}(P) + 1 - f_{2}(P) \\ & \text{Sinon} & f_{1}(P) \\ & \text{Sinon} & f_{2}(P) + 1 - f_{1}(P) \\ & \text{Sinon} & f_{2}(P) \end{pmatrix} \right) \tag{Eq. 38}
$$

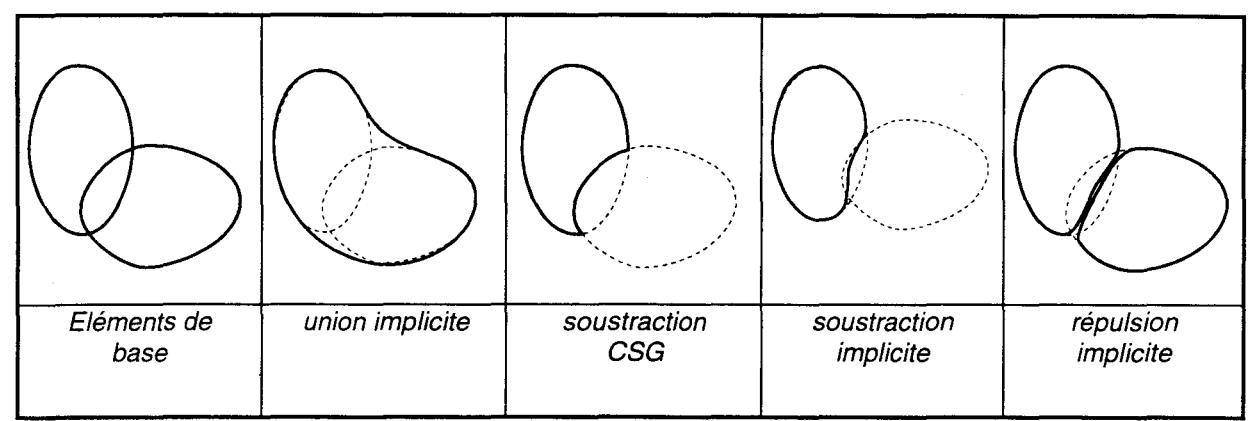

Figure 69 : les opérateurs de la structure binaire.

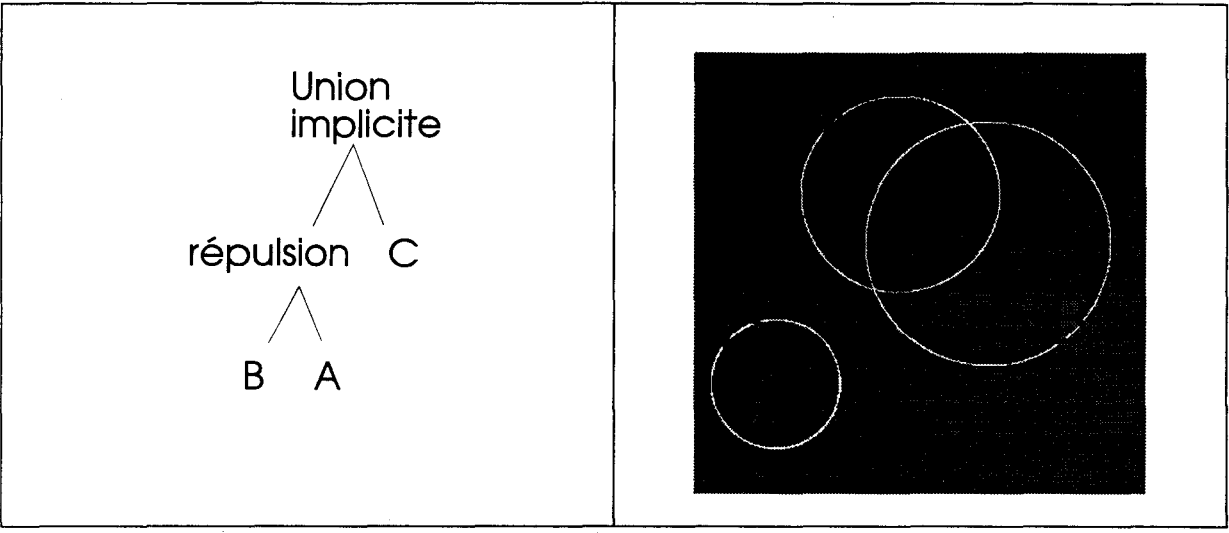

Un exemple d'arbre est présenté Figure 70.

Figure 70 : exemple d'arbre d'évaluation de la fonction potentielle d'un objet complexe.

# **2.2.3 Facettisation dynamique**

Notre simulateur dispose d'une vue annexe qui représente les organes ainsi que le plan de coupe échographique en 3D. La déformation du duodénum due à la présence et au déplacement du ballonnet y est visible et doit être calculée pour chaque image. Nous utilisons la bibliothèque OpenGL pour piloter la carte graphique 3D de notre ordinateur. L'utilisation ce cette bibliothèque nous permet d'afficher rapidement nos scènes, chaque organe étant facettisé au préalable. Compte tenu des mouvements du ballonnet, la facettisation du duodénum doit être dynamique. Aussi, nous proposons une méthode basée sur l'algorithme du *marching cube* pour refacettiser le duodénum en temps réel [Froumentin, 1997]. En 1988, Jevans et

al.[Jevans, 1988] ont proposé une première approche pour accélérer les algorithmes de subdivision spatiale pour l'animation des surfaces implicites et a introduit quelques uns des principes que nous exploitons ici.

Nous définissons un changement de forme élémentaire d'une surface implicite comme étant le déplacement d'un seul point du squelette. Les changements plus complexes de la forme de la surface peuvent être obtenus par la combinaison de mouvements élémentaires. La première propriété requise pour nos surfaces en mouvement, est que les primitives en déplacement aient un rayon d'action limité (leur potentiel est donné par l'équation Eq. 30), ce qui veut dire qu'elles ont une influence locale sur la forme de la surface. Donc seules les parties de la surface qui ont été modifiées doivent être refacettisées à chaque étape. Ce qui nous impose de définir une structure de données efficace pour stocker les valeurs de potentiel qui ne changent pas le modèle polygonal et de mettre au point l'algorithme pour maintenir ces données à jour.

#### **2.2.3.1 Structure de données pour les objets mobiles**

La structure de données que nous utilisons pour stocker les informations pertinentes est un ajout au tableau de valeurs de potentiel utilisé dans l'algorithme du *marching cube.* Nous utilisons trois structures différentes :

• un tableau 3D de potentiels calculés au niveau des sommets des cubes issus du découpage régulier de l'espace. Cette structure classique nous permet de minimiser le nombre d'évaluations de la fonction potentielle (Figure 71 ). Le potentiel le long des arêtes des cubes peut être évalué par une interpolation linéaire entre les potentiels de deux sommets (Figure 72).

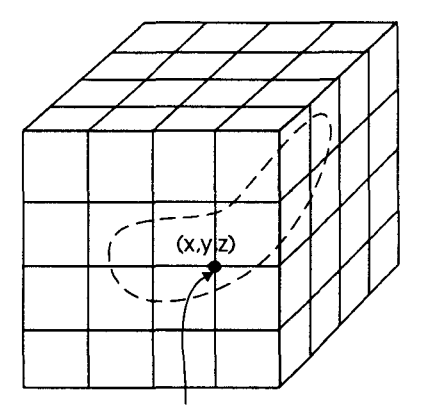

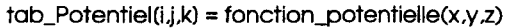

Figure 71 : structure de données pour stocker les potentiels

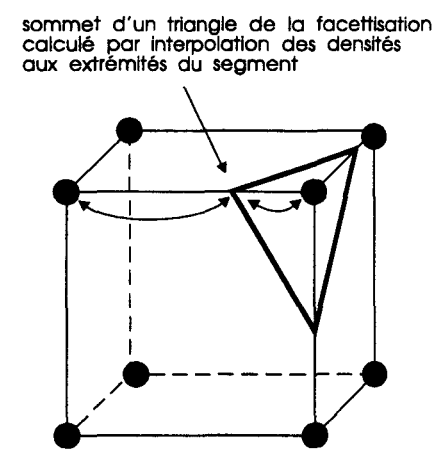

Figure 72 : calcul des facettes à l'intérieur d'un voxel.

• un tableau 3D de valeurs de gradient au niveau des sommets du cube. Le calcul du gradient de la fonction potentielle est nécessaire pour obtenir la normale à la surface au niveau des sommets des facettes générées. Le stockage des gradients au niveau des sommets nous permet de calculer la normale à la surface sur chaque sommet issu de la facettisation par interpolation linéaire, en employant la même méthode que pour les valeurs de potentiel (Figure 73).

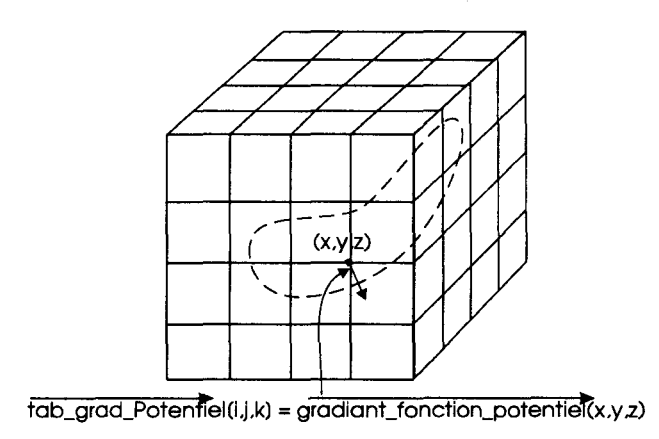

Figure 73 : structure de données pour calculer les normales.

• un tableau 3D de voxels contenant, pour tous les voxels qui intersectent la surface, une liste chaînée des triangles à l'intérieur du voxel. Cette structure de données stocke la représentation polygonale de la surface et notamment la partie de la surface qui ne se déplace pas et qui ne nécessite pas de refacettisation. (Figure 74)

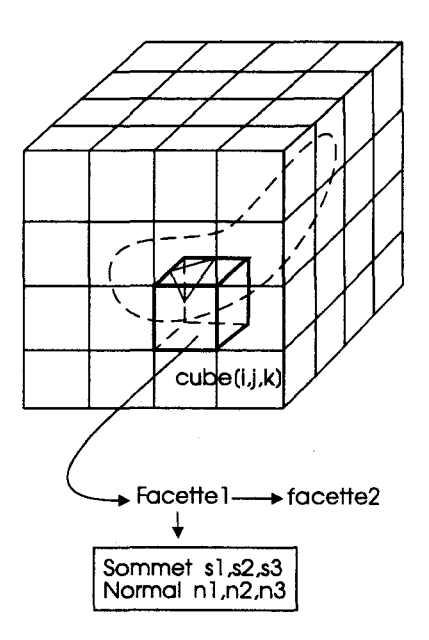

Figure 74: structure de données

#### **2.2.3.2 Déplacement d'une sphère**

Comme l'algorithme que nous proposons doit mettre à jour la facettisation quand un point de contrôle est déplacé, nous devons disposer d'une première facettisation de la surface, ainsi que d'une bonne initialisation de la structure de données présentée précédemment. La vitesse de cette première facettisation n'est pas critique, elle n'est établie qu'une seule fois au début de la simulation. Nous utilisons pour ce faire un algorithme classique de facettisation non adaptative de type *marching cube.* 

Le modèle 3D est affiché en examinant chaque voxel du tableau 3D (Figure 74). Si un voxel contient des facettes, elles sont envoyées au processeur graphique.

Le principe pour maintenir la facettisation à jour est de mettre à jour uniquement les deux régions aux positions de départ et d'arrivée de la sphère d'influence de la primitive déplacée (à savoir le plus petit cube englobant la sphère). Ailleurs, la surface ne change pas, sa facettisation non plus. La Figure 75 montre un exemple 2D pour le déplacement d'un point de contrôle, avec les régions de départ et d'arrivée.

La procédure utilisée pour mettre à jour la structure de données dans les régions de départ et d'arrivée est donnée Algo.S

- 1. Soustraire le potentiel et le gradient de la primitive en mouvement *dans la zone d'influence* de *sa position* de *départ (Figure 75A).*
- *2. Mettre* à *jour la représentation polygonale en appliquant une rréthode standard de facettisation dans la région considérée.*
- *3. Additionner le potentiel* et *le gradient de la primitive en m:Juvaœnt* dans *la zone d'influence* de *sa position d'arrivée (Figure*  75C).
- *4. Mettre* à *jour la représentation polygonale en appliquant une rréthode standard de facettisation dans la région considérée*

Algo.5 : facettisation dynamique d'une surface implicite en mouvement.

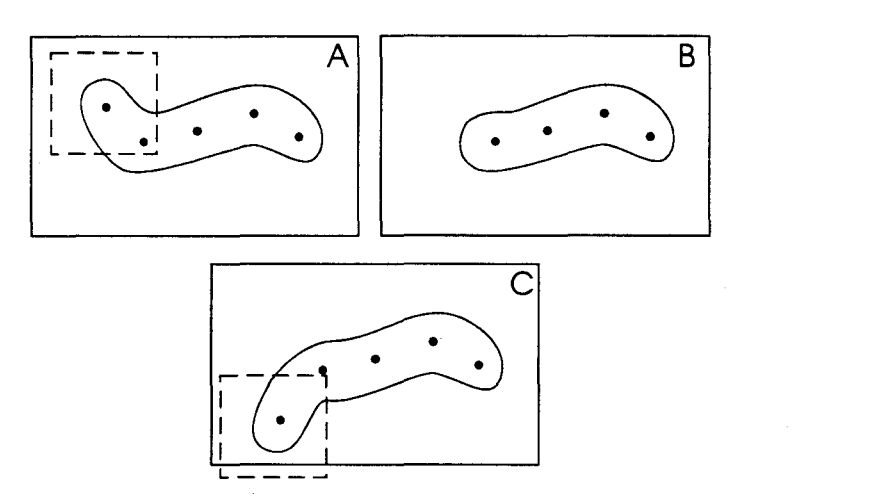

Figure 75 : déplacement d'une primitive.

Le bénéfice direct de cette méthode est que le stockage de la représentation polygonale évite de devoir facettiser toute la surface à chaque étape, mais aussi, de ne recourir qu'à l'évaluation du potentiel et du gradient d'une seule primitive, ce qui veut dire que la somme des potentiels n'est jamais évaluée pour mettre à jour la représentation polygonale, ce qui nous permet de ne pas avoir recours à une structure de données pour accélérer la sommation des potentiels comme pour la méthode proposée par Jevans et al [Jevans, 1988). Notre algorithme peut être considéré comme indépendant du nombre de primitives composant la surface, sauf si l'on considère que la résolution de la subdivision est choisie en fonction du nombre de primitives.

D'autres schémas ont été étudiés pour accélérer le processus de mise à jour. Ils s'intéressent aux cas de petits mouvements et au cas de mouvements simultanés d'un ensemble de sphères:

• Les petits déplacements: si le déplacement d'une primitive est petit, les deux boîtes englobantes à la position de départ et à la position d'arrivée peuvent se chevaucher en grande partie. Cette situation peut être exploitée en regroupant les étapes 2 et 4 de l'algorithme et en se servant d'une boîte englobant les deux boîtes englobantes de départ et d'arrivée (figure 76).

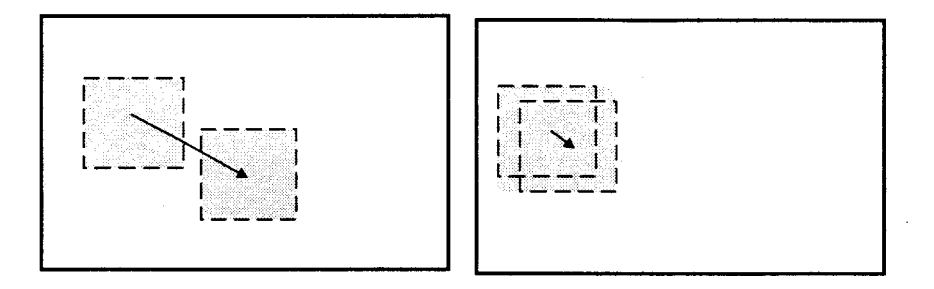

Figure 76 : grand et petit déplacements.

• Déplacement d'un ensemble de sphères: dans un contexte général dynamique, plusieurs sphères peuvent bouger en même temps. La méthode la plus simple consiste à déplacer les sphères une par une en suivant le schéma proposé précédemment. Mais pour un nombre important (N) de sphères, cette méthode peut être très inefficace, car les potentiels seront mis à jour N fois, alors qu'ils pourraient être évalués une fois pour toutes. Une méthode plus rapide est de joindre les zones à mettre à jour en une seul zone (figure 77)(si ces zones se recouvrent de façon significatives).

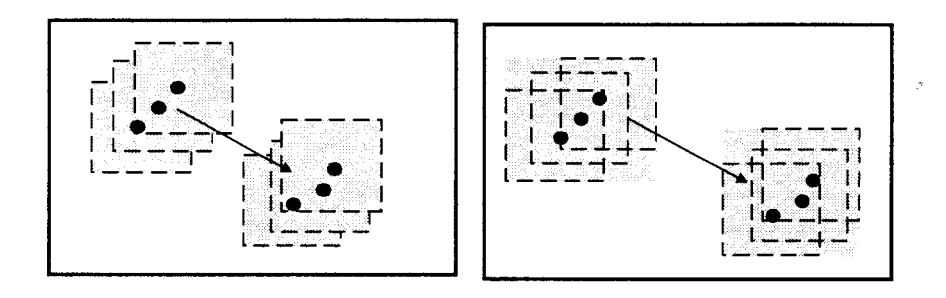

Figure 77: déplacements individuels ou collectifs de plusieurs primitives.

La structure de données présentée permet d'animer en temps réel des objets modélisés par des surfaces implicites. Sur une station de travail (SGI 02) le mouvement d'un seul point de contrôle pour une surface facettisée dans une subdivision de  $30 \times 30 \times 30$ cubes, prend entre 10 et 100 ms, en fonction du rayon d'influence. Plus le rayon d'influence est grand, plus le nombre de cubes à mettre à jour est important. Ce qui est tout à fait suffisant pour simuler le déplacement de la primitive représentant le ballonnet dans le modèle du duodénum.

# **3. Simulation échographique**

# **3. 1 Etat de l'art**

Des simulateurs d'échographie ont été définis dans deux cadres très différents. L'un a pour but la simulation temps réel et a recours à une base de données d'images échographiques réelles, l'autre s'intéresse à la simulation précise des phénomènes ultrasonores et modélise l'ensemble des acteurs intervenant dans la génération des images échographiques.

# **3.1.1 Simulation temps réel avec parcours d'une base d'images échographiques**

Les simulateurs de cette catégorie extraient les données nécessaires à l'affichage d'une coupe échographique quelconque d'un volume 3D construit à partir d'images échographiques 2D de patients.

#### **3.1.1.1 Construction de la base de données échographiques**

Pour assurer une géométrie correcte des données échographiques 3D, il faut placer les images 2D précédemment acquises les unes par rapport aux autres. Pour cela, on associe à la sonde échographique un système de repérage spatial qui permet de préciser sa position et son orientation. Les techniques de repérage

spatial utilisées sont variées. La plus simple est d'imposer un déplacement en translation uniforme à la sonde échographique afin d'obtenir des images échographiques parallèles et de constituer ainsi sans autre calcul une base de données 3D complète. Cette technique est utilisée pour des observations où la sonde est externe au patient et où le relief sur lequel on déplace la sonde ne contrarie pas les mouvements en translation. Ce qui est peu fréquent. En général, il est impossible d'imposer un mouvement de translation uniforme à la sonde, on utilise alors un système de repérage (position et orientation) lié à la sonde échographique, qui permet la localisation de l'image ultrasonore 2D dans l'espace 3D. Une fois cette banque d'images établie, diverses méthodes sont utilisées pour générer des plans de coupe échographiques quelconques.

#### **3.1.1.2 Génération de plans de coupe quelconques.**

Deux méthodes sont utilisées pour construire un plan de coupe de position et d'orientation quelconque. La première bâtit un espace voxel régulier avant la simulation et extrait des plans discrets dans cet espace au moment de la simulation. La seconde méthode n'a pas de phase préparatoire, elle construit un plan de coupe quelconque en faisant une interpolation entre les plans de coupe acquis sur le patient.

#### **Par extraction d'un plan dans un espace voxel.**

On effectue un travail préalable à l'affichage des coupes quelconques en construisant un espace voxel régulier à partir des coupes échographiques acquises. Un fois cet espace voxel établi, on peut en extraire des plans discrets pour représenter les vues échographiques quelconques. Les méthodes employées découlent des travaux en géométrie discrète tel que le plan d' Andrès [Andrès, 1992], ou des méthodes employées en visualisation scientifique.

Les méthodes utilisées pour construire l'espace voxel dépendent directement de la méthode d'acquisition des coupes échographiques. Si les coupes sont obtenues par translations uniforme de la sonde, alors l'espace voxel est obtenu trivialement en considérant que chaque coupe échographique à une épaisseur égale à la distance comprise entre deux coupes. Dans le cas de coupes quelconques, on remplit les voxels par accumulation et par interpolation. On moyenne les couleurs des pixels communs à un voxel et on interpole les couleurs pour les voxels qui n'ont pas d'intersection avec les plans de coupes de la base de données.

Un simulateur d'échographie percutanée abdominale utilise cette approche. Il a été développé par une équipe de l'université de Te!Aviv [Cohen 97]. Cette équipe propose un outil d'apprentissage commercialisé sous le nom d'UitraSim (figure 78). Le simulateur utilise une base de données d'images échographiques 2D acquise sur patient réel. L'interpolation entre les images est faite avant la simulation en construisant une base de données voxels. L'espace des organes est découpé en 300x300x300 voxels. Les données stockées dans chaque voxel proviennent d'une interpolation entre les niveaux de gris des images échographiques préalablement acquises. L'acquisition de données à l'aide d'un échographe main libre ne permettant pas d'obtenir rapidement et simplement une bonne couverture de l'ensemble du volume des organes, Cohen a recours à un système de déplacement automatique de la sonde appelé TomTec. Ce système permet d'obtenir des images parallèles sans vide entre deux images consécutives. Comme les images sont obtenues en pressant la sonde contre l'abdomen du patient et comme l'abdomen n'est pas plan, les images échographiques ne sont acquises ni à la même hauteur, ni suivant le même point de vue. Aussi, les auteurs proposent un algorithmes de mise en correspondance entre les différentes images 2D afin de construire un volume voxels 3D cohérent. Cet algorithme utilise des transformations élastiques pour faire correspondre deux images adjacentes. Une fois la base de données établie, la simulation s'effectue en prélevant un plan de coupe échographique dont l'orientation et la position correspondent à la position de la sonde manipulée par l'étudiant. Ce plan de coupe est obtenu en extrayant un plan discret de voxels [Cohen 95]. Le simulateur génère des images échographiques 400x400 à partir d'un cube de voxels de résolution 300x300x300 à la cadence de plus de 10 images par secondes sur un PC Pentium. Il faut noter que ce simulateur ne gère pas les déformations des organes dues à la pression de l'échographe.

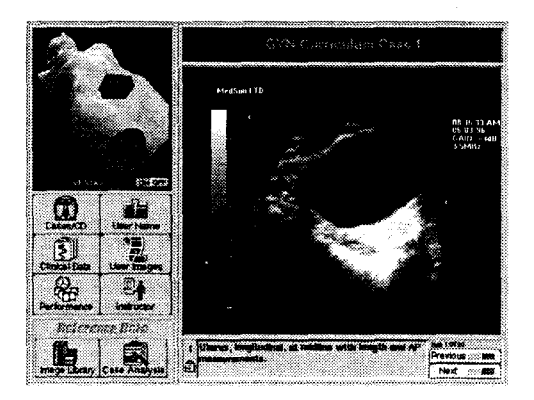

Figure 78 : vue principale du simulateur UltraSim

#### **Par interpolation entre les pixels de différentes vues 20.**

Avec cette solution, on conserve les données sous forme brute, à savoir des coupes 2D échographiques d'orientations quelconques. Etant donné un point P de l'image échographique à calculer et étant donné un ensemble de points  $Qi$  « proches » de P et appartenant aux coupes échographiques de la base de donnée 3D, on affecte à P la couleur calculée en effectuant une moyenne pondérée des couleurs des points *Qi.* Le poids affecté à chaque pixel *Qi* est une fonction inversement proportionnelle à la distance qui sépare les points *Qi* de P.

L'équipe Gestes Médico-Chirurgicaux Assistés par Ordinateur du laboratoire TIMC [Henri 97] a développé un simulateur d'échographie percutanée de la cuisse qui utilise ce schéma. L'objectif de leur

simulateur est de proposer aux médecins un outils leur permettant à la fois de détecter des thromboses veineuses des membres inférieurs et de se former à cette détection. Leur simulateur utilise un ensemble de coupes échographiques acquises au préalable sur le patient étudié. Il permet par interpolation entre deux vues proches de générer une image quelconque. Les images générées intègrent la déformation due à la pression exercée par le médecin au moyen de la sonde sur la cuisse. En effet, c'est la réaction de la veine à cette pression qui permet d'identifier une thrombose. Le simulateur calcule donc la déformation des structures pour chaque coupe échographique en fonction du décalage mesuré entre la position de la surface de la cuisse au repos et la position effective de la sonde échographique. Les images échographiques sont générées à la cadence d'une image toutes les 0.38s, avec une station de travail Alpha cadencée à 500Mhz. Tout le problème est ici de faire le choix des points « proches ». Dans le cas du simulateur du TIMC [Henry 97], seuls deux pixels (de deux images acquises) contribuent au calcul. La façon de choisir ces deux pixels est guidée ici par la nécessité d'avoir une bonne interpolation des échos dus aux structures veineuses analysées par Je médecin (repérage des thromboses) quitte à avoir des problèmes de dédoublement d'autres structures échogènes.

### **3.1.2 Simulations ultrasonores complètes**

Les méthodes présentées maintenant concernent la simulation des phénomènes physiques intervenant dans l'élaboration des images échographiques. On s'intéresse ici autant aux causes qu'aux effets. Ces méthodes s'appuient sur une analyse fine basée sur une décomposition de l'ensemble du système (sonde échographique, échographe, tissus biologiques). La sonde échographique est caractérisée par sa forme, par Je nombre de transducteurs piézo-électriques qui la composent, par leurs dispositions, par la fréquence et la forme du signal émis, par les dispositifs de focalisation employés à J'émission et à la réception (fixe ou dynamique). L'échographe est caractérisé par les mécanismes de correction appliqués au signal reçu depuis la sonde et par son dispositif d'affichage des images ultrasonores. Parmi les dispositifs de correction des images, on notera J'amplification du signal suivant une courbe de réglage du gain (c'est une fonction du temps) et les filtres pour réduire le bruit et J'aspect granuleux des milieux diffusants. Le dispositif d'affichage est caractérisé par la méthode employée pour J'accumulation des signaux concernant un même pixel de la mémoire de trame de J'écran vidéo. Les tissus biologiques sont caractérisés par leur surface, par leur impédance acoustique, par la vitesse du son dans ce milieu, par la fonction d'atténuation des ultrasons (fonction de la distance et de la fréquence de l'onde ultrasonore) et par la taille et la densité des diffuseurs.

Ces méthodes reposent sur l'intégration des équations différentielles qui régissent la propagation des ondes ultrasonores [Tuphone 69] (L'intégration de ces équations est très coûteuse en temps de calcul et ne peut pas être envisagée dans le cadre de la simulation temps réel). Elles sont cependant utiles pour comprendre le processus de génération d'images échographiques.

Plusieurs projets universitaires participent à l'élaboration de simulateurs de ce type. UT-Sim [Garton] est un projet développé par la CNDE [CNDE] et permet de simuler une analyse échographique de structures solides isotropes, il repose sur la technique du lancer de rayons pour la simulation du parcours des ondes ultrasonqres ; il est utilisé principalement en métallurgie. Field [Field 97] est développé à l'université de Lyndgby au Danemark. Il est composé d'un ensemble de programmes écrits sous le logiciel MatLab pour simuler les champs générés par des transducteurs ultrasonores. Les programmes utilisent la modélisation proposé par Tuphone et Stepanishen pour calculer les champs d'ondes émis par impulsion. Ce simulateur permet de simuler des milieux non homogènes comme les tissus organiques. Simplan [Thijssen 96] propose un simulateur dont l'objectif est de faciliter la conception d'échographes. Il permet à l'utilisateur de définir de façon modulaire un échographe, depuis la sonde jusqu'à l'écran et d'effectuer des simulations sur des patients virtuels. Ces patients sont eux aussi définis par un ensemble de modules (figure 79). L'utilisateur manipule le logiciel à travers une interface graphique conviviale composée d'une fenêtre de travail. L'utilisateur peut ainsi disposer et interconnecter librement les différents composants de la simulation. Une équipe du CH&U de Louvain [D'hooge 96] propose une étude par simulation des milieux diffusants ainsi que des phénomènes d'interférence qui y sont associées. Enfin certaines équipes s'intéressent à la simulation de l'imagerie ultrasonore à effet Doppler, notamment une équipe anglaise [Wang] qui s'intéresse aux signaux Doppler associés au mouvement du sang dans les artères.

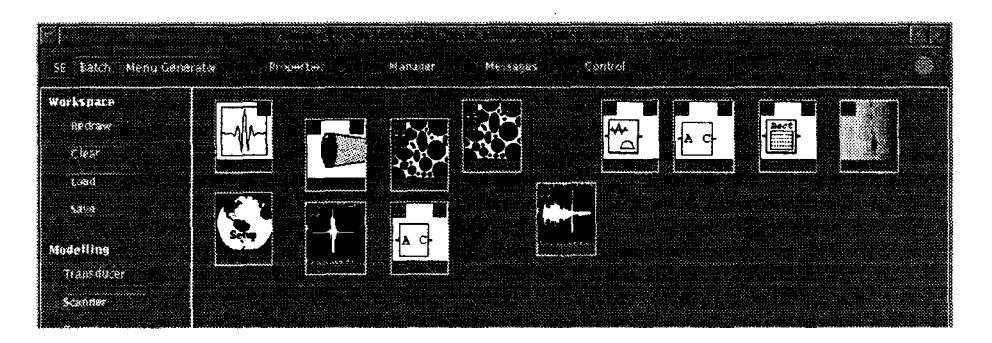

Figure 79 : interface du simulateur modulaire Simplan.

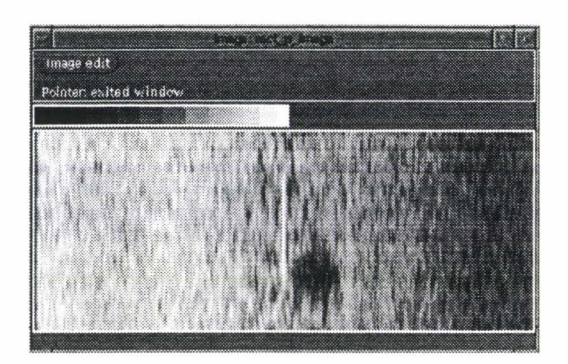

Figure 80 : image générée par Simplan (correspondant a l'assemblage figure 79).

### **3.1.3 Analyse des méthodes existantes**

Nous avons présenté les deux classes de simulateurs existants. La première classe est utilisée pour la simulation temps réel, mais comporte un certain nombre de limitations. Comme les images échographiques sont extraites d'un volume de données figées, certains phénomènes anormaux peuvent apparaître sur les coupes échographiques calculées, notamment l'absence ou la présence de zones d'ombre. En effet, la luminosité des pixels de l'image est fonction de la position de la sonde échographique. Si la sonde est séparée du pixel P à afficher par une zone d'absorption échographique ou de réflexion totale (la présence d'un os), alors le pixel *P* ne reçoit pas d'ultrason, il est dans l'ombre. Mais, si les données stockées pour la zone de P ont été obtenues avec une position de sonde différente où aucune structure ne créait d'ombre, on affichera un pixel clair et non un pixel sombre. Le problème inverse se présente également. De plus, les phénomènes de diffusion des ondes ultrasonores dans les tissus biologiques sont eux aussi dépendants de la position de la sonde, ils forment des motifs allongés parallèles à la sonde (figure 80). Si lors de la simulation, la position de la sonde est très différente des positions au moment de l'acquisition de la banque d'images, alors on se retrouve avec des motifs orientés dans une mauvaise direction. Ces problèmes de position de sonde échographique sont critiques dans le cas de l'écho-endoscopie, en effet, on peut voir une même structure suivant des points de vue complètement opposés (figure 81). De plus l' utilisation de vue échographique réelle pour constituer les bases de données 30 ne permet pas de composer un patient «à la carte ». On peut combler cette lacune en générant la base de données 3D par un pré-calcul d' images échographiques avec des simulateurs de la seconde classe.

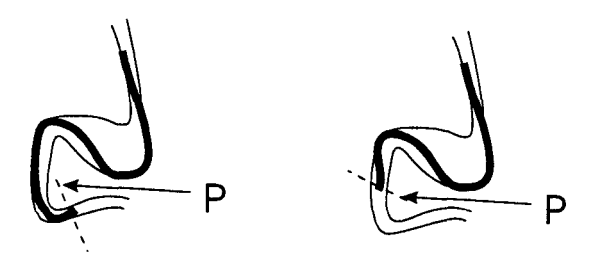

Figure 81 : le point P est visible sur des images échographiques dont les orientations sont très différentes

# **3. 2 Notre Proposition**

Etant données les limitations des simulateurs à base d'images réelles et étant donnée la lenteur des simulateurs de propagations d'ondes de la seconde classe, nous proposons de nous placer à un niveau intermédiaire. Notre objectif est de calculer en temps réel des images échographiques dépendantes de la position de la sonde échographique.

Pour cela, nous limitons le calcul des chemins suivis par les ultrasons depuis les transducteurs jusqu'aux organes et des organes jusqu'aux transducteurs lors de l'émission d'une impulsion ultrasonore à un chemin optique, à savoir une droite au lieu d'un faisceau (figure 82). Cette limitation dans le calcul de la propagation de l'onde est importante et sera compensée par l'ajout des phénomènes ignorés à l'aide d'autres mécanismes moins gourmands en calcul. En d'autres termes, les problèmes de distance focale et de *speckle*  (textures échographiques) ne seront pas des phénomènes émergents au calcul de la propagation des ondes, ils seront pris en compte de façon spécifique.

Nous limitons notre modélisation des ondes ultrasonores. Au lieu de prendre en compte un faiseau ultrasonore, nous ne nous intéressons qu'à la direction centrale supportée par une demi droite. Les effets ultrasonores tels que la réflexion, la réfraction, ou la diffusion, ne sont calculés que sur cette demi droite (figure 82).

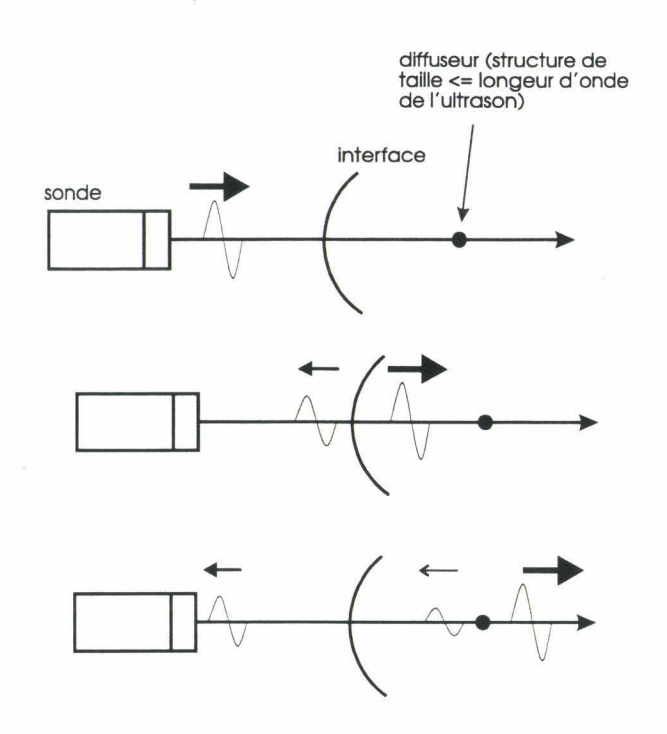

Figure 82 : limitation des phénomènes de réflexion de réfraction et de diffusion à la demi droite supportant l'axe de la sonde.

### **3.2.1 Adaptation du lancer de rayons**

#### **3.2.1.1 Méthode de visualisation**

L' algorithmique employée pour simuler le parcours de l' onde ultrasonore est hérité de la méthode du lancer de rayons du domaine de la synthèse d'image. Dans un premier temps, on positionne un écran virtuel dans l'espace des organes. Le centre de l'écran coïncide avec le centre de la sonde échographique. Les quatre coins de l'écran sont positionnés sur le plan perpendiculaire à l'axe de la sonde. Le point haut gauche de J'écran est positionné dans la direction du premier faisceau émis par la sonde (figure 83). Une fois le cadre de l'écran placé, on procède au lancer des rayons. Les rayons sont issus du centre de l'écran et se terminent au bord de l'écran . Pour simuler la rotation de la sonde, on déplace la cible sur les bords de l'écran . L' angle formé entre deux cibles successives est fonction de la vitesse de rotation de la sonde.

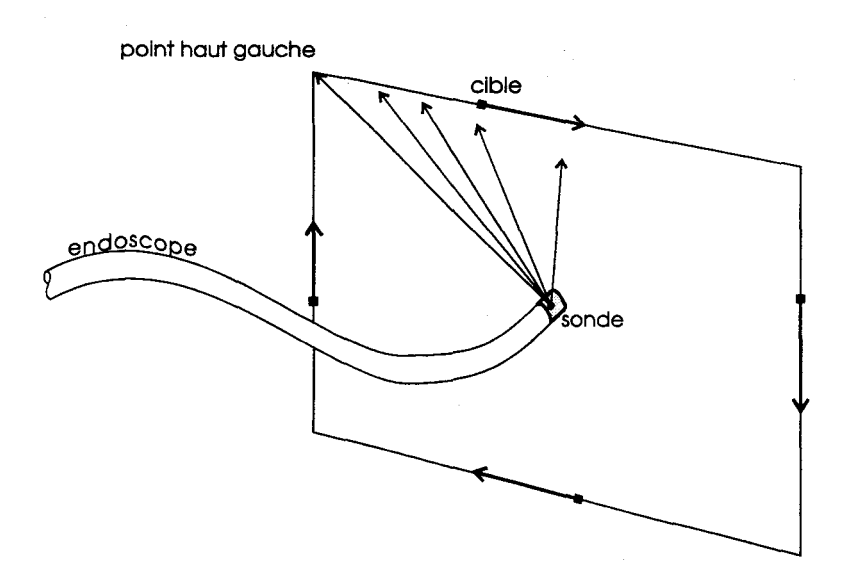

Figure 83 : les rayons sont issus du centre de la sonde et se dirigent vers les bords de l'écran virtuel placé dans l'espace des organes.

Nous utilisons une technique d'accélération classique, à savoir un découpage adaptatif de l'espace en une forêt d'octrees. On effectue une première découpe régulière de l'espace en cubes de tailles égales. Ces cubes seront les racines des arbres de la forêt d'octrees. La taille de ces racines est choisie de façon à avoir en moyenne un cube sans surface à traverser pour atteindre un cube avec une surface. Ce qui correspond à faire en moyenne un grand bond rapide à travers une région vide avant d'affiner la recherche du point d'intersection entre un rayon et une surface dans les sous parties d'un cube contenant des surfaces. Chaque tronc non vide est découpé récursivement en 8 cubes de tailles égales (figure 84 ).La figure 85 représente en 2D la découpe Quadtree d'un cercle.

La subdivision est limitée à une profondeur établie à l'avance en fonction de la taille minimale des cubes en rapport à la taille des pixels sur l'écran. L'évaluation de la présence ou de l'absence de surface dans un cube est basée sur l'arithmétique des intervalles (présenté dans le chapitre 3). La progression des rayons de cube en cube est calculée de manière incrémentale. Nous reprenons la technique de progression dans un espace voxel régulier [Amatides, 1987] en l'adaptant à un octree.

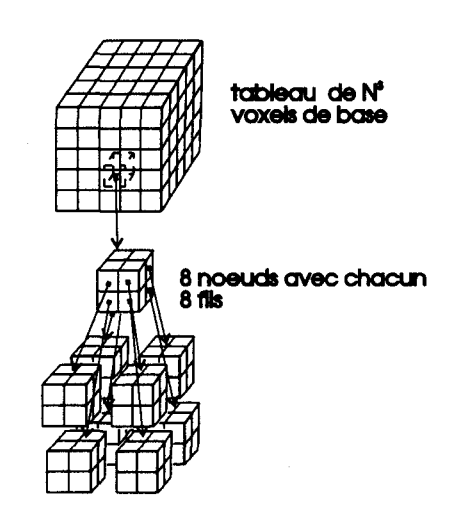

Figure 84 : subdivision de l'espace des organes en octree.

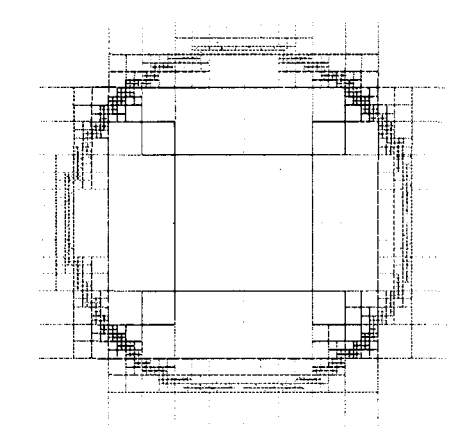

Figure 85 : exemple :decoupe de l'espace autour d'une sphère.

#### **3.2.1.2 Progression des rayons dans un espace voxel**

Un rayon est défini par l'équation paramétrique Eq 39

$$
p(t) = \vec{u} + t.\vec{v}
$$
 Eq. 39

Où  $\vec{u}$  est le point de départ du rayon (c'est le centre de la sonde) et  $\vec{v}$  définit sa direction et son sens (c'est la direction pointée par la sonde). A chaque valeur de *t* correspond une position sur la droite support du rayon. Dans un espace découpé en cubes, il faut évaluer quels cubes sont traversés pour chaque valeur de t.

#### **Parcours incrémentai.**

Les rayons sont définis par des segments paramétriques *p(t)* définit en *x,* y, *z* par:

$$
p(t).x = StepX \frac{pas\_en\_x}{tDeltaX} \times t + centre\_sonde.x
$$
  
\n
$$
p(t).y = StepY \frac{pas\_en\_y}{tDeltaY} \times t + centre\_sonde.y
$$
 Eq. 40  
\n
$$
p(t).z = StepZ \frac{pas\_en\_z}{tDeltaZ} \times t + centre\_sonde.z
$$

 $p(0) = centre\_sonde$ .

 $p(I) = cible.$ 

*pas\_en\_x, pas\_en\_y, pas\_en\_z* définissent les dimensions des voxels.

Pour avancer sur le segment de *pas\_en\_x* suivant l'axe *ox,* il faut augmenter le paramètre *t* de *tDeltaX.* 

*StepX* et égal à 1 si le sens de parcours est suivant les *x* croissants, il est égal à -1 sinon. (de même en *y* et z).

Le parcours incrémentai permet de suivre voxel par voxel le chemin parcouru par le rayon. Le rayon passe d'un voxel à l'autre en coupant leur face commune. Etant dans un voxel donné sur la trajectoire du rayon on veut déterminer quel sera le prochain voxel traversé par le rayon.

Chaque voxel a 6 voisins,. il y a donc 6 possibilités :

- dans 2 cas, on passe par une frontière haut bas. Les frontières haut bas sont traversées en se déplaçant en z.
- dans 2 cas par une frontière droite gauche. Les frontières droite gauche sont traversées en se déplaçant en *x.*
- dans 2 cas par une frontière devant derrière. Les frontières devant derrière sont traversées en se déplaçant en y.

On introduit ici 3 grandeurs :

- *tMaxX* : la valeur de t à la prochaine frontière droite gauche.
- *tMaxY:* la valeur de t à la prochaine frontière devant- derrière.
- *tMaxZ:* la valeur de t à la prochaine frontière haut- bas.

La première frontière atteinte par le rayon est celle qui a le plus petit *tMax\_ (tMaxX* dans les cas de la figure 86). On passe alors dans le voxel voisin partageant cette frontière. Les valeurs des deux plus grand *tMax* sont toujours valables, car seule la frontière correspondant au plus petit *tMax* a été franchie. Il faut réévaluer le plus petit *tMax* pour la prochaine frontière de son type (haut bas pour tMaxZ).Celle-ci se trouve en *t = tMax<sub>petit</sub>* + *tDelta<sub>petit</sub>*. Les valeurs de *t* pour chacune des frontières successives se calculent aisément par simple addition de *tDelta\_.* 

Pour démarrer le parcours incrémentai, il faut calculer les *tMax* initiaux. Ils sont fonction de la position du point de départ des rayons par rapport aux prochaines frontières. Le point de départ est ici le centre de la sonde échographique. Considérons la position *p(O), tMaxX* est calculé comme suit :

$$
tMaxX = \frac{(p(0).x \mod pas\_en\_x)}{pas\_en\_x} \times tDeltaX
$$
 Eq. 41

si le rayon se déplace dans le sens décroissant des *x* (figure 86, cas 1).

$$
tMaxX = \frac{(pas\_en\_x - p(0).x \text{ mod } pas\_en\_x)}{pas\_en\_x} \times tDeltaX
$$
 Eq. 42

si le rayon se déplace dans le sens croissant des *x* (figure 86, cas 2).

*tMaxY* et *tMaxZ* sont calculés de la même façon.

On parcourt 1' espace de cette façon jusqu'au point cible caractérisé par *t* = 1.

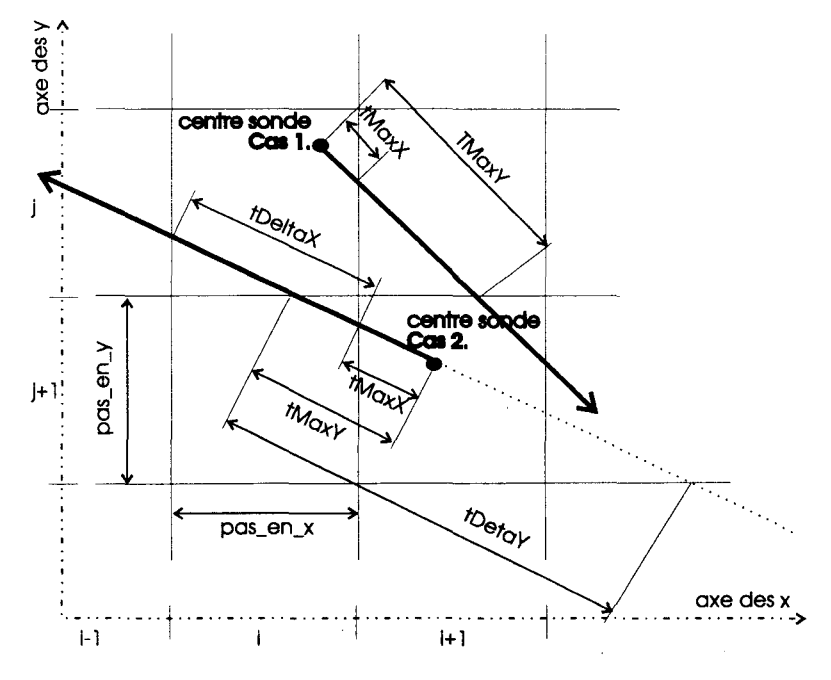

Figure 86 : paramètres utilisés pour le parcours incrémental.

1. si *tMaxX* < *tMaxY* alors 2. si *tMaxX* < *tMaxZ* alors *3. X= X +StepX*  4.  $tMaxX = tMaxX + tDeltaX$ 5. sinon 6.  $Z = Z + StepZ$ 7.  $tMaxZ = tMaxZ + tDeltaZ$ 8. fin si 9. sinon *10.* si *tMaxY* < *tMaxZ* alors 11.  $Y = Y + \text{Step } Y$ 12.  $tMaxY = tMaxY + tDeltaY$ *13.* sinon 14.  $Z = Z + Step Z$ 15.  $tMaxZ = tMaxZ + tDeltaZ$ 16. fin si 17.fin si

#### Algo.6: permet de suive le parcours du rayon de voxel en voxel.

Cet algorithme (Aigo. 6) permet de passer d'un voxel au suivant de façon incrémentale. Au niveau de chaque voxelles intersections entre les surfaces à l'intérieur du cube et le rayon sont calculées.

Pour chaque niveau de I'octree, on effectue un suivi incrémentai classique défini précédemment. Quand on rencontre un voxel noeud (voxel contenant des surfaces) on commence par parcourir ses sousvoxels, avant de passer au voxel suivant.

#### **Parcours des sous voxels**

Le voxel est découpé en 2 suivant les 3 axes, soit 8 sous voxels. Il faut déterminer le sous voxel par lequel le rayon entre et recaler les paramètres du rayon pour les adapter aux dimensions des sous-voxels (figure 87).

La taille d'un sous voxel est deux fois plus petite que celle de son père. Pour parcourir le sous espace des sous- voxels, *tDeltaX (fils)* est égal à *tDeltaX (père) 12.* (de même en y et z).

La prochaine frontière en *x* du voxel père est en *tMaxX.* Si en ajoutant *tDeltaX (fils)* à ton dépasse *tMaxX (père),* alors le rayon se trouve au bout de son parcours suivant l'axe des *x* dans le sous espace des sous-voxels. Sinon, le rayon se trouve au début. L'abscisse du voxel correspondant dépend du sens de

parcours du rayon suivant l'axe des x. Si le parcours se fait suivant les x croissants alors, le voxel du bout est en  $i = 1$ , le voxel *du début* est en  $i = 0$ . Si le parcours se fait suivant les x décroissants alors, le voxel *du bout* est en i *=0* et le voxel *du début* en i *=1.* Le même raisonnement détermine les coordonnées en *y* et *z* du voxel d'entrée.

Dans le cas où le rayon se trouve au *début* de son parcours dans le sous espace suivant l'axe des *x*, il a une frontière intermédiaire à franchir avant de quitter le sous espace des sous voxels ( cas 1 figure 87). Dans ce cas on recale *tMaxX (fils) : tMaxX(fils)* = *tMaxX(père)* - *tDeltaX(fils).* L'algorithme suivant détermine le sous voxel d'entrée et recale les paramètres *tMax\_ et tDelta\_* pour le parcours incrémental dans le sous espace des sous voxels.

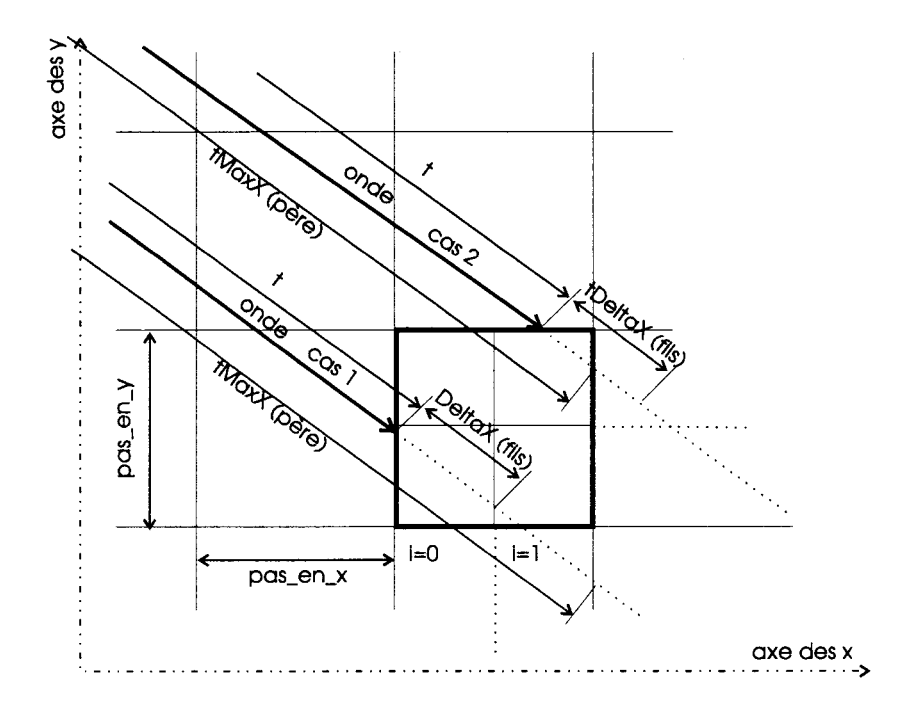

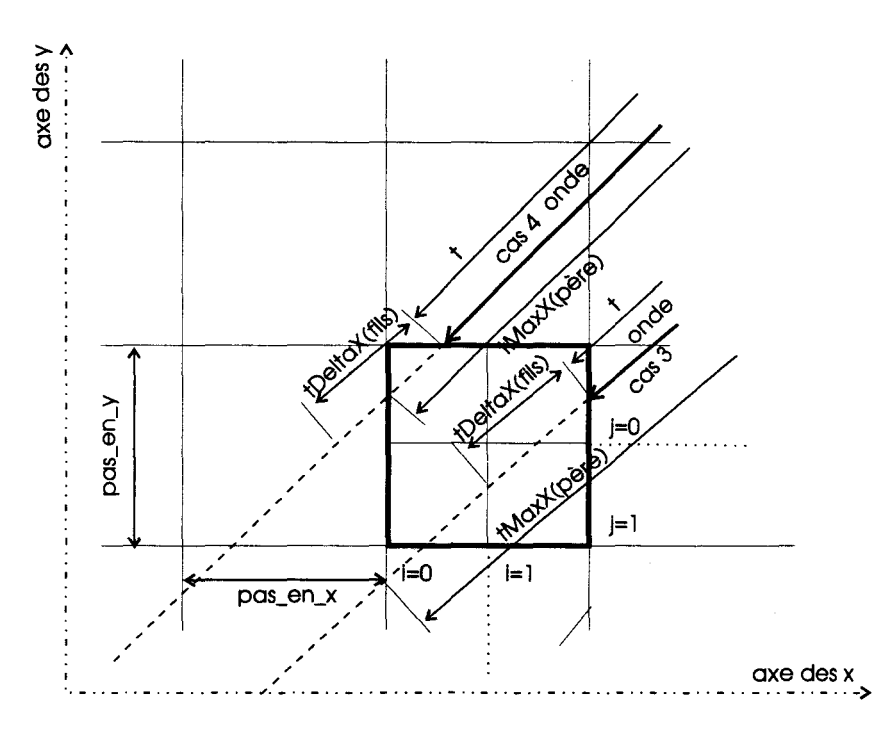

Figure 87: différents cas d'entrée d'un rayon dans l'espace des sous voxels (projection 20.

L'algorithme Algo 7 détermine le sous- voxel d'entrée de l'onde et recale les paramètres du rayon.

```
1. Si le rayon se déplace dans le sens croissant des x alors 
2. si t + tDeltaX(fils) < tMaxX(père) alors
3. tMaxX(fils) = tMaxX(père) - tDeltaX(fils);
4. i = 0;5. sinon 
6. tMaxX(fils) = tMaxX(père);7. \qquad \qquad i = 1;8. finsi 
9. sinon * le rayon se déplace dans le sens décroissant des x * 
10. si t + tDeltaX(fils) < tMaxX(père) alors
11. tMaxX(fils) = tMaxX(père) - tDeltaX(fils);
12. i = 1; 
13. sinon 
14. tMaxX(fils) tMaxX (père) ; 
15. i = 0; 
16. finsi 
17.finsi 
              A/go. 7 : choix du sous - voxel et recalage des 
                     paramètres de progression.
```
Une fois les plus petits voxels atteints, on évalue pour chaque surface à l'intérieur de ce voxel si il y a une intersection avec le rayon. Pour cela on évalue le potentiel de la surface sur la droite support du rayon à l'entrée et à la sortie du voxel. Si les potentiels sont de part et d'autre du seuil définissant la surface, il y a intersection. La position du point d'intersection rayon 1 surface est évaluée en faisant une interpolation linéaire entre ces deux valeurs de potentiel des points d'entrée et de sortie du rayon (figure 88)

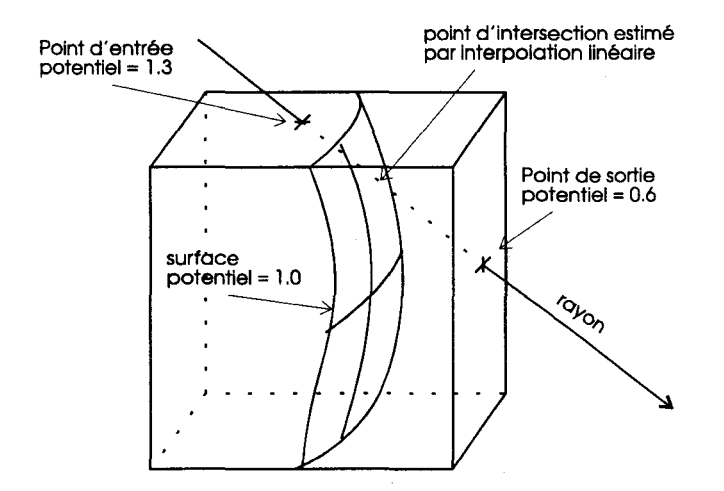

Figure 88: évaluation du point d'intersection rayon surface par interpolation des valeurs des potentiels calculés *à* l'entrée et *à*  la sortie du cube.

La coupe échographique est générée en affichant un spot pour chaque rayon et pour chaque intersection avec une surface. L'intensité du spot est fonction de l'intensité de l'écho calculée.

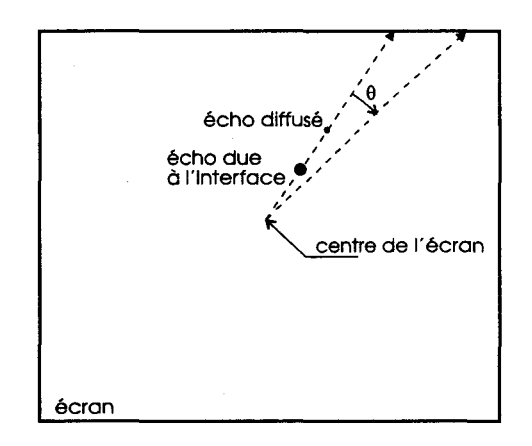

Figure 89 : génération de l'image échographique

La position du spot est fonction du paramètre *t.* Il correspond à la proportion de chemin parcouru par le rayon.

```
1. afficher_spot () 
2. début 
3. int x,y; 
4. 
5. 
6. 
7. fin. 
         x = t * (cible_c' cran.x-centre_c cran.x);y = t * (cible_c' cran.x-centre_c cran.x);afficher\_pixel(x,y);
```
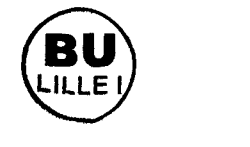

# **3.2.2 Déformation de l'image échographique**

Un simple lancer de rayons dans la structure octree génère une image sans déformation. En réalité, le ballonnet appuie et déforme le duodénum, aussi, pour chaque rayon nous effectuons un calcul supplémentaire afin de déformer le duodénum et les structures situées après celui-ci.

Pour chaque rayon, nous calculons l'intersection rayon-endoscope dans l'espace octree (sans déformation, figure 90) et nous comparons la distance entre le point d'intersection et le centre de la sonde au rayon du ballonnet. Si le rayon du ballonnet est plus petit, il n'y a pas de contact et donc pas de déformation du duodénum. On ajoute dans ce cas un simple écho pour représenter le ballonnet. Si le rayon du ballonnet est plus grand, alors, il y a interaction entre le ballonnet et le duodénum. Les échos du ballonnet et du duodénum sont alors confondus. En fonction des élasticités relatives du duodénum et du ballonnet, l'écho commun est déplacé, soit un écho plus tôt (près) pour le ballonnet et un écho plus tard pour le duodénum. Les échos des structures externes au duodénum sont également déplacés (figure 91).

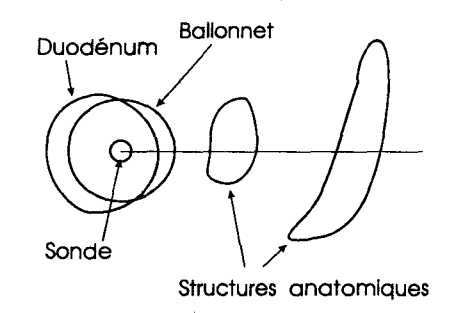

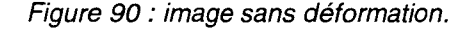

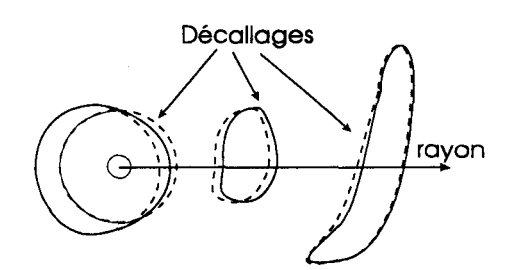

Figure 91 : Décallage des échos à cause de la pression du ballonnet sur le duodénum.

Les tissus biologiques n'ont pas des propriétés élastiques identiques et ne sont pas déformables de manière égale. Aussi, nous modélisons la« compressibilité» des organes par une fonction d'amortissement du décalage : un matériau très mou a tendance à amortir fortement le décalage. Par exemple, après 3cm de matériau mou, un décalage de 1 cm est réduit à 0.5 cm. (figure 92).

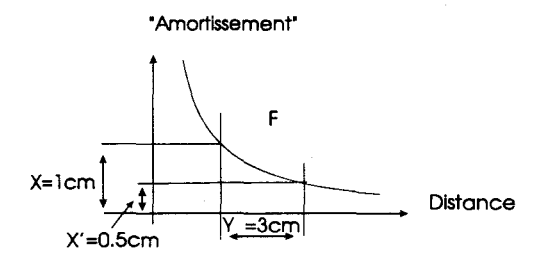

Figure 92 : exemple d'amortissement dans des tissus mous

L'amortissement d'un décalage de X cm après Y cm de parcours dans un organe est donné par l'équation Eq .43

$$
amortissement = f(f^{-1}(X) + Y) - f(f^{-1}(X)) \qquad \text{Eq 43.}
$$

Après l'organe, le décalage résiduel est égal à :

$$
X' = f(f^{-1}(X) + Y)
$$
 Eq 44.

Sur la figure 93 est présenté un exemple complet de gestion du décalage sur un rayon. Le rayon traverse trois milieux de compressibilité différente. Le milieu 1 est très mou et absorbe une grande partie du décalage, le milieu deux est très dur et retransmet presque intégralement le décalage et le milieu trois est de déformabilité moyenne. La Figure 94 représente les fonctions d'amortissement de ces différents milieux.

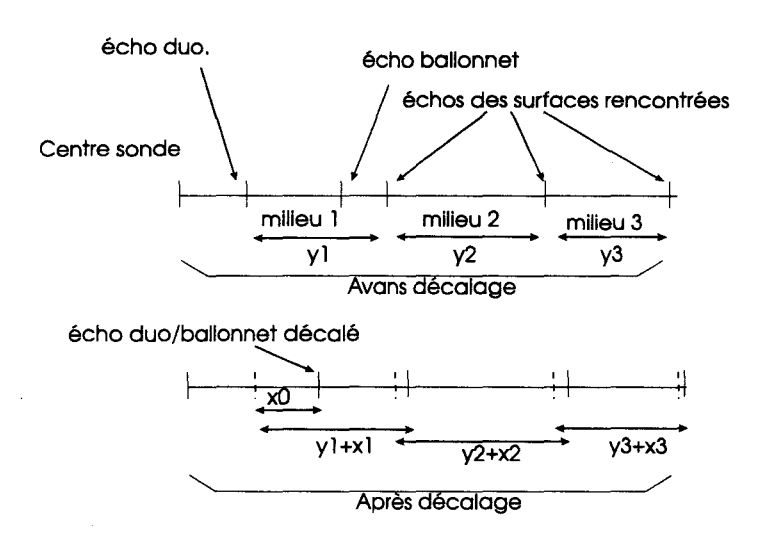

Figure 93 : gestion des déformations pour un rayon donné.

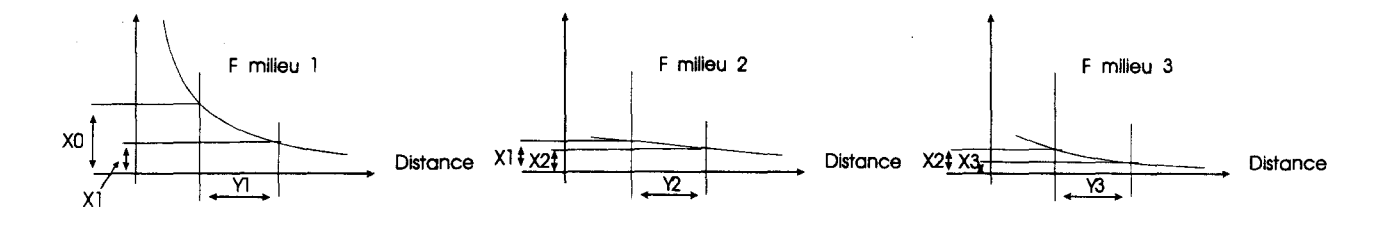

Figure 94 : fonctions d'amortissement des milieux 1 2 et 3 de l'exemple figure 93

Le paramétrage de l'amortissement reste à effectuer en collaboration avec les gastro-entérologues.

## **3.2.3 Résultats**

Les figures 96 et 97 sont les images échographiques calculées correspondant à des coupes échographiques obtenues en plaçant la sonde à l'extrémité distale du deuxième duodénum. On y voit l'artère mésentérique, l'aorte et la veine rénale gauche, La figure 95 correspond à une image échographique réelle de la même zone. La figure 98 présente une coupe suivant les veines rénales, on y repère aussi la voie biliaire et le cholédoque.
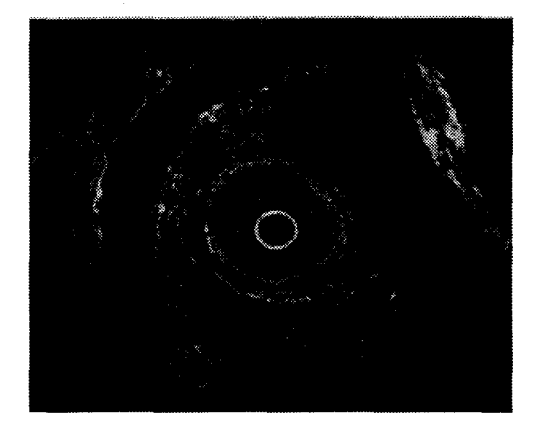

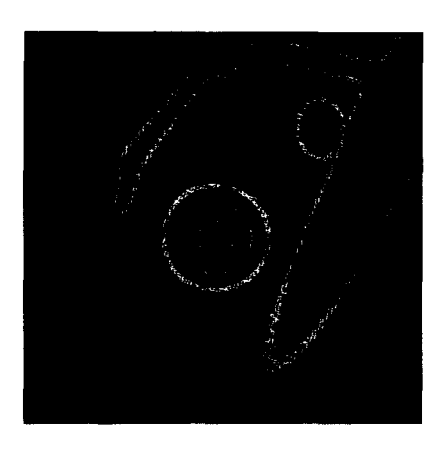

Figure 95 : image échographique réelle

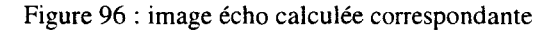

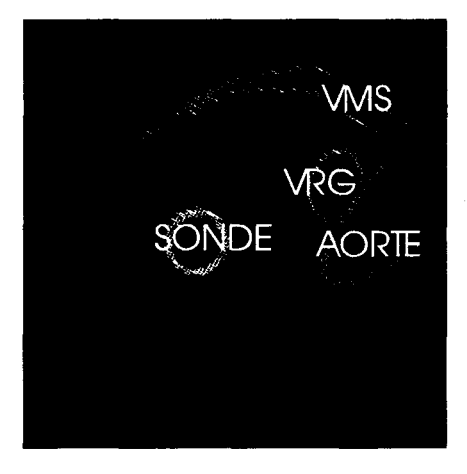

Figure 97: AMS artère mésentérique supérieure, VRC veine reinale gauche

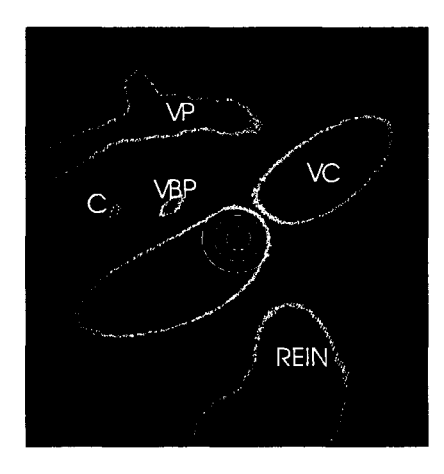

Figure 98: VP veine Porte, VBP voie biliaire principale, VC veine cave, C cholédoque

Ces images ont été calculées sur un P.C. Pentium 133 avec 96 Mo de mémoire sous le système d'exploitation Linux et l'environnement graphique XII. La vitesse d'affichage obtenue est d'environ 7 à 10 images par seconde.

La figure 99 représentent une séquence d'images obtenues sur le simulateur pendant un mouvement de recul de la sonde.

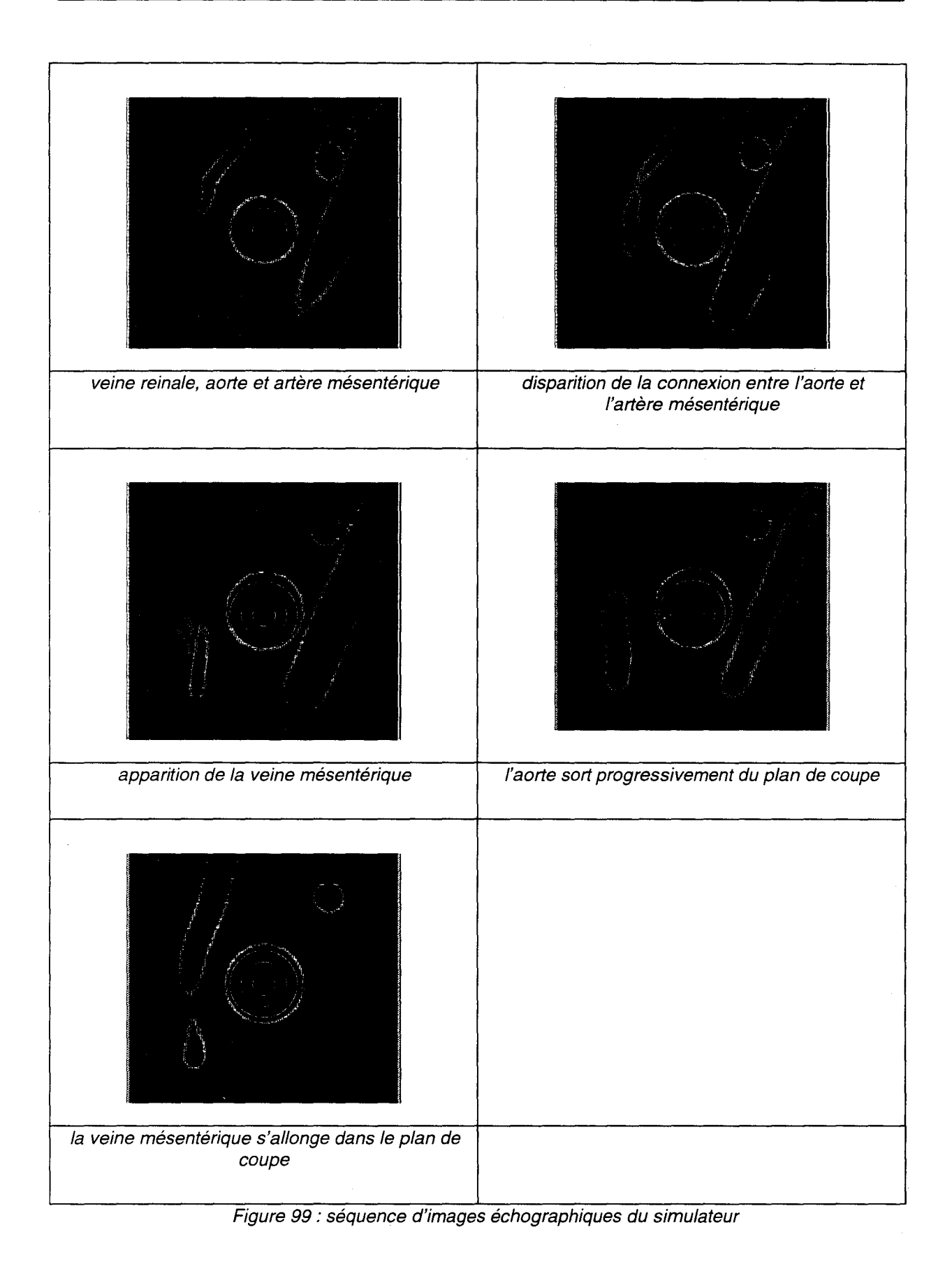

Page 103

 $\hat{\boldsymbol{\beta}}$ 

 $\ddot{\phantom{a}}$ 

Ļ,

# **4. Réalisation**

Notre étude s'est concrétisée par la réalisation d'un simulateur complet. Il a nécessité la mise au point d'un certain nombre de logiciels que nous allons décrire maintenant. Bien évidemment les logiciels développés ici sont l'expression des réflexions menés dans les chapitres précédents. Dans la première partie de ce chapitre nous présentons un modeleur à base de surfaces implicites. Dans la seconde partie nous présentons J'interface mécanique du simulateur. Enfin, nous présentons les aménagements pédagogiques développés afin de permettre à J'apprenti écho-endoscopiste de mieux comprendre cette technique difficile.

### **4. 1 Le modeleur géométrique**

Le modeleur géométrique utilise les sphères implicites comme primitives de base. Ces primitives peuvent être assemblées suivant la structure arborescente présentée dans Je chapitre 3. Nous présentons maintenant la base de données utilisée pour modéliser les organes du patient virtuel, puis nous présentons les outils interactifs qui permettent de placer les primitives dans l'espace des organes, ensuite nous détaillons les outils semi automatiques qui permettent de générer des tuyaux ou des organes massifs et enfin nous présenterons les opérateurs permettant à l'utilisateur d'associer deux surfaces implicites avec un opérateur quelconque.

### **4.1.1 La base de données**

Les données utilisées pour construire l'ensemble des organes proviennent du projet Visible Human du National Library of Medecine des Etats Unis d' Amérique[NLM]. Ces données forment une collection d'images bitmap représentant des coupes parallèles d'un homme et d'une femme. Trois collections différentes ont été obtenues :

- des coupes IRM (figure 102);
- des coupes CT (figure 101);
- des coupes anatomiques (figure 100).

Nous n'utilisons que les coupes anatomiques pour notre simulateur. Elles offrent la meilleur résolution pour représenter les détails visibles en écho-endoscopie.

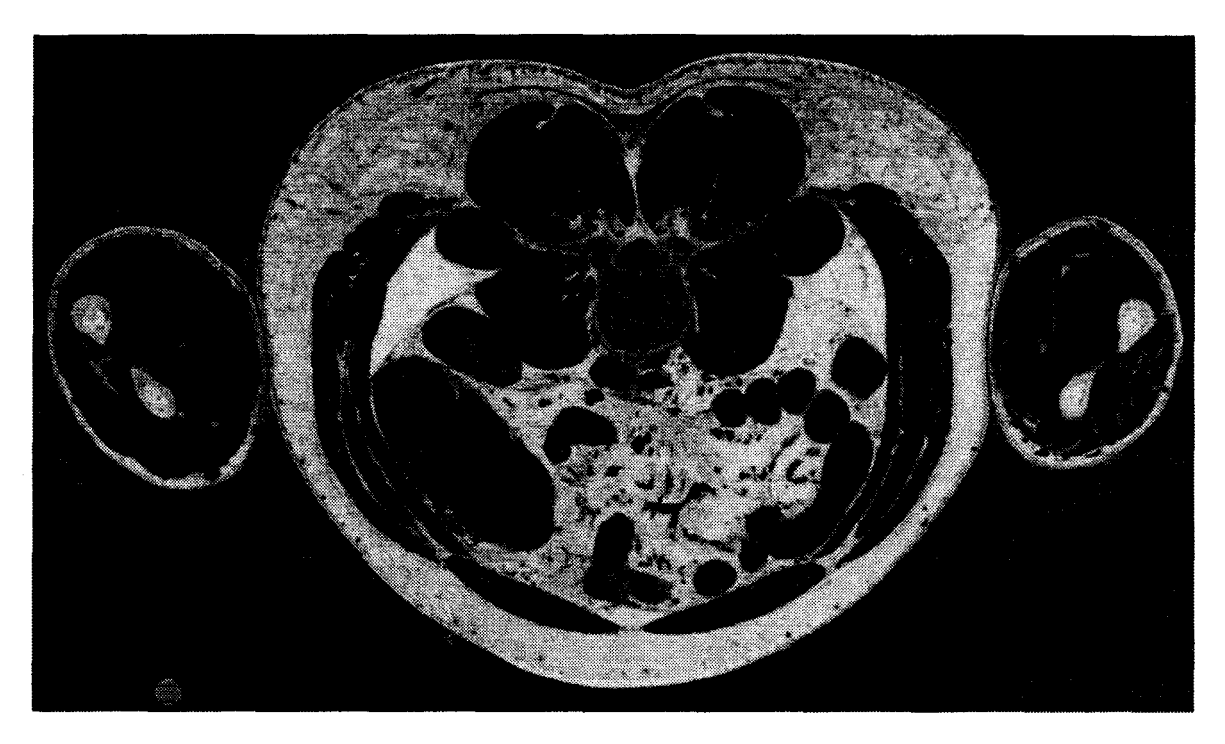

Figure 100: coupe anatomique de l'abdomen et des bras (Projet Visible Human du N.L.M.).

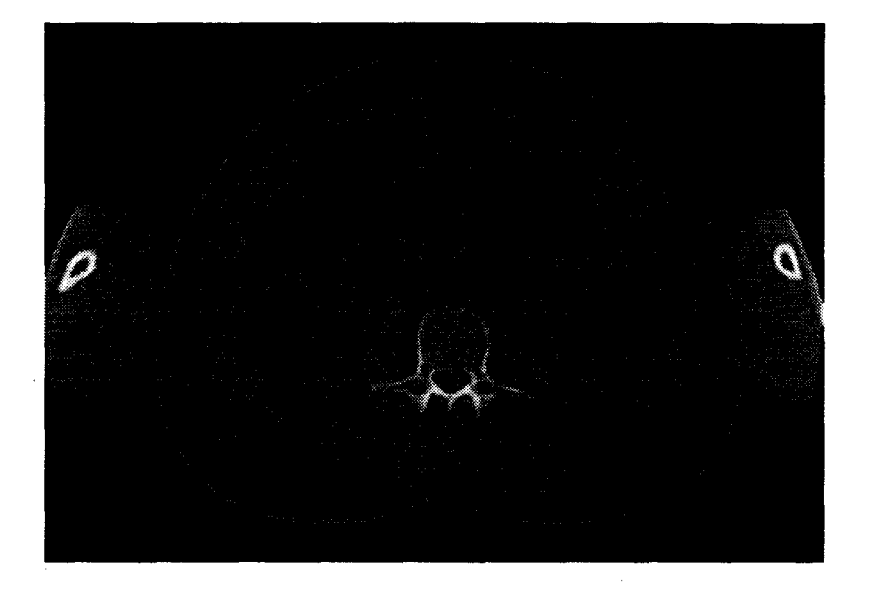

Figure 101: coupe CT (Projet Visible Human).

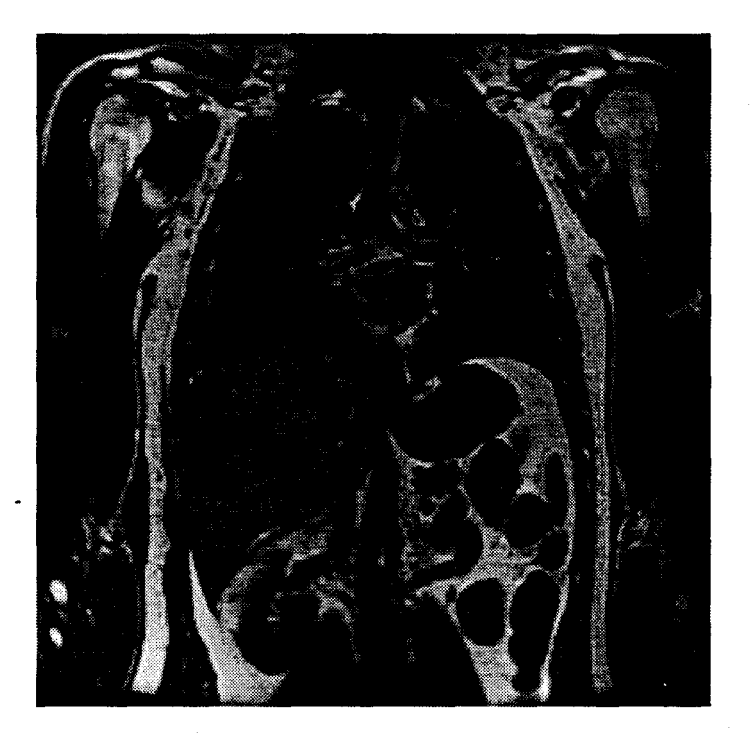

Figure 102: coupe IRM (Projet Visible Human).

Nous avons limité les images à la zone périphérique du duodénum, la seule visible lors d'une échoendoscopie. Les images 24 bits vraies couleurs ont été transformées en images à 250 niveaux de gris pour permettre de les charger dynamiquement dans le modeleur sans perdre en interactivité.

Une interface développée sous XII/Motif permet à l'aide d'ascenseurs et des flèches du clavier de se déplacer dans l'ensemble des coupes anatomiques. Un repère mobile situé sur une vue annexe permet de se déplacer à l'aide de la souris (figure 103).

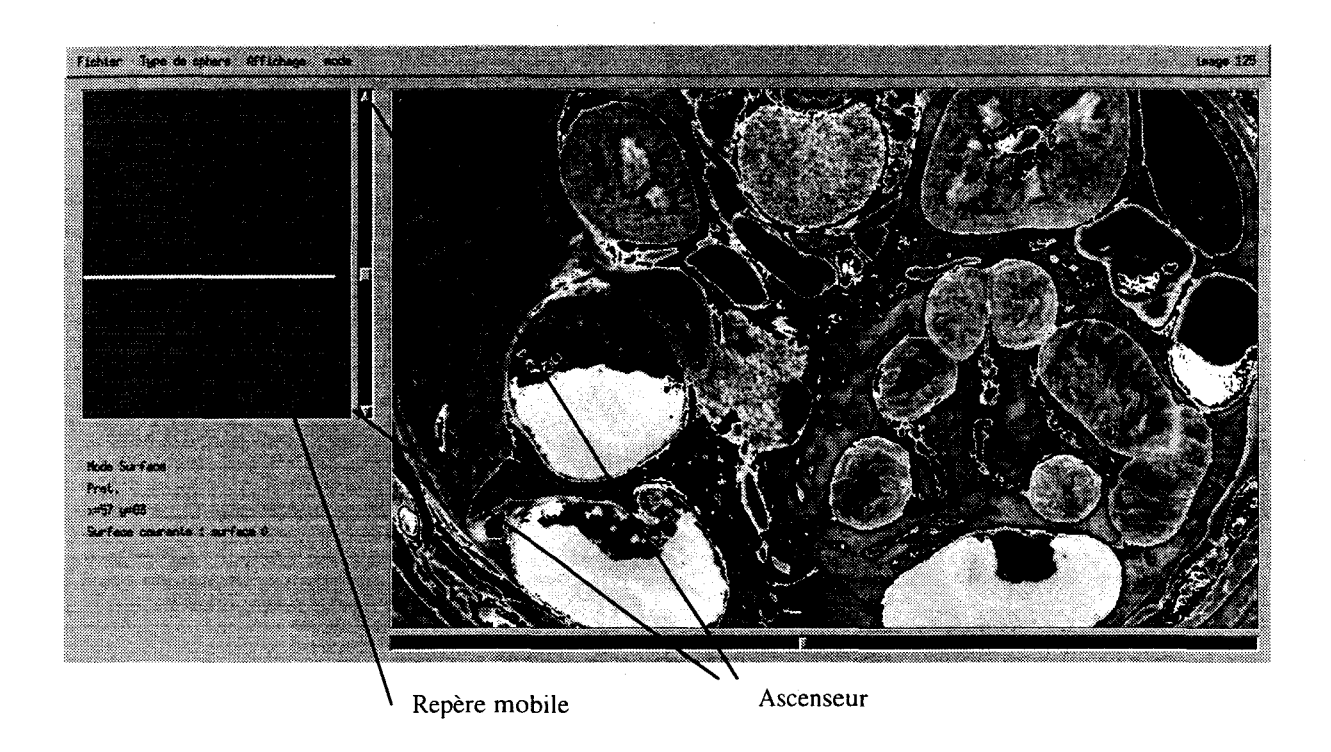

Figure 103 : déplacement dans la base de données

Notre modeleur n'est pas limité aux seules données du projet Visible Human et peut accueillir toutes collections de coupes parallèles. Ce qui nous permettra de compléter la formation avec des données provenant de patients ayant des particularités anatomiques ou des pathologies rares (patients ayant suivis un examen IRM).

Les images de la base de données servent de support visuel pour placer à la main les primitives géométriques des surfaces implicites.

### **4.1.2 Modélisation manuelle**

#### **4.1.2.1 Choix d'une fonction potentielle**

L'utilisateur a à sa disposition un ensemble de trois fonctions potentielles à associer aux sphères implicites: deux fonctions à rayon d'action infini et une fonction à rayon d'action fini (Eq 45)

$$
(1) f1(d) = \frac{r^2}{d^2}
$$
  
\n
$$
(2) f2(d) = \frac{r^3}{d^3}
$$
  
\n
$$
(3) \begin{cases} f3(d) = A * \left(1 - \left(\frac{d}{2r}\right)^2\right)^2 \text{ si } d \le 2r \\ f3(d) = 0 \text{ si } d > 2r \end{cases}
$$
 Eq. 45

Le seuil définissant la surface des organes est fixé à 1. r est le rayon de la sphère, *d* est la distance qui sépare le point de l'espace considéré du centre de la sphère.

La fonction potentielle (1) permet d'ajouter une sphère en augmentant la surface visible de la coupe de l'objet modélisé de la surface de la coupe de la sphère ajoutée. La fonction potentielle (2) permet d'ajouter une sphère en augmentant le volume global de l'objet modélisé du volume de la sphère ajoutée. La fonction potentielle (3) permet une modélisation à influence locale, le rayon d'action des sphères modélisées avec cette fonction étant de 2 fois le rayon de la sphère. Le type de fonction potentielle utilisé est sélectionné à l'aide d'un menu déroulant (figure 104).

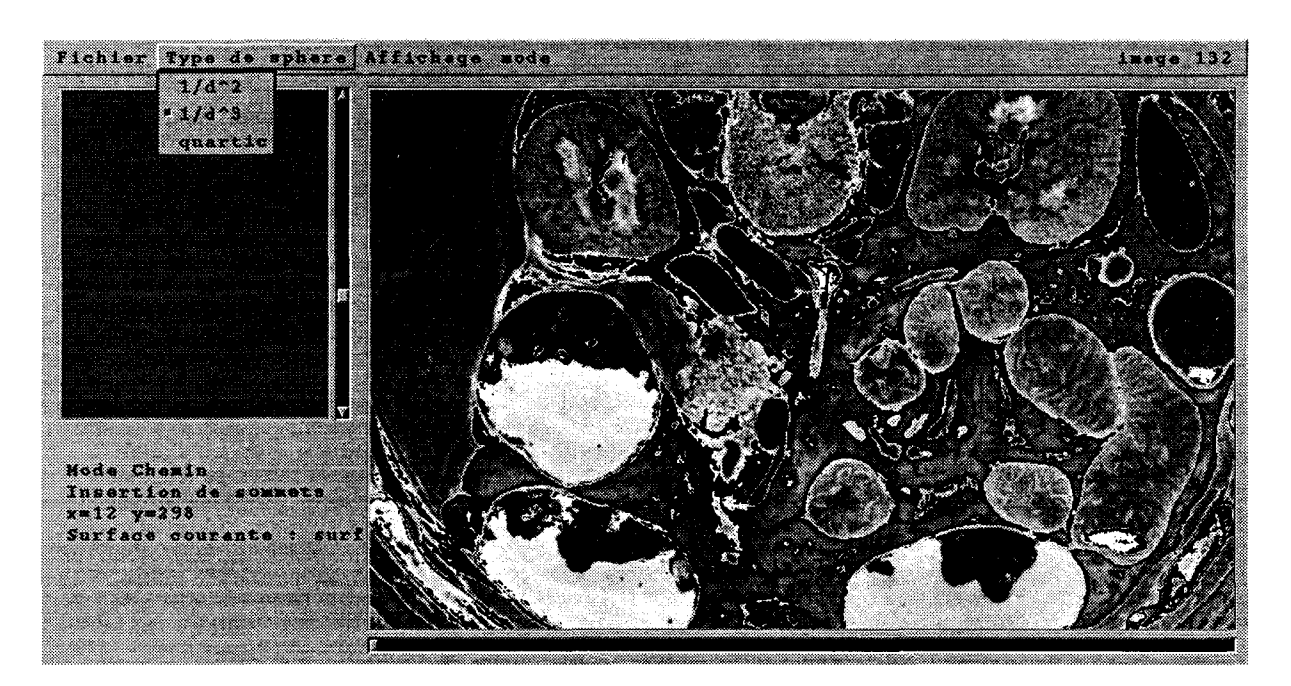

Figure 104: sélection de la fonction potentielle courante

#### **4.1.2.2 Placement et déplacement des primitives**

Quatre modes de fonctionnement sont définis: un mode *surface* pour ajouter (avec l'opérateur union implicite) ou manipuler une sphère implicite, un mode *chemin* utilisé pour modéliser l'axe d'organes, un mode *courbe* pour générer automatiquement des organes massifs (ces deux derniers modes sont présentés en détails dans la section Modélisation semi-automatique) et un mode *CSG* qui permet d'associer deux surfaces avec l'un des opérateurs de la structure binaire que nous avons définie au chapitre 3. L'utilisateur passe d'un mode à l'autre en utilisant le menu déroulant présenté figure 105.

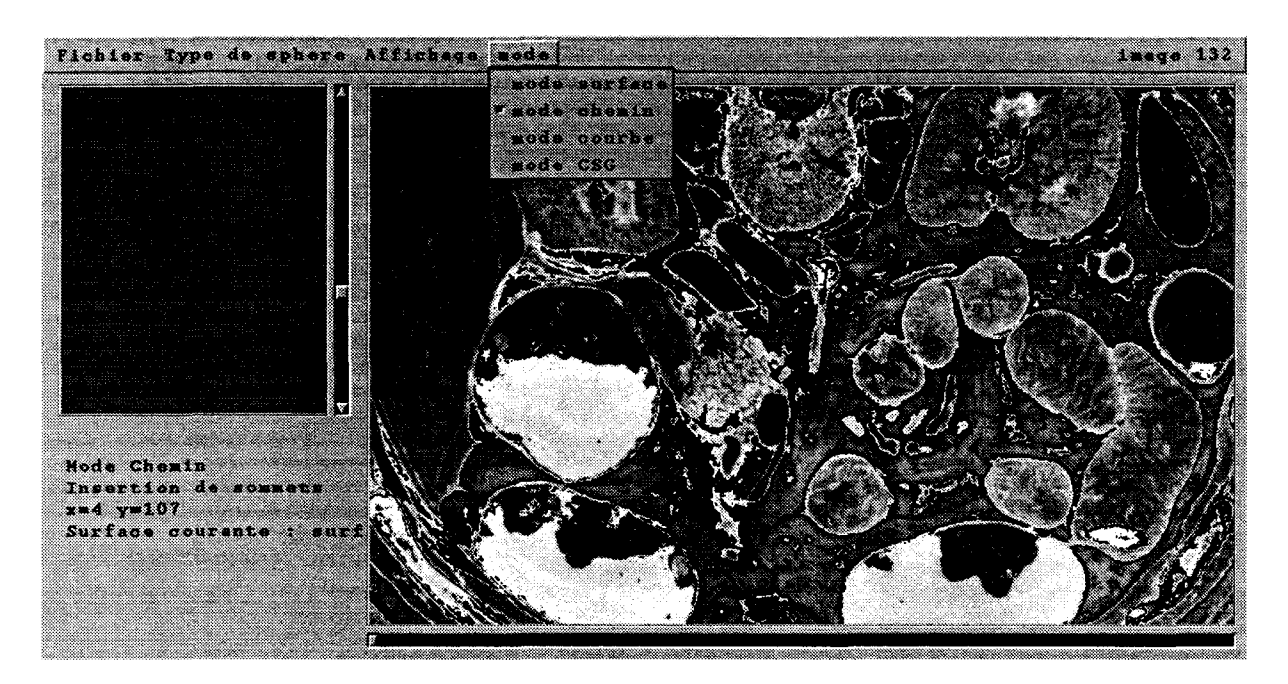

Figure 105: sélection du mode de fonctionnement

C'est dans le mode «surface» que s'effectuent les placements et déplacements des sphères implicites. L'opérateur sélectionne une opération à travers le menu contextuel associé au mode «surface ». Il a la possibilité d'ajouter, de retirer, de déplacer, ou de dilater une sphère (figure 106). L'ensemble de ces manipulations déforme la surface implicite. Aussi, son contour dans le plan de coupe courant doit être recalculé.

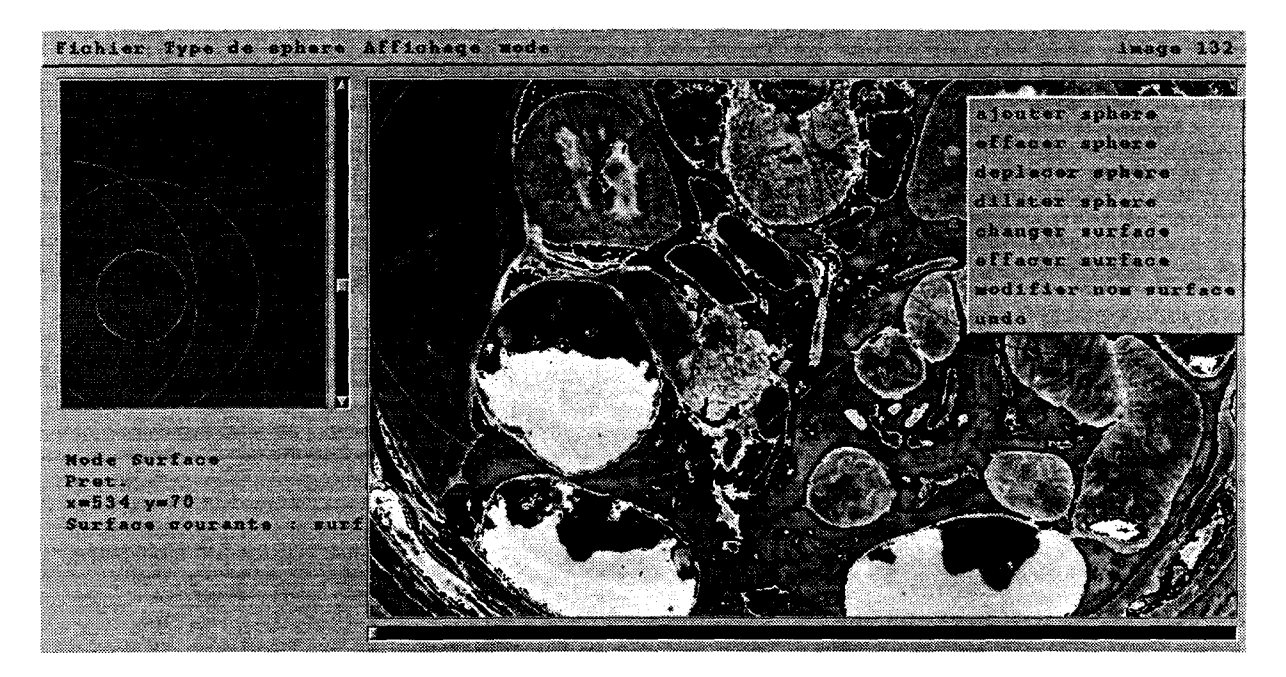

Figure 106: placement, déplacement des sphères implicites

#### **4.1.2.3 affichage interactif des surfaces implicites**

Pour ne pas bloquer l'utilisateur pendant l'affichage de la nouvelle surface implicite, une première évaluation grossière et rapide est effectuée dans le plan de coupe courant. Cette évaluation est effectuée en découpant le plan de coupe en carrés de grande taille et en évaluant la présence ou l'absence de la surface dans chaque carré. Les carrés contenant la surface sont placés dans une liste bouclante (figure 107) et sont coloriés en jaune (figure Ill). L'affinement du contour de la surface est assuré en tâche de fond et ne bloque pas l'utilisateur. Cette tâche de fond extrait un carré de la liste et passe au suivant, le carré extrait est découpé en 4 carrés de même taille, pour chacun de ces carrés on évalue la présence ou l'absence de la surface. On ajoute à la liste les carrés contenant la surface. L'affinement se poursuit jusqu'à ce que les tailles de tous les carrés de la liste soit égales à la taille d'un pixel (figure 112). Si le manipulateur a modifié la surface avant la fin de l'affinement, ou si il change de niveau alors la liste des carrés est réinitialisée.

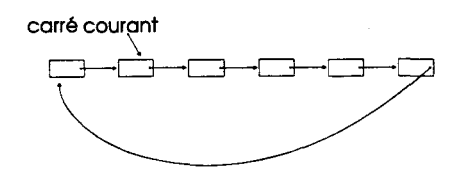

Figure 107: liste en boucle de carrés.

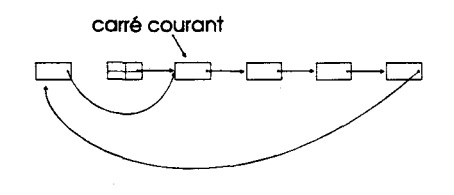

Figure 108 : extraction du carre courant et subdivision en 4 sous carres

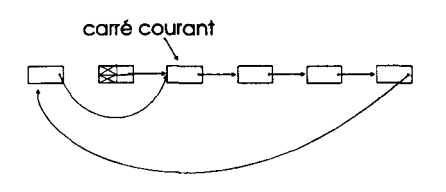

Figure 109 : élimination des sous carrés ne contenant pas de surface

carré courant<br>
<del>\</del> ~C3---D-----CJ----D--

Figure 110 : insertion des sous carrés contenant une surface dans la boucle

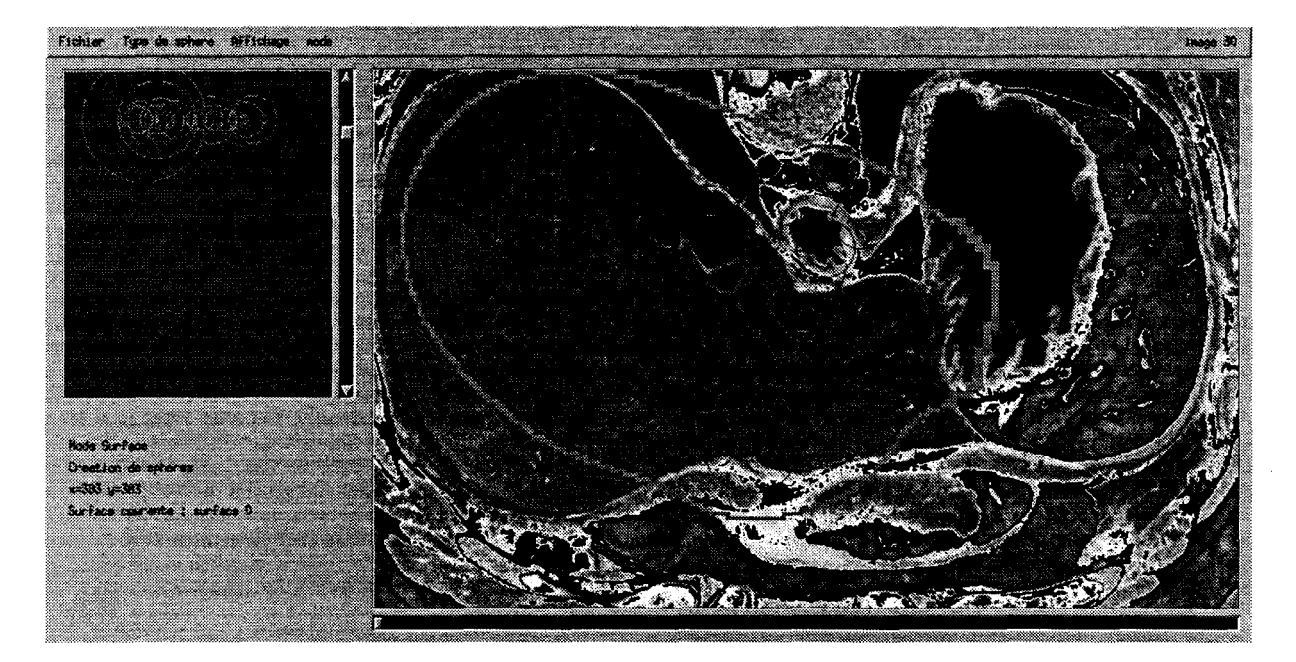

Figure 111 : construction de la liste de gros carrés contenant la surface.

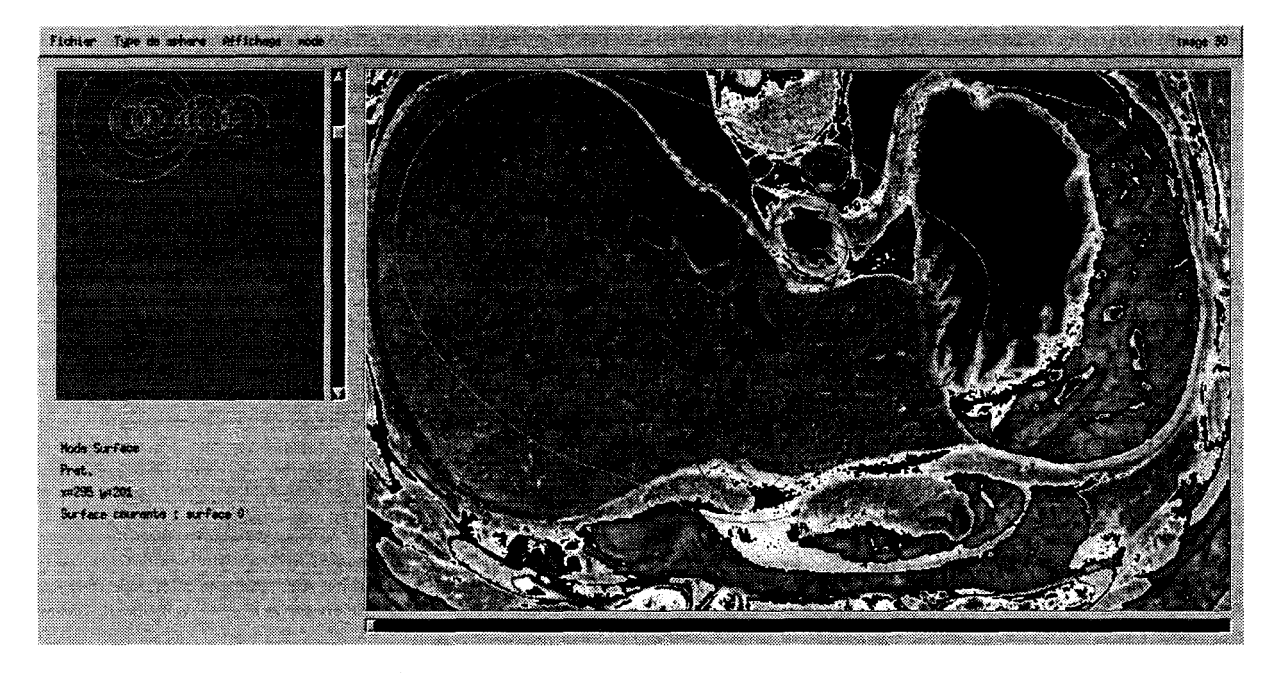

Figure 112: affinement final des carrés contenant la surface

### **4.1.3 Modélisation semi-automatique**

Deux modes permettent de modéliser des organes de façon semi-automatique: l'un permet de modéliser des tuyaux, l'autre de modéliser des organes massifs à partir de courbes.

#### **4.1.3.1 Génération des tuyaux**

Dans le mode *chemin* l'utilisateur peut construire une chaîne de segments pour définir l'axe d'un tuyau. Pour cela il dispose d'outils lui permettant d'ajouter, de détruire, de déplacer, ou d'insérer un segment de droite (figure 113). Une fois cet axe établi, l'utilisateur définit un rayon au début de l'axe et un rayon à la fin. De façon automatique des sphères sont placées le long de l'axe pour former un cylindre généralisé (figure 114).

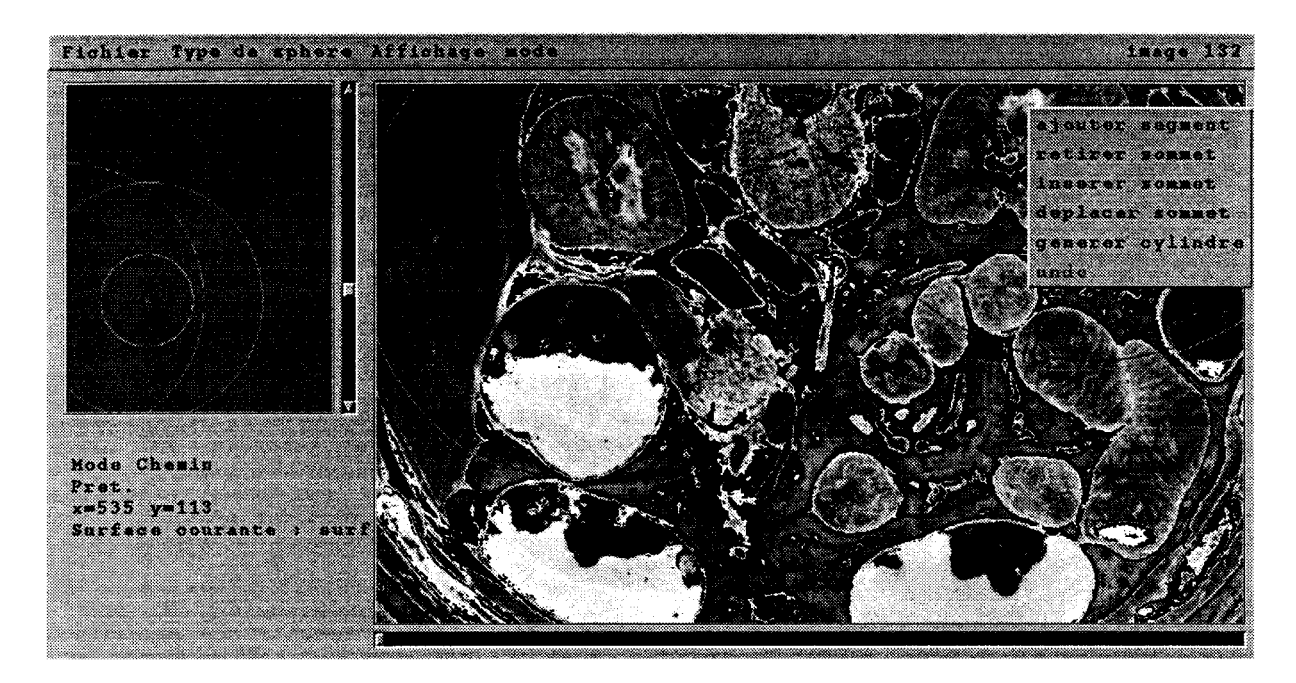

Figure 113: menu contextuel associé au mode **chemin** 

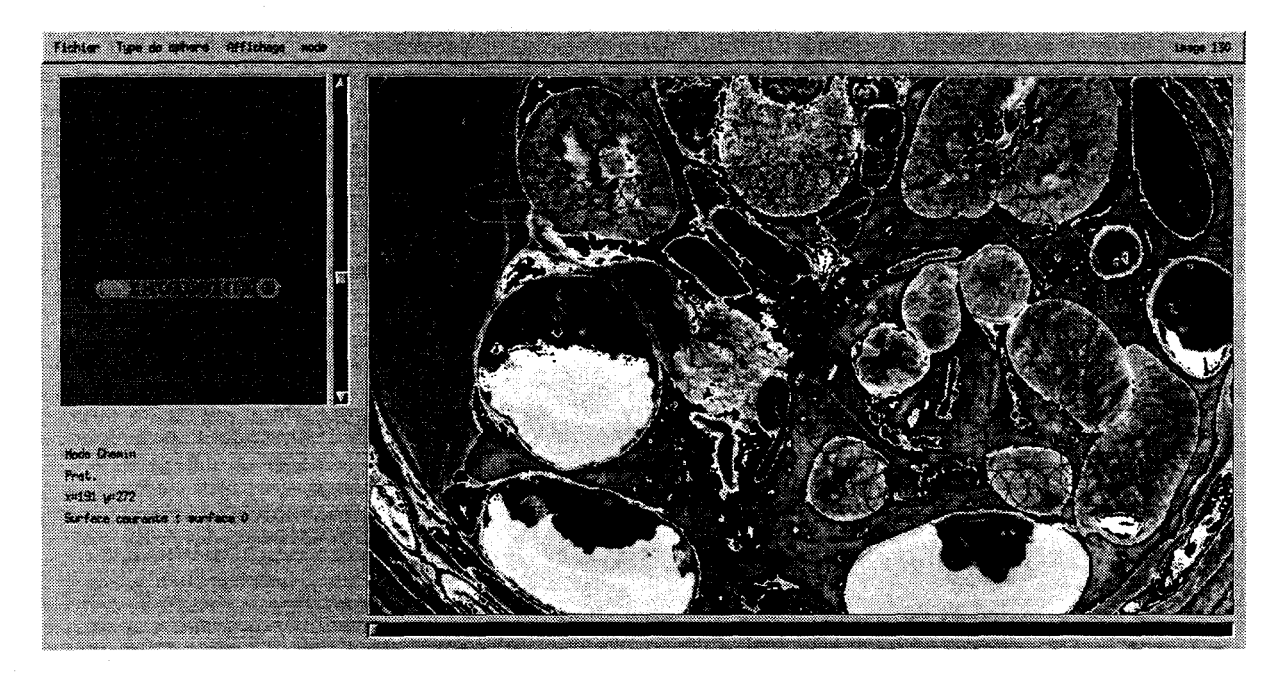

Figure 114 : génération semi-automatique d'un cylindre

#### **4.1.3.2 Placement automatique des primitives par rapport à un contour**

Dans le mode *courbe* l'utilisateur saisit pour chaque coupe anatomique une liste de courbes autour de l'organe à modéliser. Ces courbes sont des splines bicubiques. Elles sont contrôlées à l'aide des tangentes aux points de contrôles (Figure 115). Une fois l'ensemble des courbes saisies pour chaque coupe anatomique de l'organe considéré, on effectue une génération automatique de la surface implicite, en suivant le schéma proposé par E. Bittar, N. Stingos et M.P. Gascuel [Bittar 1995]. Il consiste à extraire l'axe médian de 1 'objet à modéliser en utilisant des distances de chanfrein dans un espace discret, puis à placer des sphères implicites centrées sur cet axe pour que la surface implicite approche un échantillon de points des courbes splines.

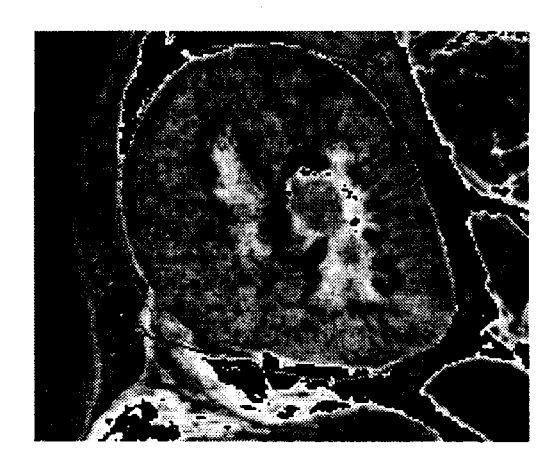

Figure 115: contrôle des tangentes aux points de contrôles des splines

### **4.1.4 Construction de l'arbre CSG**

Dans le mode *CSG* l'utilisateur peut sélectionner une surface implicite parmi celles préalablement modélisées, il peut ensuite sélectionner un opérateur ®(figure 116) et enfin une surface opérande, afin de former la surface implicite *surface\_courante \& surface\_opérande*. Quelques exemples sont donnés figure 117.

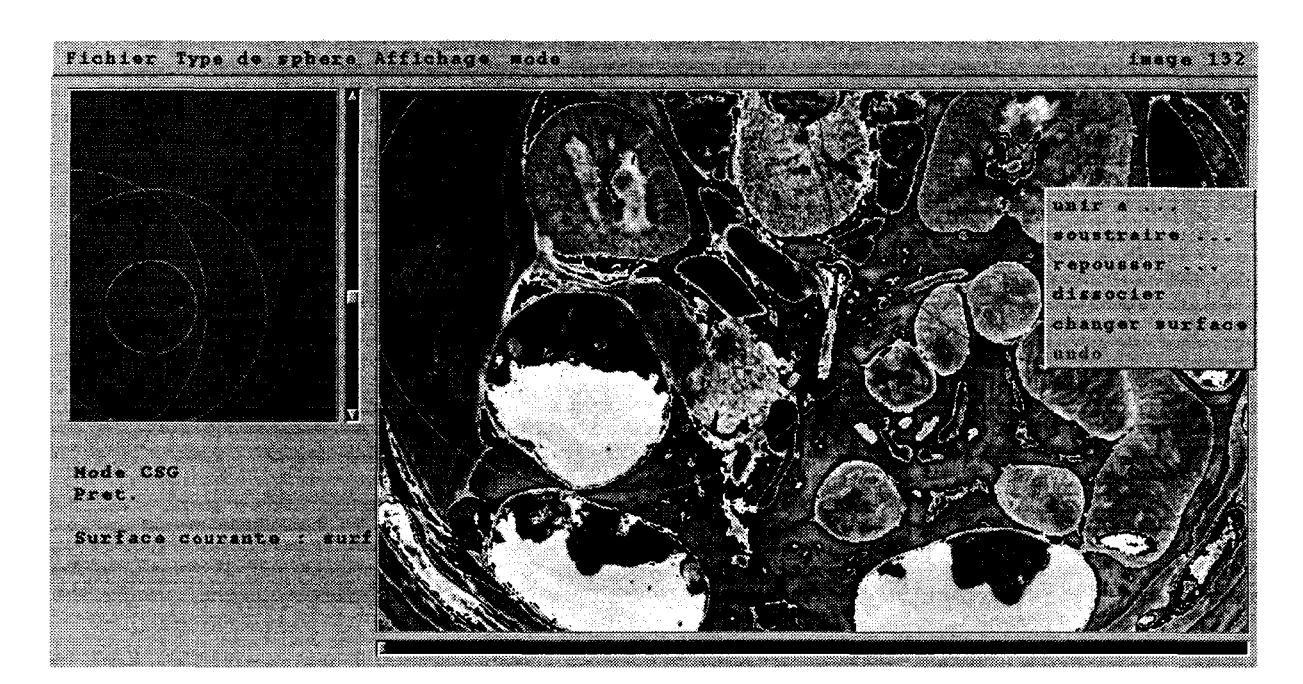

Figure 116 : menu contextuel du mode CSG

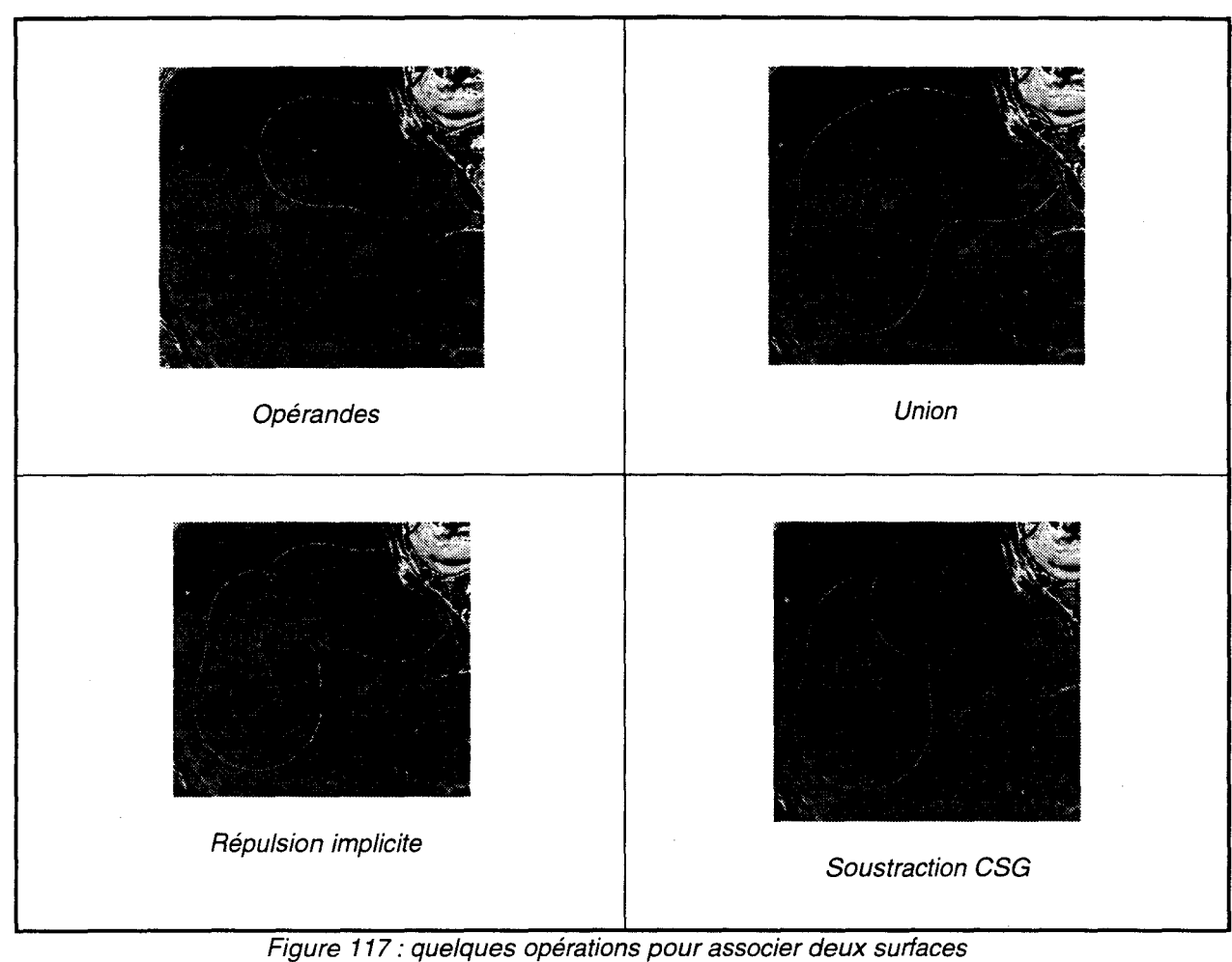

implicites

# **4. 2 Architecture du simulateur**

L'élaboration du simulateur se fait par étape. Nous avons dans un premier temps réalisé un simulateur sans interface mécanique, il ne disposait que de la simulation échographique et était manipulé à travers le clavier du PC de simulation. Aujourd'hui une nouvelle version du simulateur dispose d'une interface mécanique sans retour d'effort composée d'un réel endoscope. Il est aussi muni d'une vue 3D qui sert d'aide au repérage pour l'apprenti écho-endoscopiste. Une prochaine version du simulateur intégrera le retour d'effort. Les schémas de fonctionnement des deux versions du simulateur sont représentés figures 118, 119.

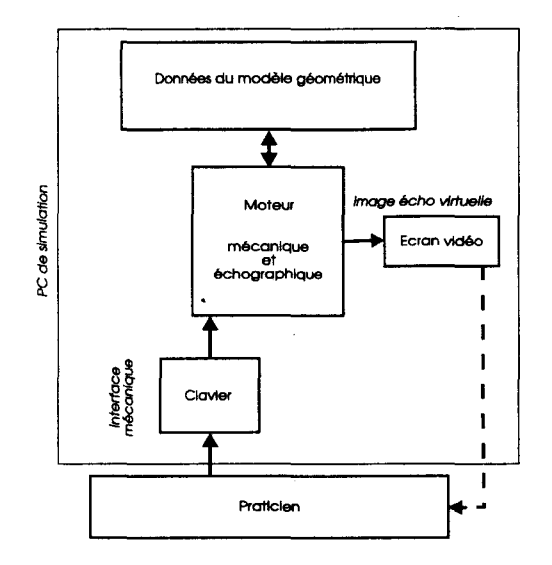

Figure 118: première version du simulateur sans interface mécanique

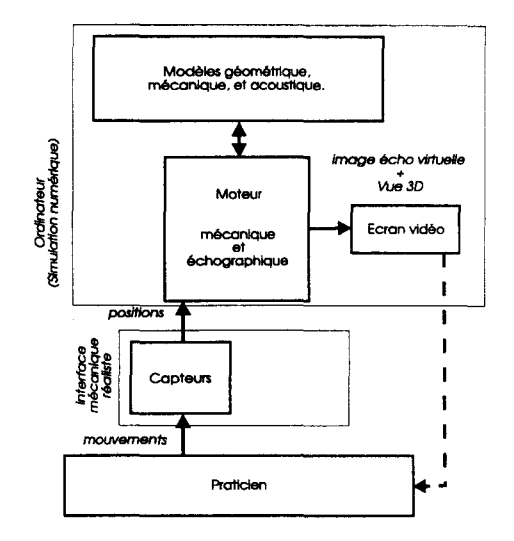

Figure 119 : version actuelle du simulateur avec une interface mécanique

# **4.2.1 L'interface mécanique, version sans retour d'effort**

L'interface mécanique du simulateur dans sa version actuelle ne dispose pas du retour d'effort, elle est composée d'un endoscope (réformé) et de capteurs potentiométriques pour mesurer les déplacements de celui-ci au niveau de l'entrée dans la bouche du patient et cela pour chacun des quatre degrés de liberté de 1' endoscope représentés figure 120.

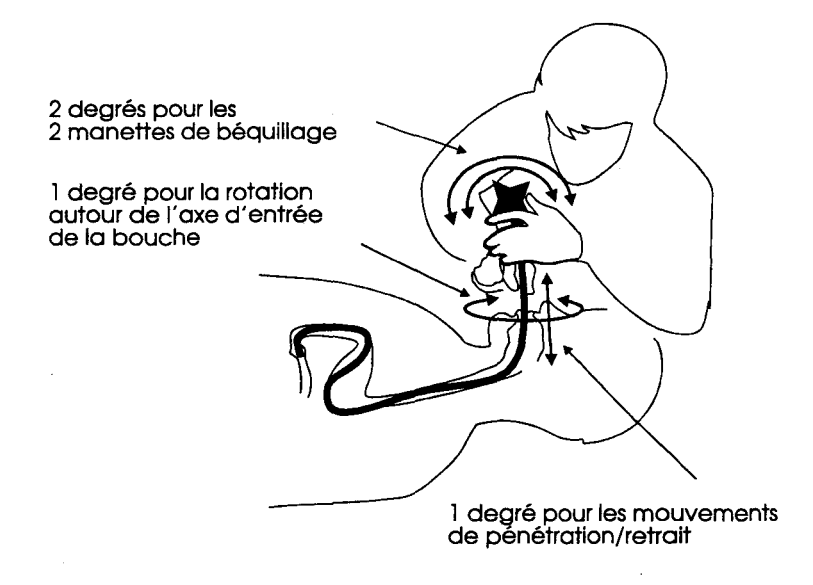

Figure 120:4 Degrés de liberté à l'entrée du patient

Le schéma (figure 121) détaille le fonctionnement de l'interface mécanique. L'endoscope est introduit dans un tube. Les mouvements relatifs du tube et de l'extrémité de l'endoscope sont libres en translation suivant l'axe du tube et liée en rotation par une clavette qui glisse dans une rainure usinée sur le tube. Ce tube est fixé à ses deux extrémités par deux paliers qui lui permettent une rotation libre. A une extrémité du tube est fixée une roue dentée qui entraîne un potentiomètre par le biais d'une courroie dentée, ce potentiomètre mesure les mouvements de rotation autour de J'axe d'entrée dans la bouche. Un câble cranté fixé à l'extrémité de l'endoscope entraîne un autre potentiomètre. Ce dernier mesure les mouvements de pénétration/retrait. Deux potentiomètres sont intégrés dans la poignée de l'endoscope, ils sont entraînés par les mouvements de rotation des deux manettes de béquillage. La figure 122 présente une vue de l'interface du simulateur.

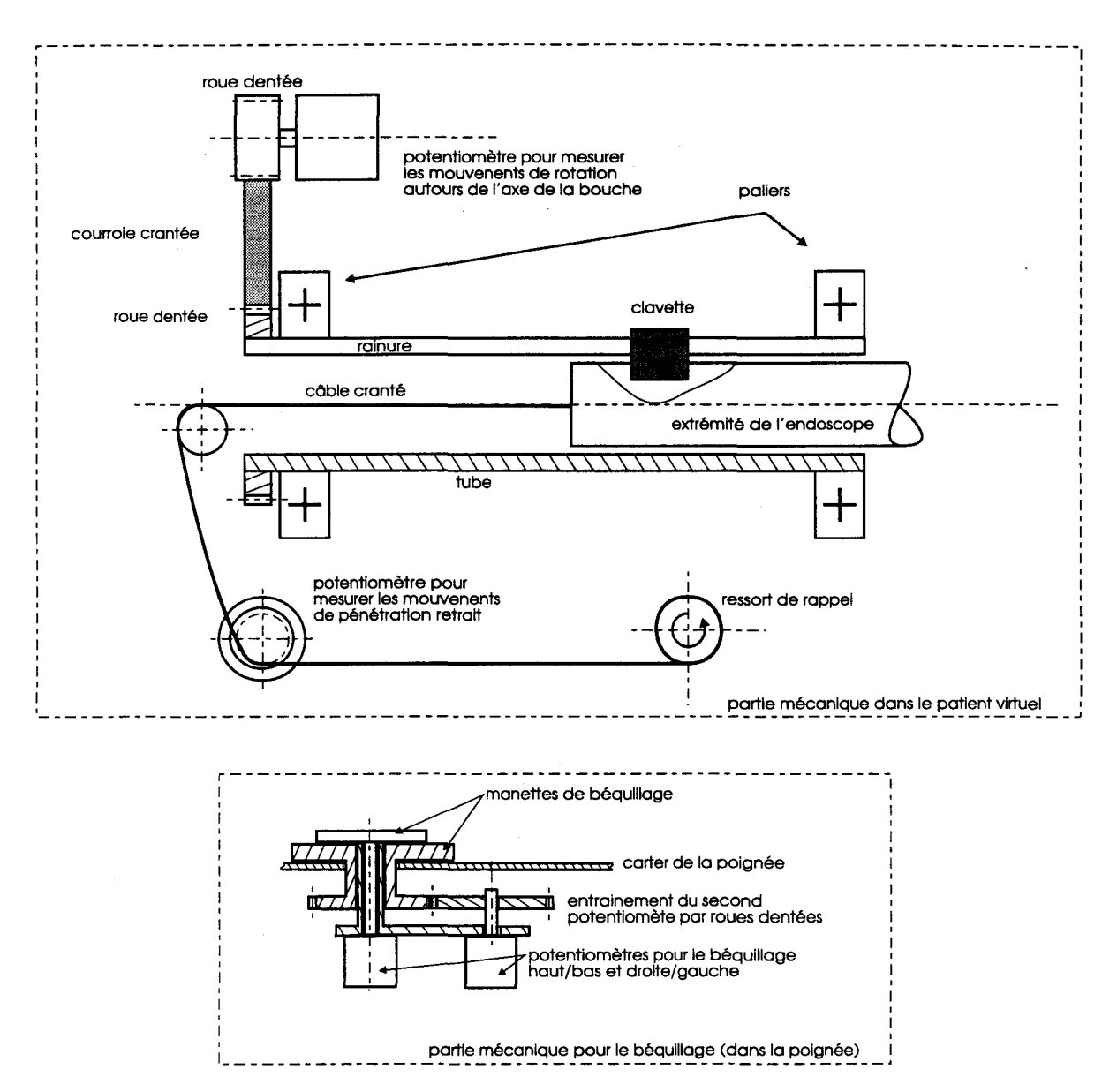

Figure 121: plan de l'interface mécanique sans retour d'effort.

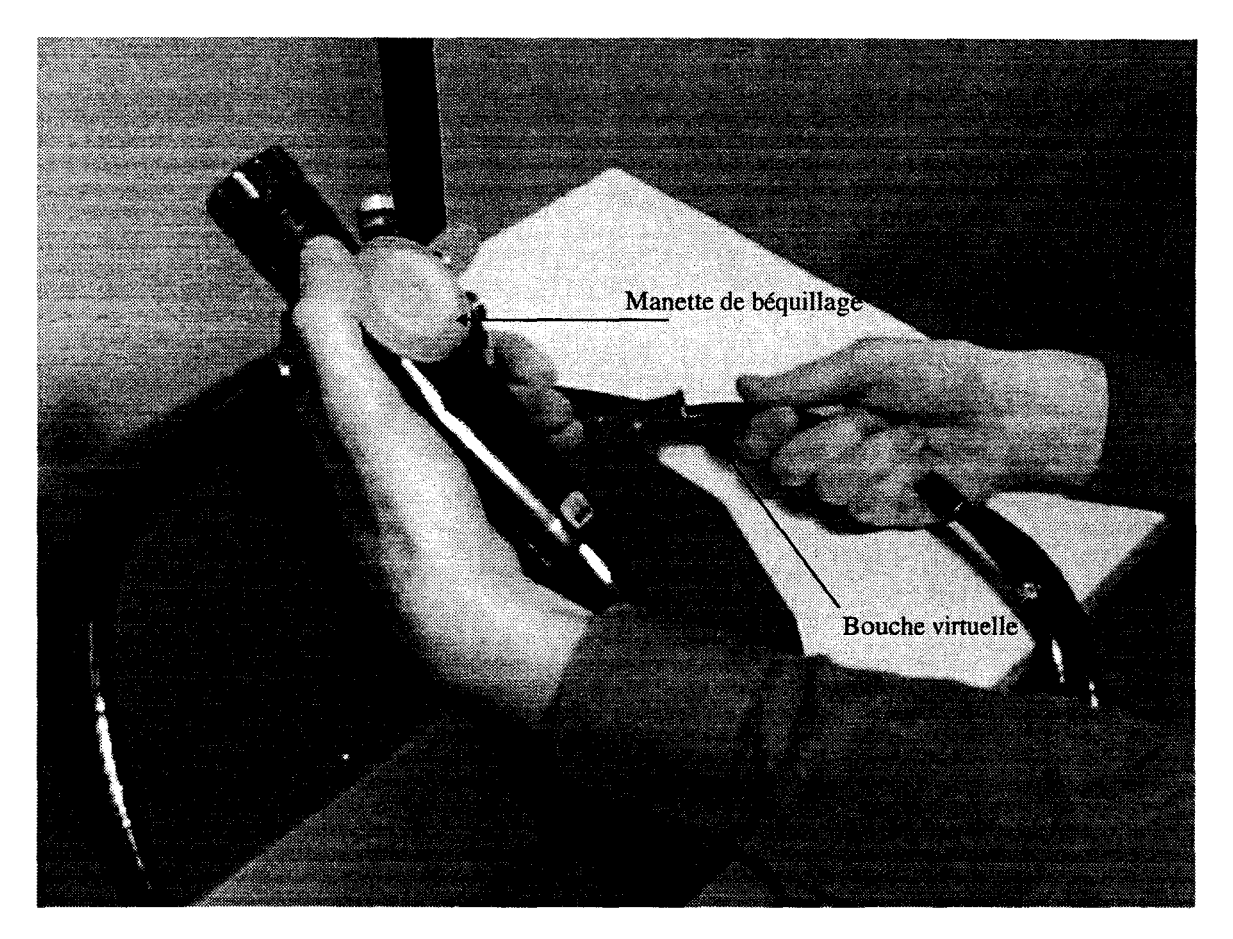

Figure 122 : photo de la partie externe de l'interface mécanique

Les tensions délivrées par les potentiomètres sont ajustées dans la plage de 0 à SV et sont numérisées par le convertisseur 8bit du microcontrôleur 68HC Il (Motorala).Ce dernier dispose entre autres d'un convertisseur analogique/numérique et d'une liaison série asynchrone de type RS232 le reliant à l'ordinateur. Le protocole de communication entre l'ordinateur et le 68HC 11 est de type client/serveur : l'ordinateur fait une demande d'échantillon au 68HC11, celui-ci échantillonne les tensions ajustées des quatre potentiomètres et les transmet par la liaison série à l'ordinateur. La vitesse de transfert maximale de la liaison série est de 115200 bauds, soit environ 20 000 échantillons/s. Cette vitesse n'est pas atteinte compte tenu du temps minimum nécessaire au 68HC11 pour effectuer une numérisation.

### **4.2.2 L'ordinateur de simulation**

Deux supports sont utilisés pour la partie numérique du simulateur. Une première version tourne sur un PC Pentium 133 muni de 96 Mo de mémoire centrale. Cette version génère les images écho graphiques à la cadence de 7 à 10 images par secondes et une vue 3D interactive des organes et du plan

de coupe. Le système d'exploitation utilisé est Linux et l'interface utilisateur est conçue avec Xli et Motif. Le simulateur tourne également sur une station de travail 02 de chez Silicon Graphies. Cet ordinateur dispose d'une puissance de calcul supérieure et permet d'afficher les images échographiques à la cadence de 20 images par seconde en double buffer et une vue 3D interactive avec calcul de la déformation du duodénum due au passage de ballonnet en temps réel.

# **4. 3 Aménagements pédagogiques**

#### **4.3.1 Représentation 30 de l'espace des organes**

Pour avoir une bonne compréhension des images échographiques il faut dans un premier temps, pouvoir identifier quelques structures sur l'image écho et en déduire la position et l'orientation de la sonde échographique. Il faut ensuite imaginer la position relative des organes par rapport au plan de coupe échographique. Ce qui permet de faire des suppositions sur la nature des structures non identifiées en première analyse. Pour établir un tel schéma mental il faut avoir une parfaite maîtrise de l'anatomie et un bon sens de la géométrie. Pour aider le débutant à effectuer ce travail intellectuel, nous lui offrons une vue annexe qui représente en 3D l'ensemble des organes présents lors d'une écho-endoscopie. Nous affichons le plan de coupe échographique en plus des organes, ce qui permet d'identifier immédiatement les structures coupées par ce plan et présentes sur l'image échographique. Cette aide sera enlevée progressivement pour mettre progressivement l'élève dans les conditions réelles d'une écho-endoscopie. La figure 123 représente une vue échographique et la vue 3D correspondante.

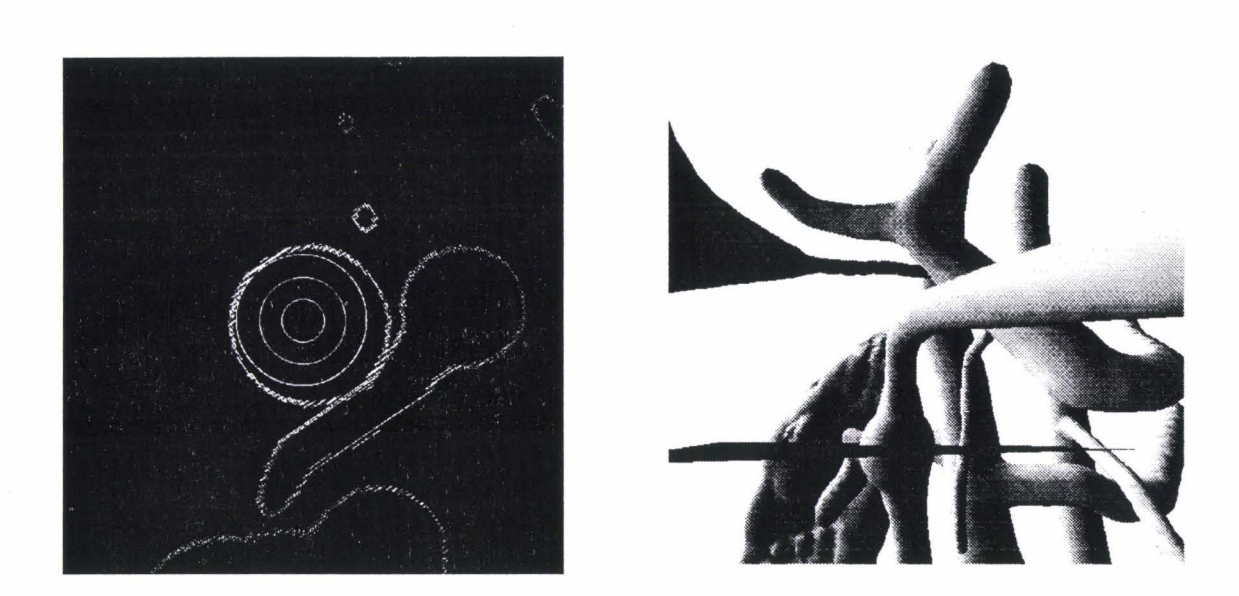

Figure 123 : vue échographique et vue 3D correspondante.

### **4.3.2 Annotation de l'image échographique**

Une autre façon d'aider le médecin est d'annoter automatiquement les images échographiques. Cette annotation facilitera beaucoup le travail intellectuel du débutant et sera un palliatif au fait que les images échographiques calculées par la version actuelle du simulateur ne disposent pas de textures échographique. Elles forment un des indicateurs de différentiation des organes.

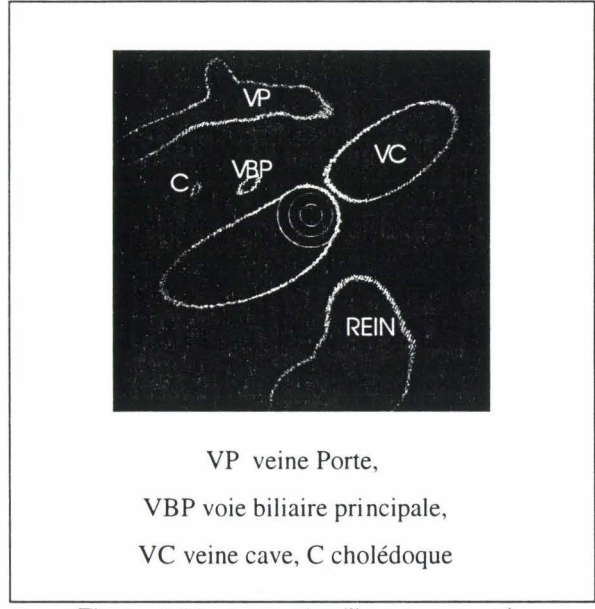

Figure 124: exemple d'image annotée.

# **4. 4 Expérimentation**

Nous avons fait valider notre simulateur à de multiple reprises. Tout d'abord auprès des spécialistes lillois associés à nos travaux, puis de façon plus globale pendant les journées du Club Français d'Echo-Endoscopie en janvier 96 et 97. La première version du simulateur présentée en janvier 96 ne possédait pas d'interface spécifique et était pilotée avec un clavier d'ordinateur. Aussi, seules les images échographiques du simulateur ont été présentées et validées (surfaces sans textures). Cette première confrontation à montré la nécessité de définir et construire une interface mécanique spécifique pour le simulateur. Les experts ayants acquis des automatismes oculo - manuels, il leur est difficile d'évaluer le simulateur sans l'interface habituelle. Pendant les journées de 97, nous disposions d'une nouvelle version avec interface spécifique qui permettait aux spécialistes de tester le simulateur dans des conditions normales. Un grand nombre de participants aux journées ont essayé le simulateur et nous ont fait part de leur intérêt, notamment le Dr L. Palazzo qui est un des référents français de la techniques. Il nous a été proposé de présenter S.P.E.E.D. lors d'une séance plénière des journées 98.

Certaines images obtenues avec le simulateur étaient inhabituelles. D'une part, le duodénum n'était pas collabé (modification faites depuis), d'autre part J'absence de modèle mécanique permettait à la sonde échographique d'occuper des positions incompatible avec la mécanique des interactions enter l'endoscope et les voies digestives. Un compte rendu des journées de 97, établi par A. Keunebrock, est fourni en annexe.

# **5. Interaction endoscope/voies digestives**

L'analyse présentée précédemment montre qu'il faut modéliser les interactions entre l'endoscope et les voies digestives pour d'une part permettre à l'étudiant de ressentir les efforts dus à ses manipulations et d'autre part obtenir des positions de sonde réalistes. Pour cela nous sommes amenés à réaliser une interface à retour d'effort et à modéliser la mécanique de l'endoscope, celle des voies digestives, ainsi que les interactions entre ces deux modèles.

L'endoscope et les voies digestives sont deux corps déformables en interaction. Nous présentons maintenant les modèles utilisés en mécanique des solides déformables, à savoir : les modèles discrets, les modèles continus ensuite nous présenterons plus particulièrement les solides articulés qui nous semblent plus adapté à la modélisation de l'endoscope.

#### **Modèles mécaniques de corps déformables**

Les modèles mécaniques utilisés pour représenter des corps déformables se divisent en deux grandes familles : Les modèles discrets et les modèles continus.

Les modèles discrets sont formés de particules ponctuelles ou est concentrée la masse des objets modélisés, des forces d'interactions entre ces particules représentent la mécanique interne de l'objet. On distingue les modèles à particules où chaque point est en interaction avec tous les autres (généralement utilisé pour représenter des structures plastiques ou fluides) et les modèles masses ressorts où chaque point est relié par un ressort uniquement à ses voisins (généralement utilisé pour représenter des structures au comportement élastique). Le paramétrage des liens entre les masses ponctuelles est délicat car il ne découle généralement pas directement de mesures physiques sur les matériaux modélisés. L'adaptation de ces modèles à notre problème est difficile compte tenu des propriétés mécaniques particulières de l'endoscope. Il est souple et élastique en flexion, il est par contre très rigide en élongation et torsion.

Les modèles continues les plus employés sont les modèles éléments finis. Ils partitionnent les objets en volumes élémentaires généralement polyédriques. La masse totale de l'objet est répartie dans l'ensemble des volumes élémentaires. Les réactions mécaniques de chaque élément sont définies en fonctions des déplacements des noeuds du maillage qui délimitent les frontières des éléments. Un noeud est partagé par plusieurs éléments ce qui modélise les interactions entre les différents volumes élémentaires de l'objets. Les modèles éléments finis sont paramètrés par des grandeurs physiques mesurables (module de Young, coefficient de Poisson) ce qui leur permet d'engendrer facilement des comportements réalistes.

Le comportement des systèmes mécaniques peut être dynamique ou quasi-statique. Un comportement dynamique est caractérisé par des étapes de transitions longues entre deux positions de repos du système. Par exemple les oscillations d'une membrane autour d'une position d'équilibre. Un système quasi-statique est un système ou les transitions dynamiques sont très courtes : le système évolue pratiquement de position d'équilibre en position d'équilibre; c'est le cas de l'endoscope dans les voies digestives. Le calcul de l'évolution d'un système dynamique intègre le temps, alors que le calcul de l'évolution d'un système quasi-statique ne s'intéresse qu'aux positions d'équilibre et fait abstraction du temps.

L'utilisation de modèles discrets masses ressorts a été éliminée. Elle aurait conduit à utiliser des constantes de raideurs grandes pour représenter l'inélasticité de l'endoscope en élongation et en torsion. Plus les constantes de raideurs sont grandes plus la fréquence à laquelle doivent être faits les calculs est importante, ce qui est inadapté à la contrainte temps réel d'un simulateur. De plus il aurait fallu bâtir une structure haubanée difficilement paramétrable pour représenter des élasticités en torsion et en flexion très différente. L'adaptation des modèles éléments finis nous semble réalisable, leur mise en œuvre étant assez lourde dans le cadre de modèles non linéaires, nous leur avons préféré dans un premier temps les solides articulés qui semblent plus simples (cette solution sera détaillée dans la suite du document).

### **5. 2 Modèle mécanique proposé**

Nous présentons maintenant la modélisation des commandes de béquillage qui permettent au médecin d'orienter l'extrémité de l'endoscope. Ensuite nous détaillerons la modélisation des interactions entre l'endoscope et les voies digestives. Compte tenu des contraintes temps réel des simulateurs nous nous efforcerons de simplifier au maximum les modèles mécaniques de l'endoscope et des voies digestives.

#### **5.2.1 Modélisation du béquillage**

La figure 125 montre le fonctionnement des manettes de béquillage. Chaque manette est reliée à une paire de câbles gainés. Ces câbles sont placés le long de la partie souple de l'endoscope et aboutissent à l'extrémité de celle ci. Ils sortent de leurs gaines et sont fixés un peu plus loin à l'extrémité rigide de l'endoscope qui abrite la sonde échographique. Entre l'extrémité de la partie souple et le début de la partie rigide sont placés des éléments arrondis qui permettent les mouvements de rotation. L'ensemble est maintenu par une gaine.

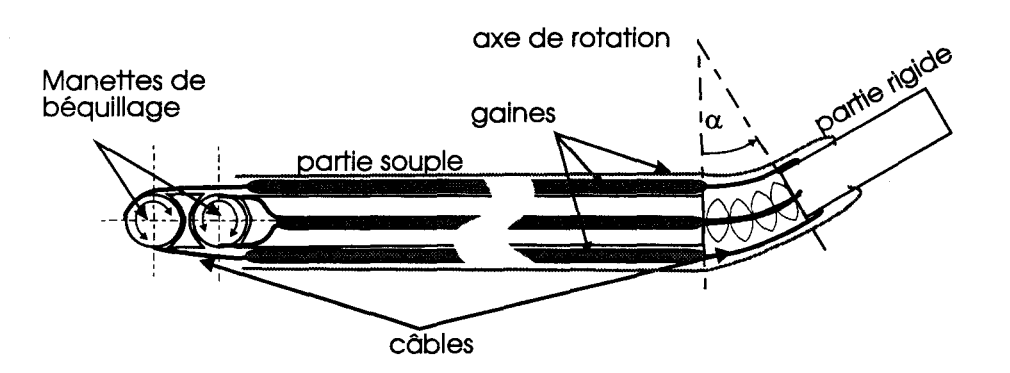

Figure 125 : béquillage due à la rotation d'une manette

La rotation d'une manette entraîne le déplacement des câbles dans leurs gaines. Ce qui provoque pour l'un d'eux un raccourcissement de la partie hors gaine à l'autre bout de l'endoscope et pour l'autre un allongement. L'articulation munie des éléments arrondis forme en son centre un arc de cercle de longueur constante *!,.* . La différence de longueur des câbles impose une rotation à l'articulation. La figure 125 montre l'axe de rotation imposé par la rotation d'une seule manette. Dans le cas de rotations combinées des deux manettes, l'axe et l'angle de rotation sont calculés en fonction des longueurs des câbles à l'aide des équations Eq. 46, Eq. 47,et Eq. 48 et en prenant les notations de la figure 126. la preuve est donnée en annexe.

$$
\beta = \arctan\left(\frac{l_c - l_h}{l_c - l_g}\right)
$$
 Eq. 46

$$
R_c = \frac{l_c \cdot r \cdot \cos(\beta)}{l_c - l_g}
$$
 Eq. 47

$$
\alpha = \frac{l_c}{R_c}
$$
 Eq. 48

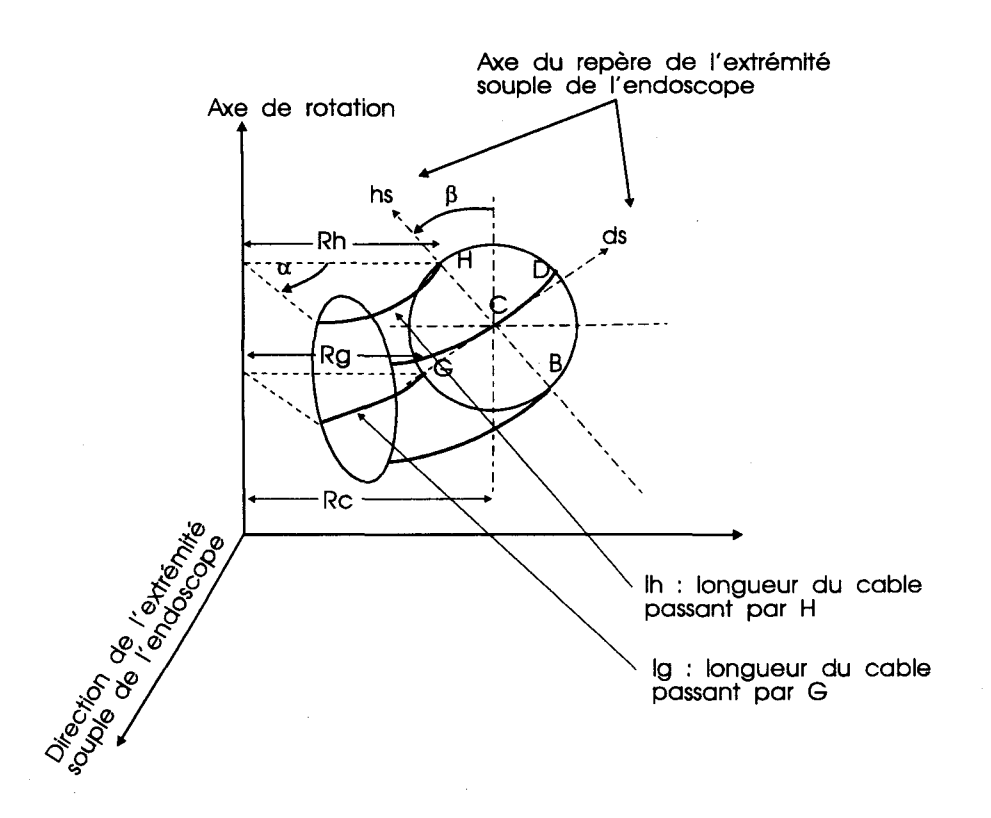

Figure 126: rotation de l'extrémité de l'endoscope suite *à* une rotation combinée des manettes de béquillage

### **5.2.2 Modélisation de l'endoscope**

La partie souple de l'endoscope est composée de gaines, de câbles, de fibres de verre et de câbles électriques. Son comportement mécanique peut être déduit de cette composition par des méthodes utilisées par les mécaniciens, mais, comme les matériaux qui composent l'endoscope sont répartis en respectant à peu près une symétrie axiale, on peut considérer comme hypothèse simplificatrice pour la simulation que la partie souple de l'endoscope a des propriétés mécaniques symétriques par rapport à son axe. Le diamètre faible de l'endoscope nous permet de modéliser la partie souple par une courbe située au niveau de l'axe de l'endoscope (figure 127). Pour simplifier encore, nous modélisons cette courbe par un ensemble de segments de droites reliés par des articulations (figure 128). Comme nous l'avons vu dans les paragraphes précédents, l'extrémité souple de l'endoscope est prolongée par une partie rigide qui abrite la sonde échographique. L'angle formé entre l'extrémité de la partie souple et la partie rigide résulte des rotations exercées par le médecin sur les commandes de béquillage, il est exprimé par les équations Eq. 48. L'endoscope est inextensible dans le sens de la longueur, aussi les segments qui le modélisent sont de longueurs constantes.

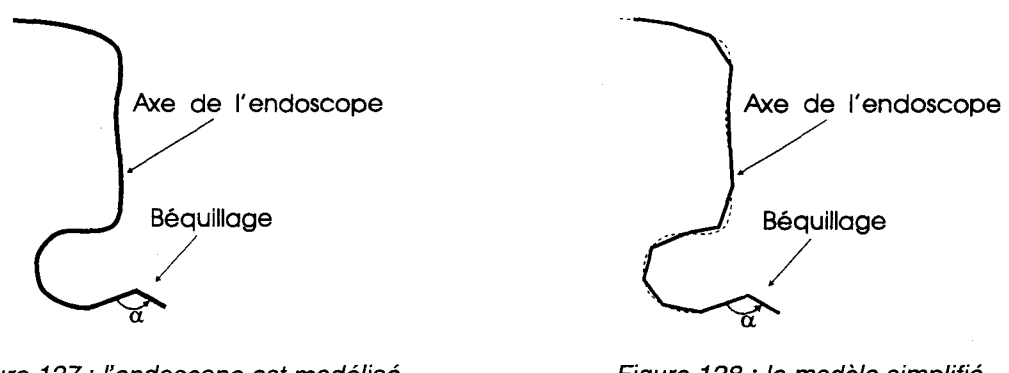

Figure 127: l'endoscope est modélisé avec une courbe terminée par un segment

Figure 128 : le modèle simplifié est représenté par une liste de segments

Pour modéliser l'élasticité en flexion de l'endoscope, nous plaçons des ressorts angulaires entre les segments rigides (figure 129). Les forces extérieures appliquées sur l'endoscope (interaction endoscope/voies digestives) sont appliquées sur les extrémités des segments.

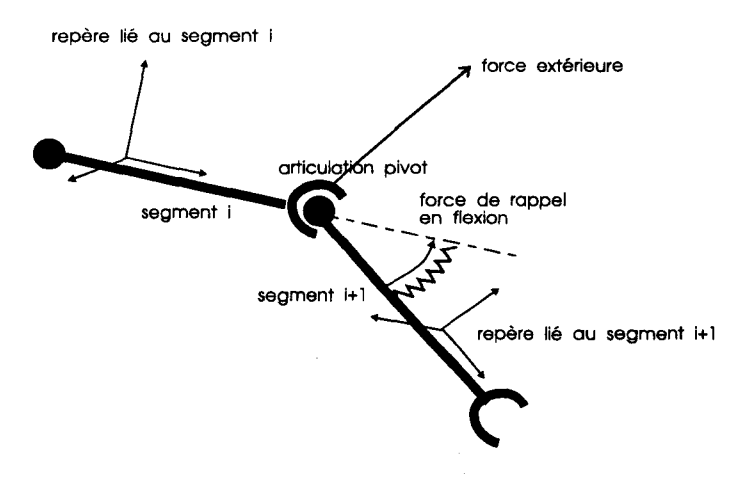

Figure 129: force de flexion entre deux segments consécutifs

Les articulations entre chaque segment sont rigides en torsion car l'endoscope est inélastique dans Je sens de la torsion. Les mouvements de rotation axiale sont simplement retransmis d'un bout à J'autre de la partie souple de l'endoscope, c'est à dire de la main du médecin jusqu'à l'extrémité de la partie souple de l'endoscope.

#### **5.2.3 Modélisation des voies digestives**

Les déformations des voies digestives s'expriment par les efforts ressentis par le médecin au niveau de l'endoscope et par la déformation du duodénum sur l'image échographique. Hors de la coupe échographique, la forme précise des déformations des voies digestives n'est pas percue par le médecin. Aussi, il n'est pas utile d'utiliser un maillage éléments finis surfacique ou volumiques pour représenter la mécanique des voies digestives.

Les voies digestives sont l'oesophage, l'estomac et le duodénum (figure 130). Ceux sont des « tuyaux » souples dont le diamètre et les propriétés mécaniques ne sont pas homogènes. Pour simplifier, nous considérons les voies digestives comme une succession de tronçons rectilignes dont le diamètre varie linéairement du centre d'un tronçon au centre du tronçon suivant (figure 131). L'élasticité du modèle de la paroi des tronçons varie elle aussi linéairement d'un centre de tronçon au suivant.

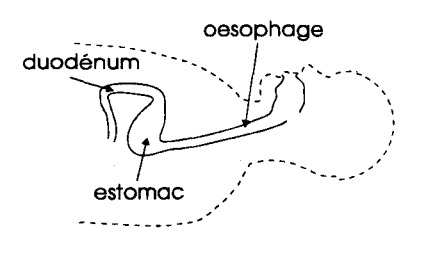

Figure 130 : les différentes parties des voies digestives

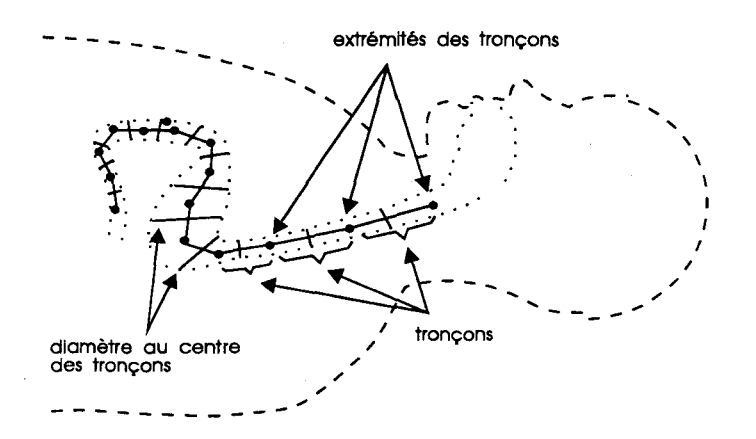

Figure 131: découpe des voies digestives en tronçon.

# **5.2.4 Modélisation des interactions endoscope 1 voies digestives**

Les manipulations exercées par le médecin sur l'endoscope provoquent l'avancée de celui ci dans les voies digestives. Pendant ces déplacements l'endoscope frotte et glisse contre les parois des organes en les déformant. Comme ce sont des organes possédant une certaine élasticité, ils réagissent à ces déformations à travers des forces exercées sur l'endoscope, qui se déforme à son tour.

Avec le modèle mécanique de l'endoscope proposé dans le paragraphe précédent (figure 129), nous pouvons appliquer les forces d'interactions entre l'endoscope et les voies digestives par un ensemble fini de forces extérieures (une par articulation du modèle).

Nous modélisons les forces appliquées par des ressorts dont l'une des extrémités est placée au niveau d'une articulation de l'endoscope et l'autre au niveau d'un curseur placé sur l'axe des voies digestives. Le ressort n'est pas toujours« actif»: il n'applique une force sur l'articulation que si la distance qui sépare le curseur de l'articulation est supérieure au diamètre du tronçon sur lequel est placé le curseur.

Le schéma Figure 132 représente un des ressorts placé entre les articulations de l'endoscope et les curseurs sur l'axe des voies digestives. La sphère centrée sur le curseur représente la zone dans laquelle l'articulation de l'endoscope peut se déplacer librement (ressort inactif). Hors de cette zone, la force appliquée est proportionnelle à la distance sphère/articulation. Cette force modélise la force de réaction de la paroi de la voie digestive déformée par l'endoscope. Si l'articulation de l'endoscope entre dans la zone grisée, alors le curseur auquel elle est liée glisse. Dans cette zone l'angle formé entre l'axe du tronçon supportant le curseur et le ressort est inférieur à l'angle minimum de non glissement, lui même fonction du coefficient de frottement tronçon/endoscope. Pour éviter tout problème de discontinuité, le vecteur directeur de chaque tronçon est interpolé linéairement, du centre d'un tronçon au suivant.

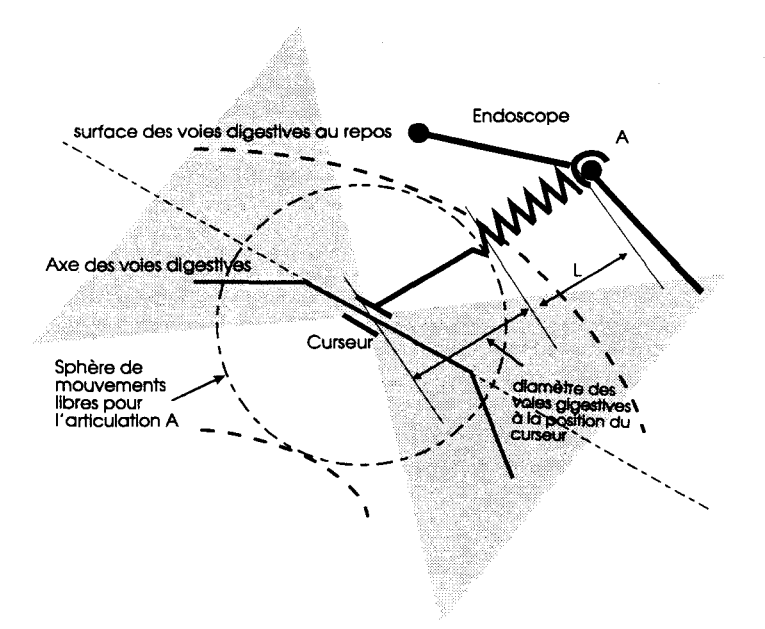

Figure 132 : ressort modélisant les interactions entre l'endoscope et les voies digestives.

Un curseur est associé à chaque articulation du modèle de la partie souple de l'endoscope. Ces curseurs sont bloqués tant que la position de l'articulation reste en dehors de la zone grisée, sinon, ils glissent dans la direction du cône contenant l'articulation associée, jusqu'à ce qu'il quitte la zone de glissement.

### **5. 3 Méthode de résolution**

Compte tenu de la grande élasticité des voies digestives et la lenteur relative des mouvements du praticien par rapport à la cinétique du système mécanique, on peut se contenter de calculer le système à une fréquence faible (quelques dizaines de Hertz). On peut également considérer que le système mécanique est toujours en position d'équilibre. On se contente donc de chercher la nouvelle position d'équilibre du système après un court instant.

L'ensemble des curseurs, articulations et segments d'endoscope (Figure 133) forment le système mécanique.

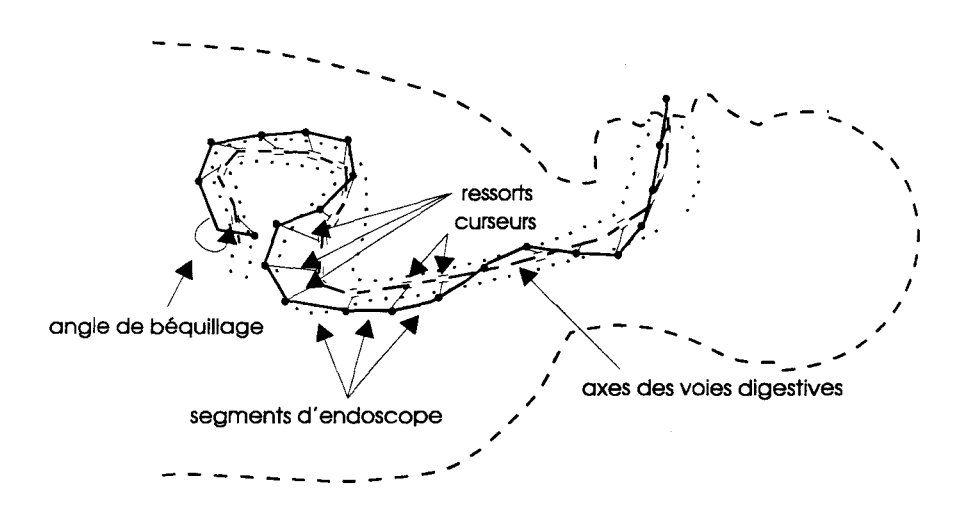

Figure 133 : modèle complet du système mécanique endoscope/voies digestives

Les segments qui composent le modèle de l'endoscope ne sont pas tous équivalents face aux forces extérieures. Le premier segment a sa position et son orientation fixées par le médecin qui manipule l'interface du simulateur. Le dernier segment représente l'extrémité rigide de l'endoscope qui abrite la sonde entourée d'un ballonnet gonflé d'eau. L'angle formé entre ce segment et le segment précédent est fonction de l'action du médecin sur les commandes de béquillage. L'élasticité et la distance libre associée au tronçon de voies digestives sur lequel glisse le dernier curseur, sont combinées à l'élasticité et au diamètre du ballonnet. Les schémas 134, 135, 136, montrent les trois types de segments.

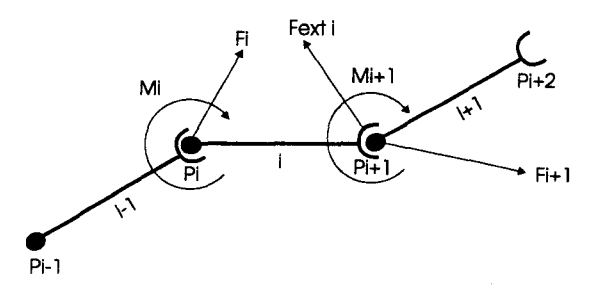

Figure 134 : forces et moments appliqués sur un segment de l'endoscope.

Nous considérons séparément chaque segment de l'endoscope. Dans le cas courant représenté figure 134, le segment i subit des forces depuis les segments précédent et suivant notés repectivements *Fi* et *-Fi+ 1,* en plus d'une force de liaison vers les voies digestives notée *Fext* i. Il subit également les couples *Mi*  et - *Mi+ 1* dus aux ressorts placés sur les articulations entre les segments. Notre objectif est de calculer les positions, forces et moments du système au repos, il faut donc vérifier les équations de la statique (utilisée par les mécaniciens notamment en résistance des matériaux, Eq 49).

$$
\sum \vec{F} \text{or} \text{ces} = \vec{0}
$$
  

$$
\sum \vec{M} \text{oments} = \vec{0}
$$
  
Eq. 49

soit dans le cas du segment  $i$ :

$$
\vec{F}_i - \vec{F}_{i+1} + \vec{F}ext_i = \vec{0}
$$
  
\n
$$
\vec{M}_i - \vec{M}_{i+1} + \vec{P}_{i+1}P_i \wedge \vec{F}i = \vec{0}
$$
 (le moment est calculé en P<sub>i+1</sub>)

L'extrémité du modèle est composée du dernier segment de la partie souple de l'endoscope relié à un segment représentant la partie rigide qui abrite la sonde (figure 135). Le lien articulaire entre ces deux derniers segments est fonction du « béquillage ». Les forces externes appliquées sur cette dernière partie sont *Fext1(force* due au contact coude de l'articulation voies digestives), *Fext2* (force de contact entre le ballonnet et les voies digestives), *Fn* et *Mn* force et moment exercés par l'avant dernier segment du modèle de la partie souple. Les lois de la statique s'expriment pour cette dernière partie par les équations Eq. 51.

$$
\vec{F}_n - \vec{F}_{coude} + \vec{F}_{ballonne} = \vec{0}
$$
  
\n
$$
\vec{M}_n + \vec{A}B \wedge \vec{F}_{coude} + \vec{A}C \wedge \vec{F}_{ballonne} = \vec{0}
$$
 Eq. 51

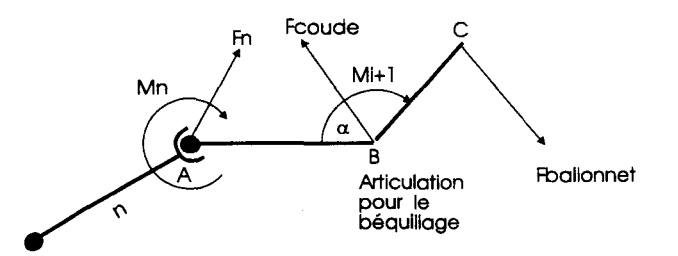

Figure 135 : forces et moments appliqués sur le dernier segment de l'endoscope, avec l'articulation pour le béquillage

Le premier segment est manipulé par le médecin (figure 136). Les forces et moments extérieurs au premier segment sont *Fmed* et *Mmed* appliqués par le médecin et *F 1* et *M 1* appliqués par le second segment introduit dans les voies digestives. Les lois de la statique s'expriment pour le premier segment introduit dans la bouche par les équations Eq. 52.

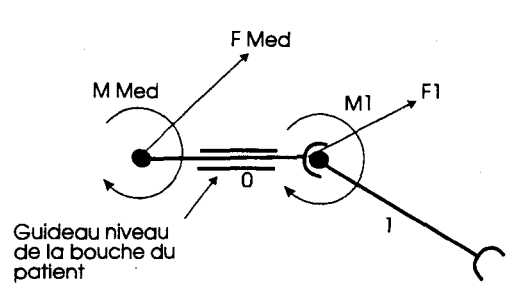

Figure 136 : forces et moments appliqués sur le premier segment de l'endoscope manipulé par le médecin

$$
\vec{F}_{\text{médecin}} - \vec{F}_1 + \vec{F} \text{ext}_0 = \vec{0}
$$
  
\n
$$
\vec{M}_{\text{médecin}} - \vec{M}_1 + \vec{P}_1 P_0 \wedge \vec{F}_{\text{médecin}} = \vec{0}
$$
 Eq. 52

Toutes ces équations forment un système d'équations non linéaires auquel il faut ajouter les contraintes de non élasticité en extension de l'endoscope. La non extensibilité s'exprime par l'équation 53 qui impose une distance constante entre deux articulations.

$$
(P_i \cdot x - P_{i+1} \cdot x)^2 + (P_i \cdot y - P_{i+1} \cdot y)^2 + (P_i \cdot z - P_{i+1} \cdot z)^2 = l^2
$$
 Eq 53

où *lest* la distance entre deux articulations.

Le système d'équations étant non linéaire, nous utilisons des méthodes itératives (Newton) pour trouver la position d'équilibre. Après chaque pas de la résolution numérique du système d'équations, nous devons modifier le système afin de prendre en compte le glissement des curseurs dus à l'entrée des articulations dans leurs zones de glissement. Lorsqu'un glissement est détecté (articulation dans la zone grisée), on déplace le curseur jusqu'à ce que l'articulation quitte la zone de glissement. Le calcul de la nouvelle position du curseur se fait en déplaçant le curseur de segment en segment dans la direction de l'articulation à laquelle il est attaché. La nouvelle position doit assurer que l'angle formé entre la tangente à l'axe des voies digestives et la direction curseur articulation soit égal à l'angle limite de non glissement. Pour des raisons de continuité nous calculons la tangente à la voie digestive par une interpolation linéaire du centre d'un segment au centre du suivant (figure 137). La position du curseur est définie par le numéro du segment qui le supporte et par un réel *t* qui vaut 0 au début du segment et 1 à la fin. La frontière de la zone de glissement est définie par l'équation 54, en se servant des notations de la figure 138.

Eq 54

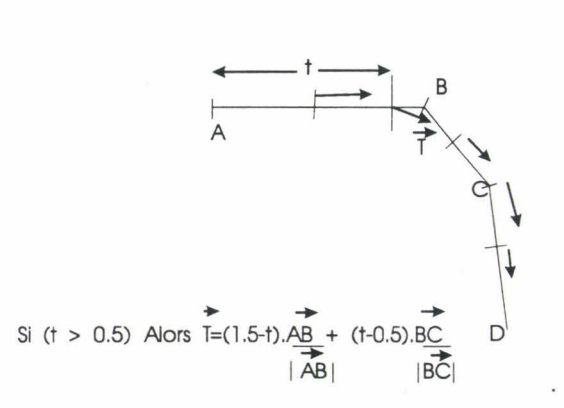

Figure 137 : interpolation linéaire de la tangente des voies digestives.

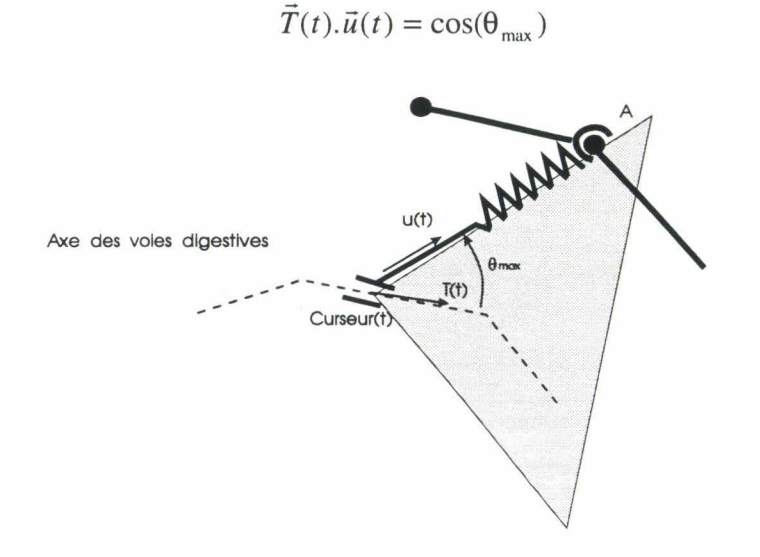

Figure 138 : angle limite de glissement.

Des résolutions en deux dimensions ont été réalisées. Ces essais montrent que le modèle génère bien les phénomènes de bouclage et de débouclage, dus à l'enroulement de l'endoscope dans une courbure élastique comme celle de l'estomac. Il nous reste à établir le système en 3D et à l'intégrer au simulateur qui fonctionne actuellement avec un modèle cinématique simple : les mouvements de pénétration/retrait et de rotation axiale appliqués par le médecin pilote directement l'extrémité de la partie souple de l'endoscope, l'axe de l'extrémité de l'endoscope restant confondu avec celui des voies digestives.

Il apparaît de plus sur les maquettes 2D mises en œuvre que la convergence de la méthode numérique n'est pas toujours assurée. Aussi une étude complémentaire devra être menée pour évaluer les méthodes de résolution de système d'équation non linéaires. Enfin, il nous faudra paramétrer les raideurs des ressorts et établir les lois de comportement de ceux ci en accord avec les mesures qui seront extraites d'une analyse quantitative des phénomènes mécaniques.

Les déplacements et positions calculés par le moteur de simulation mécanique déforment les voies digestives et plus particulièrement le duodénum au contact du ballonnet gonflé d'eau. Il sera donc nécessaire de prendre en compte les positions du modèle mécanique de l'endoscope pour en déduire les déformations sur le modèle géométrique du duodénum.

### **5. 4 Interface mécanique avec retour d'effort**

Dans le principe de fonctionnement actuel à l'étude, la version avec retour d'effort est munie de moteurs pour contrarier les mouvements du médecin. L'interface mécanique dispose d'un moteur par degré de liberté soit 4 moteurs. Les forces exercées proviennent des forces calculées par le modèle mécanique. Les positions mesurées pour chaque degré de liberté par les capteurs potentiométriques imposent la position du premier segment (les positions de *P0* et *P1*) d'endoscope introduit dans les voies digestives. La résolution du système d'équations établit la position de l'ensemble des articulations de J'endoscope et notamment l' extémité abritant la sonde, ainsi que la force et le moment ressentis par le médecin *(Fmed* et *Mmed* ).

Pour répondre à ce cahier des charges, l'interface utilise des moteurs dont on peut piloter le couple ou la force (moteur à courant continu). La figure 140 montre le schéma de fonctionnement de la proposition avec moteurs à courant continu.
$\bar{z}$ 

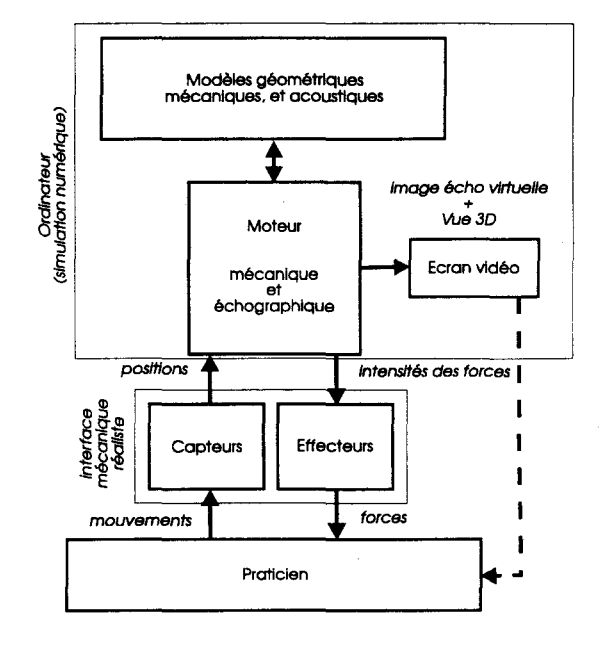

Figure 139 : simulateur avec retour d'effort

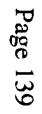

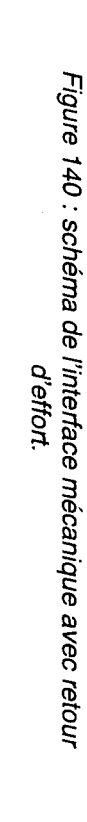

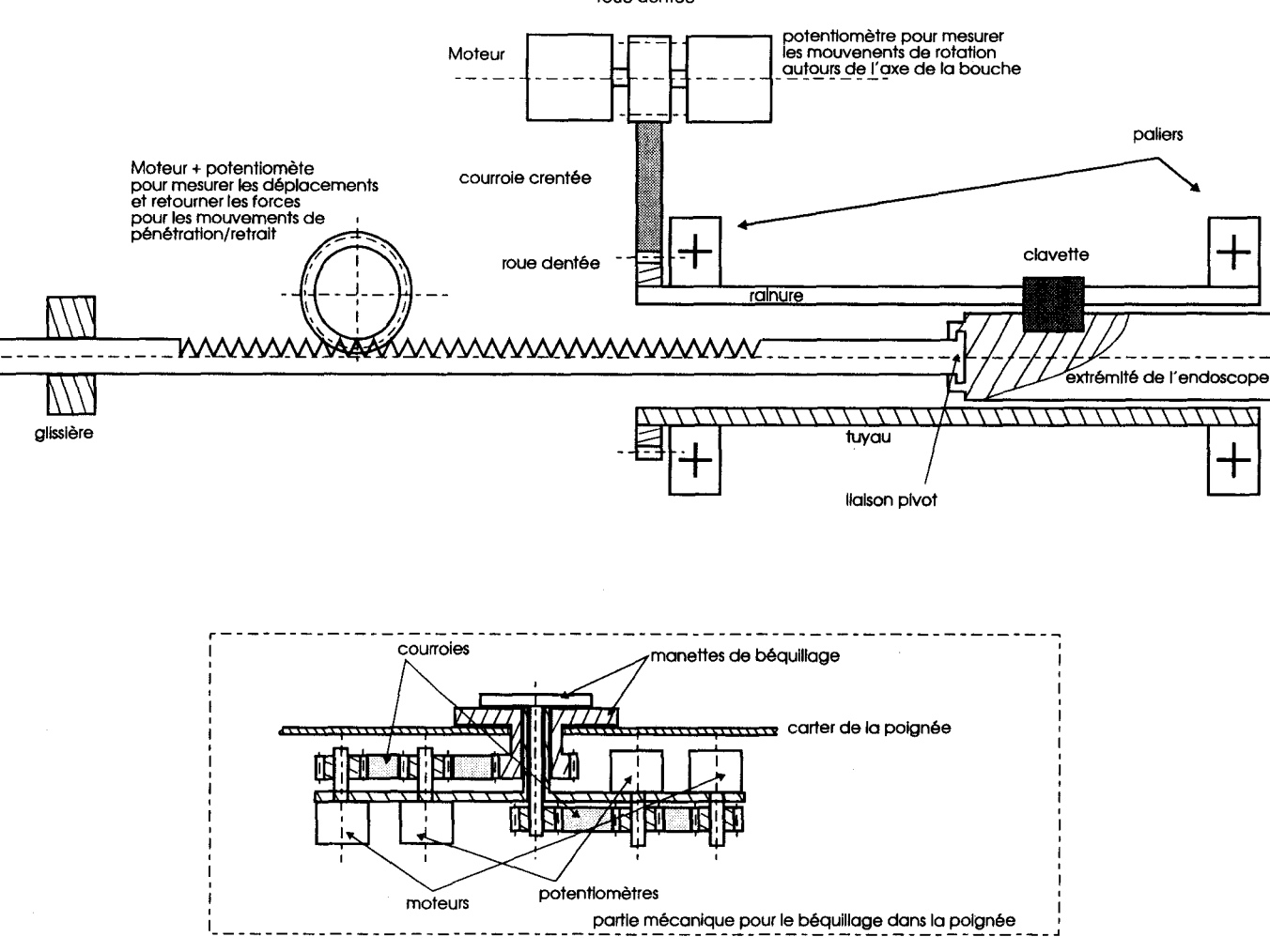

Etude d'un simulateur d'écho-endoscopie

┑

╅

roue dentée

 $\overline{\phantom{a}}$ 

 $\hat{\boldsymbol{\beta}}$ 

 $\bar{z}$ 

 $\overline{\phantom{a}}$ 

 $\bar{z}$ 

### **6. Conclusion**

Dans ce document, nous avons décrit l'écho-endoscopie. Nous avons montré l'utilité d'un simulateur pour aider les élèves gastro-entérologues à maîtriser cette technique difficile. L'analyse de phénomènes mécaniques et échographiques nous a permis d'établir le cahier des charges du simulateur. Ce cahier des charges imposait l'utilisation d'un modèle géométrique riche, capable d'une part de représenter des surfaces à la géométrie et à la topologie complexe et d'autre part d'être compatible avec des déformations statiques ou dynamiques imposées par la mécanique. Ce modèle géométrique doit pouvoir être exploité en temps réel par un moteur de simulation échographique et par un afficheur 3D conçu pour aider le débutant à se familiariser avec l'écho-endoscopie. Au chapitre 2 nous présentons les surfaces implicites à squelettes qui remplissent totalement ces exigences. Ce modèle permet de représenter de façon compacte les surfaces. Les déformations dynamiques sont générées par de simples mouvements de squelettes. Les déformations statiques dues à l'enchevêtrement des organes sont gérer par l'utilisation d'opérateurs binaires qui associent des surfaces simples pour en former de plus complexes. Au chapitre 3 nous avons présenté la simulation échographique. Elle est basée sur l'utilisation des techniques du lancer de rayons bien connue en synthèse d'image. Cette modélisation des ondes ultrasonores par des rayons limite la qualité « échographique » des images générées, mais permet de les calculer en temps réel. Les logiciels et matériels mis au point pour construire le simulateur ont été décris dans le chapitre 4. Nous avons réalisé un modeleur de surfaces implicites, un logiciel permettant de visualiser en temps réel des surfaces implicites en mouvement et l'interface mécanique du simulateur qui permet à l'apprenti d'être placé dans des conditions proches des conditions normales d'écho-endoscopie. Enfin, dans le chapitre 5 nous avons présenté dans un premier temps la loi de commande qui traduit les rotations appliquées par le médecin sur les manettes de la poignée de l'endoscope en angle et axe de rotation de l'extrémité de l'endoscope et dans un second temps une modélisation des interactions entre l'endoscope et les voies digestives qui permettra d'obtenir un placement réaliste de la sonde échographique dans le duodénum ainsi que les commandes à fournir aux moteurs de la future interface à retour d'effort.

Ce modèle mécanique complétera la version existante du simulateur et pilotera le modèle géométrique en déplaçant la sphère implicite représentant le ballonnet.

Le développement de simulateurs médicaux reste une tache difficile. De nombreux thèmes de recherches spécifiques se définissent aujourd'hui, notamment au niveau des modèles et des technologies (interface à retour d'effort, outils de réalité virtuelle). Pour les modèles mécaniques, certains envisagent de créer des modèles à plusieurs niveaux de détails comme on la fait pour optimiser l'affichage des modèles géométriques. La simulation des différents types d'imageries médicales (IRM, scanner, échographie...) restent à définir ou à optimiser pour le contexte temps réel des simulateurs. Il nous semble enfin, que les modèles de surfaces implicites sont adaptés à la modélisation des surfaces naturelles et organiques et qu'ils apportent une solution simple, élégante et prometteuse pour habiller les modèles mécaniques.

Le marché des simulateurs médicaux est aujourd'hui émergent, des signaux annonciateurs tel que le recrutement en 97 de nombreux chercheurs chez Mitsubishi (Etats Unis) pour développer des simulateurs médicaux nous le montre. Gageons que la France et l'Europe prendront une part active dans le développement, la recherche et l'industrialisation de ces simulateurs

### **7. Références**

- [Amatides, 1987] Amatides J.et Woo A. A Fast Voxel Traversai Algorithm for Ray Tracing. Proceedings de Eurographics'97, pages 3-9, 1987
- [Andrès, 1992] Andrès E. Cercles discrets et rotation discrètes. Thèse de doctorat, Université Louis Pasteur, Strasbourg, Novembre 1992.
- [Auer 1997] Auer L.M. Auer D. Knoplioch J.F. virtual Endoscopy for Planning and Simulation of Minimally Invasive Neurosurgery. CVRMed-MRCAS'97 proceedings. Pages 315-322. 1997
- [Baillie 1991] Baillie J.,Jowell P. Evangelou H. et al. : Use of computer graphics simulation for teaching of flexible sigmoidoscopy. Endoscopy, numéro 23, pages 126-129. 1991.
- [Bittar, 1995] Bittar E., Tsingos N., Gascuel M.P.: Automatic Recontruction of Unstructured 3D Data: Combining a Medial Axis and lmplicit Surfaces. In Proceedings of Eurographics'95 Volume 14, numéro 3, pages C-457- C-468, 1995.
- [Biinn, 1982] Blinn J. F. : A Generalization of Algebraic Surface Drawing, ACM Transactions on Graphies, Volume 1, numéro 3, pages 235-256, 1982
- [Bloomenthal, 1988] Bloomenthal J. : Polygonization of implicit surfaces. Computer Aided Geometric Design. Volume 5, numéro 4, pages 341-355, Novembre 1988
- [Boisonnat 1993] Boissonat J.D. et Geiger B. 3D Simulation of Delivery. Proceedings of Visualisation'93, pages 416-419.

[beaulieu 1996] Beaulieu J.M. et MaD. Telesugery with force feedback over communication Link with time delay.Proceedings of Medecine 2001, 15, page 33, juin 1996

[Camard] Canard J.M., Tuszynski T. et Palazzo L. Endoscopie digestive. Pages 84-88.

- [Clark 1976] Clark J.H., Hierarchical Geometrie Models for Visible Surface Algorithms, Comm. ACM, numéro 19, volume 10, page 547-554, Oct. 1976
- [Cohen 1995] Cohen D. et Kaufman A., Fundamentals of Surface Voxelization in CVGIP. Grpahics Models and Image Processing. 57(6), pages 453-461, Novembre 1995.
- [Cohen 1997] Cohen D. et Aiger D. Rea1-Time Ultrasound Imaging Simulation (RTI97). http://www .math.tau.ac.il/-daniel/Default.html. 1997.
- [CNDE] Center for Nondestructive Evaluation. http://www.cnde.iastate.edu.
- [Cotin 1996] S. Cotin, H. Delingette and N. Ayache: Real Time Volumetrie Deformable Mode1s for Surgery Simulation, Visualization in Biomedical Computing (VBC'96), Hamburg, Germany, September 1996.
- [Delingette 1994] Delingette H., Subsol G., Cotin S. et Pignon J. A Cranofacial Surgery Simu1ator Testbed. Rapport de recherche INRIA, numéro 2199, février 1994
- [D'hooge 1996] J. D'hooge, B. Bijnens, J. Nuyts, M.C. Herregods, F. Van de Werf, J. Thoen, P. Suetens. Simulation of the scattering of ultrasound by tissues. http://www.esat.kuleuven.ac.be/-delaere/MIR/node7 .html. 1996
- [Dubois 1995] P. Dubois, J.F. Rouland, C. Chaillou, S. Karpf, P. Meseure, F. Duquenoy. A Training Simulator for Retinal Photocoagulation. 17<sup>th</sup> Annual Conference IEEE. Eng. Med. and Biol. Soc. & 21st Can. Med. and Biol. Eng. Conference, Montreal, 20-23 septembre 1995.
- [Dubois 1995] P. Dubois, J.F. Rouland, P. Meseure, S. Karpf, C. Chaillou. Simulator for Laser Photocoagulation in Ophtalmology. IEEE Transactions on Biomedical Engineering. Juillet 1995, vol42, no 7, pp. 688-693.
- [Field 1997] Jørgen Arendt Jensen. Field Programs for Simulating unltrasound systems. http://www .it.dtu.dk/-jaj/field/field.html. 1997
- [Figueiredo, 1995] De Figueiredo L. H. et Stolfi J. : Adaptative enumeration of implicit surfaces with affine arithmetic. Dans les Proceedings d'Implicit Surfaces'95, pages 161-170.
- [Figueiredo, 1996] De Figueiredo L. H. et Stolfi J.: Adaptative enumeration of implicit surfaces with affine arithmetic Computer Graphies forum, Volume 15,numéro 5 pages 287-296, 1996
- [Froumentin, 1996] Froumentin M. : Modélisation à l'aide de surfaces quadriques dans le cadre de la synthèse d'images. Thèse soutenue à l'Université des Sciences et Technologies de Lille, 1996
- [Froumentin 1997] M. Froumentin, E. V arlet. Dynamic implicit surface tesselation. Poceedings of ACM Symposium on Virtual Reality Software and Technology, pages 79-86, 1997
- [Beer-Gabel 1992] Beer-Gabel M, Delmotte S. Muntlak L. Computer Assisted Training in Endoscopy (C.A.T.E.) From a Simulator to a Learning Station. Endoscopy Suppl. 2, pages 534-538, 1992

[Garton ] Garton M. UTSim. http://www.cnde.iastate.edu/staff/mgarton/mgarton.html

- [Gascuel 1995] Gascuel J. D. : Implicit Patches: An Optimized and Powerful Ray Intersection Algorithm for Implicit Surfaces. Proceedings of Inplicit Surface'95, pages 143-159.
- [Gascuel, 1993] Gascuel M. P. : An Implicit Formulation for Precise Contact Modeling between Flexible Solids. Computer Graphies Proceedings, Annual Conference Series, pages 313-320.
- [Glassner 1984] Glassner A.S., Space Subdivision for Fast Ray Tracing, IEEE Computer Graphies and Applications, numéro 4, volume 4, oct. 1984.
- [Hall, 1990] Hall M. et Warren J.: Adaptative Polygonalization of Implicitly Defined Surfaces. IEEE Computer Graphies & Applications Volume 10, numéro 6, pages 33-42, 1990.
- [Heckbert, 1994] Heckbert P.S. et Garland M. : Multiresolution Modeling for Fast Rendering. Proccedings de Graphies Interface '94, pages 43-50, 1994.
- [IMAGIS] Modèles, Algorithmes, Géométrie pour le graphique et l'Image de Synthèse http://w3imagis.imag.fr/
- [Jambon 1997] A.C. Jambon, P. Dubois et S. Karpf. A low-cost Training Simulator for Initial Fromation in Gynecologie Laparoscopy, Conference on Virtual Reality, Robotics and Medecine 1997, Grenoble, France, 20-22 Mars 1997, Springer Verlag LNCS 1205, pages 347-356. 1997
- [Jevans, 1988] Jevans D., Wyvill B. et Wyvill G. Speeding Up 3D Animation For simulation. Proceedings de la conférence SCS, pages 94-100, 1988.
- [Kalra, 1989] Kalra D. et Barr A.H. : Guaranted Ray Intersection with Implicit Surfaces. Computer Graphies, volume 23, numéro 3, pages 297-306, 1989.
- [Laporte, 1996] Laporte H. : Etude logicielle et matérielle d'un systeme de visualisation temps-réel basé sur la quadrique. Thèse soutenue à L'Université des Sciences et Technologies de Lille, 1996
- [Lorensen, 1987] Lorensen W.E. et Cline H. : Marching Cubes : A High Resolution 3D Surface Construction Algorithm. Computer Graphies, volume 21, numéro 4, Juillet 1987.
- [Meseure 1994] P. Meseure, S. Karpf, C. Chaillou, P. Dubois, J.F. Rouland, F. Duquenoy, S. Godin. Sophocle : un simulateur de photocoagulation rétinienne par Jaser. Toisième séminaire du groupe de travail" Animation et Simulation, Lille, 20-21 Octobre 1994, pp. 145-152.
- [Meseure 1995] P. Meseure, J.F. Rouland, P. Dubois, S. Karpf, C. Chaillou. Sophocle: a Retinal Laser Photocoagulation Simulator - Overview. Conference on Virtual Reality, Robotics and Medecine, 1995 Nice, France, 3-5 avril 1995, Springer Verlag 905,pages 105-114.
- [Meseure 1995] P. Meseure, S. Karpf, C. Chaillou, P. Dubois, J.F. Rouland. Low-Cost Medical Simulation: a Retinal Laser Photocoagulation Simulator. Graphics Interface 1995, Quebec City, 17-19 mai 1995,pages 155-162.
- [Meseure 1996] P. Meseure, C. Chaillou. Modélisation mécanique pour la simulation d'actes chirurgicaux. Actes des 4ème séminaire du groupe de travail Animation et Simulation, Strasbourg, 15-17 janvier 1996.
- [Meseure 1996] P. Meseure, C. Chaillou. Simulations de Corps Déformables par Subdivision Adaptative Compatibles avec les Découpes Actes des 4èmes journées de I'AFIG, Dijon, France, 27-29 novembre 1996.
- [Meseure 1997] P. Meseure, C. Chaillou. Deformable Body simulation with Adaptive Subdivision and Cuttings Proceedings of the WSCG'97, Plzen, Republique Tchèque, 10-14 février 1997, pages 361-370.
- [Meseure 1997] P. Meseure, C. Chaillou. Détection de collisions entre modèles polyédriques : quelques propositions Actes du Sème séminaire du groupe de travail Animation et Simulation, Reims, France, 6-7 mars 1997.
- [Mitchell, 1990] Mitchell, D. P. : Robust ray intersection with interval arithmetic. Dans les Proceedings of Graphies Interface'90, pages 68-74. Morgan Kauffman, 1990.
- [Mitsuishi 1997] Mitsuichi M., Watanabe H., Nakanishi H., Kubota H., Iizuka Y. Dextérity Enhancement for a Tele-micro-surgery System with Multiple Macro-micro Co-located Operation Point Manipulators and Understanding of the Operator's Intention. CVRMed-MRCAS'97 proceedings. pages 821-830. 1997.
- [Moore, 1992] Moore D.W. M : Simplicial Mesh Generation With Applications. Ph.D Thesis 1992.
- [Moore, 1966] Moore, R. E. : Interval Analysis. Prentice Hall, 1966.
- [Muraki, 1991] Muraki S. : Volumetrie Shape Description of Range Data using « Bloby Mode! » Computer Graphies Volume 25, numéro 4, pages 227-235, 1991.
- [Ning, 1993] Ning P. et Bloomenthal J.: An Evaluation ofimplicit Surface Tilers. IEEE Computer Graphies & Applications, pages 33-41, Novembre 1993.

[NLM] National Library of Medecine: http://www.nlm.nih.gov/

- [ Overveld 1996] C.W.A.M. van Overveld et B. Wyvill: Shrinkwrap: An efficient adaptative algorithm for triangulatin an iso-surface. 1996.
- [Peuchot 1995] Peuchot B., Tanguy A. et Eude M. : Virtual Reality an Operative Toll During Scoliosis Surgery. Proceedings de Computer Vision, Virtual Reality and Robotics in Medecine. Pages 549-554. 1995.
- [Perlemuter 1975] Perlemuter L. et Waligora J.: Cahiers d'Anatomie, préparation aux concours: Masson & Cie 1975.
- [Rouland 1 995] J.-F. Rouland, P. Dubois, C. Chaillou, P. Meseure, S. Karpf, S. Godin, F. Duquenoy. Sophocle : simulateur ophtalmologique de photocoagulation laser. Contribution à la réalité virtuelle. Journal Français d'Ophtalmologie, 1995.
- [Rouland 1995] J.F. Rouland, P. Dubois, C. Chaillou, P. Meseure, S. Karpf. Contribution of Virtual Reality in Retinal Laser Treatment. lnvestigative Ophthalmology and Visual Science, 36, 1995, p. 5117.
- [Rouland 1995] J.F. Rouland, P. Dubois, C. Chaillou, P. Meseure, S. Karpf. Contribution of Virtual Reality in Retinal Laser Treatment, A.R.V.O. 1995.14-18 mai 1995.
- [Rubin 1980] Rubin S.M. et Whitted T., A Tree-dimensional Representation for Fast Rendering of Complex Scenes, Computer Graphies, Numéro 14, volume 3, pages 110-116. Proceedings du Siggraph 1980.
- [Schroeder, 1992] Schroeder W.J., Zarge J.A. et Lorensen W.E.: Decimation of Triangle Meshes Computer Graphies, volume 26, numéro 2, pages 65-70,
- [Stander, 1995] Stander B.T. et Hart J.C. : Interactive Re-Polygonization of Blobby Implicit Curves. Proceedings of Western Computer Graphies Symposium. Pages 63-68, 1995
- [Stander,, 1996] Stander B.T. et Hart J.C. : Implicit Surfaces for Geometric Modeling and Computer Graphies. SIGGRAPH'96 Course #11 Notes, 1996.
- [Thijssen 1996] J.Thijssen. SIMPLAN: Simulation of Echographie Imaging with sequential and parallel computing. http://www-kflkg.azn.nl/simplan/simplan.html. 1996
- [Tsingos, 1995] Tsingos N., Bittar E., Gascuel M. P. : lmplicit Surfaces for Semi-automatic Medical Organ Reconstruction. Computer Graphies : Developments in Virtual Environments.l995
- [Tuphone 1969] Tupholme G.E. Generation of acoustic pulses by baffled plane pistons. Mathematika, numéro 16, pages 209-224, 1996.
- [Turk, 1992] Turk G.: Re-Tiling Polygonal Surfaces Computer Graphies Volume 26, numéro 2, pages 55- 64 Proceedings du Sigraph'92,1992.
- [Turner 1997] J. Turner, C. Chaillou. Utilisation des éléments finis pour simuler les interactions aiguilletissus humains Actes du Sème séminaire du groupe de travail Animation et Simulation, Reims, France, 6-7 mars 1997.
- [Varlet 1995] E. Varlet, C. Chaillou. Etude d'un simulateur d'écho-endoscopie bilia-pancréatique. Actes des 3ième journées AFIG, Marseille, novembre 1995, pages. 193-200
- [Varlet 1996] E. Varlet, C. Chaillou, V. Maunoury, Gestion de la compression des organes pour un simulateur d'écho-endoscopie, MEDECINE 2001, Montréal, juin 1996.
- [Varlet 1996] E. Varlet, C. Chaillou, V. Maunoury. Conception d'un simulateur pour l'apprentissage de l'écho-endoscopie. Génie Biologique et Médical, 8ième Forum Jeunes Chercheurs, Toulouse, juin 1996.
- [Varlet 1997] E. Varlet, M. Froumentin, C. Chaillou. Modèle géométrique pour un simulateur pédagogique d'écho-endoscopie digestive (S.P.E.E.D.). Proceedings des Journées Modeleurs Géométriques, Grenoble, 1997
- [Vehlo, 1990] Velho L. : Adaptative Polygonization of Implicit Surfaces Using Simplicial Decomposition And Boundary Contraints. Eurographic'90 proceedings, pages 125-136, 1990.
- [Wang] Wang, Yuanyuan; Fish, Peter J. Arterial Doppler Signal Simulation by Time Domain Processing. http://bme01.engr.latech.edu/cdrom/texts/271.html.
- [Whitted 1980] Whitted T. An Improved Illumination Model for Shaded Display, Comm. ACM numéro 26, volume 6 pages 342-349. 1980.
- [Williams 1990] Williams CB., Baillie J. Gillies DF. et al.: Teaching gastrointestinal endoscopy by computer simulation : a prototype for colonoscopy and ERCP. Gastrointestinal Endoscopy, numéro 1, pages 49-54, 1990.
- [Wyvill, 1986] Wyvill G., McPheeters C. et Wyvill B. : Data Structure for soft objects. The Visual Computer volume 2, pages 227-234, 1986.

### **8. Annexe. Anatomie**

Une des difficultés rencontrées lors de l'élaboration du simulateur est la complexité de l'anatomie des organes visibles lors d'une écho-endoscopie. Les dessins de cette annexe donnent un aperçu de la variété et de la complexité de la géométrie de ces organes ils sont extraits des cahiers d'anatomie [Perlemuter 75].

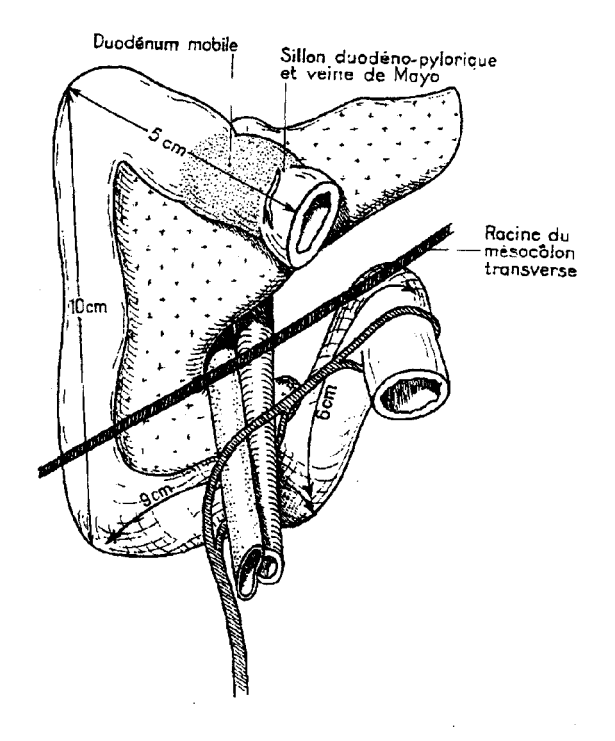

Figure 141 : le pancréas est collé à la paroi du duodénum

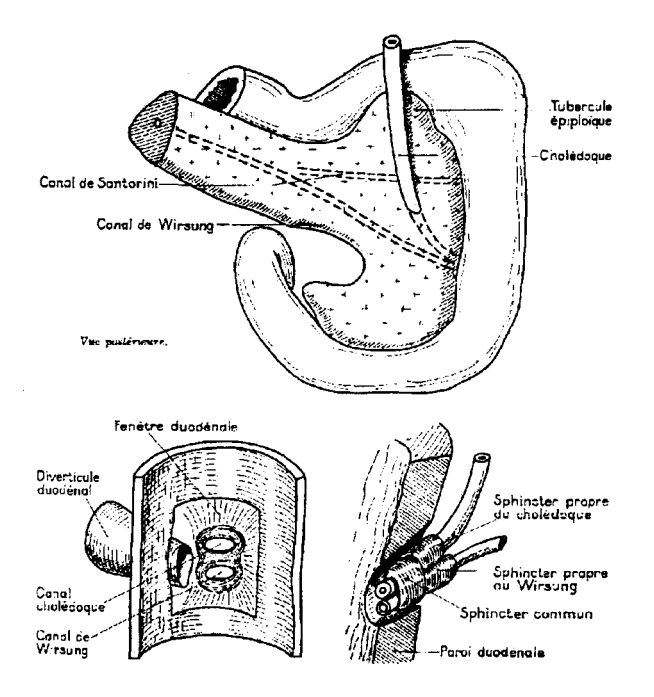

Figure 142 : canaux Biliaires et arrivée dans l'ampoule de<br>Water

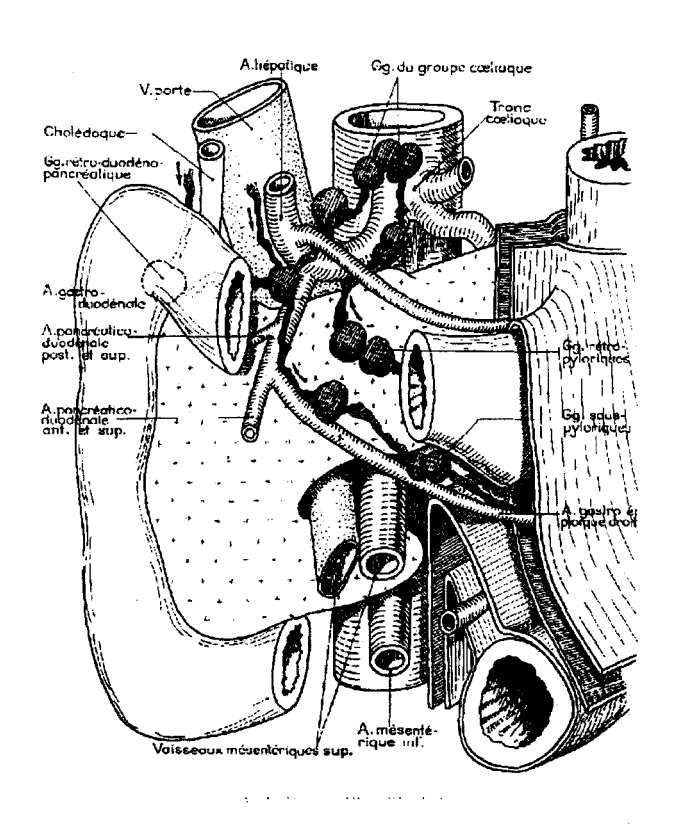

Figure 143 : enchevêtrement de l'ensemble des organes

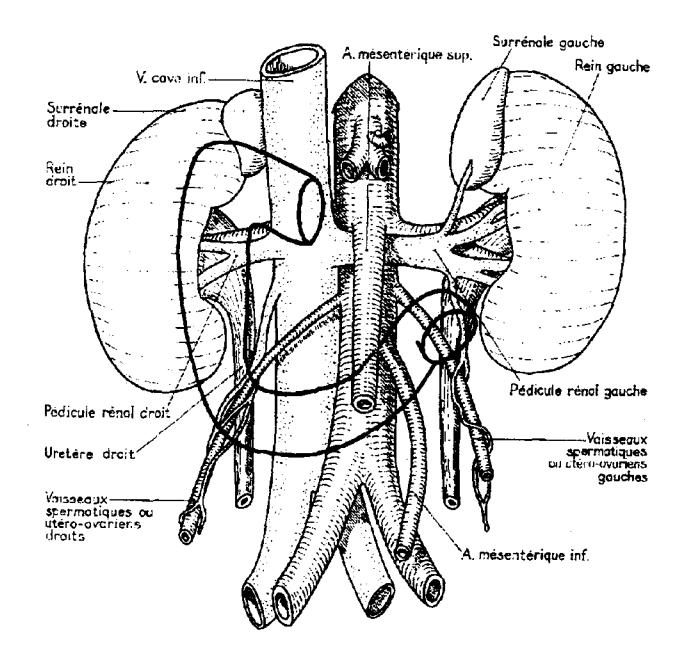

Figure 144 : les arbres vasculaires veineux ou artériels

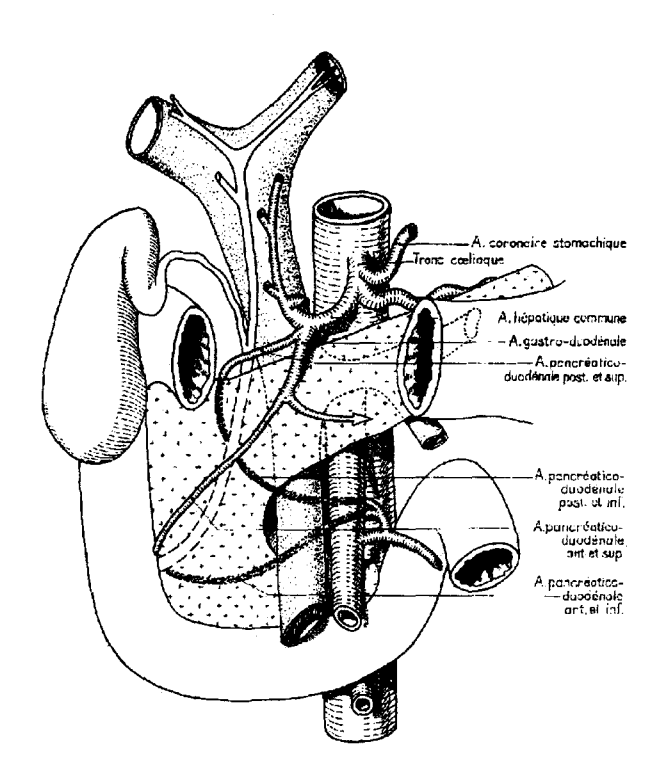

Figure 145 : l'arbre biliaire en plus

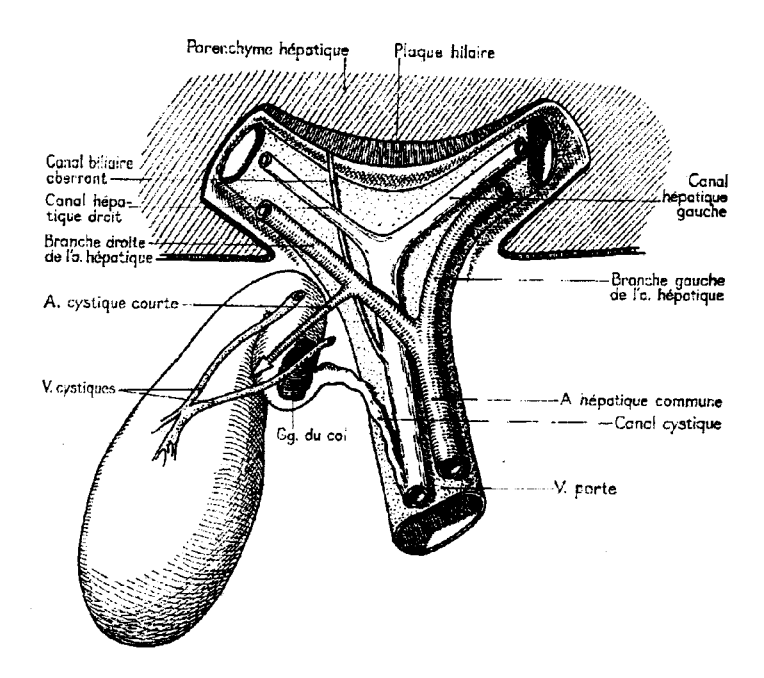

Figure 146 : carrefour à l'entrée du foie.

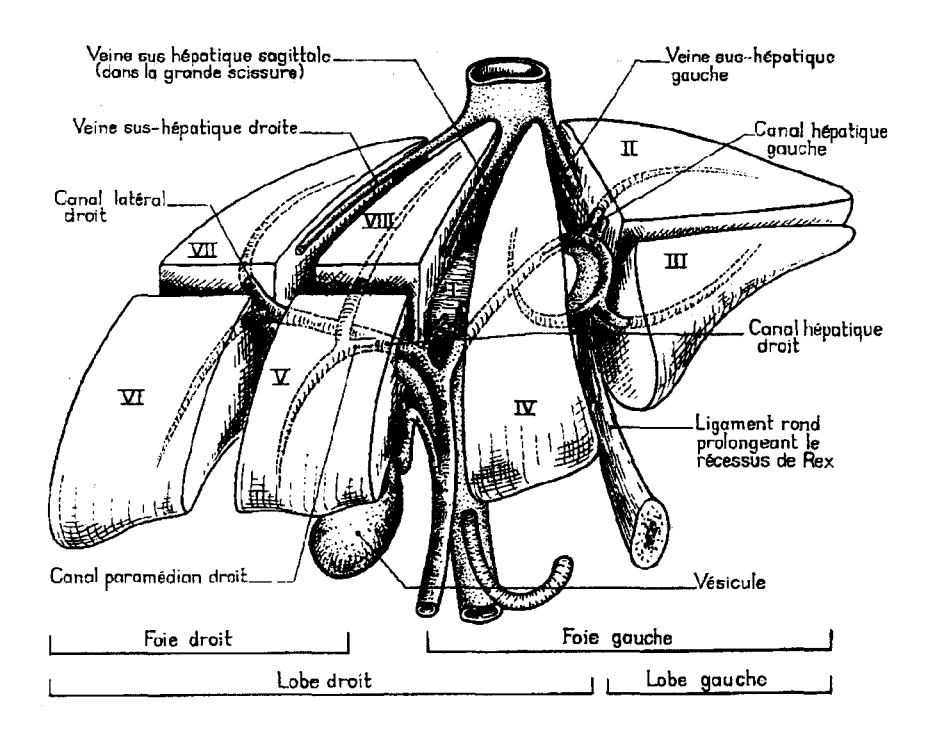

Figure 147 : le réseau vasculaire du foie.

 $\bar{z}$ 

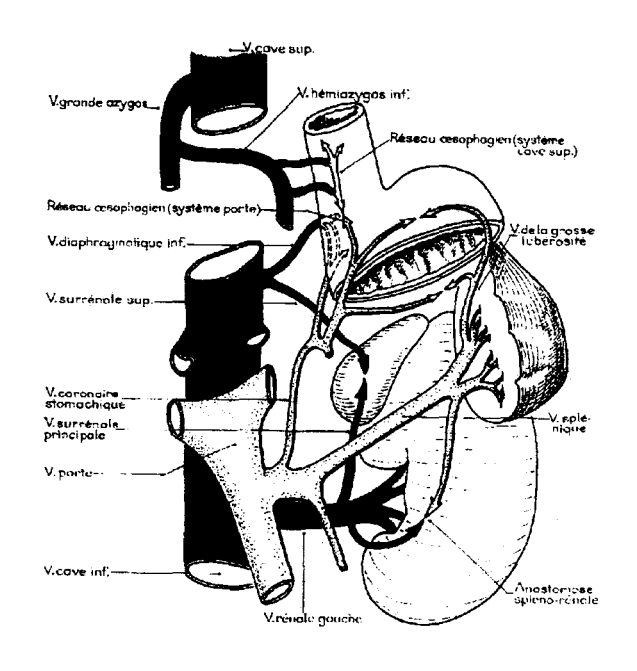

Figure 148 : les deux arbres veineux

 $\hat{\boldsymbol{\beta}}$ 

 $\hat{\boldsymbol{\beta}}$ 

 $\hat{\boldsymbol{\beta}}$ 

## **9. Annexe sur le calcul du**  « **béquillage** »

Calcul de l'axe et de l'angle de rotation de l'extrémité rigide de l'endoscope en fonction des angles imposés aux manettes de béquillage. La figure 149 sert de support pour les notations des équations qui suivent.

Nous faisons l'hypothèse que l'articulation forme un arc de cercle et que chaque câble forme lui aussi un arc de cercle.

*C* est le centre de l'extrémité souple de l'endoscope. *RC* est égal à la distance entre l'axe de rotation et C. C'est également le rayon de la courbe formée par l'axe médian de l'articulation. *RH(Rayon Haut)* est égal à la distance entre l'axe de rotation et le point *H* par lequel passe le câble *haut* relié à la manette de béquillage haut/bas, *RH* est aussi le rayon de l'arc de cercle que suit le câble *haut* au niveau de l'articulation. *RG (Rayon Gauche)* est la distance entre l'axe et le point G par lequel passe le câble *gauche*  relié à la manette de béquillage gauche/droite. *RG* est aussi le rayon de l'arc de cercle formé par le câble *gauche* au niveau de l'articulation.  $\alpha$  est l'angle de rotation de l'articulation.  $\beta$  est l'angle formé entre le vecteur *Haut\_S* (Vecteur du repère associé à l'extrémité de la partie Souple de l'endoscope), qui représente la direction *Haut\_S* du repère *(Haut\_S, Droit\_S, Devant\_S)* (figure 150) de l'extrémité de souple l'endoscope et le vecteur rotation.

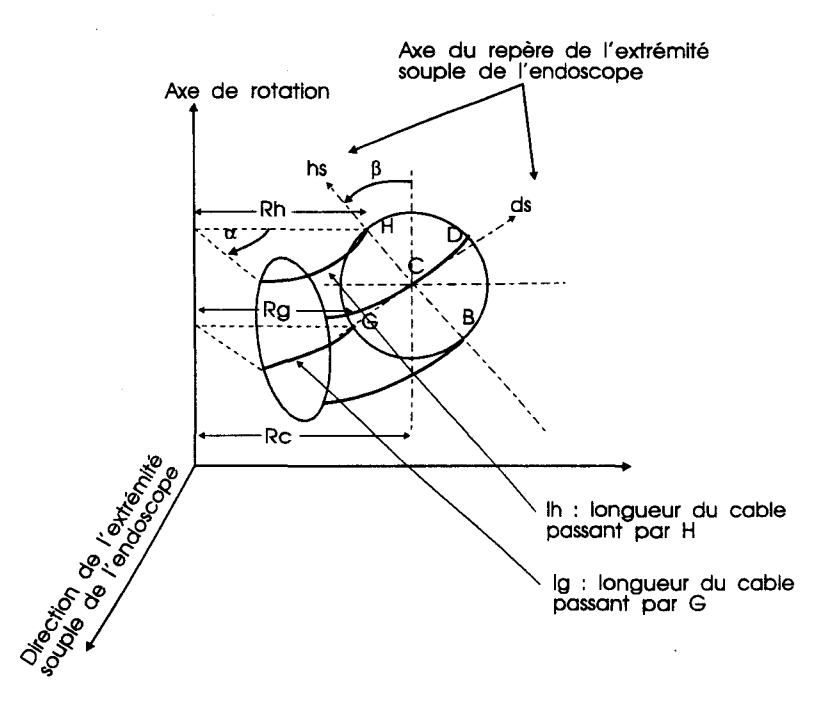

Figure 149: rotation de l'articulation liant la partie souple au segment rigide.

$$
\begin{cases}\nRH = RC - d.\sin(\beta) = \frac{lh}{\alpha} \\
RG = RC - d.\cos(\beta) = \frac{lg}{\alpha} \\
\alpha. RC = l_0\n\end{cases}
$$

$$
\alpha = \frac{l_0}{RC}
$$
  
RC - d. sin( $\beta$ ) =  $\frac{l h. RC}{l_0}$   
RC - d. cos( $\beta$ ) =  $\frac{lg. RC}{l_0}$ 

 $\hat{\boldsymbol{\gamma}}$ 

$$
\alpha = \frac{l_0}{RC}
$$
  

$$
RC = \frac{l_0.d.\cos(\beta)}{l_0 - \lg}
$$
  

$$
RC - d.\sin(\beta) = \frac{lh.RC}{l_0}
$$

$$
\begin{cases}\n\alpha = \frac{l_0}{RC} \\
RC = \frac{l_0.d.\cos(\beta)}{l_0 - \lg} \\
\frac{l_0.d.\cos(\beta)}{l_0 - \lg} - d.\sin(\beta) = \frac{l_0.\frac{l_0.d.\cos(\beta)}{l_0 - \lg}}{l_0}\n\end{cases}
$$

$$
\begin{cases}\n\alpha = \frac{l_0}{RC} \\
RC = \frac{l_0.d.\cos(\beta)}{l_0 - \lg} \\
l_0.\cos(\beta) - (l_0 - \lg).\sin(\beta) = lh.\cos(\beta)\n\end{cases}
$$

$$
\begin{cases}\n\alpha = \frac{l_0}{RC} \\
RC = \frac{l_0.d.\cos(\beta)}{l_0 - \lg} \\
\frac{(l_0 - lh)}{(l_0 - \lg)} = \tan(\beta)\n\end{cases}
$$

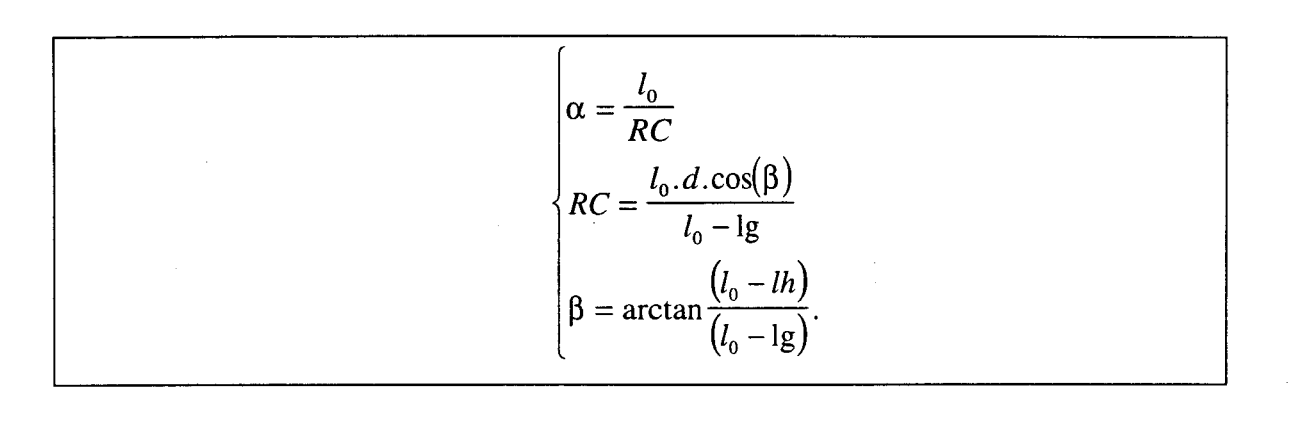

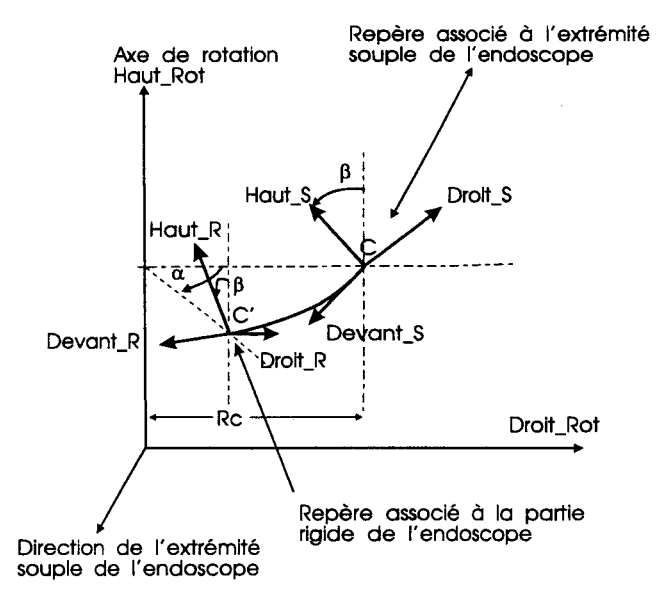

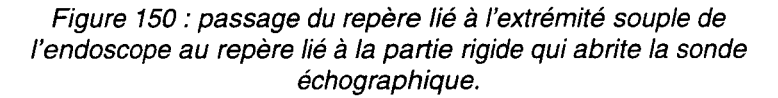

Une fois les angles  $\alpha$  et  $\beta$  calculés, il reste à définir l'axe de rotation et à en déduire les axes du repère lié au segment rigide de l'endoscope et la position du début de cette partie rigide ( C').

• Définition de l'axe de rotation :

*{*

$$
\vec{H}aut\_Rot = \cos(\beta).\vec{H}aut\_S - \sin(\beta).\vec{D}roit\_S
$$

$$
\vec{D}roit\_Rot = \sin(\beta).\vec{H}aut\_S + \cos(\beta).\vec{D}roit\_S
$$

• Définition du repère support de la partie rigide à l'extrémité de l'endoscope :

 $\int \vec{H}aut_R = \cos(\alpha) \cdot \sin(\beta) \cdot \vec{D}roit\_rot + \cos(\beta) \cdot \vec{H}aut_Rot - \sin(\alpha) \cdot \sin(\beta) \cdot \vec{D}evant_S$  $\vec{D}roit$ <sub>-</sub> $R$  = cos( $\alpha$ ).cos( $\beta$ ) $\vec{D}roit$ <sub>-</sub> $Rot$ - $\sin(\beta)$ . $\vec{H}aut$ <sub>-</sub> $Rot$ - $\sin(\alpha)$ .cos( $\beta$ ) $\vec{D}evant$ <sub>-</sub> $S$  $Devant$ <sub>*-</sub>R* =  $cos(\alpha)$ *.Devant*<sub>*-S*</sub> +  $sin(\alpha)$ *.Droit*<sub>*-Rot*</sub></sub>

• La position du début de la partie rigide est donnée par l'équation :

 $C' = C + RC.\sin(\alpha)\overrightarrow{D}evant$ <sub>\_</sub> $R + RC.(1-\cos(\alpha))$ . $\overrightarrow{D}roit$ <sub>\_</sub> $Rot$ 

 $\bar{\mathcal{A}}$ 

 $\hat{\mathcal{A}}$ 

 $\hat{\mathcal{L}}$ 

# **1 O. Annexe : Compte rendu des journées du Club Français d'Echo-Endoscopie**

LE 7/02/1997

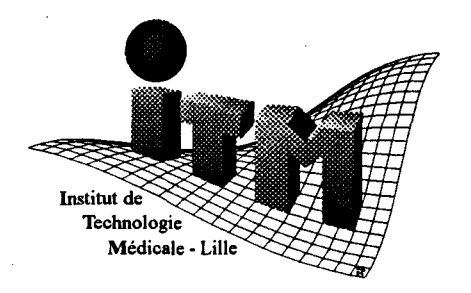

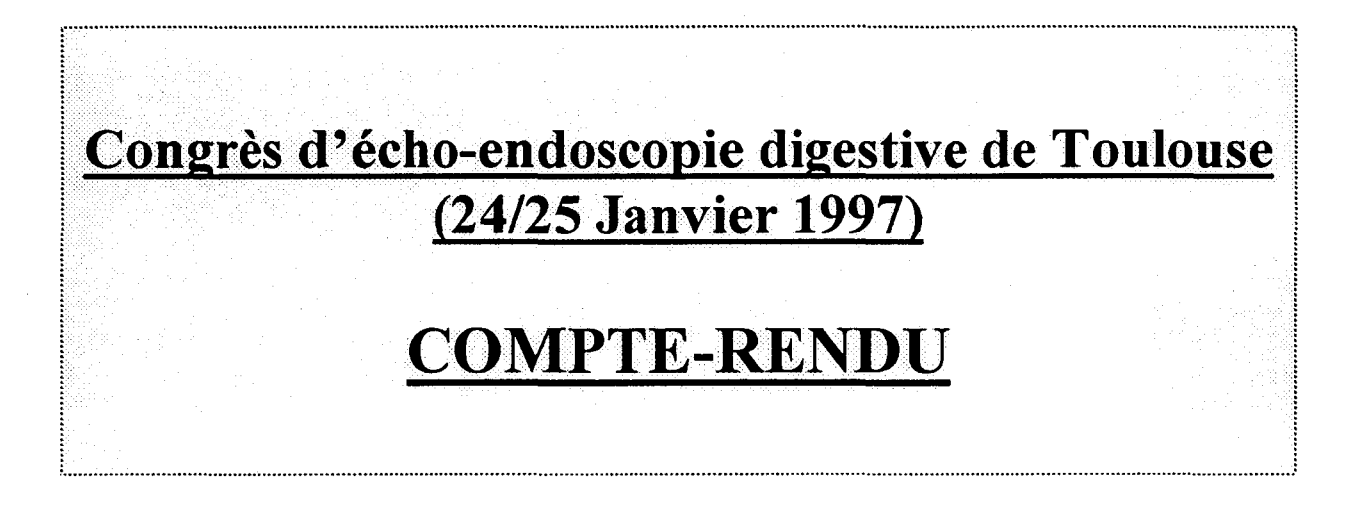

Audrey KEUNEBROCK, STAGIAIRE EUDIL Ce congrès avait pour objet de faire valider SPEED auprès d'experts en écho-endoscopie digestive. Lors de la première présentation de SPEED au congrès de l'année dernière, la version du simulateur n'intégrait pas la partie mécanique, les déplacements de l'endoscope s'effectuant grâce aux touches de 1' ordinateur.

Ces changements par rapport à la version précédente devaient donc de nouveau être validés. Les remarques faites par les praticiens devraient permettre d'améliorer encore le simulateur et de prévoir le développement industriel de SPEED.

L'intérêt des praticiens pour SPEED durant ces deux journées a démontré le caractère innovant et attractif du simulateur. Dans l'ensemble, les praticienss étaient surpris de constater qu'un tel outil de formation existe.

Des contacts prometteurs ont été également pris avec le groupe OLYMPUS, représenté au congrès.

#### 1. -validation de SPEED

Après un temps d'adaptation dû aux particularités de SPEED (patient virtuel, visualisation des organes en 3D...), les écho-endoscopistes ayant manipulé le simulateur ont pu nous faire part de leurs critiques.

Un questionnaire leur a été soumis dans le but de confirmer ce que nous avions déjà décelé (manques ou anomalies du simulateur). Dans ce compte-rendu apparaissent donc très peu les aspects positifs de SPEED, aspects déjà connus.

Le questionnaire (en annexe) comportait trois parties évaluant:

- le réalisme de la partie mécanique du simulateur,

- 1' exploitation de 1' image échographique,

-la pertinence de SPEED en tant qu'outil pédagogique.

Les médecins ont plus facilement jugé des deux premiers aspects, puisque leur pratique habituelle constitue une référence.

Les réponses à la troisième partie du questionnaire étaient plus subjectives, mais néanmoins source d'intérêt.

10 praticiens parmi ceux assistant au congrès ont répondu, mais peu ont répondu entièrement à toutes les questions car la situation ne s'y prétait pas toujours. C'est pourquoi les questions n'obtiennent pas dix réponses. Le panel interrogé constitue un échantillon limité mais il représente trois niveaux de pratique différents en écho-endoscopie puisqu' il va de l'étudiant en tout début de formation écho-endoscopique à l'expert national, en passant par des praticiens confirmés.

#### 1.1. - Appréciation du réalisme général de SPEED

Le réalisme étant le principal critère d'appréciation de SPEED, une question permettait de l'évaluer.

La réponse la plus fréquente (5/10) est « satisfaisant ».

La réponse «très satisfaisant» a été donnée par le Dr ROSEAU, Directeur de la formation universitaire de l'Hôpital Cochin (Paris), qui propose de faire évaluer SPEED par les étudiants assistant aux sessions d'enseignement d'écho-endoscopie.

ll semble que la demande des étudiants est forte pour ce type de formation par simulateur. La réponse « pas du tout satisfaisant » est celle donnée par N.ZALAKETT, interne en endoscopie mais n'ayant aucune pratique en écho-endoscopie, pour qui la simulation n'est pas un bon procédé d'apprentissage. Cette réponse est toutefois difficile à prendre en compte car cet étudiant n'a pas voulu essayer le simulateur.

Nombre de réponses

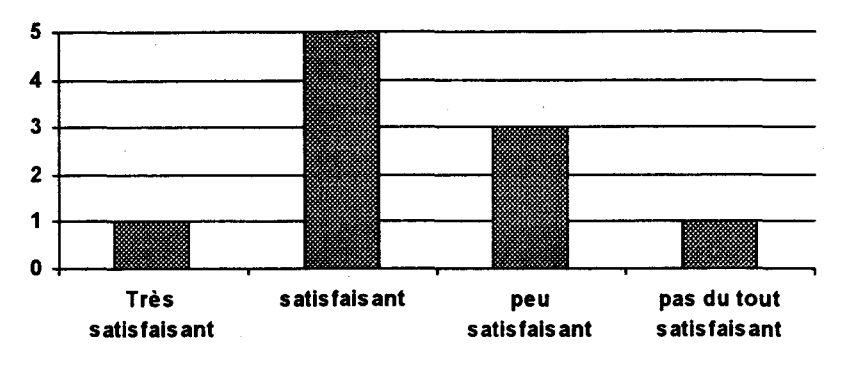

Appréciation du réalisme de SPEED

#### 1.2. réalisme de la partie mécanique

Les observations recueillies ont fait apparaître deux points :

• A la question « lors de la manipulation de l'endoscope et du béquillage, la sensation tactile est-elle celle que vous éprouvez habituellement?», sur 6 manipulateurs, deux ont répondu oui,

quatre ont répondu non.

La sensation tactile est faussée lors du béquillage : les potentiomètres permettant de béquiller sont difficiles à tourner; d'autant plus que l'angle de rotation est grand.

• Un repère permettant de situer la position zéro (position sans béquillage) manque. La relation entre 1' endoscope et le béquillage devrait être également simulée : dans les conditions réelles, l'absence de maintien du potentiomètre le fait revenir à sa position médiane (effet « ressort » ).

• A la question « le retour d'effort, c'est à dire la réponse à la résistance entre 1' endoscope et le patient virtuel, vous semble t-il correct?», sur 6 manipulateurs, six ont répondu non.

Le déplacement de l'endoscope présente une résistance jugée inhabituelle par les praticiens : dans les conditions réelles, 1 'endoscope glisse très facilement.

TI est également en réalité plus sensible : un enfoncement de quelques millimètres nécessite sur SPEED un enfoncement de quelques centimètres.

Plusieurs praticiens ont signalé une erreur d'inversion dans la rotation de l'endoscope.

#### 1.3. Exploitation de l'image échographique

Les avis sont partagés quant aux possibilités d'exploitation et de reconnaissance de ces images. Ces disparités peuvent s'expliquer par la diversité des praticiens interrogés et de leur niveau de pratique en écho-endoscopie.

• A la question « avez-vous pu reconnaître au moms une image habituelle ? », sur 8 réponses,

quatre ont répondu oui;

deux ont répondu oui, en étant aidé par le modèle en trois dimensions;

Deux ont répondu non.

Les positions de référence (en fin de duodénum...) ont toujours été reconnues. Dès que la sonde s'éloignait de ces positions, la reconnaissance des organes semblait plus difficile. Cela s'explique par:

-l'absence de l'image de plusieurs organes ou du système vasculaire servant habituellement de repères, comme le rachis, l'artère hépatique, les structures veineuses et le tronc porte, -l'apparition du duodénum non collabé parasitant l'image,

- le manque de texture des organes : cet aspect faisait l'objet d'une question. Sur 6

utilisateurs, 4 ont trouvé l'absence de visualisation des textures internes gênante dans la reconnaissance des organes.

Plusieurs médecins ont proposé d'ajouter aux images échographiques de la couleur ou des armotations. C' est envisageable, mais cela ne doit pas constituer une« aide à l'aide», c'est à dire que l'image doit être reconnaissable sans aide par un praticien confirmé.

• A la question « pensez-vous que la localisation des organes sur l'écran soit juste ? », sur 6 praticiens,

un a répondu oui,

deux ont répondu qu'elle manque de précision,

trois ont répondu non.

Ces avis négatifs mettent en valeur la nécessité de respecter les habitudes des praticiens, la modélisation actuelle étant logique, mais inhabituelle.

En effet, Les coupes ayant servi à 1' élaboration du modèle utilisé par SPEED sont celles de « visible human », allongé sur le dos. Or, dans les conditions réelles, le patient est allongé sur le côté gauche.

Il apparaît donc nécessaire de changer la modélisation des organes en réalisant le scarmer d'un vrai patient en décubitus latéral gauche, ce qui permet de tenir compte de l'affaissement des organes et d'obtenir une image échographique tournée de 90°.

#### **1. 4. Pertinence de SPEED en tant qu'outil pédagogique**

Trois spécialistes de l'écho-endoscopie ont répondu à ces questions, les 7 autres ne s'étant pas prononcés.

Le congrès étant franco-belge, l'avis d'un praticien belge a pu être recueilli. Dans cette partie, les réponses sont unanimes :

• Les praticiens interrogés, belges ou français, pensent que SPEED peut accélérer la formation des internes et que le simulateur pourrait éviter aux patients les désagréments liés à 1' inexpérience de débutants.

L'opinion de ces praticiens est que SPEED ne peut ni remplacer la formation par «compagnonnage», ni servir à noter et valider une étape de la formation des internes.

Ce dernier point peut paraître surprenant car des suggestions ont été faites d'insérer dans le simulateur des exercices permettant une évaluation des gestes.

ll ressort donc que SPEED apparaît comme un outil pédagogique utile mais qu'il reste à l'insérer officiellement dans la formation classique.

• A la question «pensez-vous qu'il existe un manque dans la formation pratique actuelle ? »,les réponses sont affirmatives. Le praticien belge (M. WIITERWULGHE) nous a fait part de l'absence de formation à l'écho-endoscopie en Belgique.

#### 1.5.- Interview du Dr C. MICHIELS (CH&U de Dijon)

Lors de la manipulation de SPEED par le Dr C.MICHIELS, son interview a été approfondie et s'est avérée source de nombreuses observations.

ll s'est avéré que le problème dans l'apprentissage de la technique est double car un endoscopiste n'est pas forcément écho-endoscopiste. Celui-ci doit:

- maîtriser l'outil et se déplacer dans le duodénum pour obtenir le plan de coupe recherché.

- comprendre la coupe échographique et sa relation avec une vue en trois dimensions,

Si ce dernier aspect est estimé à 75% le plus important, l'aspect mécanique semble secondaire : le simulateur ne doit pas apprendre à utiliser des « recettes », c'est à dire des gestes prédéfinis et répétitifs, mais il doit donner une vue d'ensemble et permettre de maîtriser les zones explorées, car la formation des gastro-entérologues est une formation théorique, qui comporte peu d'anatomie.

De plus, une «recette» est variable d'un patient à l'autre (variabilité anatomique) et variable suivant les praticiens.

ll existe en effet actuellement deux écoles, parisienne et lyonnaise, qui changent les gestes à effectuer *:* la position de l'écran par rapport au patient diffère dans les deux écoles.

ll semble donc que le maniement de l'endoscope soit assez intuitif, ce qui n'est donc pas standardisable.

Le problème principal est donc de connaître dans son ensemble les zones observées et de les relier aux images échographiques.

C. MICHIELS a suggéré l'idée de modéliser les organes par une image en trois dimensions permettant à l'étudiant de se déplacer virtuellement à l'intérieur d'un duodénum en transparence.

Ce déplacement virtuel permettrait d'apprendre à situer la droite, la gauche, les faces postérieures et antérieures de chaque organe, ce dont peu d'écho-endoscopistes, même entraînés, sont capables de faire.

Ce repérage est d'autant plus important que l'un des rôles de l'écho-endoscopiste est de préparer une intervention chirurgicale et donner au chirurgien des indications précises quant à la localisation des pathologies.

A ce nouveau procédé de visualisation seraient associées les coupes échographiques correspondantes.

Aux observations déjà mentionnées par ses confrères, le Dr C.MICHIELS ajoute que l'aspect traumatique de l'intervention n'apparaît pas *:* un passage en force de l'endoscope peut entraîner des lésions et devrait être signalé pendant la session d'entraînement de 1' étudiant.

Concernant la zone de l'examen, il serait appréciable de l'étendre avant et après le duodénum, pour l'observation du pancréas notamment.

Ces zones devraient également inclure des pathologies, une fois la texture des organes visualisée.

Concernant l'aspect pédagogique, le Dr C.MICHIELS propose d'ajouter au simulateur plusieurs exercices, comportant des étapes à niveau de difficulté croissant, successivement validées.

La reconnaissance des coupes échographiques peut être aidée par des annotations ou un codage couleur des différents organes.

*5* 

L'image en trois dimensions devrait être également agrandie.

### **11. Annexe : Les simulateurs lillois**

#### CARACTERISTIQUES TECHNIQUES *Partie mécanique* : • mannequin avec dispositif mécanique permettant l'insertion de deux pinces et d'une caméra avec 5 degrés de liberté pour chaque instrument • des capteurs de position donnant au calculateur la position de chacun des instruments en temps réel ● carte d'interface *Partie informatique* : **•** PC Pentium • carte graphique 3D OpenGL • logiciel pédagogique

L'installation du premier prototype à la maternité Jeanne de Flandre (LILLE) début mai 1997 permettra d'évaluer les apports de cet outil à la formation des internes. La mise en oeuvre d'un retour d'effort est en cours d'étude afin de permettre la simulation d'intervention coelioscopiques.

*S.P.LC est le résultat de la collaboration entre l'Institut de Technologie Médicale (ITM, CH&U de Lille), le* Laboratoired'Informatique *Fondamentale de Lille (LIFL, Université des Sciences et Technologies de Lille) et la Maternité Jeanne de Flandre (CH&U de Lille).* 

llflr:.~ ' .

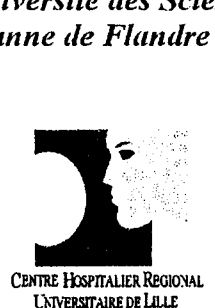

"ff'o32044S962

Univer&ité dea Sciences et technologies de Lille LIFL-URA 369 CNRS Bat M3-UFR IEEA, S9655 Villeneuve d'Ascq Cedex 'lt 03 20434724 FIX : 03 20 43 *65* 66

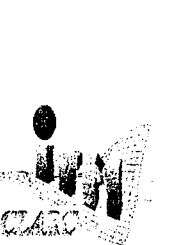

V.

ITM-CLARC Pavillon Vancostenoble CH&U de Lille. 59037 Lille Cedex  $\pi$  03 20 44 67 43 Fax: 03 2044671S E-mail: pdubois@chru\_lille2.fr

### **SIMULATEUR PEDAGOGIQUE D'INTERVENTIONS COELIOSCOPIQUES**

우리 시험 아주 안 가지고 있는 사람들은 사람들이 아니다.

**·.P.I.e;.** 

a coelioscopie gynécologique est une technique opératoire qui permet de visualiser l'ensemble de la cavité abdomino-pelvienne et d'opérer " à ventre fermé". Deux trocarts munis de pinces sont placés en fosses visualiser l'ensemble de la cavité abdomino-pelvienne et d'opérer " à iliaques et une caméra est introduite au niveau de.l'ombilic. Le déroulement de l'intervention peut être suivie par l'ensemble des intervenants sur un écran vidéo. Cette technique a permis une réduction notable de la durée d'hospitalisation, avec une morbidité et une mortalité faibles, mais dépendantes de l'expérience du chirurgien dans ce domaine.

### *UN NOUVEL OUTIL PEDAGOGIQUE.*

Europagnonnage", soit d'un enseignement traditionnel<br>de type "compagnonnage", soit d'un enseignement sur des modèles<br>animaux. Les problèmes soulevés par ces types de formation sont de animaux. Les problèmes soulevés par ces types de formation sont de plusieurs ordres : éthique, disparité sur la qualité des enseignements proposés ... Comme nouvel outil pédagogique, S.P.I.C. a pour vocation de faciliter l'apprentissage des interventions coelioscopiques. Il permet de s'initier sur des patientes virtuelles, toujours disponibles. La formation sur simulateur s'inscrit dans le cursus habituel d'un interne mais ne prétend pas s'y substituer.

# *S.P.J.C. se compose d'une partie* , . *mecantque ...*

e simulateur est constitué d'un ordinateur permettant, d'une part de visualiser sur un écran les pinces, les organes pelviens et la cavité pelvienne et d'autre part de simuler le déplacement des instruments. Il visualiser sur un écran les pinces, les organes pelviens et la cavité pelvienne, et d'autre part de simuler le déplacement des instruments. Il intègre un protocole de formation pour l'apprentissage de gestes techniques de bases en coelioscopie.

*Conformité au réel* 

Il interne "opère" sur un mannequin. Les pinces et la caméra qu'il manipule sont situées au niveau de l'abdomen. La position des instruments est transmise en temps réel à l'ordinateur par des capteurs manipule sont situées au niveau de l'abdomen. La position des instruments est transmise en temps réel à 1 'ordinateur par des capteurs adéquats.

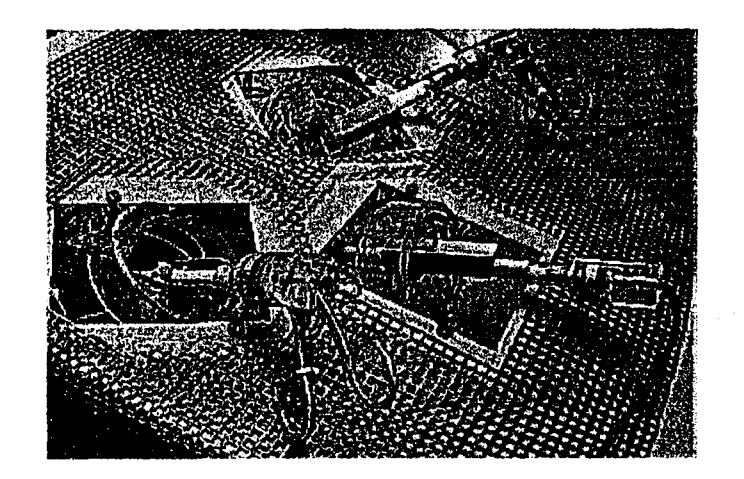

*Interface instrumentale* 

### *... et d'une partie informatique*

Image virtuelle en temps réel

[!J a modélisation d'une part des instruments et d'autre part des organes pelviens a été réalisée à partir de données anatomiques d'ouvrages de référence. En revanche la modélisation de la cavité abdominale insufflée s'appuie sur des mesures effectuées au bloc opératoire. La visualisation, c'est à dire la génération d'images sur le moniteur, s'effectue en temps réel.

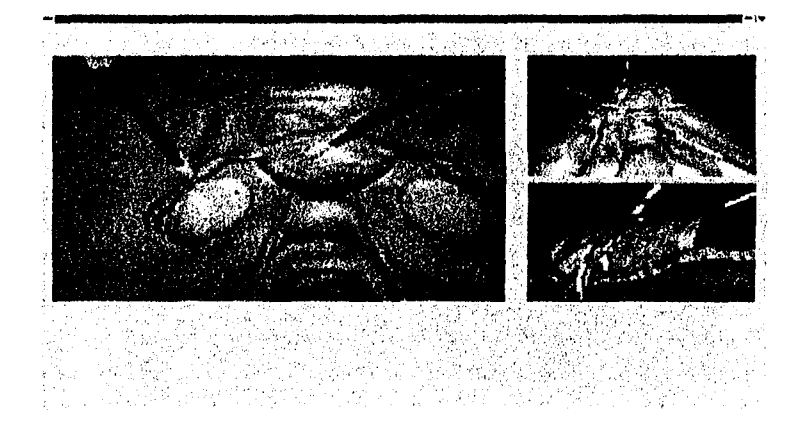

#### *Apprentissage de gestes techniques de base*

e protocole de formation est formé d'exercices regroupés en phases<br>permettant d'acquérir des capacités techniques (maniement de la caméra,<br>d'une pince ) Chaque phase comporte une partie entraînement d'une pince...). Chaque phase comporte une partie entraînement (exercices d'accès libre) et d'évaluation (accès conditionné par la réussite aux phases précédentes). Les bénéfices d'un apprentissage sur S.P.I.C. sont:

- **e** Le respect du désir des patientes de ne pas être opérées par des débutants
- **e** Un gain de temps opératoire et anesthésique
- **e** Un gain de temps dans la formation de l'interne
- **e** Un gain de temps d'enseignement

### **CARACTERISTIQUES TECHNIQUES**

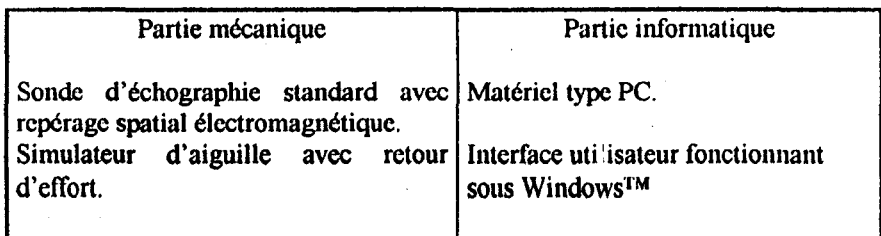

Les caractéristiques techniques foumies dans ce document ne sont pas contractuelles et peuvent faire l'objet do modifications.

Ce travail est le résultat de la collaboration entre l'Institut de Technologie Médicale (ITM, CH&U de Lille), le Laboratoire d'Informatique Fondamentale de Lille (LIFL, Université des Sciences et Technologies de Lille) et la Maternité Jeanne de Flandre (CH&U de Lille).

### Simulateur Pédagogique d'Amniocentèse **Example 20 Excellence de Cordocentèse**

L'écho-endoscopie est une technique qui nécessite un bon sens du repérage dans l'espace et une maîtrise de l'analyse des images échographiques. Sa mise en oeuvre est en général réservée à des endoscopistes entraînés ayant une bonne connaissance de la sémiologie ultrasonore.

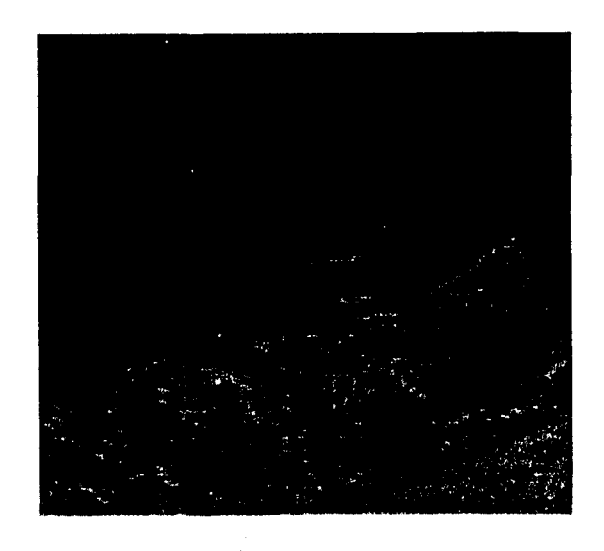

Image échographique de cordocentèse.

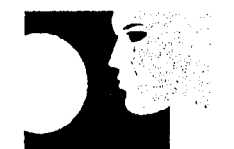

CENTRE HOSPITALIER REGIONAL **UNIVERSITAIRE DE LILLE** Maternité Jeanne de Flandre Unité d'Explorations Fonctionnelles Obstétricales Pôle de Pathologies Matemelles et Bat M3 - UFR IEEA, Foctales CH&U de Lille 59037 Lille Cedex  $\approx 0.0320445962$ 

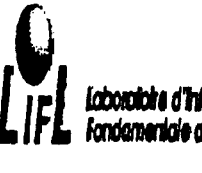

Université des Sciences et ITM-CLARC Technologies de Lille LIFL - URA 369 CNRS 59655 Villeneuve d'Asca Cedex  $\equiv$ : 03 20 43 47 24 Fax: 03 20 43 65 66 E-mail: varlct@lifl.fr

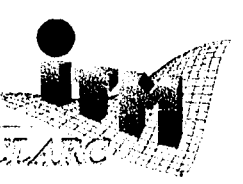

Pavillon Vancostenobel CH&U de Lille. 59037 Lille Cedex

 $\bullet: 0320446743$ Fax: 03 20 44 67 15 E-mail: pdubois@chru\_lille2.fr L'objectif du simulateur est de :

- recréer les conditions d'intervention;
- former les internes à la pratique de ces gestes sur patient virtuel, sans conséquence, grâce à un protocole pédagogique ;
- · leur permettre d'acquérir une expérience suffisante pour réduire le taux des complications chez les patientes réelles.

### **Le simulateur comportera une partie mécanique** ...

### • •• **et une partie informatique.**

Des capteurs et un actionneur

Le simulateur sera composé:

•

• d'une sonde d'échographie factice de type barette courbe 3,5 Mhz, avec un système de repérage spatial électromagnétique autorisant la mobilisation dans tous les plans de l'espace.

• d'un simulateur d'aiguille de ponction permettant l'enfoncement et les mouvements latéraux. Ce système repère la position de l'aiguille et crée un retour d'effort adapté à la situation.

Ces choix ont été fait pour replacer l'étudiant dans les conditions opératoires habituelles.

Un modèle dynamique

- Le simulateur fonctionnera en temps réel.
- Un modèle de la paroi abdominale et de l'utérus gravide utilisant les éléments finis a été élaboré. Il permet :
	- $\Rightarrow$  la visualisation des déformations de corps mous sur le trajet de l'aiguille;
	- $\Rightarrow$  la gestion du retour d'effort sur l'aiguille en fonction de mesures obtenues expérimentalement.
- La visualisation de l'aiguille dans la coupe échographique dépend de la position de la sonde et de l'aiguille.

Outils pédagogiques

• Interface pédagogique :

Conviviale, elle permet un apprentissage pas à pas avec exercices, commentaires ct évaluations.

• Le modèle étant paramétrable, une interface graphique permet de varier les situations opératoires.

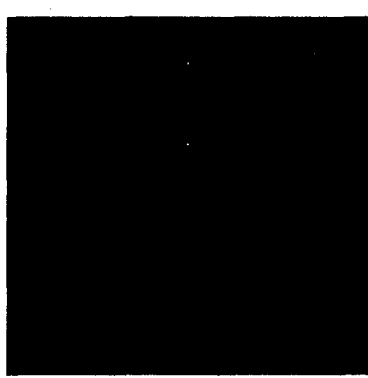
# CARACTERISTIQUES MATERIELLES\*

Lampe à fente :

### Partie informatique :

Cet équipement est standard. L'adaptation nécessaire des systèmes optiques a porté sur:

> -l'Insertion d'un écran 1" dans le binoculaire -l'Intégration de capteurs linéaires et angulaires ou de commutateurs à multiples positions.

- Le support simulateur : - PC type Pentium 133 ou plus, mémoire vive 16 Mo - carte d'acquisition de données
- L'Interface utilisateur : - PC fonctionnant sous Windows $^{\text{TM}}$

SOPHOCLE a bénéficié de nombreuses validations menées par des experts. Plusieurs centres ophtalmologiques reconnus pour leurs compétences ont émis un avis très favorable à son développement. Ce simulateur a bénéficié d'un soutien financier de l' ANV AR (Agence Nationale deVAlorisation de la Recherche).

CONTACTS:

D.DROMA- A.TORDEUX

Relations Université-Entreprise Centre d'Etudes et de Faisabilité Economique (CEFE) USTL Bâtiment A3 59655 VILLENEUVE D' ASCQ Cedex

Tél :(33) 03 20 43 68 JO Fax :(33) OJ 20 43 68 SJ

SOPHOCLE est le résultat de lu collaboration entre 1' Institut de technologie médicale (ITM, CH&U de Lille), le Laboratoire d'Informatique Fondamentale de Lille (LIFL. Université des Sciences et technologies de Lille) et la Clinique Ophtalmologique du CH&U de Lille.

• Les caractéristiques techniques fournies dans ce document ne soot pas contractuelles et peuvent mire l'objet de modifications en fonction des développements technologiques réalisés.

# SOPHOCLE *mention spéciale du jury au concours INTERMEDICA 95*

### Simulateur ophtalmologique de photocoagulation laser

La photocoagulation rétinienne par laser est un domaine à part entière de la thérapeutique en ophtalmologie. Ses indications sont parfaitement codifiées dans les traitements de la rétinopathie diabétique, des occlusions veineuses, de la dégénérescence maculaire ou des lésions myopiques périphériques (palissades, trous, givres et déchirures).

L'efficacité et l'Innocuité de cette technique, largement reconnues, reposent sur une bonne maîtrise de l'outil laser.

:1 |¦

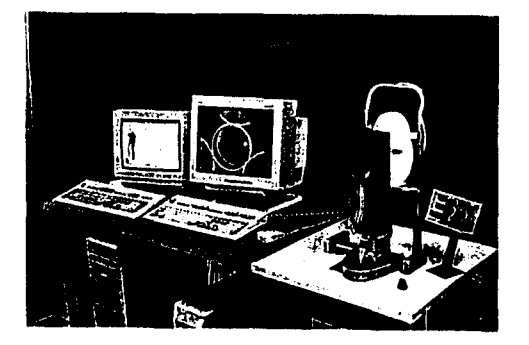

L'objectif de SOPHOCLE est de dissocier l'acte pédagogique de l'acte thérapeutique, tout en maintenant la qualité de la formation - initiale ou continue - des ophtalmologistes.

L'entraînement s'effectue sur un oeil virtuel, dans des conditions d'intervention très réalistes.

# SOPHOCLE se compose d'une partie mécanique...

Le principe du dispositif optique traditionnel est conservé

Le dispositif utilisé par l'ophtalmologiste comprend un biomicroscope, un binoculaire et une lampe à fente, auxquels est' intégrée la fibre amenant le faisceau laser.

Un verre à trois miroirs apposé sur l'oeil du patient permet l'observation des zones postérieure et périphérique de la rétine.

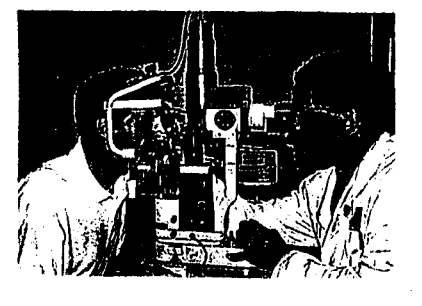

Des modifications permettent la simulation de l'intervention

Des capteurs intégrés restituent les gestes du praticien:

- les mouvements du verre à trois miroirs,

- les déplacements du binoculaire.

Le verre à trois miroirs est remplacé par un cône pivotant sur un capteur qui simule l'oeil du patient.

Un écran vidéo miniature, solidaire du binoculaire, restitue l'Image simulée du fond d'oeil.

Un pupitre de commande du laser fictif est intégré.

Grâce à sa conformité au réel, SOPHOCLE permet :

- de tester en temps réelles conséquences d'un traitement sans intervention de patient,
- + d'augmenter le nombre d'interventions réalisées par un étudiant au cours de ses 5 ou 7 semestres de spécialisation,
- + de proposer des situations pathologiques diversifiées, courantes ou rares,
- de comparer des techniques opératoires.

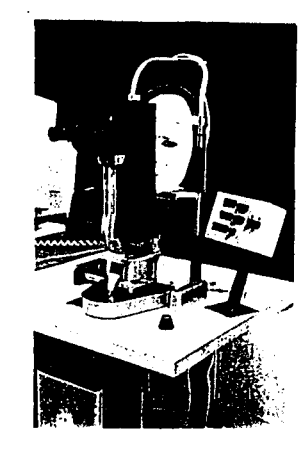

## . .. et **d'une partie infonnatique, coeur de la simulation**

### SOPHOCLE facilite l'apprentissage

Le logiciel d'accompagnement pédagogique est accessible à tout utilisateur, même novice en informatique, grâce au déroulement de menus successifs explicites. Les accès aux menus sont règlementés et différents selon les objectifs de l'utilisateur :

- -réalisation d'une session d'entraînement,
- -enregistrement d'une session de référence, validation des progrès,
- -gestion et accès è la base de données du simulateur.

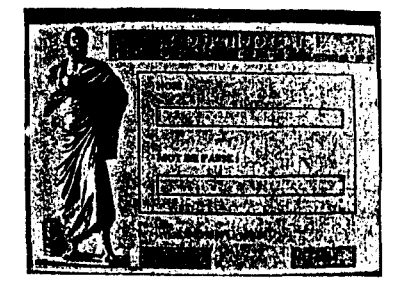

L'opérateur visualise les conséquences de ses gestes sur l'image virtuelle modifiée en temps réel

Les images de synthèse sont obtenues à partir de photographies de fonds d'oeil numérisées et juxtaposées. Un soin particulier a été accordé au raccord des structures vasculaires, garantissant une qualité d'image et un rendu de textures très réalistes.

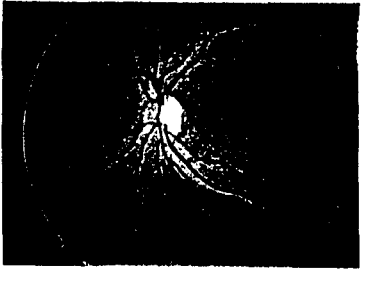

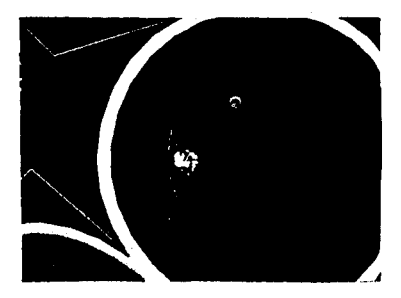

Oeil réel Oeil virtuel (vu dans le binoculaire)

L'utilisateur effectue les réglages du rayonnement laser (taille du spot, intensité,...), des systèmes optiques (réglages de la lampe à fente,...), et du verre à trois miroirs.

Le logiciel de simulation ajoute à l'image les conséquences des gestes effectués : flous, points d'impact du tir laser fictif... et les mouvements de l'oeil (mobilité, parasites...).

### CARACTERISTIQUES TECHNIQUES

### l)artie mécanique Partie informatique

Arthroscope standard avec repérage spatial électromagnétique. Mannequin avec représentation physique des éléments et forces intraarticulaires.

Matériel type PC carte graphique (Open GL) Interface utilisateur fonctionnant sous Windows<sup>TM</sup>

Les caractéristiques techniques fournies dans ce document ne sont pas contractuelles et peuvent faire l'objet de modifications.

CONCLUSION : Un prototype est actuellement en cours de réalisation. Ce simulateur pédagogique d'arthroscopie d'épaule permettra l'apprentissage et l'entraînement des étudiants en formation.

Ce travail est le résultat de la collaboration entre 1 'Institut de Technologie Médicale (ITM, CH&U de Lille), le Laboratoire d'Informatique Fondamentale de Lille (LIFL, Université des Sciences et Technologies de Lille) et le service de chirurgie orthopédique D de l'hôpital Roger Salengro (CH&U de Lille).

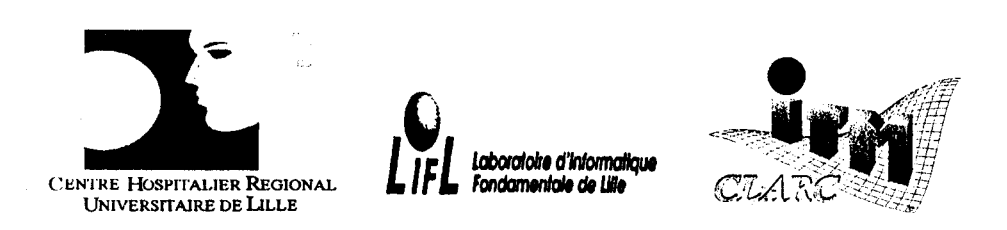

Service d'Orthopédie D Hôpital Roger Salengro CH&U de Lille, 59037 Lille Cedex  $\approx 03.20.46.80.00$ 

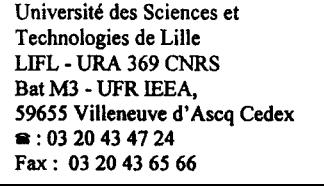

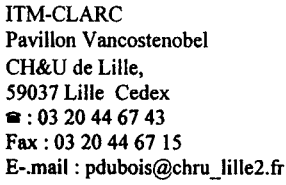

# Simulateur pédagogique d'arthroscopie d'épaule

L'arthroscopie fait partie de l'arsenal thérapeutique en chirurgie traumatologique et orthopédique. Cette technique endoscopique permet d'explorer une articulation avec une morbidité plus faible que la chirurgie «à ciel ouvert». Le geste diagnostique et/ou thérapeutique est contrôlé sur un écran vidéo. Sa réalisation nécessite donc un apprentissage spécifique.

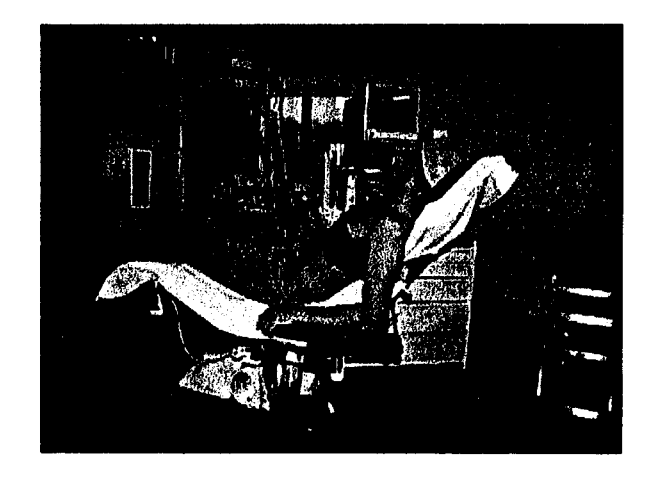

Il s'agit d'un simulateur d'arthroscopie glénohumérale diagnostique. Il a pour objectif la formation pratique et l'évaluation clinique de l'interne en chirurgie orthopédique et traumatologique grâce à :

- un environnement opératoire qui permet une mise en situation réaliste.
- un protocole pédagogique interactif qui permet l'intervention d'un référent.
- une banque d'images arthroscopiques normales et pathologiques exhaustive et évolutive.

### •.. **t:t u unt: parue tniormanque**

**Une épaule virtuelle** 

### **Une épaule réelle**

Une épaule factice restituera les sensations tactiles.

- Reconstituera physiquement les éléments du champ opératoire.
- Respectera les caractéristiques des structures palpées (os, cartilages, ligaments...) en terme de taille (certaines ont été obtenues par moulage), forme et consistance.
- Permettra un rendu des contraintes exercées sur l'arthroscope et la palpation des structures visualisées.
- Imitera la morphologie externe de l'épaule dans l'environnement opératoire habituel.

### L'instrumentation utilisera du matériel réformé.

- Un athroscope de 4 mm de diamètre, long  $(23 \text{ cm})$  à vision fore oblique à  $30^{\circ}$  ainsi que sa chemise.
- Un crochet qui permet la palpation des éléments visualisés.

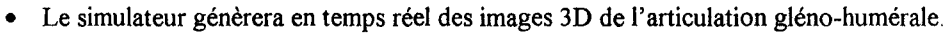

- L'image de synthèse sera reconstruite à partir de coupes de scanner.
- Elle respectera au mieux les caractéristiques du système vidéo.
- Des capteurs de position électromagnétique assureront une parfaite synchronisation entre les modèles mécanique et informatique.' autres capteurs transmettent au simulateur la position des pièces mobiles.

### **Outil pédagogique**

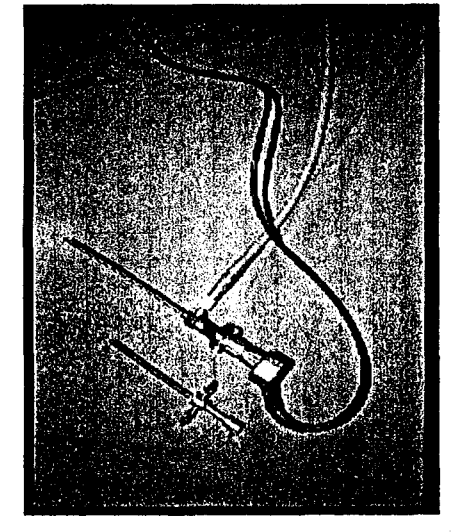

Arthroscope monté avec la caméra et le câble de lumière froide.

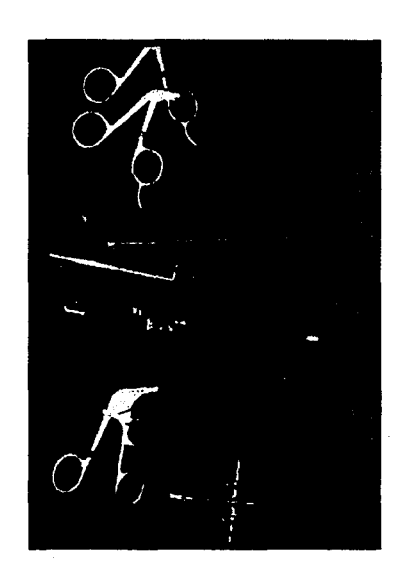

•

Instruments opératoires courants.

- Le logiciel de formation mis au point pour le simulateur de coelioscopie opératoire (SPIC) sera facilement adapté, grâce la similarité du geste élémentaire (triangulation).
- Interface pédagogique interactive : Conviviale, elle permet un apprentissage pas à pas avec exercices, commentaires et évaluations.
- Permettra de simuler un examen normal dans un premier temps afin de faciliter l'acquisition de la gestuelle.
- Plus qu'une simple vidéothèque qui regrouperait l'ensemble des variations anatomiques normales et pathologiques, il constituera une base de données d'images pour aiguiser et évaluer les capacités diagnostique de l'interne en arthroscopie.

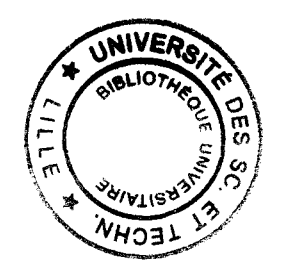